# Package 'FSA'

March 9, 2020

<span id="page-0-0"></span>Version 0.8.30

Date 2020-3-9

Title Simple Fisheries Stock Assessment Methods

Description A variety of simple fish stock assessment methods. Detailed vignettes are available on the fishR website <http://derekogle.com/fishR/>.

URL <https://github.com/droglenc/FSA>

BugReports <https://github.com/droglenc/FSA/issues>

License GPL  $(>= 2)$ 

LazyData true

**Depends**  $R (= 3.5.0)$ 

Imports graphics, grDevices, stats, tools, utils, car, dplyr, dunn.test, lmtest, plotrix, plyr, sciplot, withr

Suggests DescTools, fishmethods, FSAdata, knitr, marked, nlme, nlstools, pkgdown, psych, Rcapture, testthat, rmarkdown

Encoding UTF-8

RoxygenNote 7.0.2

NeedsCompilation no

Author Derek Ogle [aut, cre] (<https://orcid.org/0000-0002-0370-9299>), Powell Wheeler [aut], Alexis Dinno [aut] (Provided base functionality of dunnTest())

Maintainer Derek Ogle <derek@derekogle.com>

Repository CRAN

Date/Publication 2020-03-09 13:30:16 UTC

# R topics documented:

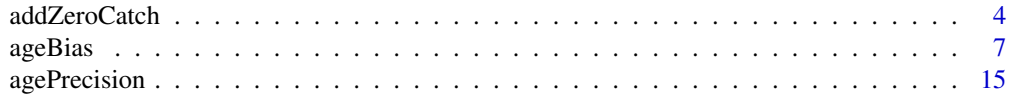

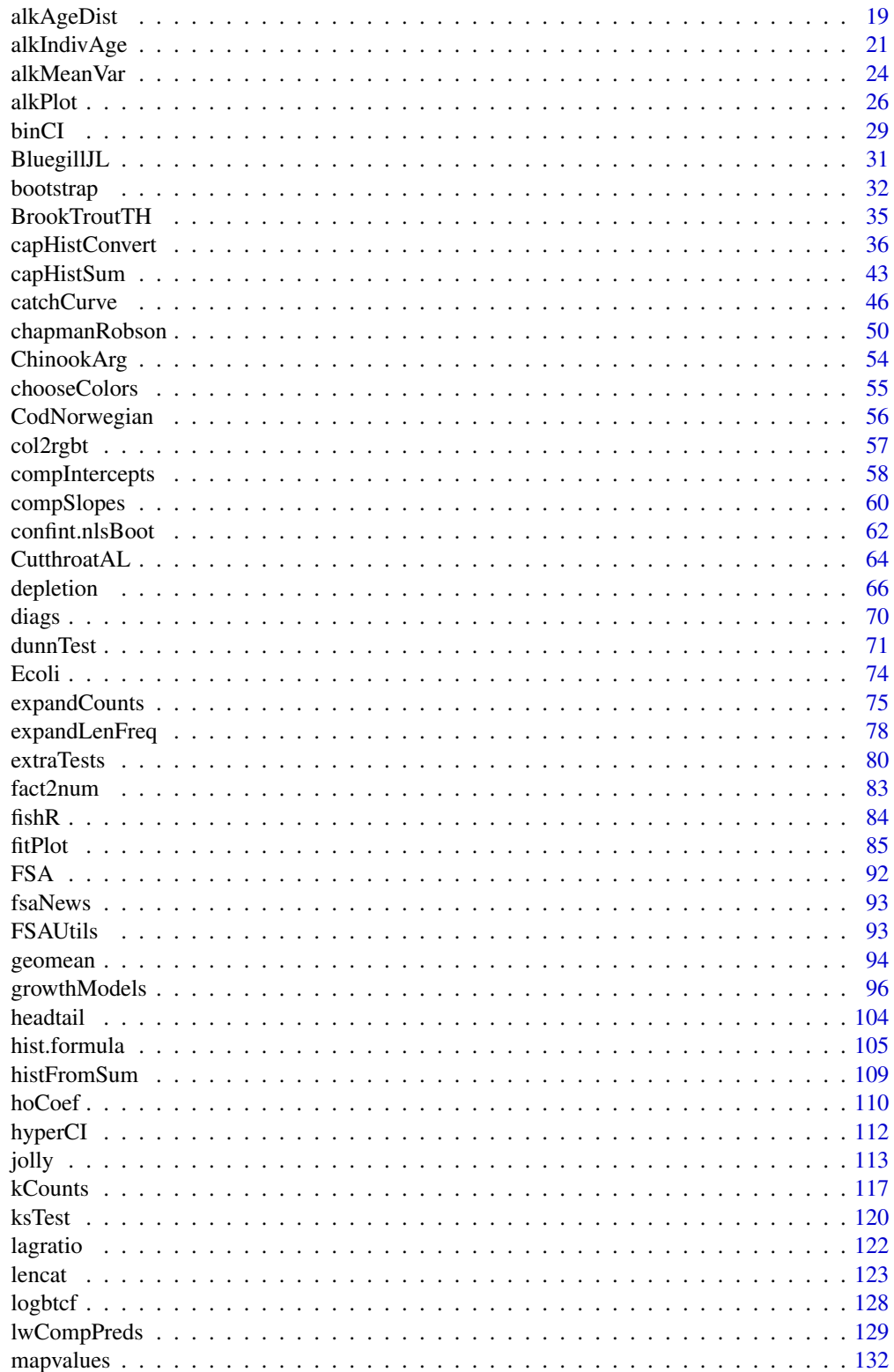

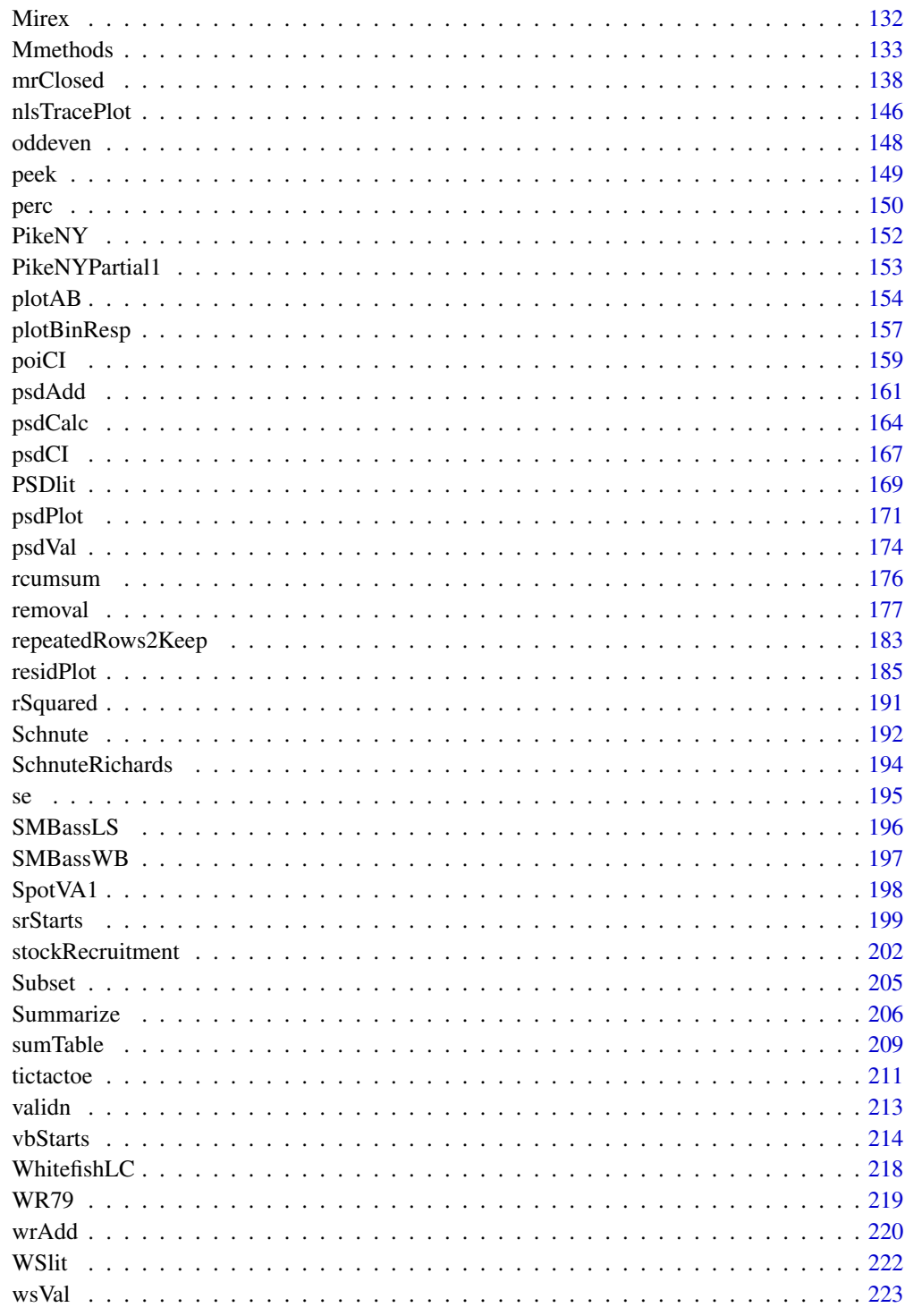

**Index** 

<span id="page-3-0"></span>

#### Description

Adds zeros for catches of species that were not captured in a sampling event but were captured in at least one other sampling event (i.e., adds zeros to the data.frame for capture events where a species was not observed).

#### Usage

```
addZeroCatch(df, eventvar, specvar, zerovar, na.rm = TRUE)
```
#### Arguments

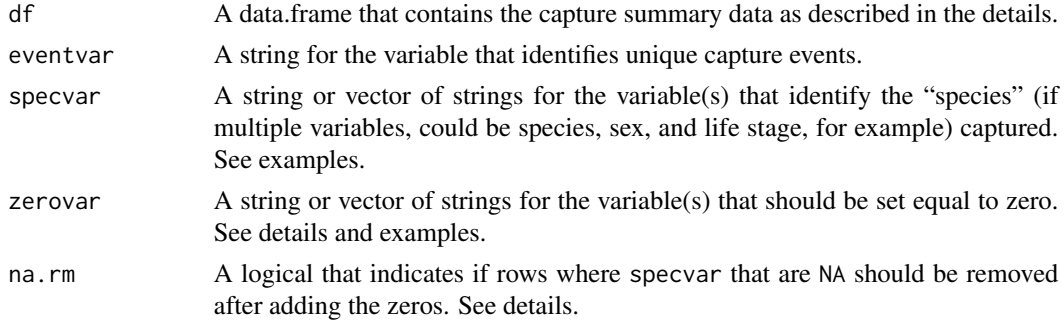

### Details

The data.frame in df must contain a column that identifies a unique capture event (given in eventvar), a column with the name for the species captured (given in specvar), and a column that contains the number of that species captured (potentially given to zerovar; see details). All sampling event and species combinations where catch information does not exist is identified and a new data.frame that contains a zero for the catch for all of these combinations is created. This new data.frame is appended to the original data.frame to construct a data.frame that contains complete catch information – i.e., including zeros for species in events where that species was not captured.

The data.frame may contain other information related to the catch, such as number of recaptured fish, number of fish released, etc. These additional variables can be included in zerovar so that zeros will be added to these variables as well (e.g., if the catch of the species is zero, then the number of recaptures must also be zero). All variables not given in eventvar, specvar, or zerovar will be assumed to be related to eventvar and specvar (e.g., date, gear type, and habitat) and, thus, will be repeated with these variables.

In situations where no fish were captured in some events, the df may contain rows that have a value for eventvar but not for specvar. These rows are important because zeros need to be added for each observed species for these events. However, in these situations, a <NA> species will appear in the resulting data.frame. It is unlikely that these "missing" species are needed so they will be removed if na.rm=TRUE (DEFAULT) is used.

# addZeroCatch 5

One should test the results of this function by creating a frequency table of the eventvar or specvar. In either case, the table should contain the same value in each cell of the table. See the examples.

#### Value

A data.frame with the same structure as df but with rows of zero observation data appended.

# IFAR Chapter

2-Basic Data Manipulations

#### **Note**

An error will be returned if either specvar or eventvar are factors with any NA levels. This usually arises if the data.frame was subsetted/filtered prior to using addZeroCatch. See [filterD](#page-204-1) or [droplevels](#page-0-0) for descriptions of how to drop unused levels.

#### Author(s)

Derek H. Ogle, <derek@derekogle.com>

#### References

Ogle, D.H. 2016. [Introductory Fisheries Analyses with R.](http://derekogle.com/IFAR) Chapman & Hall/CRC, Boca Raton, FL.

#### See Also

complete in tidyr package.

#### Examples

```
## Example Data #1 (some nets missing some fish, ancillary net data)
df1 <- data.frame(net=c(1,1,1,2,2,3),
                  eff=c(1,1,1,1,1,1),
                  species=c("BKT","LKT","RBT","BKT","LKT","RBT"),
                  catch=c(3,4,5,5,4,3))
df1
# not all 1s
xtabs(~net+species,data=df1)
df1mod1 <- addZeroCatch(df1,"net","species",zerovar="catch")
df1mod1
# check, should all be 3
xtabs(~net,data=df1mod1)
# check, should all be 1
xtabs(~net+species,data=df1mod1)
# correct mean/sd of catches
Summarize(catch~species,data=df1mod1)
# incorrect mean/sd of catches (no zeros)
Summarize(catch~species,data=df1)
```

```
# Same as example 1 but with no ancillary data specific to the net number
df2 <- df1[,-2]
df2
df1mod2 <- addZeroCatch(df2,"net","species",zerovar="catch")
df1mod2
# check, should all be 1
xtabs(~net+species,data=df1mod2)
## Example Data #3 (All nets have same species ... no zeros needed)
df3 <- data.frame(net=c(1,1,1,2,2,2,3,3,3),
                  eff=c(1,1,1,1,1,1,1,1,1),
                  species=c("BKT","LKT","RBT","BKT","LKT",
                            "RBT","BKT","LKT","RBT"),
                  catch=c(3,4,5,5,4,3,3,2,7))
df3
# should all be 1 for this example
xtabs(~net+species,data=df3)
# should receive a warning and table should still all be 1
df3mod1 <- addZeroCatch(df3,"net","species",zerovar="catch")
xtabs(~net+species,data=df3mod1)
## Example Data #4 (another variable that needs zeros)
df4 < - df1df4$recaps <- c(0,0,0,1,2,1)df4
# not all 1s
xtabs(~net+species,data=df4)
df4mod1 <- addZeroCatch(df4,"net","species",zerovar=c("catch","recaps"))
# note zeros in both variables
df4mod1
# check, should all be 1
xtabs(~net+species,data=df4mod1)
# observe difference from next
Summarize(catch~species,data=df4)
Summarize(catch~species,data=df4mod1)
# observe difference from next
Summarize(recaps~species,data=df4)
Summarize(recaps~species,data=df4mod1)
## Example Data #5 (two "specvar"s)
df5 <- df1
df5$sex <- c("m","m","f","m","f","f")
df5
# not all 1s
xtabs(~sex+species+net,data=df5)
df5mod1 <- addZeroCatch(df5,"net",c("species","sex"),zerovar="catch")
df5mod1
# all 1s
xtabs(~sex+species+net,data=df5mod1)
str(df5mod1)
```
#### <span id="page-6-0"></span> $ageBias$   $7$

```
## Example Data #6 (three "specvar"s)
df6 < -df5df6$size <- c("lrg","lrg","lrg","sm","lrg","sm")
df6
df6mod1 <- addZeroCatch(df6,"net",c("species","sex","size"),zerovar="catch")
df6mod1
```
<span id="page-6-1"></span>ageBias *Compute and view possible differences between paired sets of ages.*

# Description

Constructs age-agreement tables, statistical tests to detect differences, and plots to visualize potential differences in paired age estimates. Ages may be from, for example, two readers of the same structure, one reader at two times, two structures (e.g., scales, spines, otoliths), or one structure and known ages.

#### Usage

```
ageBias(
  formula,
  data,
  ref.lab = tmp$Enames,
 nref.lab = tmp$Rname,
  method = stats::p.adjust.methods,
  sig. level = 0.05,
  min.n.CI = 3)
## S3 method for class 'ageBias'
summary(
  object,
 what = c("table", "symmetry", "Bowker", "EvansHoenig", "McNemar", "bias", "diff.bias",
    "n"),
  flip.table = FALSE,
  zero.print = "-",
  digits = 3,
  cont.corr = c("none", "Yates", "Edwards"),
  ...
\mathcal{L}## S3 method for class 'ageBias'
plot(
  x,
  xvals = c("reference", "mean"),
```

```
xlab = ifelse(xvals == "reference", x$ref.lab, "Mean Age"),
 ylab = paste(x$nref.lab, "-", x$ref.lab),
 xlim = NULL,ylim = NULL,
 yaxt = graphics::par("yaxt"),
 xaxt = graphics::par("xaxt"),
 col.agree = "gray60",lwd \nvert.agree = lwd,
 lty.agree = 2,
  1wd = 1,
  sfrac = 0,
  show.pts = NULL,pch.pts = 20,
  cex.pts = ifelse(xHist | yHist, 1.5, 1),
 col.pts = "black",
  transparency = 1/10,
  show.CI = FALSE,col.CI = "black",col.CIsig = "red",
  lwd.CI = lwd,
  sfrac.CI = sfrac,
  show.range = NULL,
  col.range = ifelse(show.CI, "gray70", "black"),
  lwd.random = lwd,sfrac.range = sfrac,
 pch.mean = 19,
 pch.mean.sig = ifelse(show.CI | show.range, 21, 19),
 cex.mean = 1wd,yHist = TRUE,xHist = NULL,hist.panel.size = 1/7,
 col.hist = "gray90",
 allowAdd = FALSE,
  ...
\mathcal{L}
```
#### Arguments

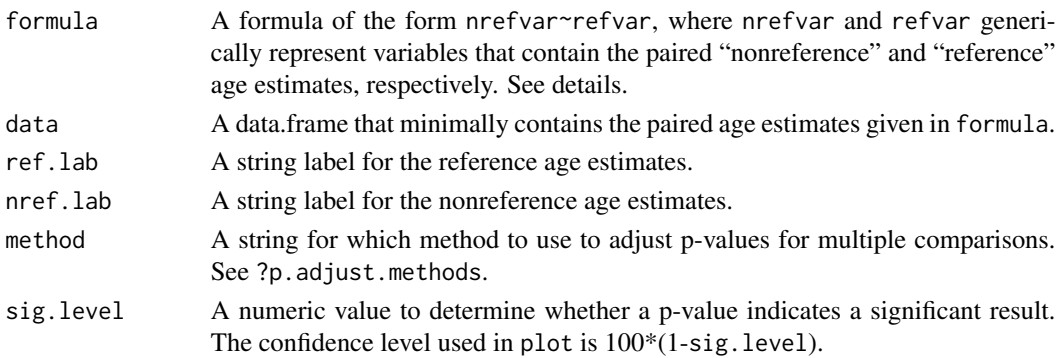

#### $ageBias$   $9$

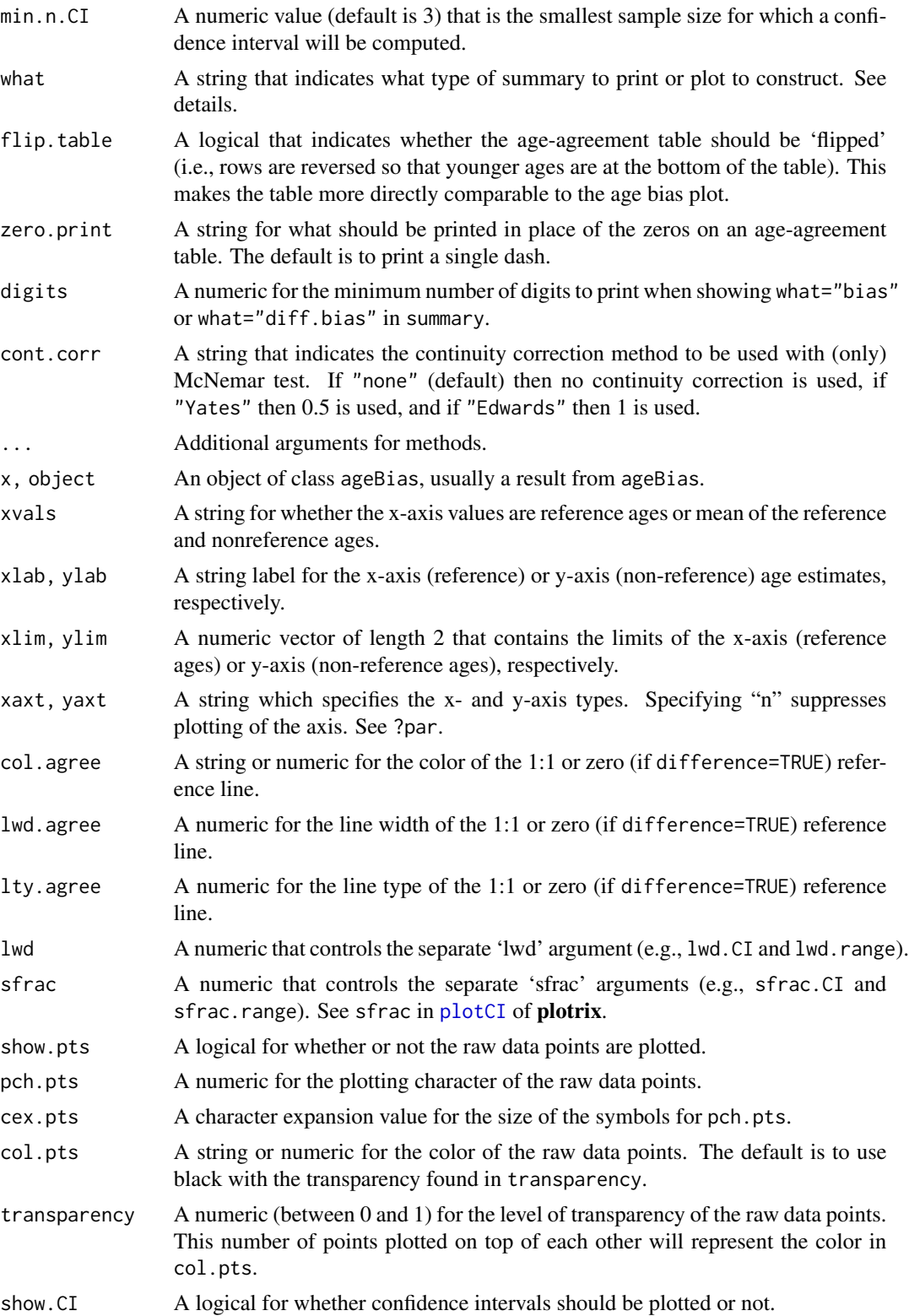

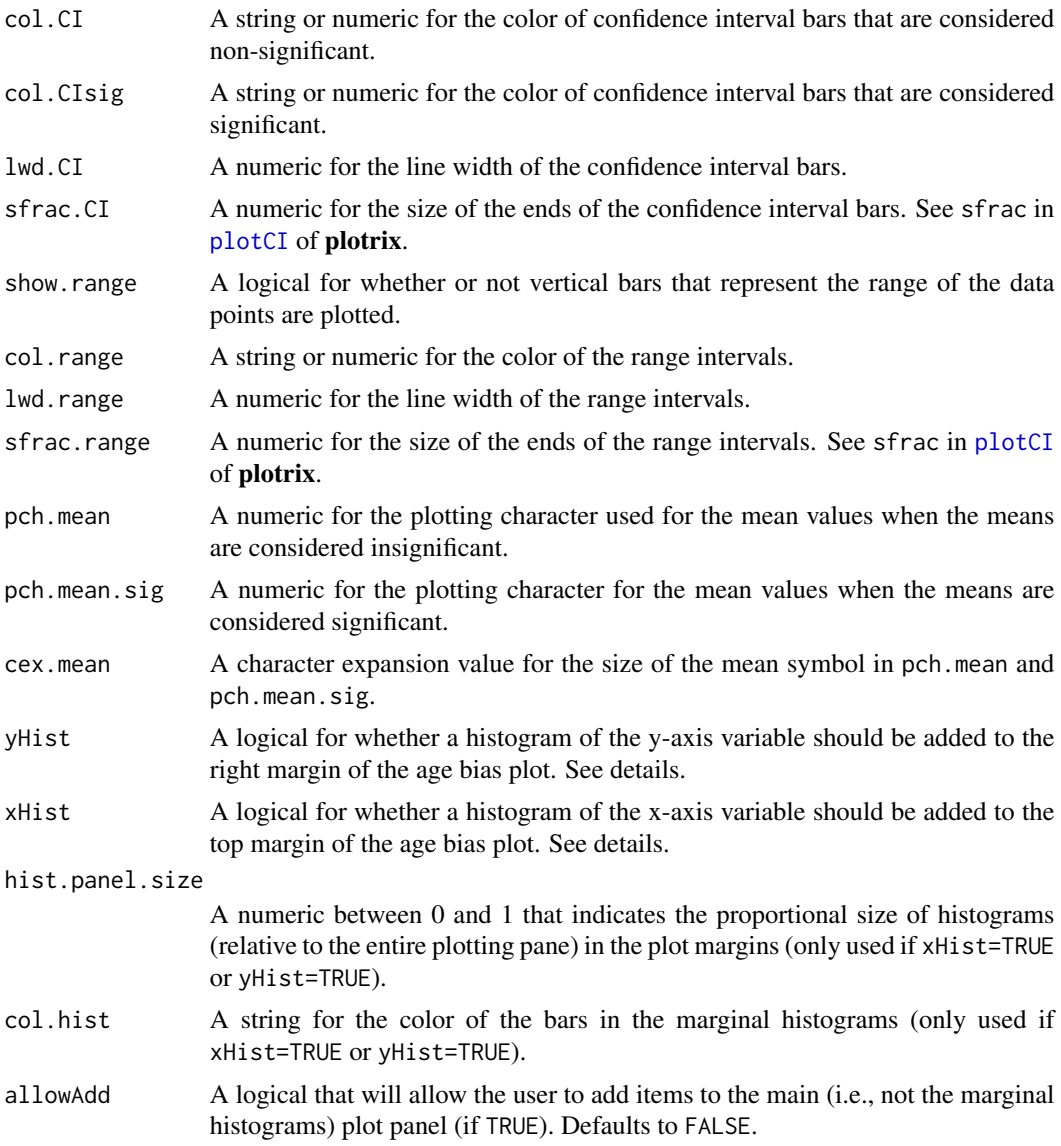

# Details

Generally, one of the two age estimates will be identified as the "reference" set. In some cases this may be the true ages, the ages from the more experienced reader, the ages from the first reading, or the ages from the structure generally thought to provide the most accurate results. In other cases, such as when comparing two novice readers, the choice may be arbitrary. The reference ages will form the columns of the age-agreement table and will be the "constant" age used in the t-tests and age bias plots (i.e., the x-axis). See further details below.

The age-agreement table is constructed with what="table" in summary. The agreement table can be "flipped" (i.e., the rows in descending rather than ascending order) with flip.table=TRUE. By default, the tables are shown with zeros replaced by dashes. This behavior can be changed with zero.print.

#### $ageBias$   $11$

Three statistical tests of symmetry for the age-agreement table can be computed with what= in summary. The "unpooled" or Bowker test as described in Hoenig *et al.* (1995) is constructed with what="Bowker", the "semi-pooled" or Evans-Hoenig test as described in Evans and Hoenig (1998) is constructed with what="EvansHoenig", and the "pooled" or McNemar test as described in Evans and Hoenig (1998) is constructed with what="McNemar". All three tests are computed with what="symmetry".

The age bias plot introduced by Campana *et al.* (1995) can be constructed with [plotAB](#page-153-1). Muir *et al.* (2008) modified the original age bias plot by plotting the difference between the two ages on the y-axis (still against a reference age on the x-axis). McBride (2015) introduced the Bland-Altman plot for comparing fish ages where the difference in ages is plotted on the y-axis versus the mean of the ages on the x-axis. Modifications of these plots are created with plot (rather than [plotAB](#page-153-1)) using xvals= to control what is plotted on the x-axis (i.e., xvals="reference" uses the reference ages, whereas xvals="mean" uses the mean of the two ages for the x-axis). In both plots, a horizontal agreement line at a difference of zero is shown for comparative purposes. In addition, a histogram of the differences is shown in the right margin (can be excluded with yHist=FALSE.) A histogram of the reference ages is shown by default in the top margin for the modified age bias plot, but not for the modified Bland-Altman-like plot (the presence of this histogram is controlled with xHist=).

By default, the modified age bias plot shows the mean and range for the nonreference ages at each of the reference ages. Means shown with an open dot are mean age differences that are significantly different from zero. The ranges of differences in ages at each reference age can be removed with show.range=FALSE. A confidence interval for difference in ages can be added with show.CI=FALSE. Confidence intervals are only shown if the sample size is greater than the value in min.n.CI= (also from the original call to [ageBias](#page-6-1)). Confidence intervals plotted in red with an open dot (by default; these can be changed with col.CIsig and pch.mean.sig, respectively) do not contain the reference age (see discussion of t-tests below). Individual points are plotted if show.pts=TRUE, where there color is controlled by col.pts= and transparency=. See examples for use of these arguments.

The main (i.e., not the marginal histograms) can be "added to" after the plot is constructed if allowAdd=TRUE is used. For example, the Bland-Altman-like plot can be augmented with a horizontal line at the mean difference in ages, a line for the regression between the differences and the means, or a generalized additive model that describes the relationship between the differences and the means. See the examples for use of allowAdd=TRUE. It is recommended to save the plotting parameters (e.g., op <-par(no.readonly=TRUE)) before using plot with allowAdd=TRUE so that the original parameters can be reset (e.g., par(op)); see the examples.

Individual t-tests to determine if the mean age of the nonreference set at a particular age of the reference set is equal to the reference age (e.g., is the mean age of the nonreference set at age-3 of the reference set statistically different from 3?) are shown with what="bias" in summary. The results provide a column that indicates whether the difference is significant or not as determined by adjusted p-values from the t-tests and using the significance level provided in sig.level (defaults to 0.05). Similar results for the difference in ages (e.g., is the mean reference age minus nonreference age at a nonreference age of 3 different from 0?) are constructed with what="diff.bias" in summary.

The sample size present in the age-agreement table is found with what="n".

#### Value

ageBias returns a list with the following items:

- data A data.frame with the original paired age estimates and the difference between those estimates.
- agree The age-agreement table.
- bias A data.frame that contains the bias statistics.
- bias.diff A data.frame that contains the bias statistics for the differences.
- ref.lab A string that contains an optional label for the age estimates in the columns (reference) of the age-agreement table.
- nref.lab A string that contains an optional label for the age estimates in the rows (non-reference) of the age-agreement table.

summary returns the result if what= contains one item, otherwise it returns nothing. Nothing is returned by plot or plotAB, but see details for a description of the plot that is produced.

#### Testing

Tested all symmetry test results against results in Evans and Hoenig (2008), the McNemar and Evans-Hoenig results against results from [compare2](#page-0-0) in fishmethods, and all results using the [AlewifeLH](#page-0-0) data set from FSAdata against results from the online resource at http://www.nefsc.noaa.gov/fbp/ageprec/.

#### IFAR Chapter

4-Age Comparisons. Note that plot has changed since IFAR was published. Some of the original functionality is in [plotAB](#page-153-1).

## Author(s)

Derek H. Ogle, <derek@derekogle.com>

#### References

Ogle, D.H. 2016. [Introductory Fisheries Analyses with R.](http://derekogle.com/IFAR) Chapman & Hall/CRC, Boca Raton, FL.

Campana, S.E., M.C. Annand, and J.I. McMillan. 1995. Graphical and statistical methods for determining the consistency of age determinations. Transactions of the American Fisheries Society 124:131-138. [Was (is?) available from http://www.bio.gc.ca/otoliths/documents/Campana%20et%20al%201995%20TAFS.

Evans, G.T. and J.M. Hoenig. 1998. Testing and viewing symmetry in contingency tables, with application to readers of fish ages. Biometrics 54:620-629.

Hoenig, J.M., M.J. Morgan, and C.A. Brown. 1995. Analysing differences between two age determination methods by tests of symmetry. Canadian Journal of Fisheries and Aquatic Sciences 52:364-368.

McBride, R.S. 2015. Diagnosis of paired age agreement: A simulation approach of accuracy and precision effects. ICES Journal of Marine Science 72:2149-2167.

Muir, A.M., M.P. Ebener, J.X. He, and J.E. Johnson. 2008. A comparison of the scale and otolith methods of age estimation for lake whitefish in Lake Huron. North American Journal of Fisheries Management 28:625-635. [Was (is?) available from http://www.tandfonline.com/doi/abs/10.1577/M06- 160.1]

#### $ageBias$   $13$

#### See Also

See [agePrecision](#page-14-1) for measures of precision between pairs of age estimates. See [compare2](#page-0-0) in fishmethods for similar functionality. See [plotAB](#page-153-1) for a more traditional age-bias plot.

#### Examples

```
ab1 <- ageBias(scaleC~otolithC,data=WhitefishLC,
               ref.lab="Otolith Age",nref.lab="Scale Age")
summary(ab1)
summary(ab1,what="symmetry")
summary(ab1,what="Bowker")
summary(ab1,what="EvansHoenig")
summary(ab1,what="McNemar")
summary(ab1,what="McNemar",cont.corr="Yates")
summary(ab1,what="bias")
summary(ab1,what="diff.bias")
summary(ab1,what="n")
summary(ab1,what=c("n","symmetry","table"))
# flip table (easy to compare to age bias plot) and show zeroes (not dashes)
summary(ab1,what="table",flip.table=TRUE,zero.print="0")
```

```
#############################################################
```

```
## Differences Plot (inspired by Muir et al. (2008))
# Default (ranges, open circles for sig diffs, marginal hists)
plot(ab1)
# Show CIs for means (with and without ranges)
plot(ab1,show.CI=TRUE)
plot(ab1,show.CI=TRUE,show.range=FALSE)
# show points (with and without CIs)
plot(ab1,show.CI=TRUE,show.range=FALSE,show.pts=TRUE)
plot(ab1,show.range=FALSE,show.pts=TRUE)
# Use same symbols for all means (with ranges)
plot(ab1,pch.mean.sig=19)
# Use same symbols/colors for all means/CIs (without ranges)
plot(ab1,show.range=FALSE,show.CI=TRUE,pch.mean.sig=19,col.CIsig="black")
# Remove histograms
plot(ab1,xHist=FALSE)
plot(ab1,yHist=FALSE)
plot(ab1,xHist=FALSE,yHist=FALSE)
## Suppress confidence intervals for n < a certain value
## must set this in the original ageBias() call
ab2 <- ageBias(scaleC~otolithC,data=WhitefishLC,min.n.CI=8,
               ref.lab="Otolith Age",nref.lab="Scale Age")
plot(ab2,show.CI=TRUE,show.range=FALSE)
```

```
#############################################################
## Differences Plot ( inspired by Bland-Altman plots in McBride (2015))
plot(ab1,xvals="mean")
## Modify axis limits
```
plot(ab1,xvals="mean",xlim=c(1,17))

```
## Add and remove histograms
plot(ab1,xvals="mean",xHist=TRUE)
plot(ab1,xvals="mean",xHist=TRUE,yHist=FALSE)
plot(ab1,xvals="mean",yHist=FALSE)
#############################################################
## Adding post hoc analyses to the main plot
# get original graphing parameters to be reset at the end
op <- par(no.readonly=TRUE)
# get raw data
tmp < - ab1$dhead(tmp)
# Add mean difference (w/ approx. 95% CI)
bias <- mean(tmp$diff)+c(-1.96,0,1.96)*se(tmp$diff)
plot(ab1,xvals="mean",xlim=c(1,17),allowAdd=TRUE)
abline(h=bias,lty=2,col="red")
par(op)
# Same as above, but without marginal histogram, and with
# 95% agreement lines as well (1.96SDs)
# (this is nearly a replicate of a Bland-Altman plot)
bias <- mean(tmp$diff)+c(-1.96,0,1.96)*se(tmp$diff)
agline <- mean(tmp$diff)+c(-1.96,1.96)*sd(tmp$diff)
plot(ab1,xvals="mean",yHist=FALSE,allowAdd=TRUE)
abline(h=bias,lty=2,col="red")
abline(h=agline,lty=3,lwd=2,col="blue")
par(op)
# Add linear regression line of differences on means (w/ approx. 95% CI)
lm1 <- lm(diff~mean,data=tmp)
xval \leq -seq(0, 19, 0.1)pred1 <- predict(lm1,data.frame(mean=xval),interval="confidence")
bias1 <- data.frame(xval,pred1)
head(bias1)
plot(ab1,xvals="mean",xlim=c(1,17),allowAdd=TRUE)
lines(lwr~xval,data=bias1,lty=2,col="red")
lines(upr~xval,data=bias1,lty=2,col="red")
lines(fit~xval,data=bias1,lty=2,col="red")
par(op)
# Add loess of differences on means (w/ approx. 95% CI as a polygon)
lo2 <- loess(diff~mean,data=tmp)
xval <- seq(min(tmp$mean),max(tmp$mean),0.1)
pred2 <- predict(lo2,data.frame(mean=xval),se=TRUE)
bias2 <- data.frame(xval,pred2)
bias2$lwr <- bias2$fit-1.96*bias2$se.fit
bias2$upr <- bias2$fit+1.96*bias2$se.fit
head(bias2)
plot(ab1,xvals="mean",xlim=c(1,17),allowAdd=TRUE)
with(bias2,polygon(c(xval,rev(xval)),c(lwr,rev(upr)),
                   col=col2rgbt("red",1/10),border=NA))
```
#### <span id="page-14-0"></span>agePrecision 15

```
lines(fit~xval,data=bias2,lty=2,col="red")
par(op)
# Same as above, but polygon and line behind the points
plot(ab1,xvals="mean",xlim=c(1,17),col.pts="white",allowAdd=TRUE)
with(bias2,polygon(c(xval,rev(xval)),c(lwr,rev(upr)),
                   col=col2rgbt("red",1/10),border=NA))
lines(fit~xval,data=bias2,lty=2,col="red")
points(diff~mean,data=tmp,pch=19,col=col2rgbt("black",1/8))
par(op)
# Can also be made with the reference ages on the x-axis
lo3 <- loess(diff~otolithC,data=tmp)
xval <- seq(min(tmp$otolithC),max(tmp$otolithC),0.1)
pred3 <- predict(lo3,data.frame(otolithC=xval),se=TRUE)
bias3 <- data.frame(xval,pred3)
bias3$lwr <- bias3$fit-1.96*bias3$se.fit
bias3$upr <- bias3$fit+1.96*bias3$se.fit
plot(ab1,show.range=FALSE,show.pts=TRUE,col.pts="white",allowAdd=TRUE)
with(bias3,polygon(c(xval,rev(xval)),c(lwr,rev(upr)),
                   col=col2rgbt("red",1/10),border=NA))
lines(fit~xval,data=bias3,lty=2,col="red")
points(diff~otolithC,data=tmp,pch=19,col=col2rgbt("black",1/8))
par(op)
```
<span id="page-14-1"></span>agePrecision *Compute measures of precision among sets of ages.*

#### **Description**

Computes overall measures of precision for multiple age estimates made on the same individuals. Ages may be from two or more readers of the same structure, one reader at two or more times, or two or more structures (e.g., scales, spines, otoliths). Measures of precision include ACV (Average Coefficient of Variation), APE (Average Percent Error), AAD (Average Absolute Deviation), and ASD (Average Standard Devation), and various percentage difference values.

#### Usage

```
agePrecision(formula, data)
## S3 method for class 'agePrec'
summary(
  object,
 what = c("precision", "difference", "absolute difference", "details"),
  percent = TRUE,
  trunc.diff = NULL,
  digits = 4,
  show.prec2 = FALSE,
```
... )

# Arguments

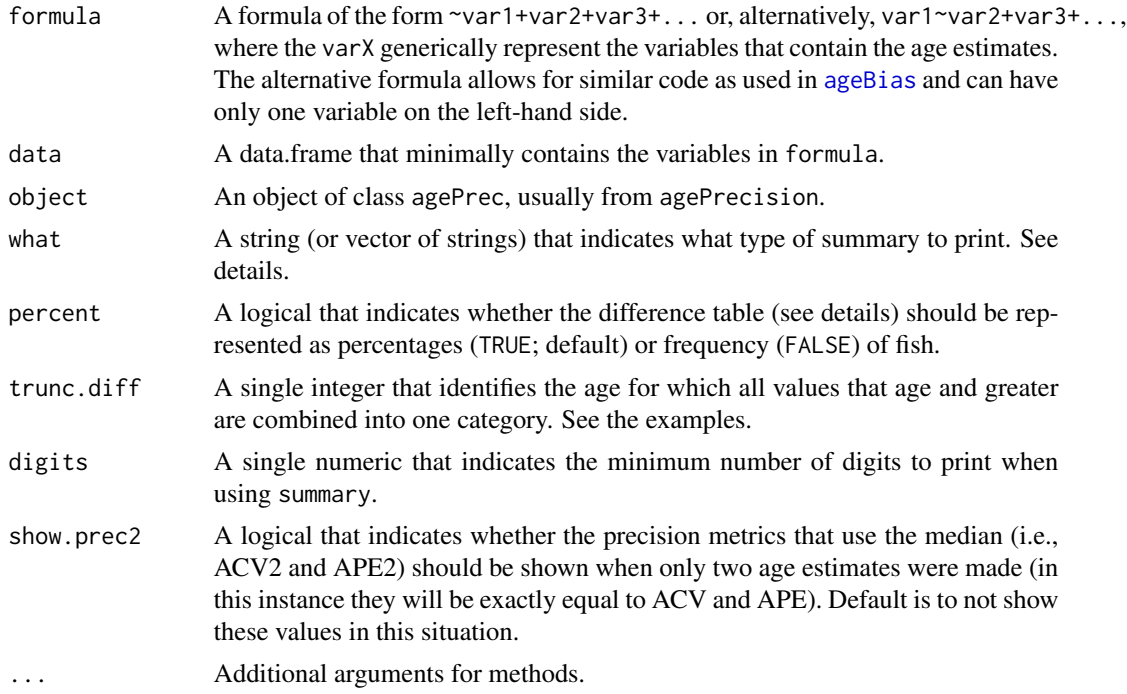

# Details

If what="precision" in summary then a summary table that contains the following items will be printed:

- n Number of fish in data.
- validn Number of fish in data that have non-NA data for all R age estimates.
- R Number of age estimates given in formula.
- PercAgree The percentage of fish for which all age estimates perfectly agree.
- ASD The average (across all fish) standard deviation of ages within a fish.
- ACV The average (across all fish) coefficient of variation of ages within a fish using the **mean** as the divisor. See the [IFAR chapter](http://derekogle.com/IFAR) for calculation details.
- ACV2 The average (across all fish) coefficient of variation of ages within a fish using the median as the divisor. This will only be shown if R>2 or show.prec2=TRUE.
- AAD The average (across all fish) absolute deviation of ages within a fish.
- APE The average (across all fish) percent error of ages within a fish using the mean as the divisor. See the [IFAR chapter](http://derekogle.com/IFAR) for calculation details.
- APE2 The average (across all fish) percent error of ages within a fish using the median as the divisor. This will only be shown if R>2 or show.prec2=TRUE.

#### agePrecision 17

• AD The average (across all fish) index of precision (D).

Note that ACV2 and APE2 will not be printed when what="precision" if only two sets of ages are given (because mean=median such that ACV=ACV2 and APE=APE2). If what="difference" is used in summary, then a table that describes either the percentage (if percent=TRUE, DEFAULT) or frequency of fish by the difference in paired age estimates. This table has one row for each possible pair of age estimates.

If what="absolute difference" is used in summary, then a table that describes either the percentage (if percent=TRUE, DEFAULT) or frequency of fish by the absolute value of the difference in paired age estimates. This table has one row for each possible pair of age estimates. The "1" column, for example, represents age estimates that disagree by one year (in either direction).

If what="detail" is used in summary, then a data.frame of the original data along with the intermediate calculations of the mean age, median age, modal age (will be NA if a mode does not exist (e.g., all different ages) or multiple modes exist), standard deviation of age (SD), coefficient of variation using the mean as the divisor (CV), coefficient of variation using the median as the divisor (CV2), absolute deviation using the mean as the divisor (AD), absolute deviation using the median as the divisor (AD2), average percent error (PE), and index of precision (D) for each individual will be printed.

All percentage calculations above use the validn value in the denominator.

#### Value

The main function returns a list with the following items:

- detail A data.frame with all data given in data and intermediate calculations for each fish. See details
- rawdiff A frequency table of fish by differences for each pair of ages.
- absdiff A frequency table of fish by absolute differences for each pair of ages.
- AAD The average absolute deviation.
- APE The average percent error (using the mean age as the divisor).
- APE2 The average percent error (using the median age as the divisor).
- ASD The average standard deviation.
- ACV The average coefficient of variation (using the mean age as the divisor).
- ACV2 The average coefficient of variation (using the median age as the divisor).
- AD The average index of precision.
- R The number of readings for each individual fish.
- n Number of fish in data.
- validn Number of fish in data that have non-NA data for all R age estimates.

The summary returns the result if what= contains only one item, otherwise it returns nothing. See details for what is printed.

#### **Testing**

Tested all precision results against published results in Herbst and Marsden (2011) for the [WhitefishLC](#page-217-1) data and the results for the [AlewifeLH](#page-0-0) data set from FSAdata against results from the online resource at http://www.nefsc.noaa.gov/fbp/age-prec/.

18 agePrecision and the set of the set of the set of the set of the set of the set of the set of the set of the set of the set of the set of the set of the set of the set of the set of the set of the set of the set of the

#### IFAR Chapter

4-Age Comparisons.

#### Author(s)

Derek H. Ogle, <derek@derekogle.com>

# References

Ogle, D.H. 2016. [Introductory Fisheries Analyses with R.](http://derekogle.com/IFAR) Chapman & Hall/CRC, Boca Raton, FL.

Beamish, R.J. and D.A. Fournier. 1981. A method for comparing the precision of a set of age determinations. Canadian Journal of Fisheries and Aquatic Sciences 38:982-983. [Was (is?) available from http://www.pac.dfo-mpo.gc.ca/science/people-gens/beamish/PDF\_files/compareagecjfas1981.pdf.]

Campana, S.E. 1982. Accuracy, precision and quality control in age determination, including a review of the use and abuse of age validation methods. Journal of Fish Biology 59:197-242. [Was (is?) available from http://www.denix.osd.mil/nr/crid/Coral\_Reef\_Iniative\_Database/References\_for\_Reef\_Assessment\_files/Can

Campana, S.E., M.C. Annand, and J.I. McMillan. 1995. Graphical and statistical methods for determining the consistency of age determinations. Transactions of the American Fisheries Society 124:131-138. [Was (is?) available from http://www.bio.gc.ca/otoliths/documents/Campana%20et%20al%201995%20TAFS.

Chang, W.Y.B. 1982. A statistical method for evaluating the reproducibility of age determination. Canadian Journal of Fisheries and Aquatic Sciences 39:1208-1210. [Was (is?) available from http://www.nrcresearchpress.com/doi/abs/10.1139/f82-158.]

McBride, R.S. 2015. Diagnosis of paired age agreement: A simulation approach of accuracy and precision effects. ICES Journal of Marine Science, 72:2149-2167.

# See Also

See [ageBias](#page-6-1) for computation of the full age agreement table, along with tests and plots of age bias.

#### Examples

```
## Example with just two age estimates
ap1 <- agePrecision(~otolithC+scaleC,data=WhitefishLC)
summary(ap1)
summary(ap1,what="precision")
summary(ap1,what="difference")
summary(ap1,what="difference",percent=FALSE)
summary(ap1,what="absolute")
summary(ap1,what="absolute",percent=FALSE)
summary(ap1,what="absolute",trunc.diff=4)
summary(ap1,what=c("precision","difference"))
summary(ap1,what="detail")
barplot(ap1$rawdiff,ylab="Frequency",xlab="Otolith - Scale Age")
plot(AD~mean,data=ap1$detail,pch=19,col=col2rgbt("black",1/5),
    xlab="Mean Age",ylab="Absolute Deviation Age")
plot(SD~mean,data=ap1$detail,pch=19,col=col2rgbt("black",1/5),
    xlab="Mean Age",ylab="Standard deviation Age")
plot(SD~AD,data=ap1$detail,pch=19,col=col2rgbt("black",1/5),
```
# <span id="page-18-0"></span>alkAgeDist 19

```
xlab="Absolute Deviation Age",ylab="Standard deviation Age")
plot(CV~PE,data=ap1$detail,pch=19,col=col2rgbt("black",1/5),
     xlab="Percent Error Age",ylab="Coefficient of Variation Age")
## Example with three age estimates
ap2 <- agePrecision(~otolithC+finrayC+scaleC,data=WhitefishLC)
summary(ap2,digits=3)
summary(ap2,what="precision")
summary(ap2,what="difference")
summary(ap2,what="absolute",percent=FALSE,trunc.diff=4)
summary(ap2,what="detail",digits=3)
plot(AD~mean,data=ap2$detail,pch=19,col=col2rgbt("black",1/5),
     xlab="Mean Age",ylab="Absolute Deviation Age")
plot(SD~mean,data=ap2$detail,pch=19,col=col2rgbt("black",1/5),
     xlab="Mean Age",ylab="Standard Deviation Age")
plot(SD~AD,data=ap2$detail,pch=19,col=col2rgbt("black",1/5),
     xlab="Absolute Deviation Age",ylab="Standard Deviation Age")
plot(CV~PE,data=ap2$detail,pch=19,col=col2rgbt("black",1/5),
     xlab="Percent Error Age",ylab="Coefficient of Variation Age")
plot(median~mean,data=ap2$detail,pch=19,col=col2rgbt("black",1/5),
     xlab="Mean Age",ylab="Median Age")
```
<span id="page-18-1"></span>

alkAgeDist *Proportions-at-age from an age-length key*

#### Description

Computes the proportions-at-age (with standard errors) in a larger sample based on an age-lengthkey created from a subsample of ages through a two-stage random sampling design. Follows the methods in Quinn and Deriso (1999).

#### Usage

```
alkAgeDist(key, lenA.n, len.n)
```
#### Arguments

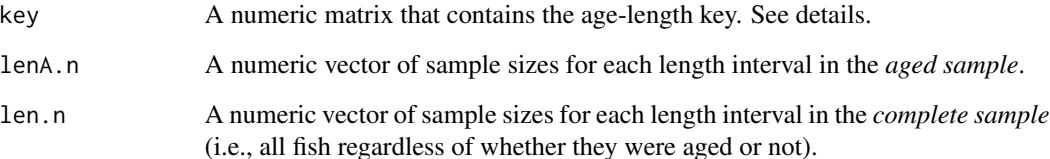

# Details

The age-length key in key must have length intervals as rows and ages as columns. The row names of key (i.e., rownames(key)) must contain the minimum values of each length interval (e.g., if an interval is 100-109 then the corresponding row name must be 100). The column names of key (i.e., colnames(key)) must contain the age values (e.g., the columns can NOT be named with "age.1", for example).

The length intervals in the rows of key must contain all of the length intervals present in the larger sample. Thus, the length of len.n must, at least, equal the number of rows in key. If this constraint is not met, then the function will stop with an error message.

The values in lenA.n are equal to what the row sums of key would have been before key was converted to a row proportions table. Thus, the length of lenA.n must also be equal to the number of rows in key. If this constraint is not met, then the function will stop with an error message.

# Value

A data.frame with as many rows as ages (columns) present in key and the following three variables:

- age The ages.
- prop The proportion of fish at each age.
- se The SE for the proportion of fish at each age.

#### **Testing**

The results from this function perfectly match the results in Table 8.4 (left) of Quinn and Deriso (1999) using [SnapperHG2](#page-0-0) from FSAdata. The results also perfectly match the results from using [alkprop](#page-0-0) in fishmethods.

#### IFAR Chapter

5-Age-Length Key.

#### Author(s)

Derek H. Ogle, <derek@derekogle.com>

#### References

Ogle, D.H. 2016. [Introductory Fisheries Analyses with R.](http://derekogle.com/IFAR) Chapman & Hall/CRC, Boca Raton, FL.

Lai, H.-L. 1987. Optimum allocation for estimating age composition using age-length key. Fishery Bulletin, 85:179-185.

Lai, H.-L. 1993. Optimum sampling design for using the age-length key to estimate age composition of a fish population. Fishery Bulletin, 92:382-388.

Quinn, T. J. and R. B. Deriso. 1999. Quantitative Fish Dynamics. Oxford University Press, New York, New York. 542 pages.

# <span id="page-20-0"></span>alkIndivAge 21

# See Also

See [alkIndivAge](#page-20-1) and related functions for a completely different methodology. See [alkprop](#page-0-0) from fishmethods for the exact same methodology but with a different format for the inputs.

#### Examples

```
## Example -- Even breaks for length categories
WR1 <- WR79# add length intervals (width=5)
WR1$LCat <- lencat(WR1$len,w=5)
# get number of fish in each length interval in the entire sample
len.n <- xtabs(~LCat,data=WR1)
# isolate aged sample and get number in each length interval
WR1.age <- subset(WR1, !is.na(age))
lenA.n <- xtabs(~LCat,data=WR1.age)
# create age-length key
raw <- xtabs(~LCat+age,data=WR1.age)
( WR1.key <- prop.table(raw, margin=1) )
# use age-length key to estimate age distribution of all fish
```

```
alkAgeDist(WR1.key,lenA.n,len.n)
```
<span id="page-20-1"></span>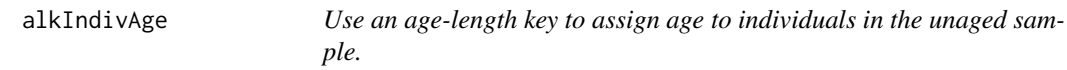

#### Description

Use either the semi- or completely-random methods from Isermann and Knight (2005) to assign ages to individual fish in the unaged sample according to the information in an age-length key supplied by the user.

#### Usage

```
alkIndivAge(
  key,
  formula,
  data,
  type = c("SR", "CR"),
 breaks = NULL,
  seed = NULL)
```
#### Arguments

key A numeric matrix that contains the age-length key. The format of this matrix is important. See details.

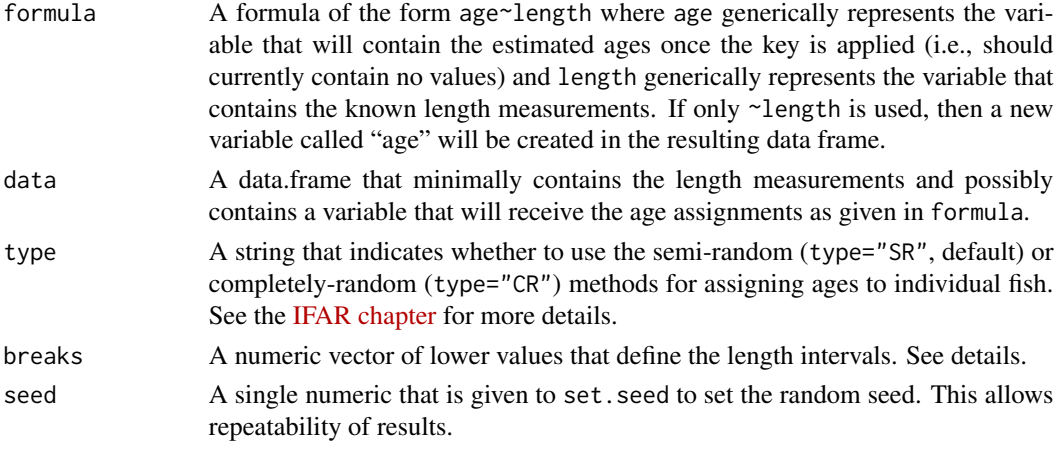

# Details

The age-length key in key must have length intervals as rows and ages as columns. The row names of key (i.e., rownames(key)) must contain the minimum values of each length interval (e.g., if an interval is 100-109, then the corresponding row name must be 100). The column names of key (i.e., colnames(key)) must contain the age values (e.g., the columns can NOT be named with "age.1", for example).

The length intervals in the rows of key must contain all of the length intervals present in the unaged sample to which the age-length key is to be applied (i.e., sent in the length portion of the formula). If this constraint is not met, then the function will stop with an error message.

If breaks=NULL, then the length intervals for the unaged sample will be determined with a starting interval at the minimum value of the row names in key and a width of the length intervals as determined by the minimum difference in adjacent row names of key. If length intervals of differing widths were used when constructing key, then those breaks should be supplied to breaks=. Use of breaks= may be useful when "uneven" length interval widths were used because the lengths in the unaged sample are not fully represented in the aged sample. See the examples.

Assigned ages will be stored in the column identified on the left-hand-side of formula (if the formula has both a left- and right-hand-side). If this variable is missing in formula, then the new column will be labeled with age.

#### Value

The original data.frame in data with assigned ages added to the column supplied in formula or in an additional column labeled as age. See details.

#### Testing

The type="SR" method worked perfectly on a small example. The type="SR" method provides results that reasonably approximate the results from [alkAgeDist](#page-18-1) and [alkMeanVar](#page-23-1), which suggests that the age assessments are reasonable.

# IFAR Chapter

5-Age-Length Key.

#### alkIndivAge 23

#### Author(s)

Derek H. Ogle, <derek@derekogle.com>. This is largely an R version of the SAS code provided by Isermann and Knight (2005).

#### References

Ogle, D.H. 2016. [Introductory Fisheries Analyses with R.](http://derekogle.com/IFAR) Chapman & Hall/CRC, Boca Raton, FL.

Isermann, D.A. and C.T. Knight. 2005. A computer program for age-length keys incorporating age assignment to individual fish. North American Journal of Fisheries Management, 25:1153-1160. [Was (is?) from http://www.tandfonline.com/doi/abs/10.1577/M04-130.1.]

#### See Also

See [alkAgeDist](#page-18-1) and [alkMeanVar](#page-23-1) for alternative methods to derived age distributions and mean (and SD) values for each age. See [alkPlot](#page-25-1) for methods to visualize age-length keys.

#### Examples

```
## First Example -- Even breaks for length categories
WR1 <- WR79# add length categories (width=5)
WR1$LCat <- lencat(WR1$len,w=5)
# isolate aged and unaged samples
WR1.age <- subset(WR1, !is.na(age))
WR1.len <- subset(WR1, is.na(age))
# note no ages in unaged sample
head(WR1.len)
# create age-length key
raw <- xtabs(~LCat+age,data=WR1.age)
( WR1.key <- prop.table(raw, margin=1) )
# apply the age-length key
WR1.len <- alkIndivAge(WR1.key,age~len,data=WR1.len)
# now there are ages
head(WR1.len)
# combine orig age & new ages
WR1.comb <- rbind(WR1.age, WR1.len)
# mean length-at-age
Summarize(len~age,data=WR1.comb,digits=2)
# age frequency distribution
( af <- xtabs(~age,data=WR1.comb) )
# proportional age distribution
( ap <- prop.table(af) )
## Second Example -- length sample does not have an age variable
WR2 < -WR79# isolate age and unaged samples
WR2.age <- subset(WR2, !is.na(age))
WR2.len <- subset(WR2, is.na(age))
# remove age variable (for demo only)
WR2.len <- WR2.len[,-3]
# add length categories to aged sample
```

```
WR2.age$LCat <- lencat(WR2.age$len,w=5)
# create age-length key
raw <- xtabs(~LCat+age,data=WR2.age)
( WR2.key <- prop.table(raw, margin=1) )
# apply the age-length key
WR2.len <- alkIndivAge(WR2.key,~len,data=WR2.len)
# add length cat to length sample
WR2.len$LCat <- lencat(WR2.len$len,w=5)
head(WR2.len)
# combine orig age & new ages
WR2.comb <- rbind(WR2.age, WR2.len)
Summarize(len~age,data=WR2.comb,digits=2)
## Third Example -- Uneven breaks for length categories
WR3 <- WR79
# set up uneven breaks
brks <- c(seq(35,100,5),110,130)
WR3$LCat <- lencat(WR3$len,breaks=brks)
WR3.age <- subset(WR3, !is.na(age))
WR3.len <- subset(WR3, is.na(age))
head(WR3.len)
raw <- xtabs(~LCat+age,data=WR3.age)
( WR3.key <- prop.table(raw, margin=1) )
WR3.len <- alkIndivAge(WR3.key,age~len,data=WR3.len,breaks=brks)
head(WR3.len)
WR3.comb <- rbind(WR3.age, WR3.len)
Summarize(len~age,data=WR3.comb,digits=2)
```
<span id="page-23-1"></span>

alkMeanVar *Mean Values-at-age from an age-length key*

#### Description

Computes the mean value-at-age in a larger sample based on an age-length-key created from a subsample of ages through a two-stage random sampling design. The mean values could be mean length-, weight-, or fecundity-at-age, for example. The methods of Bettoli and Miranda (2001) or Quinn and Deriso (1999) are used. A standard deviation is computed for the Bettoli and Miranda (2001) method and standard error for the Quinn and Deriso (1999) method. See the testing section notes.

#### Usage

```
alkMeanVar(
  key,
  formula,
  data,
  len.n,
  method = c("BettoliMiranda", "QuinnDeriso")
)
```
<span id="page-23-0"></span>

#### alkMeanVar 25

#### **Arguments**

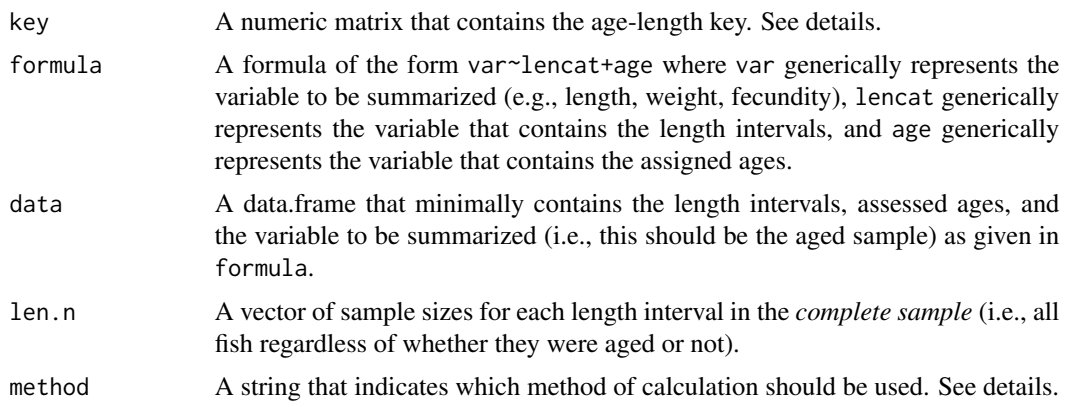

#### **Details**

The age-length key key must have length intervals as rows and ages as columns. The row names of key (i.e., rownames(key)) must contain the minimum values of each length interval (e.g., if an interval is 100-109, then the corresponding row name must be 100). The column names of key (i.e., colnames(key)) must contain the age values (e.g., the columns can NOT be named with "age.1", for example).

The length intervals in the rows of key must contain all of the length intervals present in the larger sample. Thus, the length of len.n must, at least, equal the number of rows in key. If this constraint is not met, then the function will stop with an error message.

Note that the function will stop with an error if the formula in formula does not meet the specific criteria outlined in the parameter list above.

# Value

A data.frame with as many rows as ages (columns) present in key and the following three variables:

- age The ages.
- mean The mean value at each age.
- sd,se The SD if method="BettoliMiranda" or SE of the mean if method="QuinnDeriso" for the value at each age.

#### Testing

The results of these functions have not yet been rigorously tested. The Bettoli and Miranda (2001) results appear, at least, approximately correct when compared to the results from [alkIndivAge](#page-20-1). The Quinn and Deriso (1999) results appear at least approximately correct for the mean values, but do not appear to be correct for the SE values. Thus, a note is returned with the Quinn and Deriso (1999) results that the SE should not be trusted.

# IFAR Chapter

5-Age-Length Key.

#### <span id="page-25-0"></span>Author(s)

Derek H. Ogle, <derek@derekogle.com>

#### References

Ogle, D.H. 2016. [Introductory Fisheries Analyses with R.](http://derekogle.com/IFAR) Chapman & Hall/CRC, Boca Raton, FL.

Bettoli, P. W. and Miranda, L. E. 2001. A cautionary note about estimating mean length at age with subsampled data. North American Journal of Fisheries Management, 21:425-428.

Quinn, T. J. and R. B. Deriso. 1999. Quantitative Fish Dynamics. Oxford University Press, New York, New York. 542 pages

# See Also

See [alkIndivAge](#page-20-1) and related functions for a completely different methodology. See [alkAgeDist](#page-18-1) for a related method of determining the proportion of fish at each age. See the **ALKr** package.

#### Examples

```
## Example -- Even breaks for length categories
WR1 <- WR79# add length intervals (width=5)
WR1$LCat <- lencat(WR1$len,w=5)
# get number of fish in each length interval in the entire sample
len.n <- xtabs(~LCat,data=WR1)
# isolate aged sample
WR1.age <- subset(WR1, !is.na(age))
# create age-length key
raw <- xtabs(~LCat+age,data=WR1.age)
( WR1.key <- prop.table(raw, margin=1) )
## use age-length key to estimate mean length-at-age of all fish
# Bettoli-Miranda method
alkMeanVar(WR1.key,len~LCat+age,WR1.age,len.n)
# Quinn-Deriso method
```

```
alkMeanVar(WR1.key,len~LCat+age,WR1.age,len.n,method="QuinnDeriso")
```
<span id="page-25-1"></span>alkPlot *Plots to visualize age-length keys.*

#### Description

Various plots to visualize the proportion of fish of certain ages within length intervals in an agelength key.

#### alkPlot 27

# Usage

```
alkPlot(
 key,
  type = c("barplot", "area", "lines", "splines", "bubble"),
 xlab = "Length",
 ylab = ifelse(type != "bubble", "Proportion", "Age"),
 xlim = NULL,ylim = NULL,
  showLegend = FALSE,
 1b1.cex = 1.25,
 leg. cex = 1,1wd = 2,span = 0.25,
 pal = paletteChoices(),
 grid = TRUE,col = "gray80",buf = 0.45,add = FALSE,
  ...
\mathcal{L}
```
# Arguments

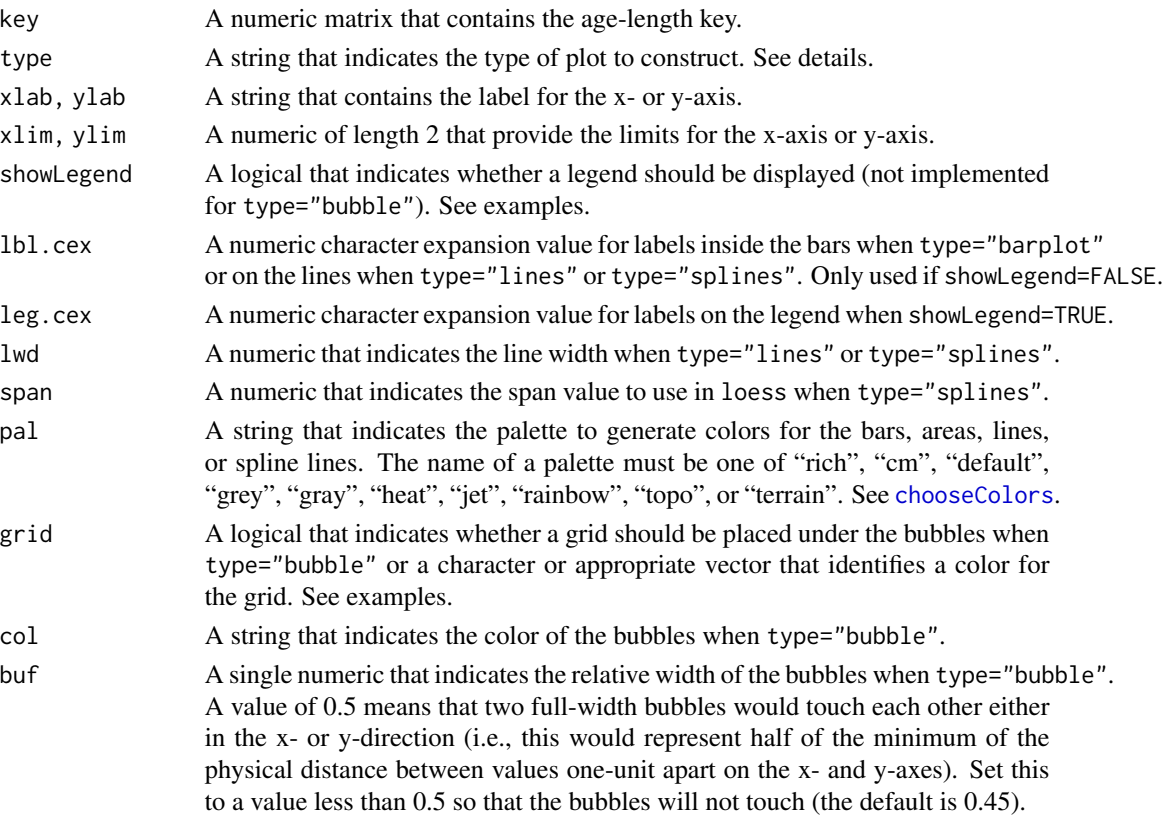

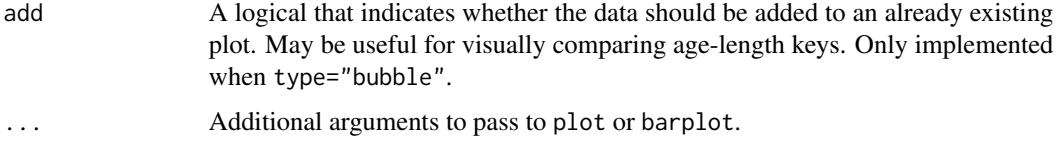

# Details

A variety of plots can be used to visualize the proportion of fish of certain ages within length intervals of an age-length key. The types of plots are described below and illustrated in the examples.

- A "stacked" bar chart where vertical bars over length intervals sum to 1 but are segmented by the proportion of each age in that length interval is constructed with type="barplot". The ages will be labeled in the bar segments unless showLegend=TRUE is used.
- A "stacked" area chart similar to the bar chart described above is constructed with type="area".
- A plot with (differently colored) lines that connect the proportions of ages within each length interval is constructed with type="lines".
- A plot with (differently colored) lines, as estimated by loess splines, that connect the proportions of ages within each length interval is constructed with type="splines".
- A "bubble" plot where circles whose size is proportional to the proportion of fish of each age in each length interval is constructed with type="bubble". The color of the bubbles can be controlled with col= and an underlying grid for ease of seeing the age and length interval for each bubble can be controlled with grid=. Bubbles from a second age-length key can be overlaid on an already constructed bubble plot by using add=TRUE in a second call to alkPlot.

Note that all plots are "vertically conditional" – i.e., each represents the proportional ages WITHIN each length interval.

#### Value

None, but a plot is constructed.

#### IFAR Chapter

5-Age-Length Key.

#### Author(s)

Derek H. Ogle, <derek@derekogle.com>

#### References

Ogle, D.H. 2016. [Introductory Fisheries Analyses with R.](http://derekogle.com/IFAR) Chapman & Hall/CRC, Boca Raton, FL.

### See Also

See [alkIndivAge](#page-20-1) for using an age-length key to assign ages to individual fish.

#### <span id="page-28-0"></span>binCI 29

# Examples

```
## Make an example age-length key
WR.age <- subset(WR79, !is.na(age))
WR.age$LCat <- lencat(WR.age$len,w=5)
raw <- xtabs(~LCat+age,data=WR.age)
( WR.key <- prop.table(raw, margin=1) )
## Various visualizations of the age-length key
alkPlot(WR.key,"barplot")
alkPlot(WR.key,"barplot",pal="gray")
alkPlot(WR.key,"barplot",showLegend=TRUE)
alkPlot(WR.key,"area")
alkPlot(WR.key,"area",showLegend=TRUE)
alkPlot(WR.key,"area",pal="gray")
alkPlot(WR.key,"lines")
alkPlot(WR.key,"lines",pal="gray")
alkPlot(WR.key,"lines",showLegend=TRUE)
alkPlot(WR.key,"splines")
alkPlot(WR.key,"splines",span=0.2)
alkPlot(WR.key,"splines",pal="gray",showLegend=TRUE)
alkPlot(WR.key,"bubble")
alkPlot(WR.key,"bubble",grid=FALSE)
alkPlot(WR.key,"bubble",grid="blue")
alkPlot(WR.key,"bubble",grid=rgb(0,0,0,0.2),col=rgb(0,0,0,0.5))
```
binCI *Confidence intervals for binomial probability of success.*

#### Description

Uses one of three methods to compute a confidence interval for the probability of success (p) in a binomial distribution.

# Usage

```
binCI(
  x,
  n,
  conf. level = 0.95,
  type = c("wilson", "exact", "asymptotic"),
  verbose = FALSE
\lambda
```
#### Arguments

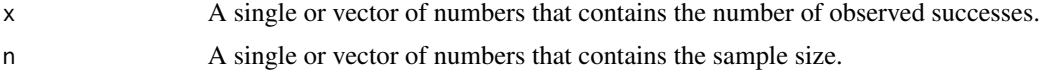

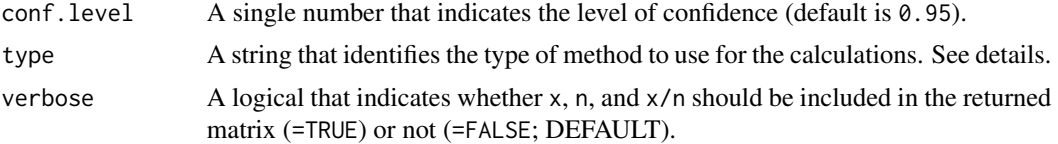

# Details

This function will compute confidence interval for three possible methods chosen with the type argument.

type="wilson" Wilson's (Journal of the American Statistical Association, 1927) confidence interval for a proportion. type="exact" Computes the Clopper/Pearson exact CI for a binomial success probability. type="asymptotic" This uses the normal distribution approximation.

Note that Agresti and Coull (2000) suggest that the Wilson interval is the preferred method and is, thus, the default type.

#### Value

A #x2 matrix that contains the lower and upper confidence interval bounds as columns and, if verbose=TRUE x, n, and x/n .

#### Author(s)

Derek H. Ogle, <derek@derekogle.com>, though this is largely based on binom.exact, binom.wilson, and binom.approx from the old epitools package.

# References

Agresti, A. and B.A. Coull. 1998. Approximate is better than "exact" for interval estimation of binomial proportions. American Statistician, 52:119-126.

#### See Also

See binom. test; binconf in **Hmisc**; and functions in **binom**.

# Examples

```
## All types at once
binCI(7,20)
## Individual types
binCI(7,20,type="wilson")
binCI(7,20,type="exact")
binCI(7,20,type="asymptotic")
binCI(7,20,type="asymptotic",verbose=TRUE)
## Multiple types
```
binCI(7,20,type=c("exact","asymptotic"))

# <span id="page-30-0"></span>BluegillJL 31

```
binCI(7,20,type=c("exact","asymptotic"),verbose=TRUE)
```

```
## Use with multiple inputs
binCI(c(7,10),c(20,30),type="wilson")
binCI(c(7,10),c(20,30),type="wilson",verbose=TRUE)
```
#### BluegillJL *Capture histories (2 samples) of Bluegill from Jewett Lake, MI.*

## Description

Each line consists of the capture history over two samples of Bluegill (*Lepomis macrochirus*) in Jewett Lake (MI). This file contains the capture histories for only Bluegill larger than 6-in.

#### Format

A data frame with 277 observations on the following 2 variables.

first a numeric vector of indicator variables for the first sample (1=captured)

second a numeric vector of indicator variables for the second sample (1=captured)

#### Topic(s)

- Population Size
- Abundance
- Mark-Recapture
- Capture-Recapture
- Petersen
- Capture History

#### Source

From example 8.1 in Schneider, J.C. 1998. Lake fish population estimates by mark-and-recapture methods. Chapter 8 in Schneider, J.C. (ed.) 2000. Manual of fisheries survey methods II: with periodic updates. Michigan Department of Natural Resources, Fisheries Special Report 25, Ann Arbor. [Was (is?) from http://www.michigandnr.com/publications/pdfs/IFR/manual/SMII%20Chapter08.pdf.]

#### See Also

Used in [mrClosed](#page-137-1) examples.

#### Examples

```
str(BluegillJL)
head(BluegillJL)
```
#### Description

The bootCase function was added to FSA to maintain backward compatability (because bootCase was removed from car), mostly for users of the Introductory Fisheries Analyses with R book. bootCase is largerly a wrapper to [Boot](#page-0-0) from car with method="case". It is suggested that Boot from car be used instead. S3 methods are also provided to construct non-parametric bootstrap confidence intervals, predictions with non-parametric confidence intervals, hypothesis tests, and plots of the parameter estimates for bootCase objects.

#### Usage

```
bootCase(object, f. = stats::coeff, B = R, R = 999)
## S3 method for class 'bootCase'
confint(
  object,
  parm = NULL,
  level = conf.level,
  conf. level = 0.95,plot = FALSE,
  err.col = "black",
  err.lwd = 2,
  rows = NULL,
  cols = NULL,...
\lambda## S3 method for class 'bootCase'
predict(object, FUN, conf. level = 0.95, digits = NULL, ...)## S3 method for class 'bootCase'
htest(
  object,
 parm = NULL,
  bo = 0,
  alt = c("two.sided", "less", "greater"),
  plot = FALSE,
  ...
\mathcal{L}## S3 method for class 'bootCase'
hist(
  x,
  same.ylim = TRUE,
```
#### bootstrap 33

```
ymax = NULL,rows = round(sqrt(ncol(x))),
  \text{cols} = \text{ceiling}(\text{sqrt}( \text{ncol}(x))),...
)
## S3 method for class 'bootCase'
```

```
plot(x, \ldots)
```
# Arguments

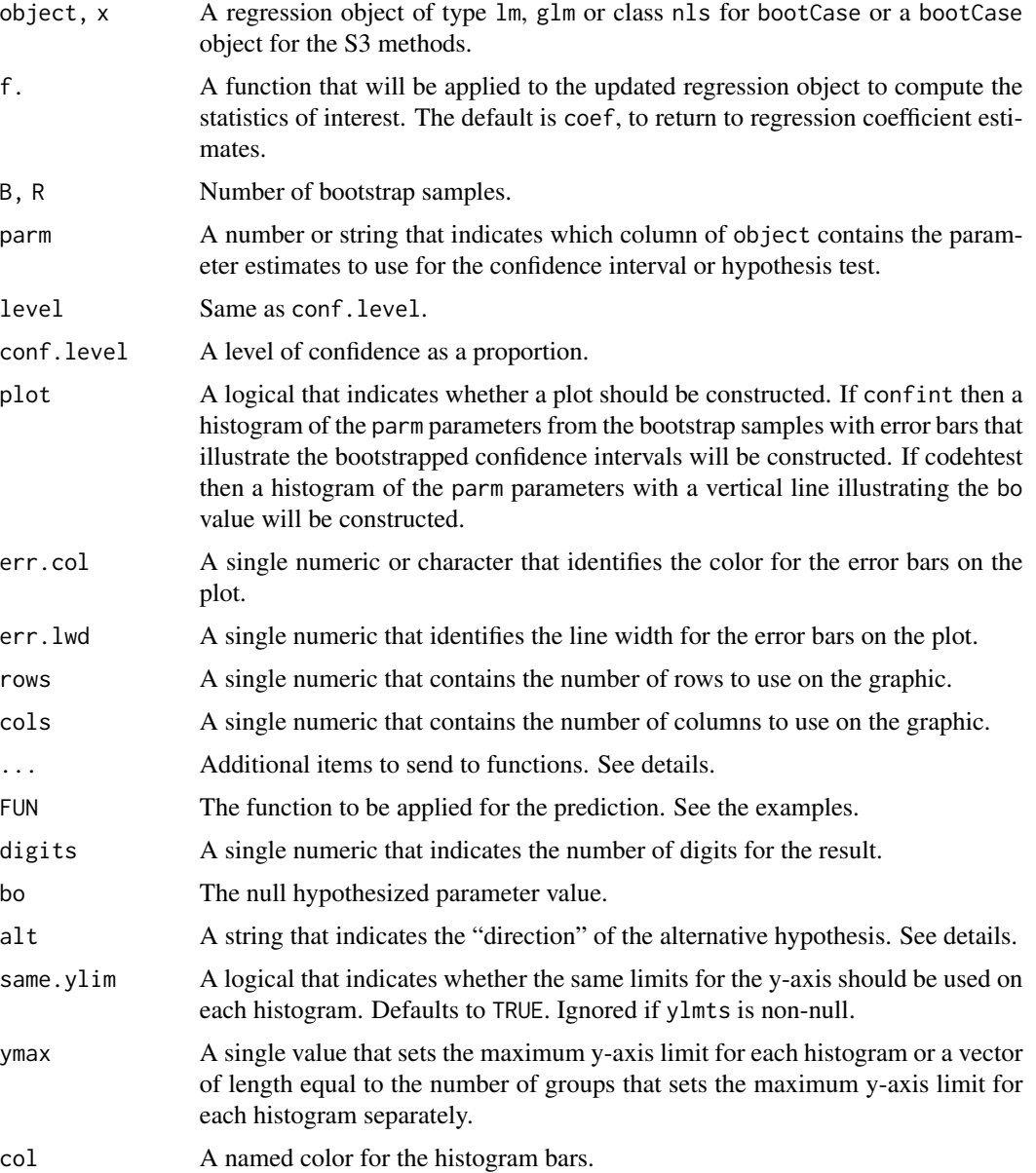

#### Details

confint finds the two quantiles that have the (1-conf.level)/2 proportion of bootstrapped parameter estimates below and above. This is an approximate 100conf.level% confidence interval.

predict applies a user-supplied function to each row of object and then finds the median and the two quantiles that have the proportion (1-conf.level)/2 of the bootstrapped predictions below and above. The median is returned as the predicted value and the quantiles are returned as an approximate 100conf.level% confidence interval for that prediction. Values for the independent variable in FUN must be a named argument sent in the . . . argument (see examples). Note that if other arguments are needed in FUN besides values for the independent variable, then these are included in the . . . argument AFTER the values for the independent variable.

In htest the "direction" of the alternative hypothesis is identified by a string in the alt= argument. The strings may be "less" for a "less than" alternative, "greater" for a "greater than" alternative, or "two.sided" for a "not equals" alternative (the DEFAULT). In the one-tailed alternatives the pvalue is the proportion of bootstrapped parameter estimates in object\$coefboot that are extreme of the null hypothesized parameter value in bo. In the two-tailed alternative the p-value is twice the smallest of the proportion of bootstrapped parameter estimates above or below the null hypothesized parameter value in bo.

#### Value

If object is a matrix, then confint returns a matrix with as many rows as columns (i.e., parameter estimates) in object and two columns of the quantiles that correspond to the approximate confidence interval. If object is a vector, then confint returns a vector with the two quantiles that correspond to the approximate confidence interval.

htest returns a two-column matrix with the first column containing the hypothesized value sent to this function and the second column containing the corresponding p-value.

hist constructs histograms of the bootstrapped parameter estimates.

plot constructs scatterplots of all pairs of bootstrapped parameter estimates.

predict returns a matrix with one row and three columns, with the first column holding the predicted value (i.e., the median prediction) and the last two columns holding the approximate confidence interval.

#### Author(s)

Derek H. Ogle, <derek@derekogle.com>

#### References

S. Weisberg (2005). *Applied Linear Regression*, third edition. New York: Wiley, Chapters 4 and 11.

### See Also

[Boot](#page-0-0) in car.

# <span id="page-34-0"></span>BrookTroutTH 35

#### Examples

```
fnx <- function(days,B1,B2,B3) {
 if (length(B1) > 1) {
   B2 < - B1[2]B3 < - B1531B1 \le B1[1]}
 B1/(1+exp(B2+B3*days))
}
nl1 <- nls(cells~fnx(days,B1,B2,B3),data=Ecoli,
           start=list(B1=6,B2=7.2,B3=-1.45))
nl1.bootc <- bootCase(nl1,coef,B=99) # B=99 too few to be useful
confint(nl1.bootc,"B1")
confint(nl1.bootc,c(2,3))
confint(nl1.bootc,conf.level=0.90)
confint(nl1.bootc,plot=TRUE)
predict(nl1.bootc,fnx,days=1:3)
predict(nl1.bootc,fnx,days=3)
htest(nl1.bootc,1,bo=6,alt="less")
hist(nl1.bootc)
plot(nl1.bootc)
cor(nl1.bootc)
```
BrookTroutTH *Catch-at-age for Tobin Harbor, Isle Royale Brook Trout.*

#### Description

Catch-at-age in fyke nets from 1996-1998 for "Coaster" Brook Trout (*Salvelinus fontinalis*) in Tobin Harbor, Isle Royale, Lake Superior.

# Format

A data frame with 7 observations on the following 2 variables.

age A numeric vector of assigned ages

catch A numeric vector of number of Brook Trout caught

#### Topic(s)

- Mortality
- Catch Curve
- Chapman-Robson

#### Source

Quinlan, H.R. 1999. Biological Characteristics of Coaster Brook Trout at Isle Royale National Park, Michigan, 1996-98. U.S. Fish and Wildlife Service Ashland Fishery Resources Office report. November 1999. [Was (is?) from http://www.fws.gov/midwest/ashland/brook/biochar/biolchar.html.]

# See Also

Used in [catchCurve](#page-45-1) and [chapmanRobson](#page-49-1) examples.

#### Examples

```
str(BrookTroutTH)
head(BrookTroutTH)
plot(log(catch)~age,data=BrookTroutTH)
```
capHistConvert *Convert between capture history data.frame formats.*

#### Description

Use to convert between simple versions of several capture history data.frame formats – "individual", "frequency", "event", "MARK", and "RMark". The primary use is to convert to the "individual" format for use in [capHistSum](#page-42-1).

# Usage

```
capHistConvert(
  df,
  cols2use = NULL,
  cols2ignore = NULL,
  in.type = c("frequency", "event", "individual", "MARK", "marked", "RMark"),
  out.type = c("individual", "event", "frequency", "MARK", "marked", "RMark"),
  id = NULL,event.ord = NULL,
  freq = NULL,var.lbls = NULL,
  var.lbls.pre = "event",
  include.id = ifelse(is.null(id), FALSE, TRUE)
\lambda
```
#### Arguments

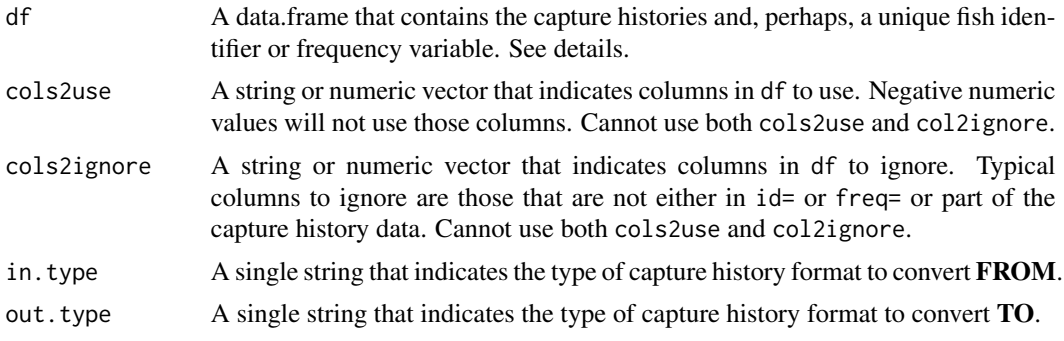

<span id="page-35-0"></span>
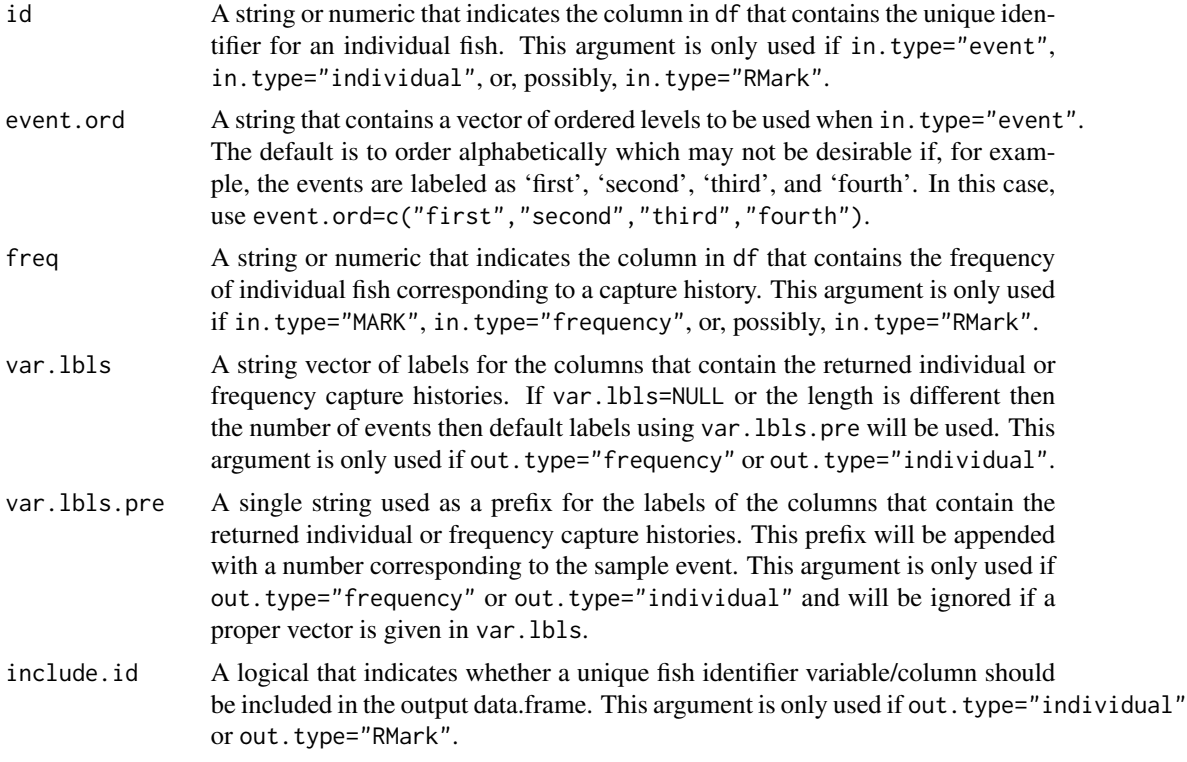

# Details

[capHistSum](#page-42-0) requires capture histories to be recorded in the "individual" format. In this format, the data frame contains (at least) as many columns as sample events and as many rows as individually tagged fish. Optionally, the data.frame may also contain a column with unique fish identifiers (e.g., tag numbers). Each cell in the capture history portion of the data.frame contains a '0' if the fish of that row was NOT seen in the event of that column and a '1' if the fish of that row WAS seen in the event of that column. For example, suppose that five fish were marked on four sampling events; fish '17' was captured on the first two events; fish '18' was captured on the first and third events; fish '19' was captured on only the third event; fish '20' was captured on only the fourth event; and fish '21' was captured on the first and second events. The "individual" capture history date.frame for these data looks like:

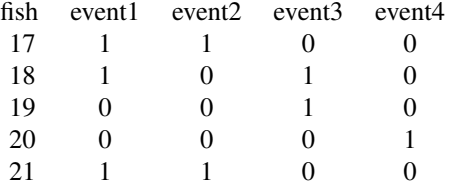

The "frequency" format data.frame (this format is used in Rcapture) has unique capture histories in separate columns, as in the "individual" format, but also includes a column with the frequency of individuals that had the capture history of that row. It will not contain a fish identifier variable. The same data from above looks like:

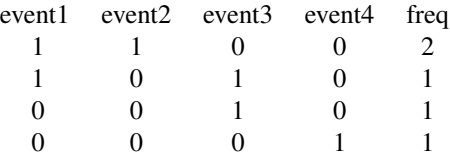

The "event" format data.frame has a column with the unique fish identifier and a column with the event in which the fish of that row was observed. The same data from above looks like:

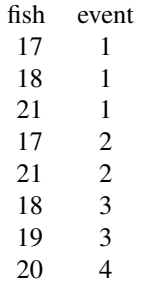

MARK (http://www.phidot.org/software/mark/index.html) is the "gold-standard" software for analyzing complex capture history information. In the "MARK" format the 0s and 1s of the capture histories are combined together as a string without any spaces. Thus, the "MARK" format has the capture history strings in one column with an additional column that contains the frequency of individuals that exhibited the capture history of that row. The final column ends with a semi-colon. The same data from above looks like:

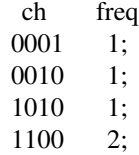

The RMark and **marked** are packages used to replace some of the functionality of MARK or to interact with MARK. The "RMark" or "marked" format requires the capture histories as one string (must be a character string and called 'ch'), as in the "MARK" format, but without the semicolon. The data.frame may be augmented with an identifier for individual fish OR with a frequency variable. If augmented with a unique fish identification variable then the same data from above looks like:

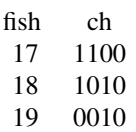

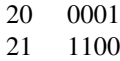

However, if augmented with a frequency variable then the same data from above looks like:

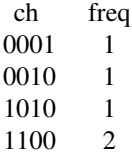

Each of the formats can be used to convert from (i.e., in in.type=) or to convert to (i.e., in out.type=) with the exception that only the individual fish identifier version can be converted to when out.type="RMark".

# Value

A data frame of the proper type given in out.type is returned. See details.

### Warning

capHistConvert may give unwanted results if the data are in.type="event" but there are unused levels for the variable, as would result if the data.frame had been subsetted on the event variable. The unwanted results can be corrected by using droplevels before capHistConvert. See the last example for an example.

## IFAR Chapter

9-Abundance from Capture-Recapture Data.

### Note

The formats as used here are simple in the sense that one is only allowed to have the individual fish identifier or the frequency variable in addition to the capture history information. More complex analyses may use a number of covariates. For these more complex analyses, one should work directly with the Rcapture, RMark, or marked packages.

This function also assumes that all unmarked captured fish are marked and returned to the population (i.e., no losses at the time of marking are allowed).

## Author(s)

Derek H. Ogle, <derek@derekogle.com>

# References

Ogle, D.H. 2016. [Introductory Fisheries Analyses with R.](http://derekogle.com/IFAR) Chapman & Hall/CRC, Boca Raton, FL.

## See Also

See [capHistSum](#page-42-0) to summarize "individual" capture histories into a format usable in [mrClosed](#page-137-0) and [mrOpen](#page-112-0). Also see Rcapture, RMark, or marked packages for handling more complex analyses.

## Examples

```
## A small example of 'event' format
( ex1 <- data.frame(fish=c(17,18,21,17,21,18,19,20),yr=c(1987,1987,1987,1988,1988,1989,1989,1990)) )
# convert to 'individual' format
( ex1.E2I <- capHistConvert(ex1,id="fish",in.type="event") )
# convert to 'frequency' format
( ex1.E2F <- capHistConvert(ex1,id="fish",in.type="event",out.type="frequency") )
# convert to 'MARK' format
( ex1.E2M <- capHistConvert(ex1,id="fish",in.type="event",out.type="MARK") )
# convert to 'RMark' format
( ex1.E2R <- capHistConvert(ex1,id="fish",in.type="event",out.type="RMark") )
## convert converted 'individual' format ...
# to 'frequency' format (must ignore "id")
( ex1.I2F <- capHistConvert(ex1.E2I,id="fish",in.type="individual",out.type="frequency") )
# to 'MARK' format
( ex1.I2M <- capHistConvert(ex1.E2I,id="fish",in.type="individual",out.type="MARK") )
# to 'RMark' format
( ex1.I2R <- capHistConvert(ex1.E2I,id="fish",in.type="individual",out.type="RMark") )
# to 'event' format
( ex1.I2E <- capHistConvert(ex1.E2I,id="fish",in.type="individual",out.type="event") )
#' ## convert converted 'frequency' format ...
# to 'individual' format
( ex1.F2I <- capHistConvert(ex1.E2F,freq="freq",in.type="frequency") )
( ex1.F2Ia <- capHistConvert(ex1.E2F,freq="freq",in.type="frequency",include.id=TRUE) )
# to 'Mark' format
( ex1.F2M <- capHistConvert(ex1.E2F,freq="freq",in.type="frequency",
                            out.type="MARK") )
# to 'RMark' format
( ex1.F2R <- capHistConvert(ex1.E2F,freq="freq",in.type="frequency",
                            out.type="RMark") )
( ex1.F2Ra <- capHistConvert(ex1.E2F,freq="freq",in.type="frequency",
                             out.type="RMark",include.id=TRUE) )
# to 'event' format
( ex1.F2E <- capHistConvert(ex1.E2F,freq="freq",in.type="frequency",
                            out.type="event") )
## convert converted 'MARK' format ...
# to 'individual' format
( ex1.M2I <- capHistConvert(ex1.E2M,freq="freq",in.type="MARK") )
( ex1.M2Ia <- capHistConvert(ex1.E2M,freq="freq",in.type="MARK",include.id=TRUE) )
# to 'frequency' format
( ex1.M2F <- capHistConvert(ex1.E2M,freq="freq",in.type="MARK",out.type="frequency") )
# to 'RMark' format
( ex1.M2R <- capHistConvert(ex1.E2M,freq="freq",in.type="MARK",out.type="RMark") )
( ex1.M2Ra <- capHistConvert(ex1.E2M,freq="freq",in.type="MARK",out.type="RMark",include.id=TRUE) )
```
#### capHistConvert 41

```
# to 'event' format
( ex1.M2E <- capHistConvert(ex1.E2M,freq="freq",in.type="MARK",out.type="event") )
## convert converted 'RMark' format ...
# to 'individual' format
( ex1.R2I <- capHistConvert(ex1.E2R,id="fish",in.type="RMark") )
# to 'frequency' format
( ex1.R2F <- capHistConvert(ex1.E2R,id="fish",in.type="RMark",out.type="frequency") )
# to 'MARK' format
( ex1.R2M <- capHistConvert(ex1.E2R,id="fish",in.type="RMark",out.type="MARK") )
# to 'event' format
( ex1.R2E <- capHistConvert(ex1.E2R,id="fish",in.type="RMark",out.type="event") )
## Remove semi-colon from MARK format to make a RMark 'frequency' format
ex1.E2R1 <- ex1.E2M
ex1.E2R1$freq <- as.numeric(sub(";","",ex1.E2R1$freq))
ex1.E2R1
# convert this to 'individual' format
( ex1.R2I1 <- capHistConvert(ex1.E2R1,freq="freq",in.type="RMark") )
( ex1.R2I1a <- capHistConvert(ex1.E2R1,freq="freq",in.type="RMark",include.id=TRUE) )
# convert this to 'frequency' format
( ex1.R2F1 <- capHistConvert(ex1.E2R1,freq="freq",in.type="RMark",out.type="frequency") )
# convert this to 'MARK' format
( ex1.R2M1 <- capHistConvert(ex1.E2R1,freq="freq",in.type="RMark",out.type="MARK") )
# convert this to 'event' format
( ex1.R2E1 <- capHistConvert(ex1.E2R1,freq="freq",in.type="RMark",out.type="event") )
########################################################################
## A small example using character ids
( ex2 <- data.frame(fish=c("id17","id18","id21","id17","id21","id18","id19","id20"),
                    yr=c(1987,1987,1987,1988,1988,1989,1989,1990)) )
# convert to 'individual' format
( ex2.E2I <- capHistConvert(ex2,id="fish",in.type="event") )
# convert to 'frequency' format
( ex2.E2F <- capHistConvert(ex2,id="fish",in.type="event",out.type="frequency") )
# convert to 'MARK' format
( ex2.E2M <- capHistConvert(ex2,id="fish",in.type="event",out.type="MARK") )
# convert to 'RMark' format
( ex2.E2R <- capHistConvert(ex2,id="fish",in.type="event",out.type="RMark") )
## convert converted 'individual' format ...
# to 'frequency' format
( ex2.I2F <- capHistConvert(ex2.E2I,id="fish",in.type="individual",out.type="frequency") )
# to 'MARK' format
( ex2.I2M <- capHistConvert(ex2.E2I,id="fish",in.type="individual",out.type="MARK") )
# to 'RMark' format
( ex2.I2R <- capHistConvert(ex2.E2I,id="fish",in.type="individual",out.type="RMark") )
# to 'event' format
( ex2.I2E <- capHistConvert(ex2.E2I,id="fish",in.type="individual",out.type="event") )
## demo use of var.lbls
( ex2.E2Ia <- capHistConvert(ex2,id="fish",in.type="event",var.lbls.pre="Sample") )
```

```
( ex2.E2Ib <- capHistConvert(ex2,id="fish",in.type="event",
              var.lbls=c("first","second","third","fourth"))))
## demo use of event.ord
( ex2.I2Ea <- capHistConvert(ex2.E2Ib,id="fish",in.type="individual",out.type="event") )
( ex2.E2Ibad <- capHistConvert(ex2.I2Ea,id="fish",in.type="event") )
( ex2.E2Igood <- capHistConvert(ex2.I2Ea,id="fish",in.type="event",
                 event.ord=c("first","second","third","fourth"))))
## ONLY RUN IN INTERACTIVE MODE
if (interactive()) {
########################################################################
## A larger example of 'frequency' format (data from Rcapture package)
data(bunting,package="Rcapture")
head(bunting)
# convert to 'individual' format
bun.F2I <- capHistConvert(bunting,in.type="frequency",freq="freq")
head(bun.F2I)
# convert to 'MARK' format
bun.F2M <- capHistConvert(bunting,id="id",in.type="frequency",freq="freq",out.type="MARK")
head(bun.F2M)
# convert converted 'individual' back to 'MARK' format
bun.I2M <- capHistConvert(bun.F2I,id="id",in.type="individual",out.type="MARK")
head(bun.I2M)
# convert converted 'individual' back to 'frequency' format
bun.I2F <- capHistConvert(bun.F2I,id="id",in.type="individual",
          out.type="frequency",var.lbls.pre="Sample")
head(bun.I2F)
########################################################################
## A larger example of 'marked' or 'RMark' format, but with a covariate
## and when the covariate is removed there is no frequency or individual
## fish identifier.
```

```
data(dipper,package="marked")
head(dipper)
# isolate males and females
dipperF <- subset(dipper,sex=="Female")
dipperM <- subset(dipper,sex=="Male")
# convert females to 'individual' format
dipF.R2I <- capHistConvert(dipperF,cols2ignore="sex",in.type="RMark")
head(dipF.R2I)
# convert males to 'individual' format
dipM.R2I <- capHistConvert(dipperM,cols2ignore="sex", in.type="RMark")
head(dipM.R2I)
# add sex variable to each data.frame and then combine
dipF.R2I$sex <- "Female"
dipM.R2I$sex <- "Male"
dip.R2I <- rbind(dipF.R2I,dipM.R2I)
head(dip.R2I)
tail(dip.R2I)
```
# capHistSum 43

```
} # end interactive
## An example of problem with unused levels
## Create a set of test data with several groups
( df <- data.frame(fish=c("id17","id18","id21","id17","id21","id18","id19","id20","id17"),
                  group=c("B1","B1","B1","B2","B2","B3","B4","C1","C1")))
# Let's assume the user wants to subset the data from the "B" group
( df1 <- subset(df,group %in% c("B1","B2","B3","B4")) )
# Looks like capHistConvert() is still using the unused factor
# level from group C
capHistConvert(df1,id="fish",in.type="event")
# use droplevels() to remove the unused groups and no problem
df1 <- droplevels(df1)
capHistConvert(df1,id="fish",in.type="event")
```
<span id="page-42-0"></span>capHistSum *Summarize capture histories in individual fish format.*

# Description

Use to summarize a capture history data file that is in the "individual" fish format (see [capHistConvert](#page-35-0) for a discussion of data file format types). Summarized capture history results may be used in the Lincoln-Petersen, Schnabel, Schumacher-Eschmeyer, or Jolly-Seber methods for estimating population abundance (see [mrClosed](#page-137-0) and [mrOpen](#page-112-0)).

## Usage

```
capHistSum(df, cols2use = NULL, cols2ignore = NULL)
is.CapHist(x)
## S3 method for class 'CapHist'
plot(x, what = c("u", "f"), pch = 19, cex.pch = 0.7, lwd = 1, ...)
```
# Arguments

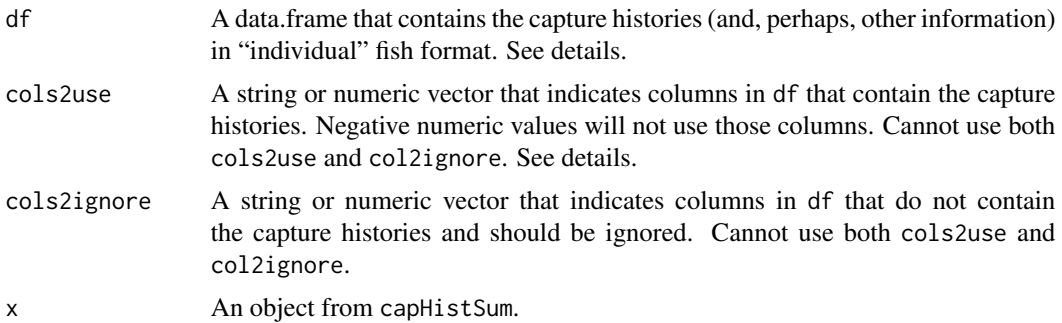

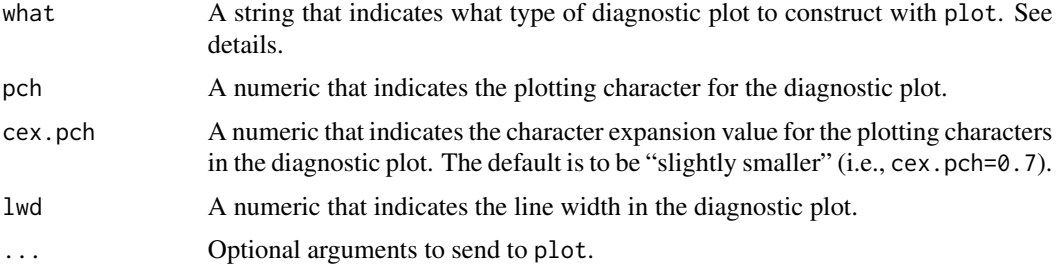

### Details

This function requires the capture history data file to be in the "individual" fish format. See [capHistConvert](#page-35-0) for a description of this (and other) formats and for methods to convert from other formats to the "individual" fish format. In addition, this function requires only the capture history portion of the data file. Thus, if df contains columns with non-capture history information (e.g., fish ID, length, location, etc.) then use cols2use= to identify which columns contain only the capture history information. Columns to use can be identified by listing the column numbers (e.g., columns 2 through 7 could be included with cols2use=2:7). In many instances it may be easier to identify columns to *exclude* which can be done by preceding the column number by a negative sign (e.g., columns 1 through 3 are excluded with cols2use=-(1:3)).

The object returned from this function can be used directly in [mrClosed](#page-137-0) and [mrOpen](#page-112-0). See examples of this functionality on the help pages for those functions.

The plot function can be used to construct the two diagnostic plots described by Baillargeon and Rivest (2007). The what=" $f''$  plot will plot the log of the number of fish seen i times divided by choose $(t, i)$  against i. The what="u" plot will plot the log of the number of fish seen for the first time on event i against i. Baillargeon and Rivest (2007) provide a table that can be used to diagnosed types of heterogeneities in capture probabilities from these plots.

## Value

If the capture history data file represents only two samples, then a list with the following two components is returned.

- caphist A vector summarizing the frequency of fish with each capture history.
- sum A data.frame that contains the number of marked fish from the first sample (M), the number of captured fish in the second sample (n), and the number of recaptured (i.e. previously marked) fish in the second sample (m).

If the capture history data file represents more than two samples, then a list with the following five components is returned

- caphist A vector summarizing the frequency of fish with each capture history.
- sum A data frame that contains the the number of captured fish in the ith sample (n), the number of recaptured (i.e. previously marked) fish in the ith sample (m), the number of marked fish returned to the population following the ith sample (R; this will equal n as the function currently does not handle mortalities); the number of marked fish in the population prior to the ith sample  $(M)$ ; the number of fish first seen in the ith sample  $(U)$ ; the number of fish last seen in the ith sample (v); and the number of fish seen i times (f).
- methodB.top A matrix that contains the top of the Method B table used for the Jolly-Seber method (i.e., a contingency table of capture sample (columns) and last seen sample (rows)).
- methodB.bot A data.frame that contains the bottom of the Method B table used for the Jolly-Seber method (i.e., the number of marked fish in the sample (m), the number of unmarked fish in the sample (u), the total number of fish in the sample (n), and the number of marked fish returned to the population following the sample (R).
- m.array A matrix that contains the the so-called "m-array". The first column contains the number of fish captured on the ith event. The columns labeled with "cX" prefix show the number of fish originally captured in the ith row that were captured in the Xth event. The last column shows the number of fish originally captured in the ith row that were never recaptured.

### IFAR Chapter

9-Abundance from Capture-Recapture Data.

#### Note

This function assumes that all unmarked captured fish are marked and returned to the population (i.e., no losses at the time of marking are allowed).

#### Author(s)

Derek H. Ogle, <derek@derekogle.com>

## References

Ogle, D.H. 2016. [Introductory Fisheries Analyses with R.](http://derekogle.com/IFAR) Chapman & Hall/CRC, Boca Raton, FL.

Baillargeon, S. and Rivest, L.-P. (2007). Rcapture: Loglinear models for capture-recapture in R. Journal of Statistical Software, 19(5):1-31.

# See Also

See [descriptive](#page-0-0) in **Rcapture** for m. array and some of the same values in sum. See [capHistConvert](#page-35-0) for a descriptions of capture history data file formats and how to convert between them. See [mrClosed](#page-137-0) and [mrOpen](#page-112-0) for how to estimate abundance from the summarized capture history information.

# Examples

```
# data.frame with IDs in the first column
head(PikeNYPartial1)
```

```
# Three ways to ignore first column of ID numbers
( ch1 <- capHistSum(PikeNYPartial1,cols2use=-1) )
( ch1 <- capHistSum(PikeNYPartial1,cols2ignore=1) )
( ch1 <- capHistSum(PikeNYPartial1,cols2ignore="id") )
# diagnostic plots
plot(ch1)
plot(ch1,what="f")
```

```
plot(ch1,what="u")
# An examle with only two sample events (for demonstration only)
( ch2 <- capHistSum(PikeNYPartial1,cols2use=-c(1,4:5)) )
( ch2 <- capHistSum(PikeNYPartial1,cols2use=2:3) )
( ch2 <- capHistSum(PikeNYPartial1,cols2ignore=c(1,4:5)) )
```
<span id="page-45-0"></span>catchCurve *Mortality estimates from the descending limb of a catch curve.*

# Description

Fits a linear model to the user-defined descending limb of a catch curve. Method functions extract estimates of the instantaneous (Z) and total annual (A) mortality rates with associated standard errors and confidence intervals. A plot method highlights the descending limb, shows the linear model on the descending limb, and, optionally, prints the estimated Z and A.

# Usage

```
catchCurve(x, ...)
## Default S3 method:
catchCurve(
  x,
  catch,
  ages2use = age,
  weighted = FALSE,negWeightReplace = 0,...
)
## S3 method for class 'formula'
catchCurve(
  x,
  data,
  ages2use = age,
  weighted = FALSE,negWeightReplace = 0,...
\lambda## S3 method for class 'catchCurve'
summary(object, parm = c("both", "all", "Z", "A", "lm"), ...)
## S3 method for class 'catchCurve'
\text{coeff}(\text{object}, \text{perm} = \text{c("all", "both", "Z", "A", "lm"), ...})
```

```
## S3 method for class 'catchCurve'
anova(object, ...)
## S3 method for class 'catchCurve'
confint(
 object,
 parm = c("all", "both", "Z", "A", "lm"),
 level = conf.level,
 conf. level = 0.95,...
\mathcal{L}## S3 method for class 'catchCurve'
rSquared(object, digits = getOption("digits"), percent = FALSE, ...)
## S3 method for class 'catchCurve'
plot(
 x,
 pos.est = "topright",
 cex.est = 0.95,
 ylab = "log(Catch)",
 xlab = "Age",col.pt = "gray30",col.mdl = "black",
 1wd = 2,\frac{1}{y} = 1,...
\mathcal{L}
```
# Arguments

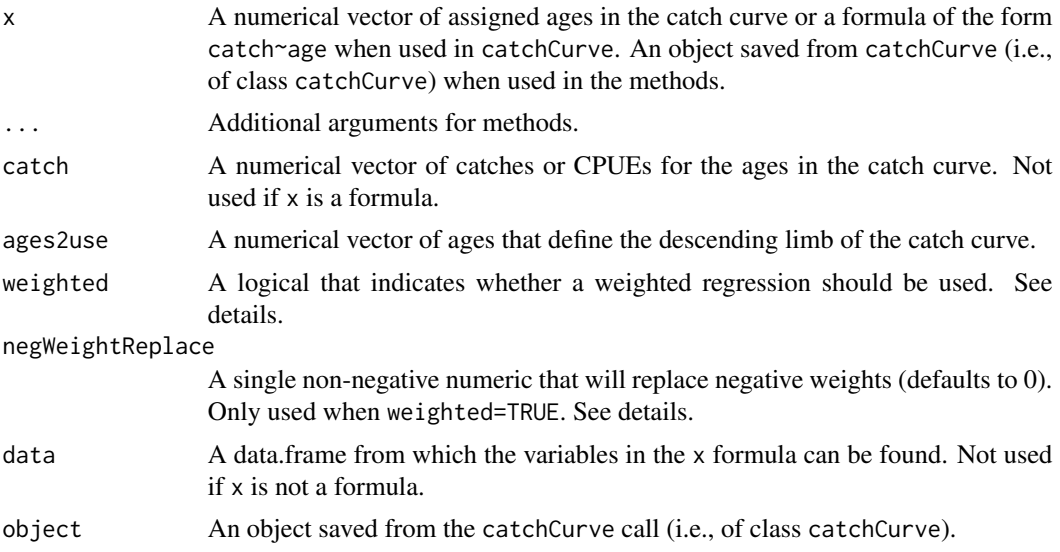

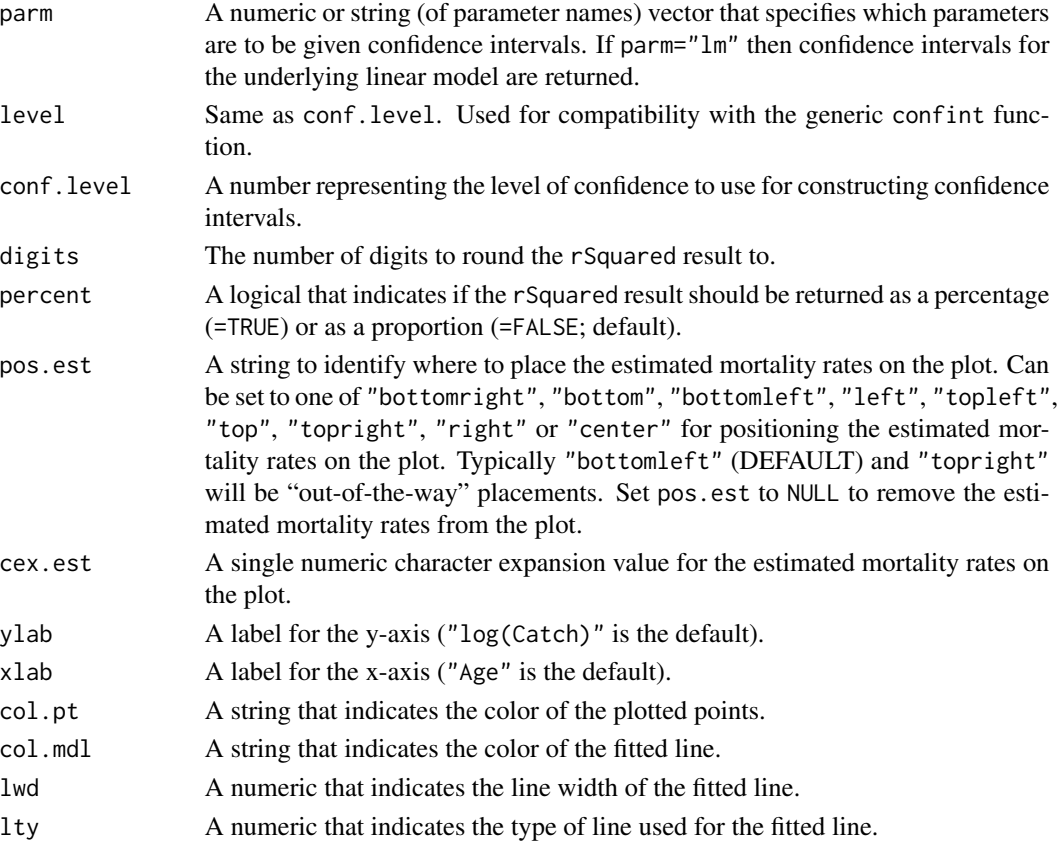

# Details

The default is to use all ages in the age vector. This is appropriate only when the age and catch vectors contain only the ages and catches on the descending limb of the catch curve. Use ages2use to isolate only the catch and ages on the descending limb.

If weighted=TRUE then a weighted regression is used where the weights are the log(number) at each age predicted from the unweighted regression of log(number) on age (as proposed by Maceina and Bettoli (1998)). If a negative weight is computed it will be changed to the value in negWeightReplace and a warning will be issued.

# Value

A list that contains the following items:

- age The original vector of assigned ages.
- catch The original vector of observed catches or CPUEs.
- age.e A vector of assigned ages for which the catch curve was fit.
- log.catch.e A vector of log catches or CPUEs for which the catch curve was fit.
- W A vector of weights used in the catch curve fit. Will be NULL unless weighted=TRUE.
- lm An lm object from the fit to the ages and log catches or CPUEs on the descending limb (i.e., in age.e and log.catch.e).

#### catchCurve 49

## **Testing**

Tested the results of catch curve, both unweighted and weighted, against the results in Miranda and Bettoli (2007). Results for Z and the SE of Z matched perfectly. Tested the unweighted results against the results from agesurv in **fishmethods** using the rockbass data.frame in **fishmethods**. Results for Z and the SE of Z matched perfectly.

## IFAR Chapter

11-Mortality.

# Author(s)

Derek H. Ogle, <derek@derekogle.com>

# References

Ogle, D.H. 2016. [Introductory Fisheries Analyses with R.](http://derekogle.com/IFAR) Chapman & Hall/CRC, Boca Raton, FL.

Maceina, M.J., and P.W. Bettoli. 1998. Variation in Largemouth Bass recruitment in four mainstream impoundments on the Tennessee River. North American Journal of Fisheries Management 18:998-1003.

Ricker, W.E. 1975. Computation and interpretation of biological statistics of fish populations. Technical Report Bulletin 191, Bulletin of the Fisheries Research Board of Canada. [Was (is?) from http://www.dfo-mpo.gc.ca/Library/1485.pdf.]

#### See Also

See agesury in **fishmethods** for similar functionality. See chapmanRobson and [agesurv](#page-0-0)cl in **fish**methods for alternative methods to estimate mortality rates. See [metaM](#page-132-0) for empirical methods to estimate natural mortality.

# Examples

```
plot(catch~age,data=BrookTroutTH,pch=19)
```

```
## demonstration of formula notation
cc1 <- catchCurve(catch~age,data=BrookTroutTH,ages2use=2:6)
summary(cc1)
cbind(Est=coef(cc1),confint(cc1))
rSquared(cc1)
plot(cc1)
summary(cc1,parm="Z")
cbind(Est=coef(cc1,parm="Z"),confint(cc1,parm="Z"))
```

```
## demonstration of excluding ages2use
cc2 <- catchCurve(catch~age,data=BrookTroutTH,ages2use=-c(0,1))
summary(cc2)
plot(cc2)
```

```
## demonstration of using weights
cc3 <- catchCurve(catch~age,data=BrookTroutTH,ages2use=2:6,weighted=TRUE)
```

```
summary(cc3)
plot(cc3)
## demonstration of returning the linear model results
summary(cc3,parm="lm")
cbind(Est=coef(cc3,parm="lm"),confint(cc3,parm="lm"))
## demonstration of ability to work with missing age classes
df <- data.frame(age=c( 2, 3, 4, 5, 7, 9,12),
                 ct= c(100,92,83,71,56,35, 1))
cc4 <- catchCurve(ct~age,data=df,ages2use=4:12)
summary(cc4)
plot(cc4)
## demonstration of ability to work with missing age classes
## evein if catches are recorded as NAs
df <- data.frame(age=c( 2, 3, 4, 5, 6, 7, 8, 9,10,11,12),
                 ct= c(100,92,83,71,NA,56,NA,35,NA,NA, 1))
cc5 <- catchCurve(ct~age,data=df,ages2use=4:12)
summary(cc5)
plot(cc5)
```
chapmanRobson *Computes Chapman-Robson estimates of S and Z.*

## Description

Computes the Chapman-Robson estimates of annual survival rate (S) and instantaneous mortality rate (Z) from catch-at-age data on the descending limb of a catch-curve. Method functions extract estimates with associated standard errors and confidence intervals. A plot method highlights the descending-limb, shows the linear model on the descending limb, and, optionally, prints the estimated Z and A.

## Usage

```
chapmanRobson(x, ...)
## Default S3 method:
chapmanRobson(
  x,
  catch,
  ages2use = age,
  zmethod = c("Smithetal", "Hoenigetal", "original"),
  ...
\lambda## S3 method for class 'formula'
chapmanRobson(
```

```
x,
  data,
  ages2use = age,zmethod = c("Smithetal", "Hoenigetal", "original"),
  ...
\mathcal{L}## S3 method for class 'chapmanRobson'
summary(object, parm = c("all", "both", "Z", "S"), verbose = FALSE, ...)
## S3 method for class 'chapmanRobson'
coef(object, parm = c("all", "both", "Z", "S"), ...)## S3 method for class 'chapmanRobson'
confint(
 object,
 parm = c("all", "both", "S", "Z"),
 level = conf.level,
 conf. level = 0.95,...
\mathcal{L}## S3 method for class 'chapmanRobson'
plot(
 x,
 pos.est = "topright",
 cex.est = 0.95,
 ylab = "Catch",
 xlab = "Age",
 col.pt = "gray30",axis.age = c("both", "age", "recoded age"),
  ...
\mathcal{L}
```
# Arguments

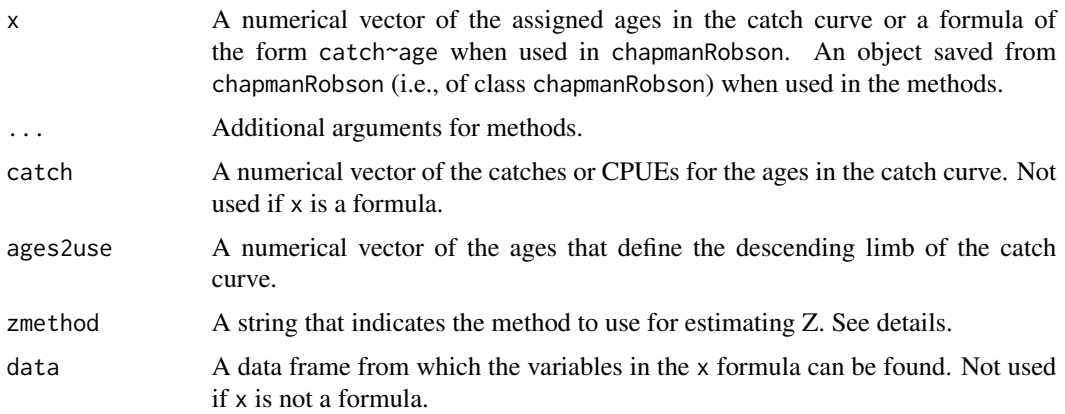

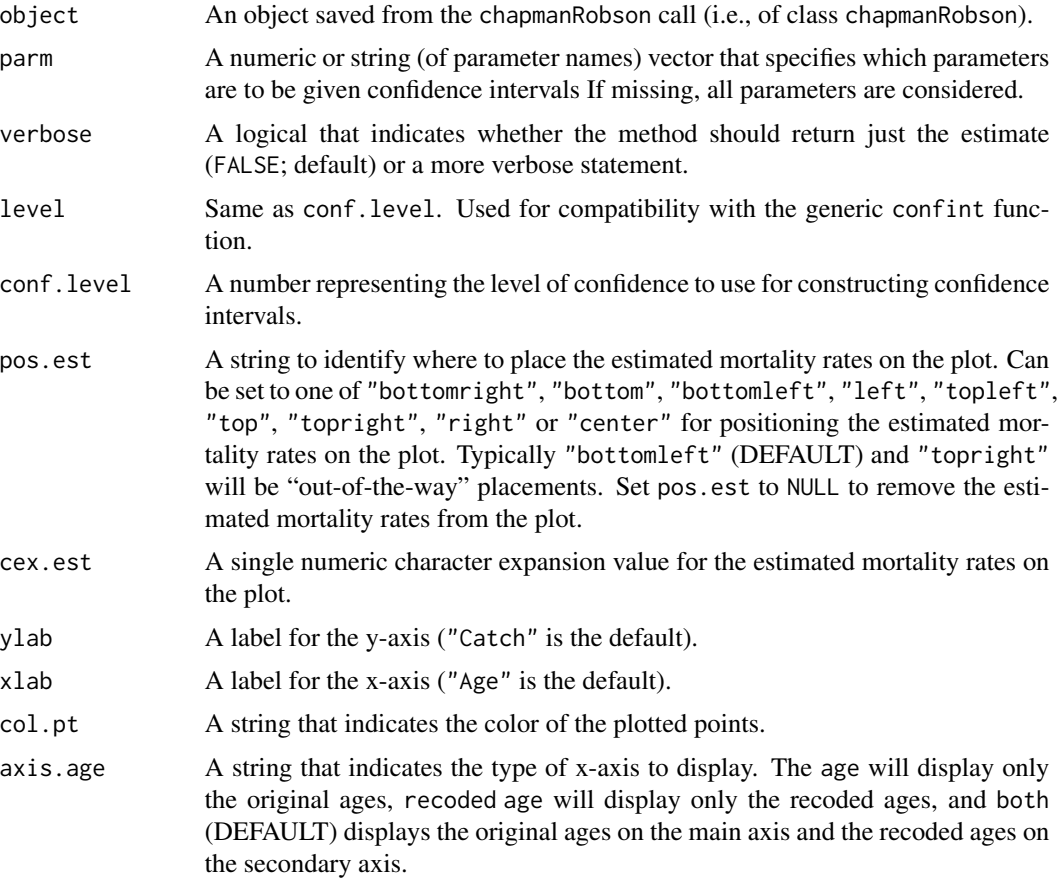

# Details

The default is to use all ages in the age vector. This is only appropriate if the age and catch vectors contain only the ages and catches on the descending limb of the catch curve. Use ages2use to isolate only the catch and ages on the descending limb.

The Chapman-Robson method provides an estimate of the annual survival rate, with the annual mortality rate (A) determined by 1-S. The instantaneous mortality rate is often computed as -log(S). However, Hoenig et al. (1983) showed that this produced a biased (over)estimate of Z and provided a correction. The correction is applied by setting zmethod="Hoenigetal". Smith et al. (2012) showed that the Hoenig et al. method should be corrected for a variance inflation factor. This correction is applied by setting zmethod="Smithetal" (which is the default behavior). Choose zmethod="original" to use the original estimates for Z and it's SE as provided by Chapman and Robson.

## Value

A list with the following items:

- age the original vector of assigned ages.
- catch the original vector of observed catches or CPUEs.

#### chapmanRobson 53

- age.e a vector of assigned ages used to estimate mortalities.
- catch.e a vector of catches or CPUEs used to estimate mortalities.
- age.r a vector of recoded ages used to estimate mortalities. See references.
- n a numeric holding the intermediate calculation of n. See references.
- T a numeric holding the intermediate calculation of T. See references.
- est A 2x2 matrix that contains the estimates and standard errors for S and Z.

## **Testing**

Tested the results of chapmanRobson against the results in Miranda and Bettoli (2007). The point estimates of S matched perfectly but the SE of S did not because Miranda and Bettoli used a rounded estimate of S in the calculation of the SE of S but chapmanRobson does not.

Tested the results against the results from agesurv in fishmethods using the rockbass data.frame in fishmethods. Results for Z and the SE of Z matched perfectly for non-bias-corrected results. The estimate of Z, but not the SE of Z, matched for the bias-corrected (following Smith et al. (2012)) results. FSA uses equation 2 from Smith et al. (2012) whereas **fishmethods** appears to use equation 5 from the same source to estimate the SE of Z.

## IFAR Chapter

11-Mortality.

#### Author(s)

Derek H. Ogle, <derek@derekogle.com>

# References

Ogle, D.H. 2016. [Introductory Fisheries Analyses with R.](http://derekogle.com/IFAR) Chapman & Hall/CRC, Boca Raton, FL.

Chapman, D.G. and D.S. Robson. 1960. The analysis of a catch curve. Biometrics. 16:354-368.

Hoenig, J.M. and W.D. Lawing, and N.A. Hoenig. 1983. Using mean age, mean length and median length data to estimate the total mortality rate. International Council for the Exploration of the Sea, CM 1983/D:23, Copenhagen.

Ricker, W.E. 1975. Computation and interpretation of biological statistics of fish populations. Technical Report Bulletin 191, Bulletin of the Fisheries Research Board of Canada. [Was (is?) from http://www.dfo-mpo.gc.ca/Library/1485.pdf.]

Robson, D.S. and D.G. Chapman. 1961. Catch curves and mortality rates. Transactions of the American Fisheries Society. 90:181-189.

Smith, M.W., A.Y. Then, C. Wor, G. Ralph, K.H. Pollock, and J.M. Hoenig. 2012. Recommendations for catch-curve analysis. North American Journal of Fisheries Management. 32:956-967.

#### See Also

See agesury in fishmethods for similar functionality. See catchCurve and [agesurv](#page-0-0)cl in fishmethods for alternative methods. See [metaM](#page-132-0) for empirical methods to estimate natural mortality.

# Examples

```
plot(catch~age,data=BrookTroutTH,pch=19)
```

```
## demonstration of formula notation
cr1 <- chapmanRobson(catch~age,data=BrookTroutTH,ages2use=2:6)
summary(cr1)
summary(cr1,verbose=TRUE)
cbind(Est=coef(cr1),confint(cr1))
plot(cr1)
plot(cr1,axis.age="age")
plot(cr1,axis.age="recoded age")
summary(cr1,parm="Z")
cbind(Est=coef(cr1,parm="Z"),confint(cr1,parm="Z"))
## demonstration of excluding ages2use
cr2 <- chapmanRobson(catch~age,data=BrookTroutTH,ages2use=-c(0,1))
summary(cr2)
plot(cr2)
## demonstration of ability to work with missing age classes
age <- c( 2, 3, 4, 5, 7, 9,12)
ct <- c(100,92,83,71,56,35, 1)
cr3 <- chapmanRobson(age,ct,4:12)
summary(cr3)
plot(cr3)
```
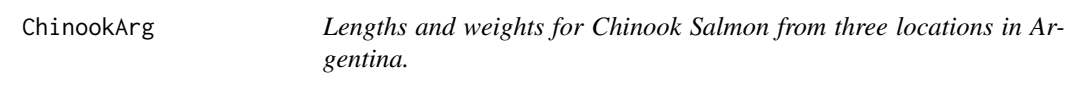

# Description

Lengths and weights for Chinook Salmon from three locations in Argentina.

## Format

A data frame with 112 observations on the following 3 variables:

- tl Total length (cm)
- w Weight (kg)

loc Capture location (Argentina, Petrohue, Puyehue)

## Topic(s)

• Weight-Length

#### chooseColors 55

# Source

From Figure 4 in Soto, D., I. Arismendi, C. Di Prinzio, and F. Jara. 2007. Establishment of Chinook Salmon (*Oncorhynchus tshawytscha*) in Pacific basins of southern South America and its potential ecosystem implications. Revista Chilena d Historia Natural, 80:81-98. [Was (is?) from http://www.scielo.cl/pdf/rchnat/v80n1/art07.pdf.]

# See Also

Used in [lwCompPreds](#page-128-0) examples.

## Examples

```
str(ChinookArg)
head(ChinookArg)
op <- par(mfrow=c(2,2),pch=19,mar=c(3,3,0.5,0.5),mgp=c(1.9,0.5,0),tcl=-0.2)
plot(w~tl,data=ChinookArg,subset=loc=="Argentina")
plot(w~tl,data=ChinookArg,subset=loc=="Petrohue")
plot(w~tl,data=ChinookArg,subset=loc=="Puyehue")
par(op)
```
chooseColors *Create a list of colors from among a variety of color palettes.*

## Description

Create a list of colors from among a variety of color palettes.

## Usage

```
chooseColors(pal = paletteChoices(), num, rev = FALSE, ...)
```

```
paletteChoices()
```
## Arguments

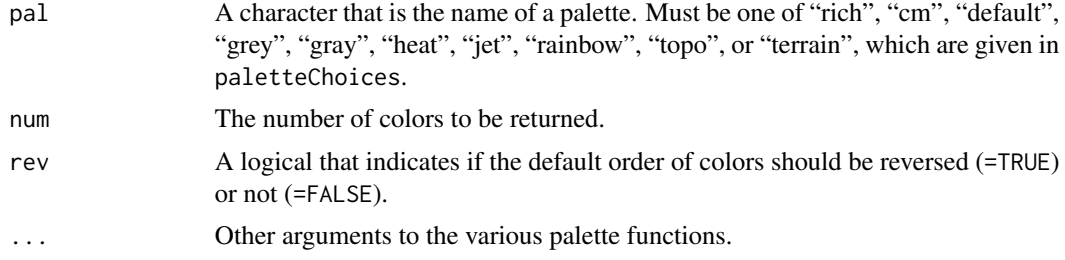

# Value

A vector of colors of length num.

# Author(s)

Derek H. Ogle, <derek@derekogle.com>

# See Also

See [cm.colors](#page-0-0), [heat.colors](#page-0-0), [topo.colors](#page-0-0), [terrain.colors](#page-0-0), [rainbow](#page-0-0), [colorRampPalette](#page-0-0), and [colors](#page-0-0).

# Examples

```
n < - 20# Color Wheels
pie(rep(1,n), col=chooseColors("rich",n))
pie(rep(1,n), col=chooseColors("rainbow",n))
pie(rep(1,n), col=chooseColors("topo",n))
pie(rep(1,n), col=chooseColors("gray",n))
pie(rep(1,n), col=chooseColors("jet",n))
# colors reversed order
pie(rep(1,n), col=chooseColors("jet",n,rev=TRUE))
```
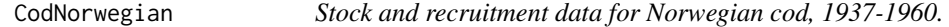

# Description

Norwegian cod (*Gadus morhua*) stock and recruitment by year, 1937-1960.

## Format

A data frame of 24 observations on the following 3 variables:

year Year of data

recruits Recruits – year-class strength index

stock Spawning stock index

#### Topic(s)

- Stock-Recruit
- Recruitment

#### Source

From Garrod, D.J. 1967. Population dynamics of the Arcto-Norwegian Cod. Journal of the Fisheries Research Board of Canada, 24:145-190.

#### col2rgbt 57

# See Also

Used in [srStarts](#page-198-0), [srFuns](#page-201-0), and [nlsTracePlot](#page-145-0) examples.

#### Examples

```
str(CodNorwegian)
head(CodNorwegian)
op <- par(mfrow=c(1,2),pch=19,mar=c(3,3,0.5,0.5),mgp=c(1.9,0.5,0),tcl=-0.2)
plot(recruits~year,data=CodNorwegian,type="l")
plot(recruits~stock,data=CodNorwegian)
par(op)
```
col2rgbt *Converts an R color to RGB (red/green/blue) including a transparency (alpha channel).*

# Description

Converts an R color to RGB (red/green/blue) including a transparency (alpha channel). Similar to [col2rgb](#page-0-0) except that a transparency (alpha channel) can be included.

# Usage

```
col2rgbt,col, transp = 1)
```
# Arguments

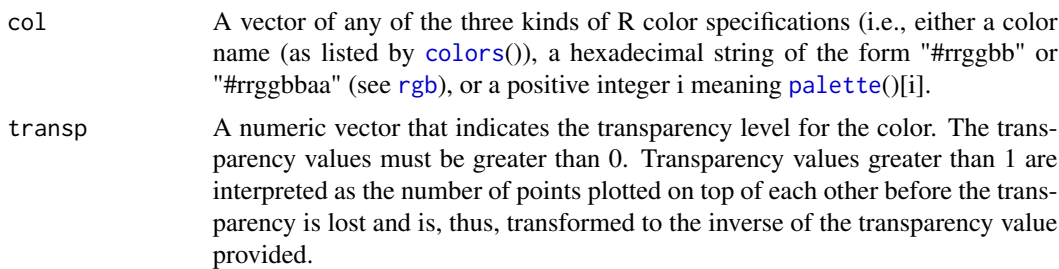

# Value

A vector of hexadecimal strings of the form "#rrggbbaa" as would be returned by [rgb](#page-0-0).

# Author(s)

Derek H. Ogle, <derek@derekogle.com>

# See Also

See [col2rgb](#page-0-0) for similar functionality.

# Examples

```
col2rgbt("black")
col2rgbt("black",1/4)
clrs <- c("black","blue","red","green")
col2rgbt(clrs)
col2rgbt(clrs,1/4)
trans <- (1:4)/5col2rgbt(clrs,trans)
```
<span id="page-57-0"></span>compIntercepts *Tests for significant differences among all pairs of intercepts in a dummy variable regression.*

# Description

Tests for significant differences among all pairs of intercepts in a dummy variable regression where the dummy variables all stem from one factor.

# Usage

```
compIntercepts(
 mdl,
 common.cov = mean(x),
  conf. level = 0.95,digits = getOption("digits"),
  ...
)
## S3 method for class 'compIntercepts'
```
## Arguments

 $print(x, \ldots)$ 

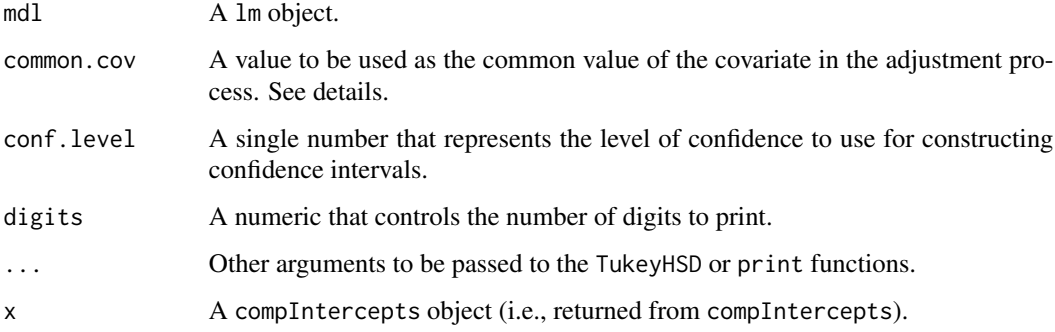

# compIntercepts 59

#### Details

In a dummy variable regression without the interaction(s) between the covariate  $(x)$  and the dummy variable(s) (i.e., parallel lines) the coefficient for the dummy variables tests for a difference in intercepts between the level of the dummy variable and the reference level. Thus, all dummy variables from a particular linear model fit only compare intercepts with the reference level. Other intercept comparisons may be found by changing the reference level, which requires refitting the model.

Alternatively, Tukey's HSD method of multiple comparisons may be used, but this requires adjusting the original observations as if the original observations were all collected at the exact same value of the covariate (x). Because of this required adjustment, the [TukeyHSD](#page-0-0) function is inappropriate for testing for difference in intercepts in a dummy variable regression.

This function provides a statistical comparison of all pairs of intercepts by first adjusting the observed data to a common value of the covariate (common.cov), computing a one-way ANOVA to determine if the mean adjusted values differ by level of the group factor in the original dummy variable regression, and then submitting the one-way ANOVA results to the [TukeyHSD](#page-0-0) function to determine for which levels the mean adjusted values differ. The levels for which the mean adjusted values differ are also the levels for which the intercepts differ.

The default is to compute the adjusted values at the mean value of the covariate (i.e., common.cov=mean(x). However, if interest is in the intercepts (i.e., at  $X=0$ ) then common.cov=0 should be used instead.

## Value

A list with the following four components:

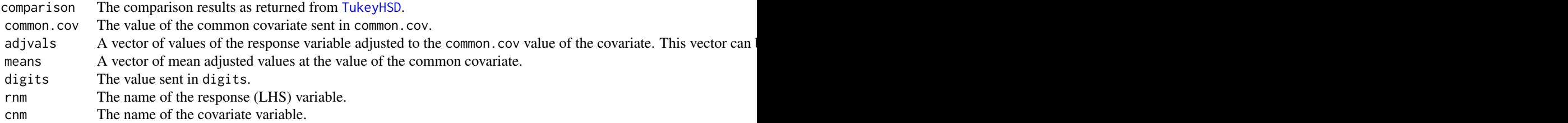

The print function prints the comparison and adjusted means in a nice format.

## Author(s)

Derek H. Ogle, <derek@derekogle.com>

#### See Also

[TukeyHSD](#page-0-0) and compSlopes from FSA.

## Examples

```
## Reduce Mirex data to years where slopes don't differ to illustrate this
## function ... see compSlopes() for analysis of full data set.
Mirex <- Mirex[Mirex$year!="1996" & Mirex$year!="1999",]
Mirex$year <- factor(Mirex$year)
```
# 60 compSlopes

```
## Fit DVR, see that slopes don't differ,
## compare intercepts, visualize results
lm1 <- lm(mirex~weight*year,data=Mirex)
anova(lm1)
compIntercepts(lm1)
## Fit model without interaction to avoid warning, but
## note that the compIntercepts() results are the same
lm2 <- lm(mirex~weight+year,data=Mirex)
compIntercepts(lm2)
fitPlot(lm1,legend="topleft")
```
compSlopes *Tests for significant differences among all pairs of slopes in a dummy variable regression (DVR).*

## Description

Tests for significant differences among all pairs of slopes in a dummy variable regression where the dummy variables all stem from one factor.

## Usage

```
compSlopes(
 mdl,
 method = stats::p.adjust.methods,
  conf. level = 0.95,order.slopes = TRUE,
  digits = getOption("digits")
\lambda
```
## S3 method for class 'compSlopes'  $print(x, \ldots)$ 

# Arguments

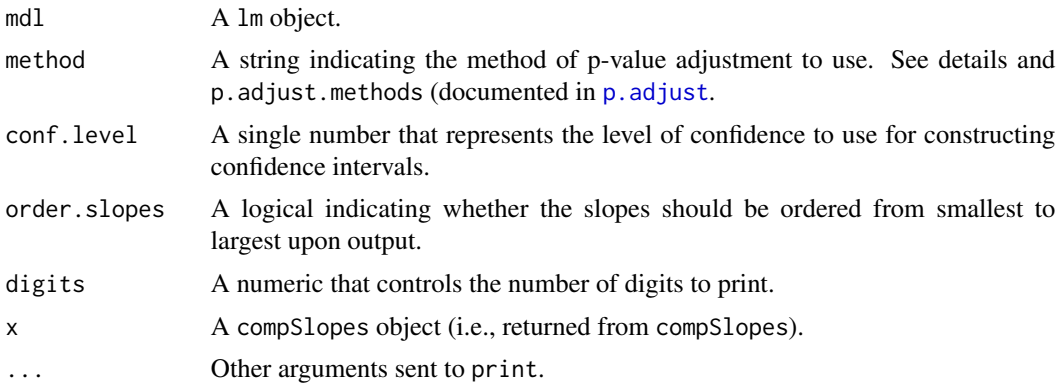

## compSlopes 61

## Details

In a dummy variable regression the coefficient for the interaction between the covariate  $(x)$  and a dummy variable tests for a difference in slopes between the level of the dummy variable and the reference level. Thus, all dummy variables from a particular linear model fit only compare slopes with the reference level. Other slope comparisons may be found by changing the reference level, which requires refitting the model. This function automates this sequential process and produces a data.frame that shows the estimated difference, an unadjusted confidence interval for the difference, and the unadjusted and adjusted (for multiple comparisons) p-values for testing that the difference in slopes is equal to zero for each pair of levels. The adjusted p-values may be computed with any of the methods coded in [p.adjust](#page-0-0) (see p.adjust.methods there).

### Value

A list with three components. The first component contains the p-value adjustment method in method. The second component, called comparisons, is a data.frame that contains the following:

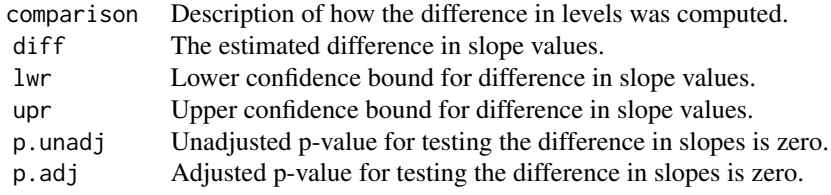

The third component, called slopes, is a data.frame that contains the following:

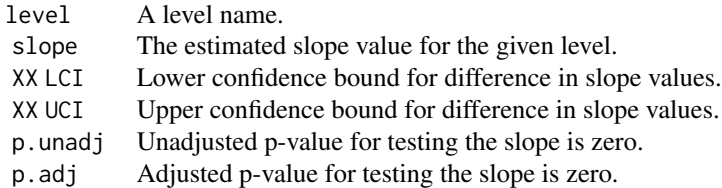

The print function prints the results nicely.

## Note

This function only works for linear models with one factor variable.

#### Author(s)

Derek H. Ogle, <derek@derekogle.com>

## See Also

[compIntercepts](#page-57-0) in FSA.

# Examples

```
Mirex$year <- factor(Mirex$year)
# fit a dummy variable regression, see that slopes differ
lm1 <- lm(mirex~weight*year,data=Mirex)
anova(lm1)
# compare all pairs of slopes using default Holm control
compSlopes(lm1)
# compare all pairs of slopes using the false discovery rate control
compSlopes(lm1,method="fdr")
# visualize the results
fitPlot(lm1)
```
confint.nlsBoot *Associated S3 methods for nlsBoot from nlstools.*

# Description

Provides S3 methods to construct non-parametric bootstrap confidence intervals and hypothesis tests for parameter values and predicted values of the response variable for a [nlsBoot](#page-0-0) object from the nlstools package.

#### Usage

```
## S3 method for class 'nlsBoot'
confint(
  object,
  parm = NULL,
  level = conf.level,
  conf.level = 0.95,plot = FALSE,
  err.col = "black",
  err.lwd = 2,
  rows = NULL,cols = NULL,
  ...
)
## S3 method for class 'nlsBoot'
predict(object, FUN, conf. level = 0.95, digits = NULL, ...)htest(object, ...)
## S3 method for class 'nlsBoot'
htest(
  object,
  parm = NULL,
```

```
bo = \theta,
alt = c("two.sided", "less", "greater"),
plot = FALSE,
...
```
## Arguments

 $\lambda$ 

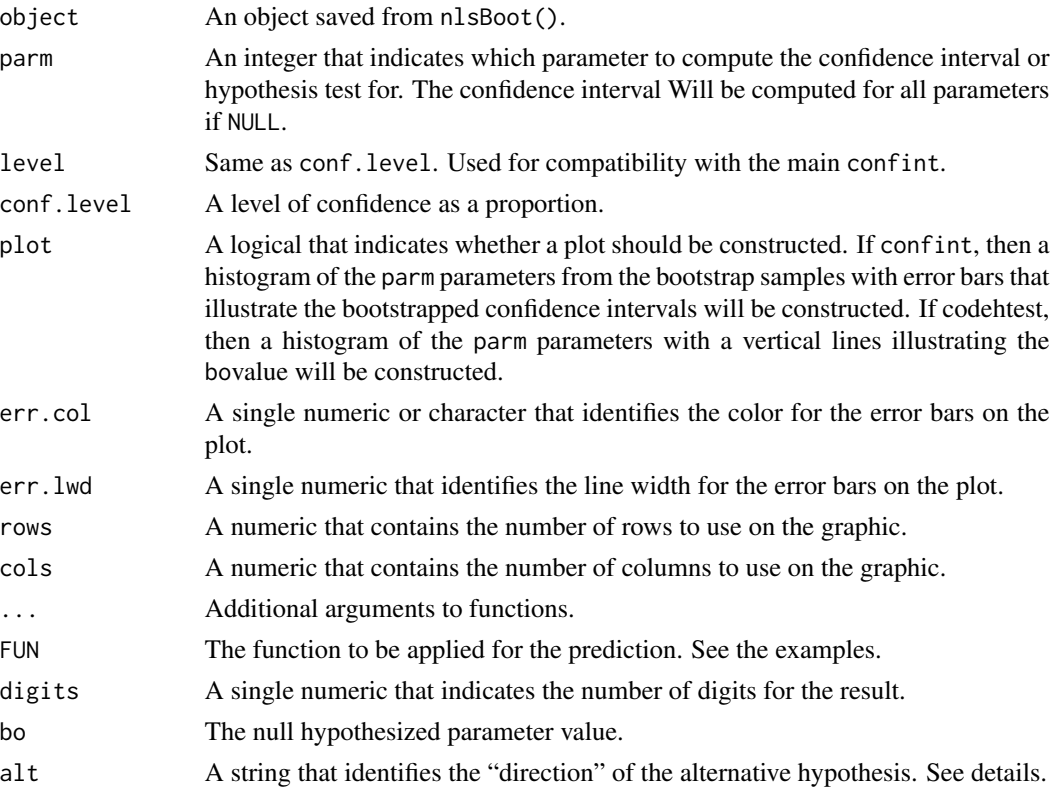

## Details

confint finds the two quantiles that have the proportion (1-conf.level)/2 of the bootstrapped parameter estimates below and above. This is an approximate 100conf.level% confidence interval.

In htest the "direction" of the alternative hypothesis is identified by a string in the alt= argument. The strings may be "less" for a "less than" alternative, "greater" for a "greater than" alternative, or "two.sided" for a "not equals" alternative (the DEFAULT). In the one-tailed alternatives the pvalue is the proportion of bootstrapped parameter estimates in object\$coefboot that are extreme of the null hypothesized parameter value in bo. In the two-tailed alternative the p-value is twice the smallest of the proportion of bootstrapped parameter estimates above or below the null hypothesized parameter value in bo.

In predict, a user-supplied function is applied to each row of the coefBoot object in a nlsBoot object and then finds the median and the two quantiles that have the proportion (1-conf.level)/2 of the bootstrapped predictions below and above. The median is returned as the predicted value and the quantiles are returned as an approximate 100conf.level% confidence interval for that prediction.

confint returns a matrix with as many rows as columns (i.e., parameter estimates) in the object\$coefboot data frame and two columns of the quantiles that correspond to the approximate confidence interval.

htest returns a matrix with two columns. The first column contains the hypothesized value sent to this function and the second column is the corresponding p-value.

predict returns a matrix with one row and three columns, with the first column holding the predicted value (i.e., the median prediction) and the last two columns holding the approximate confidence interval.

# Author(s)

Derek H. Ogle, <derek@derekogle.com>

## See Also

[Boot](#page-0-0) and related methods in car and summary[.nlsBoot](#page-0-0) in nlstools.

## Examples

```
fnx <- function(days,B1,B2,B3) {
  if (length(B1) > 1) {
   B2 \le -B1[2]B3 <- B1[3]
   B1 \le -B1[1]}
  B1/(1+exp(B2+B3*days))
}
nl1 <- nls(cells~fnx(days,B1,B2,B3),data=Ecoli,
           start=list(B1=6,B2=7.2,B3=-1.45))
if (require(nlstools)) {
  nl1.bootn <- nlstools::nlsBoot(nl1,niter=99) # too few to be useful
  confint(nl1.bootn,"B1")
  confint(nl1.bootn,c(2,3))
  confint(nl1.bootn,conf.level=0.90)
  confint(nl1.bootn,plot=TRUE)
  predict(nl1.bootn,fnx,days=3)
  predict(nl1.bootn,fnx,days=1:3)
  htest(nl1.bootn,1,bo=6,alt="less")
}
```
CutthroatAL *Capture histories (9 samples) of Cutthroat Trout from Auke Lake.*

## **Description**

Individual capture histories of Cutthroat Trout (*Oncorhynchus clarki*) in Auke Lake, Alaska, from samples taken in 1998-2006.

#### CutthroatAL 65

## Format

A data frame with 1684 observations on the following 10 variables.

id Unique identification numbers for each fish

y1998 Indicator variable for whether the fish was captured in 1998 (1=captured)

y1999 Indicator variable for whether the fish was captured in 1999 (1=captured)

y2000 Indicator variable for whether the fish was captured in 2000 (1=captured)

y2001 Indicator variable for whether the fish was captured in 2001 (1=captured)

y2002 Indicator variable for whether the fish was captured in 2002 (1=captured)

y2003 Indicator variable for whether the fish was captured in 2003 (1=captured)

y2004 Indicator variable for whether the fish was captured in 2004 (1=captured) y2005 Indicator variable for whether the fish was captured in 2005 (1=captured)

y2006 Indicator variable for whether the fish was captured in 2006 (1=captured)

## Topic(s)

- Population Size
- Abundance
- Mark-Recapture
- Capture-Recapture
- Jolly-Seber
- Capture History

## Note

Entered into "RMark" format (see [CutthroatALf](#page-0-0) in FSAdata) and then converted to individual format with [capHistConvert](#page-35-0)

#### Source

From Appendix A.3 of Harding, R.D., C.L. Hoover, and R.P. Marshall. 2010. Abundance of Cutthroat Trout in Auke Lake, Southeast Alaska, in 2005 and 2006. Alaska Department of Fish and Game Fisheries Data Series No. 10-82. [Was (is?) from http://www.sf.adfg.state.ak.us/FedAidPDFs/FDS10- 82.pdf.]

# See Also

Used in [mrOpen](#page-112-0) examples.

### Examples

```
str(CutthroatAL)
head(CutthroatAL)
```
# Description

Computes the Leslie or DeLury estimates of population size and catchability coefficient from paired catch and effort data. The Ricker modification may also be used.

# Usage

```
depletion(
  catch,
 effort,
 method = c("Leslie", "DeLury", "Delury"),
 Ricker.mod = FALSE
)
## S3 method for class 'depletion'
summary(object, parm = c("all", "both", "No", "q", "lm"), verbose = FALSE, ...)
## S3 method for class 'depletion'
\text{coef}(\text{object}, \text{parm} = \text{c("all", "both", "No", "q", "lm"), ...})## S3 method for class 'depletion'
confint(
  object,
 parm = c("all", "both", "No", "q", "lm"),
 level = conf.level,
 conf. level = 0.95,...
\mathcal{L}## S3 method for class 'depletion'
anova(object, ...)
## S3 method for class 'depletion'
rSquared(object, digits = getOption("digits"), percent = FALSE, ...)
## S3 method for class 'depletion'
plot(
  x,
 xlab = NULL,
 ylab = NULL,
 pch = 19,
  col.pt = "black",
  col.mdl = "gray70",
```
## depletion 67 and 57 and 67 and 67 and 67 and 67 and 67 and 67 and 67 and 67 and 67 and 67 and 67 and 67 and 67

```
1wd = 1,
  lty = 1,pos.est = "topright",cex.est = 0.95,...
\mathcal{L}
```
# Arguments

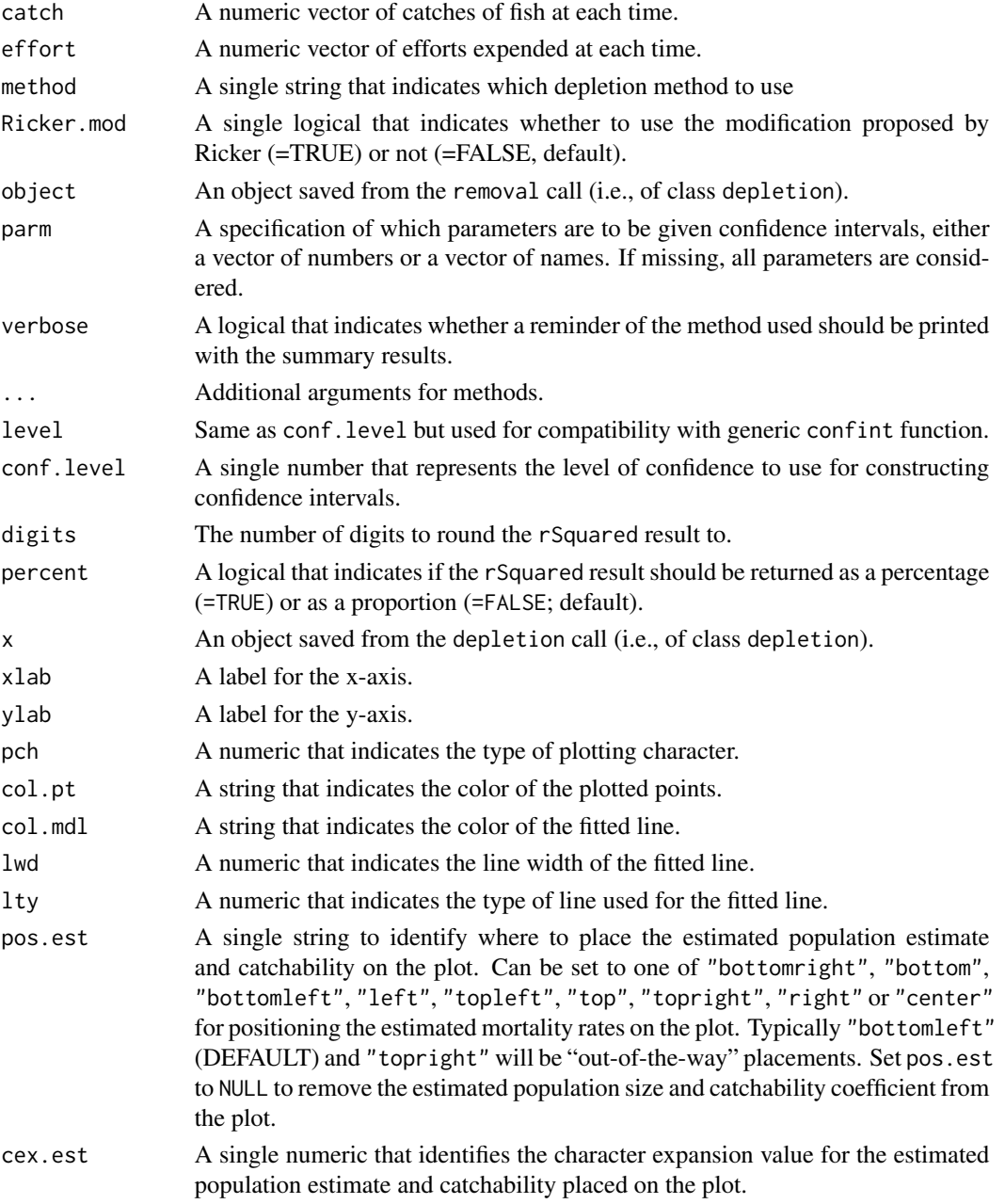

## Details

For the Leslie method, a linear regression model of catch-per-unit-effort on cumulative catch prior to the sample is fit. The catchability coefficient (q) is estimated from the negative of the slope and the initial population size (No) is estimated by dividing the intercept by the catchability coefficient. If Ricker.mod=TRUE then the cumulative catch is modified to be the cumulative catch prior to the sample plus half of the catch of the current sample.

For the DeLury method, a linear regression model of log (catch-per-unit-effort) on cumulative effort is fit. The catchability coefficient (q) is estimated from the negative of the slope and the initial population size (No) is estimated by dividing the intercept as an exponent of e by the catchability coefficient. If Ricker.mod=TRUE then the cumulative effort is modified to be the cumulative effort prior to the sample plus half of the effort of the current sample.

Standard errors for the catchability and population size estimates are computed from formulas on page 298 (for Leslie) and 303 (for DeLury) from Seber (2002). Confidence intervals are computed using standard large-sample normal distribution theory with the regression error df.

#### Value

A list with the following items:

- method A string that indicates whether the "Leslie" or "DeLury" model was used.
- catch The original vector of catches.
- effort The original vector of efforts.
- cpe A computed vector of catch-per-unit-effort for each time.
- KorE A computed vector of cumulative catch (K; Leslie method) or effort (E; DeLury method).
- lm The lm object from the fit of CPE on K (Leslie method) or log(CPE) on E (DeLury method).
- est A 2x2 matrix that contains the estimates and standard errors for No and q.

#### testing

The Leslie method without the Ricker modification and the DeLury method with the Ricker modification matches the results from [deplet](#page-0-0) in **fishmethods** for the [darter](#page-0-0) (from **fishmethods**), [LobsterPEI](#page-0-0) and [BlueCrab](#page-0-0) from FSAdata, and [SMBassLS](#page-195-0) for N0 to whole numbers, the SE for No to one decimal, q to seven decimals, and the SE of q to at least five decimals.

The Leslie method matches the results of Seber (2002) for N0, q, and the CI for Q but not the CI for N (which was so far off that it might be that Seber's result is incorrect) for the lobster data and the q and CI for q but the NO or its CI (likely due to lots of rounding in Seber 2002) for the Blue Crab data.

The Leslie and DeLury methods match the results of Ricker (1975) for No and Q but not for the CI of No (Ricker used a very different method to compute CIs).

# IFAR Chapter

10-Abundance from Depletion Data.

# Author(s)

Derek H. Ogle, <derek@derekogle.com>

## depletion to the control of the control of the control of the control of the control of the control of the control of the control of the control of the control of the control of the control of the control of the control of

## References

Ogle, D.H. 2016. [Introductory Fisheries Analyses with R.](http://derekogle.com/IFAR) Chapman & Hall/CRC, Boca Raton, FL.

Ricker, W.E. 1975. Computation and interpretation of biological statistics of fish populations. Technical Report Bulletin 191, Bulletin of the Fisheries Research Board of Canada. [Was (is?) from http://www.dfo-mpo.gc.ca/Library/1485.pdf.]

Seber, G.A.F. 2002. The Estimation of Animal Abundance. Edward Arnold, Second edition (reprinted).

## See Also

See [removal](#page-176-0) for related functionality and [deplet](#page-0-0) in **fishmethods** for similar functionality.

## Examples

```
## Leslie model examples
# no Ricker modification
l1 <- depletion(SMBassLS$catch,SMBassLS$effort,method="Leslie")
summary(11)
summary(11, verbose=TRUE)
summary(l1,parm="No")
rSquared(l1)
rSquared(l1,digits=1,percent=TRUE)
cbind(Est=coef(l1),confint(l1))
cbind(Est=coef(l1,parm="No"),confint(l1,parm="No"))
cbind(Est=coef(l1,parm="q"),confint(l1,parm="q"))
summary(l1,parm="lm")
plot(l1)
# with Ricker modification
l2 <- depletion(SMBassLS$catch,SMBassLS$effort,method="Leslie",Ricker.mod=TRUE)
summary(l2)
cbind(Est=coef(l2),confint(l1))
plot(l2)
## DeLury model examples
# no Ricker modification
d1 <- depletion(SMBassLS$catch,SMBassLS$effort,method="DeLury")
summary(d1)
summary(d1,parm="q")
summary(d1,verbose=TRUE)
rSquared(d1)
cbind(Est=coef(d1),confint(d1))
summary(d1,parm="lm")
plot(d1)
# with Ricker modification
d2 <- depletion(SMBassLS$catch,SMBassLS$effort,method="DeLury",Ricker.mod=TRUE)
summary(d2)
cbind(Est=coef(d2),confint(d2))
cbind(Est=coef(d2,parm="q"),confint(d2,parm="q"))
plot(d2)
```
# diags *Extract diagonals from a matrix.*

# Description

Extract diagonals from a matrix.

# Usage

```
diags(
  x,
 which = 0,
  incl.labels = c("none", "row", "column"),
 val.name = "value",
  label.name = "label"
)
```
# Arguments

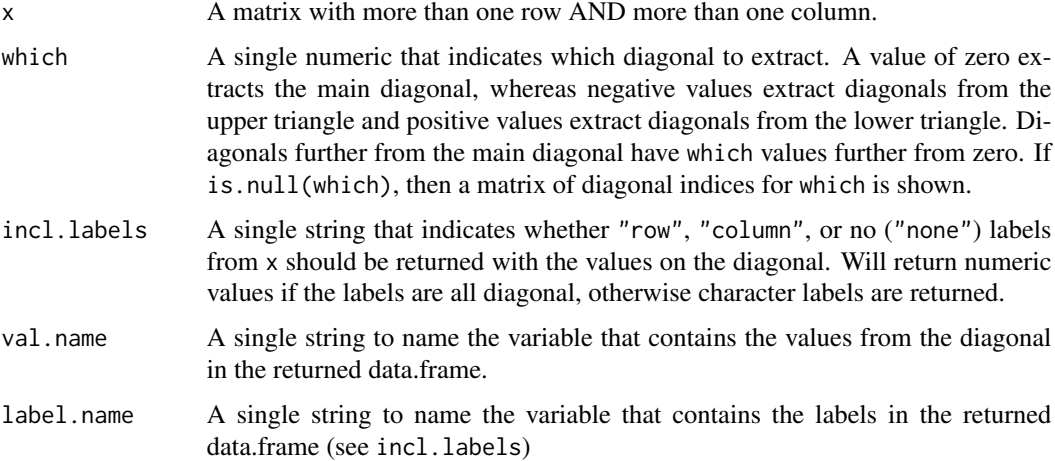

# Value

A data.frame with one variable that contains the values from the chosen diagonal of x and, optionally, a second variable that contains the chosen labels for those values.

# Author(s)

Derek H. Ogle, <derek@derekogle.com>, but relied heavily on [http://stackoverflow.com/a/](http://stackoverflow.com/a/27935808/1123933) [27935808/1123933](http://stackoverflow.com/a/27935808/1123933).

#### dunnTest 71

## Examples

```
## Square numeric matrix
mat1 <- matrix(1:16, nrow=4)colnames(mat1) <- LETTERS[1:ncol(mat1)]
rownames(mat1) <- 1:nrow(mat1)
mat1
diags(mat1,which=NULL)
diags(mat1)
diags(mat1,which=-1)
diags(mat1,which=2)
diags(mat1,incl.labels="row")
diags(mat1,which=2,incl.labels="row")
diags(mat1,which=2,incl.labels="col")
( tmp <- diags(mat1,which=2,incl.labels="row",val.name="Freq",label.name="age") )
str(tmp)
## Rectangular numeric matrix
mat2 < - matrix(1:20, nrow=4)colnames(mat2) <- LETTERS[1:ncol(mat2)]
rownames(mat2) <- 1:nrow(mat2)
mat2
diags(mat2,which=NULL)
diags(mat2,which=-1,incl.labels="row")
diags(mat2,which=2,incl.labels="row")
diags(mat2,which=-4,incl.labels="col")
## Rectangular character matrix
mat3 <- matrix(LETTERS[1:24],nrow=3)
colnames(mat3) <- letters[1:ncol(mat3)]
rownames(mat3) <- 1:nrow(mat3)
mat3
diags(mat3,which=NULL)
diags(mat3,which=-1,incl.labels="row")
diags(mat3,which=2,incl.labels="row")
diags(mat3,which=-4,incl.labels="col")
```
dunnTest *Dunn's Kruskal-Wallis Multiple Comparisons.*

# Description

Performs Dunn's (1964) test of multiple comparisons following a significant Kruskal-Wallis test, possibly with a correction to control the experimentwise error rate. This is largely a wrapper for the [dunn.test](#page-0-0) function in **dunn.test**. Please see and cite that package.

## Usage

dunnTest(x, ...)

#### 72 dunnTest

```
## Default S3 method:
dunnTest(
 x,
 g,
 method = dunn.test::p.adjustment.methods[c(4, 2:3, 5:8, 1)],
  two.sided = TRUE,
  altp = two.sided,
  ...
\mathcal{L}## S3 method for class 'formula'
dunnTest(
 x,
  data = NULL,
  method = dunn.test::p.adjustment.methods[c(4, 2:3, 5:8, 1)],two.sided = TRUE,
  altp = two.sided,
  ...
\lambda## S3 method for class 'dunnTest'
```

```
print(x, dunn.test.results = FALSE, ...)
```
# Arguments

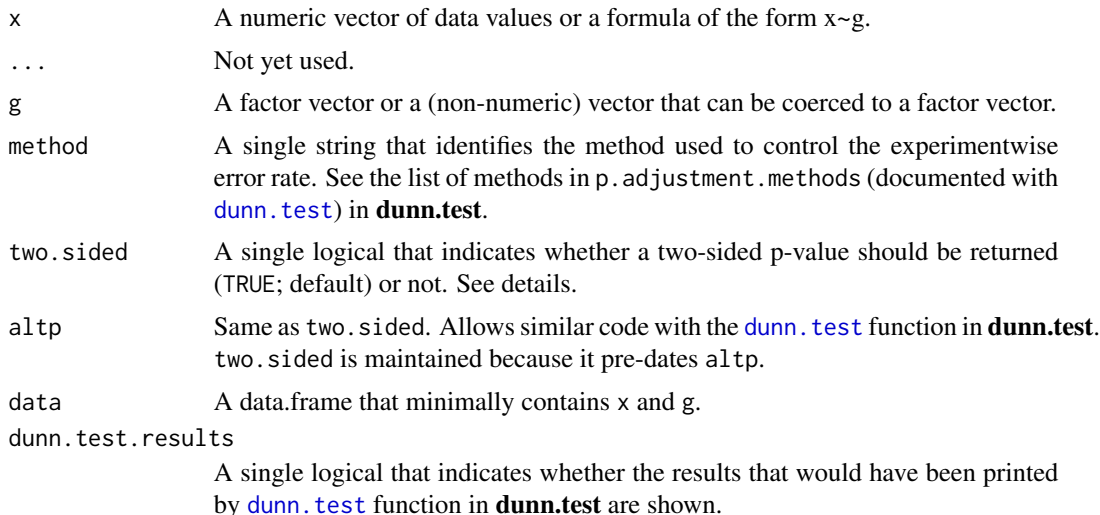

# Details

This function performs "Dunn's" test of multiple comparisons following a Kruskal-Wallis test. Unadjusted one- or two-sided p-values for each pairwise comparison among groups are computed following Dunn's description as implemented in the [dunn.test](#page-0-0) function from **dunn.test**. These p-values may be adjusted using methods in the p. adjustment.methods function in **dunn.test**.
#### dunnTest 73

This function is largely a wrapper for the [dunn.test](#page-0-0) function in **dunn.test**. Changes here are the possible use of formula notation, results not printed by the main function (but are printed in a more useful format (in my opinion) by the print function), the p-values are adjusted by default with the "holm" method, and two-sided p-values are returned by default. See [dunn.test](#page-0-0) function in dunn.test for more details underlying these computations.

#### Value

A list with three items – method is the long name of the method used to control the experimentwise error rate, dtres is the strings that would have been printed by the [dunn.test](#page-0-0) function in **dunn.test**, and res is a data.frame with the following variables:

- Comparison: Labels for each pairwise comparison.
- Z: Values for the Z test statistic for each comparison.
- P.unadj: Unadjusted p-values for each comparison.
- P.adj: Adjusted p-values for each comparison.

#### Note

The data.frame will be reduced to only those rows that are complete cases for  $x$  and  $g$ . In other words, rows with missing data for either x or g are removed from the analysis and a warning will be issued.

There are a number of functions in other packages that do similar analyses.

The results from DunnTest match the results (in a different format) from the [dunn.test](#page-0-0) function from **dunn.test**.

The pairw. kw function from the asbio package performs the Dunn test with the Bonferroni correction. The pairw.kw also provides a confidence interval for the difference in mean ranks between pairs of groups. The p-value results from DunnTest match the results from pairw.kw.

The posthoc.kruskal.nemenyi.test function from the **PMCMR** package uses the "Nemenyi" (1963) method of multiple comparisons.

The kruskalmc function from the **pgirmess** package uses the method described by Siegel and Castellan (1988).

It is not clear which method kruskal from the **agricolae** package uses. It does not seem to output p-values but it does allow for a wide variety of methods to control the experimentwise error rate.

### Author(s)

Derek H. Ogle, <derek@derekogle.com>, but this is largely a wrapper (see details) for [dunn.test](#page-0-0) in dunn.test written by Alexis Dinno.

#### References

Dunn, O.J. 1964. Multiple comparisons using rank sums. Technometrics 6:241-252.

#### See Also

See kruskal.test, [dunn.test](#page-0-0) in **dunn.test**, posthoc.kruskal.nemenyi.test in PMCMR, kruskalmc in pgirmess, and kruskal in agricolae.

### Examples

```
## pH in four ponds data from Zar (2010)
ponds <- data.frame(pond=as.factor(rep(1:4,each=8)),
                    pH=c(7.68,7.69,7.70,7.70,7.72,7.73,7.73,7.76,
                         7.71,7.73,7.74,7.74,7.78,7.78,7.80,7.81,
                         7.74,7.75,7.77,7.78,7.80,7.81,7.84,NA,
                         7.71,7.71,7.74,7.79,7.81,7.85,7.87,7.91))
ponds2 <- ponds[complete.cases(ponds),]
# non-formula usage (default "holm" method)
dunnTest(ponds2$pH,ponds2$pond)
# formula usage (default "holm" method)
dunnTest(pH~pond,data=ponds2)
# other methods
dunnTest(pH~pond,data=ponds2,method="bonferroni")
dunnTest(pH~pond,data=ponds2,method="bh")
dunnTest(pH~pond,data=ponds2,method="none")
# one-sided
dunnTest(pH~pond,data=ponds2,two.sided=FALSE)
# warning message if incomplete cases were removed
dunnTest(pH~pond,data=ponds)
# print dunn.test results
tmp <- dunnTest(pH~pond,data=ponds2)
```

```
print(tmp,dunn.test.results=TRUE)
```
Ecoli *Population growth of Escherichia coli.*

# Description

The number of *Escherichia coli* cells versus time.

#### Format

A data frame with 8 observations on the following 2 variables:

days Elapsed duration of the experiment

cells Number of cells in the population

# Topic(s)

- Nonlinear Model
- Other

# expandCounts 75

# Source

McKendrick, A.G. and M. Kesava Pai. 1911. The Rate of Multiplication of Micro-Organisms: a Mathematical Study. Proceedings of the Royal Society of Edinburgh. 31:649-655.

### See Also

Used in [bootCase](#page-31-0) and [fitPlot](#page-84-0) examples.

<span id="page-74-0"></span>expandCounts *Repeat individual fish data (including lengths) from tallied counts.*

#### Description

Repeat individual fish data, including lengths, from tallied counts and, optionally, add a random digit to length measurements to simulate actual length of fish in the bin. This is useful as a precursor to summaries that require information, e.g., lengths, of individual fish (e.g., length frequency histograms, means lengths).

#### Usage

```
expandCounts(
  data,
  cform,
  lform = NULL,
  removeCount = TRUE,
  \text{lprec} = 0.1,
  new.name = "newlen",
  cwid = 0,
  verbose = TRUE,
  ...
)
```
#### Arguments

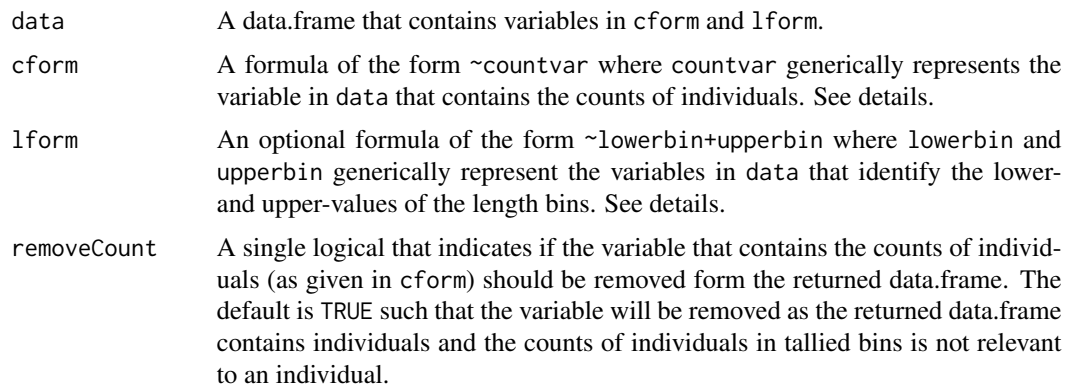

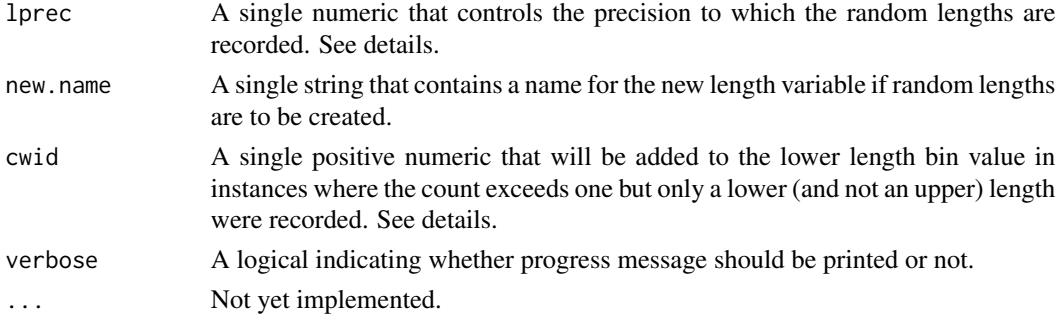

# **Details**

Fisheries data may be recorded as tallied counts in the field. For example, field biologists may have simply recorded that there were 10 fish in one group, 15 in another, etc. More specifically, the biologist may have recorded that there were 10 male Bluegill from the first sampling event between 100 and 124 mm, 15 male Bluegill from the first sampling event between 125 and 149 mm, and so on. At times, it may be necessary to expand these counts such that the repeated information appears in individual rows in a new data.frame. In this specific example, the tallied counts would be repeated such that the male, Bluegill, first sampling event, 100-124 mm information would be repeated 10 times; the male, Bluegill, first sampling event, 125-149 mm information would be repeated 15 times, and so on. This function facilitates this type of expansion.

Length data has often been collected in a "binned-and-tallied" format (e.g., 10 fish in the 100-124 mm group, 15 in the 125-149 mm group, etc.). This type of data collection does not facilitate easy or precise calculations of summary statistics of length (i.e., mean and standard deviations of length). Expanding the data as described above does not solve this problem because the length data are still essentially categorical (i.e., which group the fish belongs to rather than what it's actual length is). To facilitate computation of summary statistics, the data can be expanded as described above and then a length can be randomly selected from within the recorded length bin to serve as a "measured" length for that fish. This function performs this type of expansion by randomly selecting the length from a uniform distribution within the length bin (e.g., each value between 100 and 124 mm has the same probability of being selected).

This function makes some assumptions for some coding situations. First, it assumes that all lowerbin values are actually lower than all upperbin values. The function will throw an error if this is not true. Second, it assumes that if a lowerbin but no upperbin value is given then the lowerbin value is the exact measurement for those fish. Third, it assumes that if an upperbin but no lowerbin value is given that this is a data entry error and that the upperbin value should be the lowerbin value. Fourth, it assumes that it is a data entry error if varcount is zero or NA and lowerbin or upperbin contains values (i.e., why would there be lengths if no fish were captured?).

# Value

A data.frame of the same structure as data except that the variable in cform may be deleted and the variable in new.name may be added. The returned data.frame will have more rows than data because of the potential addition of new individuals expanded from the counts in cform.

### Author(s)

Derek H. Ogle, <derek@derekogle.com>

### expandCounts 77

### See Also

See [expandLenFreq](#page-77-0) for expanding length frequencies where individual fish measurements were made on individual fish in a subsample and the remaining fish were simply counted.

#### Examples

```
# all need expansion
( d1 <- data.frame(name=c("Johnson","Johnson","Jones","Frank","Frank","Max"),
                  lwr.bin=c(15,15.5,16,16,17,17),
                  upr.bin=c(15.5,16,16.5,16.5,17.5,17.5),
                  freq=c(6,4,2,3,1,1)) )
expandCounts(d1,~freq)
expandCounts(d1,~freq,~lwr.bin+upr.bin)
# some need expansion
( d2 <- data.frame(name=c("Johnson","Johnson","Jones","Frank","Frank","Max"),
                  lwr.bin=c(15,15.5,16,16,17.1,17.3),
                  upr.bin=c(15.5,16,16.5,16.5,17.1,17.3),
                  freq=c(6,4,2,3,1,1)) )
expandCounts(d2,~freq)
expandCounts(d2,~freq,~lwr.bin+upr.bin)
# none need expansion
( d3 <- data.frame(name=c("Johnson","Johnson","Jones","Frank","Frank","Max"),
                  lwr.bin=c(15,15.5,16,16,17.1,17.3),
                  upr.bin=c(15,15.5,16,16,17.1,17.3),
                   freq=c(6,4,2,3,1,1)) )
expandCounts(d3,~freq)
expandCounts(d3,~freq,~lwr.bin+upr.bin)
# some need expansion, but different bin widths
( d4 <- data.frame(name=c("Johnson","Johnson","Jones","Frank","Frank","Max"),
                  lwr.bin=c(15, 15, 16, 16, 17.1,17.3),
                  upr.bin=c(15.5,15.9,16.5,16.9,17.1,17.3),
                   freq=c(6,4,2,3,1,1)) )
expandCounts(d4,~freq)
expandCounts(d4,~freq,~lwr.bin+upr.bin)
# some need expansion but include zeros and NAs for counts
( d2a <- data.frame(name=c("Johnson","Johnson","Jones","Frank","Frank","Max","Max","Max","Max"),
                    lwr.bin=c(15, 15.5,16 ,16 ,17.1,17.3,NA,NA,NA),
                    upr.bin=c(15.5,16 ,16.5,16.5,17.1,17.3,NA,NA,NA),
                    freq=c(6,4,2,3,1,1,NA,0,NA)) )
expandCounts(d2a,~freq,~lwr.bin+upr.bin)
# some need expansion but include NAs for upper values
( d2b <- data.frame(name=c("Johnson","Johnson","Jones","Frank","Frank","Max"),
                   lwr.bin=c(15, 15.5,16 ,16 ,17.1,17.3),
                   upr.bin=c(NA ,NA ,16.5,16.5,17.1,17.3),
                    freq=c(6,4,2,3,1,1)) )
expandCounts(d2b,~freq,~lwr.bin+upr.bin)
```

```
# some need expansion but include NAs for upper values
( d2c <- data.frame(name=c("Johnson","Johnson","Jones","Frank","Frank","Max"),
                    lwr.bin=c(NA,NA, 16 ,16 ,17.1,17.3),
                    upr.bin=c(15,15.5,16.5,16.5,17.1,17.3),
                    freq=c(6,4,2,3,1,1)) )
expandCounts(d2c,~freq,~lwr.bin+upr.bin)
## Not run:
##!!##!!## Change path to where example file is and then run to demo
## Read in datafile (note periods in names)
df <- read.csv("c:/aaawork/consulting/R_WiDNR/Statewide/Surveysummaries2010.csv")
str(df)
## narrow variables for simplicity
df1 <- df[,c("County","Waterbody.Name","Survey.Year","Gear","Species",
             "Number.of.Fish","Length.or.Lower.Length.IN","Length.Upper.IN",
             "Weight.Pounds","Gender")]
## Sum the count to see how many fish there should be after expansion
sum(df1$Number.of.Fish)
## Simple expansion
df2 <- expandCounts(df1,~Number.of.Fish)
## Same expansion but include random component to lengths (thus new variable)
## also note default lprec=0.1
df3 <- expandCounts(df1,~Number.of.Fish,~Length.or.Lower.Length.IN+Length.Upper.IN)
```
## End(Not run)

<span id="page-77-0"></span>expandLenFreq *Expands a length frequency based on a subsample.*

# Description

Creates a vector of lengths for the individuals not measured based on the lengths measured in a subsample of individuals.

### Usage

```
expandLenFreq(
  x,
  w,
  additional,
  startcat = NULL,
  total = additional + length(x),
  decimals = decs$wdec,
  show.summary = TRUE,
  ...
)
```
# expandLenFreq 79

#### Arguments

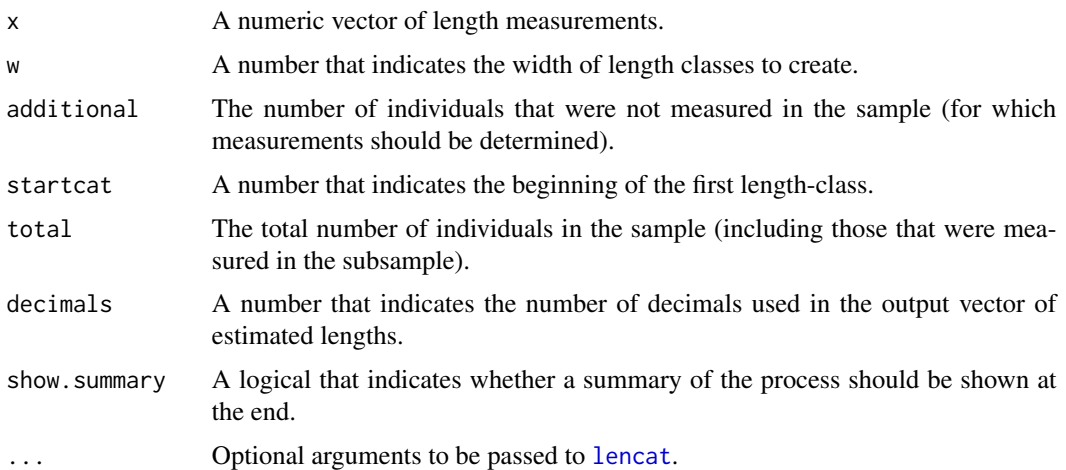

### Details

Creates a vector of lengths for the individuals not measured based on the lengths measured in a subsample of individuals. Length categories are created first that begin with the value in startcat (or the minimum observed value by default) and continue by values of w until a category value greater than the largest observed length in x. Categories of different widths are not allowed.

The resulting "expanded" lengths are created by allocating individuals to each length class based on the proportion of measured individuals in the subsample in that length class. Individuals within a length class are then assigned a specific length within that length class based on a uniform distribution. Because the expanded number of individuals in a length class is rounded down based on the measured number per length class, not all individuals will initially be assigned a length value. The remaining individuals are assigned to a length class randomly according to weights based on the proportion of individuals in the measured length classes. Finally, these individuals are randomly assigned a specific length within the respective length class from a uniform distribution, same as above.

The resulting length assignments are rounded to the number of decimals shown in decimal. If decimals is not set by the user then it will default to the same number of decimals shown in the w value. Care is taken to make sure that the rounded result will not pass out of the given length category (i.e., will not be allowed to round up to the next length category). Generally speaking, one will want to use more decimals then is shown in w. For example, one may want to create length categories with a width of 1 inch (i.e., w=1) but have the results recorded as if measured to within 0.1 inch (i.e., decimals=1).

### Value

Returns a vector that consists of measurements for the non-measured individuals in the entire sample.

### Author(s)

Derek H. Ogle, <derek@derekogle.com>

# See Also

See [expandCounts](#page-74-0) for expanding more than just lengths or expanding lengths when there is a known number in each length bin. See [lencat](#page-122-0) for creating length bins.

#### Examples

```
## Set the random seed for reproducibility
set.seed(15343437)
## First example
# random lengths measured to nearest 0.1 unit -- values in a vector
len1 <- round(runif(50,0.1,9.9),1)
# assignment of integer lengths to 110 non-measured individuals
new.len1a <- expandLenFreq(len1,w=1,total=160)
new.len1a
# assignment of lengths to 0.1 to 110 non-measured individuals
new.len1b <- expandLenFreq(len1,w=1,total=160,decimals=1)
new.len1b
## Second example -- if values are in a data.frame
# random lengths measured to nearest 0.1 unit
len2 <- data.frame(len=round(runif(50,10,117),1))
# assignment of lengths to 0.1 for 140 non-measured indivs
new.len2a <- expandLenFreq(len2$len,w=10,total=190,decimals=1)
new.len2a
## Third example
# hypothetically measured lengths
len <- c(6.7,6.9,7.3,7.4,7.5,8.2,8.7,8.9)
# find lengths for unmeasured fish assuming a total of 30
newlen1 <- expandLenFreq(len,w=0.5,total=30,decimals=1)
newlen1
# set a starting length category
newlen2 <- expandLenFreq(len,w=0.5,startcat=6.2,total=30,decimals=1)
newlen2
```
extraTests *Likelihood ratio and extra sum-of-squares tests.*

### Description

Likelihood ratio and extra sum-of-squares tests with multiple lm or nls models nested within one common model. This function is most useful when the nested functions are all at the same level; otherwise use anova() or lrtest() which are more flexible.

#### extraTests 81

### Usage

```
lrt(sim, ..., com, sim.names = sim.name, sim.name = NULL, com.name = NULL)
extraSS(sim, ..., com, sim.names = sim.name, sim.name = NULL, com.name = NULL)
## S3 method for class 'extraTest'
print(x, \ldots)
```
### Arguments

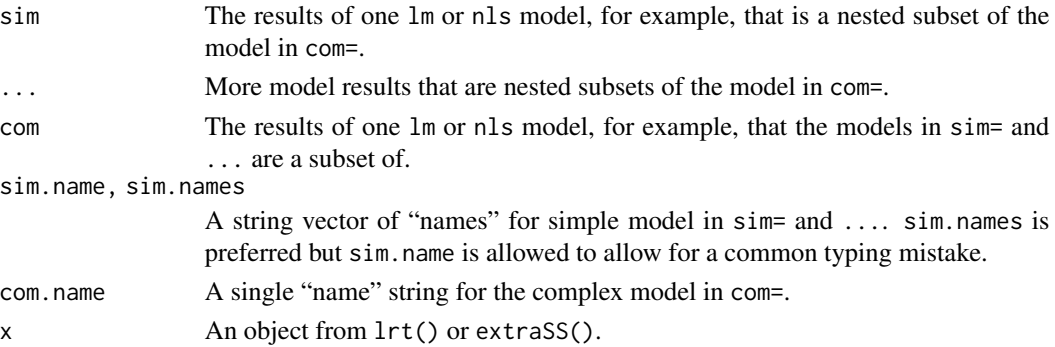

#### Details

[anova](#page-0-0) and [lrtest](#page-0-0) (from lmtest) provide simple methods for conducting extra sum-of-squares or likelihood ratio tests when one model is nested within another model or when there are several layers of simple models all sequentially nested within each other. However, to compare several models that are nested at the same level with one common more complex model, then anova() and lrtest() must be repeated for each comparison. This repetition can be eliminated with lapply() but then the output is voluminous. This function is designed to remove the repetitiveness and to provide output that is compact and easy to read.

# Value

The main function returns a matrix with as many rows as model comparisons and columns of the following types:

- DfO The error degrees-of-freedom from the subset (more simple) model.
- RSSO, logLikO The residual sum-of-squares (from extraSS) or log-likelihood (from lrt) from the subset (more simple) model.
- DfA The error degrees-of-freedom from the com= model.
- RSSA, logLikA The residual sum-of-squares (from extraSS) or log-likelihood (from lrt) from the com= model.
- Df The difference in error degrees-of-freedom between the two models.
- SS, logLik The difference in residual sum-of-squares (from extraSS) or log-likelihood (from lrt) between the two models.
- F, Chisq The corresponding F- (from extraSS) or Chi-square (from lrt) test statistic.
- Pr(>F), Pr(>Chisq) The corresponding p-value.

### Note

This function is experimental at this point. It seems to work fine for lm and nls models. An error will be thrown by extraSS for other model classes, but lrt will not (but it has not been thoroughly tests for other models).

# Author(s)

Derek H. Ogle, <derek@derekogle.com>

#### Examples

```
## Example data
df <- data.frame(x=c(1,2,3,4,5,6,7,8,9,10),
                  y=c(4,6,5,7,9,8,7,12,16,22),
                  z=as.factor(rep(c("A","B"),each=5)),
                  w=as.factor(rep(c("A","B"),times=5)))
df$x2 <- df$x^2
## Linear (lm()) models
# ... regression
fit.0 \leq \ln(y \leq 1, \text{data=df})fit.1 \leq lm(y\approx, data=df)
fit.2 \leftarrow lm(y~x2+x,data=df)
extraSS(fit.0,fit.1,com=fit.2)
lrt(fit.0,fit.1,com=fit.2)
# ... show labels for models
extraSS(fit.0,fit.1,com=fit.2,
    sim.names=c("Null Model","Linear"),com.name="Quadratic")
lrt(fit.0,fit.1,com=fit.2,
    sim.names=c("Null Model","Linear"),com.name="Quadratic")
# ... dummy variable regression
fit.2b \leq lm(y \sim x \times z, data = df)extraSS(fit.0,fit.1,com=fit.2b)
lrt(fit.0,fit.1,com=fit.2b)
# ... ANOVAs
fit.1 \leftarrow lm(y~w,data=df)
fit.2 \leftarrow lm(y~w*z,data=df)
extraSS(fit.0,fit.1,com=fit.2)
lrt(fit.0,fit.1,com=fit.2)
## Non-linear (nls()) models
fit.0 = nls(y \sim c, data = df, start = list(c = 10))fit.1 = nls(y<sup>~</sup>ax+c, data=df, start=list(a=1, c=1))fit.2 = nls(y-b*x2+a*x+c, data=df, start=list(a=-1,b=0.3,c=10))extraSS(fit.0,fit.1,com=fit.2)
lrt(fit.0,fit.1,com=fit.2)
## General least-squares (gls()) models
```
#### fact2num 83

```
## Not run:
 require(nlme)
 fit.0 <- gls(y~1,data=df,method="ML")
 fit.1 <- gls(y~x,data=df,method="ML")
 fit.2 <- gls(y~x2+x,data=df,method="ML")
 lrt(fit.0,fit.1, com=fit.2)
 ## will return an error ... does not work with gls() models
 # extraSS(fit.0,fit.1, com=fit.2)
```
## End(Not run)

fact2num *Converts "numeric" factor levels to numeric values.*

#### Description

Converts "numeric" factor levels to numeric values.

## Usage

fact2num(object)

### Arguments

object A vector with "numeric" factor levels to be converted to numeric values.

#### Value

A numeric vector.

# Author(s)

Derek H. Ogle, <derek@derekogle.com>

# Examples

```
junk <- factor(c(1,7,2,4,3,10))
str(junk)
junk2 <- fact2num(junk)
str(junk2)
## ONLY RUN IN INTERACTIVE MODE
if (interactive()) {
bad <- factor(c("A","B","C"))
# This will result in an error -- levels are not 'numeric'
bad2 <- fact2num(bad)
} ## END IF INTERACTIVE MODE
```
# Description

Opens web pages associated with the [fishR website](https://derekogle.com/fishR/) in a browser. The user can open the main page or choose a specific page to open.

## Usage

```
fishR(
  where = c("home", "IFAR", "general", "books", "AIFFD", "posts", "news"),
  open = TRUE
\mathcal{L}
```
# Arguments

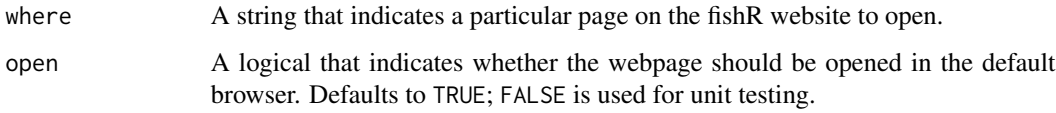

#### Value

None, but a webpage will be opened in the default browser.

#### Author(s)

Derek H. Ogle, <derek@derekogle.com>

#### Examples

```
## Not run:
## Opens an external webpage ... only run interactively
fishR() # home page
fishR("IFAR") # Introduction to Fisheries Analysis with R page
fishR("general") # examples page<br>fishR("books") # examples page
                  # examples page
fishR("AIFFD") # Analysis & Interpretation of Freshw. Fisher. Data page
fishR("posts") # blog posts (some examples) page
```
## End(Not run)

<span id="page-84-0"></span>

### Description

A generic function for constructing a fitted model plot for an lm, glm, or nls object. Supported objects are linear models from simple linear regression (SLR), indicator variable regression (IVR), one-way ANOVA, or two-way ANOVA models; general linear models that are logistic regressions with a binary response; and non-linear regression with a single numerical response variable, at least one continuous explanatory variable and up to two group-factor explanatory variables.

# Usage

```
fitPlot(object, ...)
## S3 method for class 'lm'
fitPlot(object, ...)
## S3 method for class 'SLR'
fitPlot(
  object,
 plot.pts = TRUE,
 pch = 16,
  col.pt = "black",col.mdl = "red",1wd = 3,
  lty = 1,
  interval = c("none", "confidence", "prediction", "both"),
  conf. level = 0.95,
  lty.ci = 2,
  lty.pi = 3,
  xlab = object$Enames[1],
 ylab = object$Rname,
 main = "",ylim = NULL,
  ...
\mathcal{L}## S3 method for class 'IVR'
fitPlot(object, ...)
## S3 method for class 'POLY'
fitPlot(object, ...)
## S3 method for class 'ONEWAY'
fitPlot(
 object,
```

```
xlab = object$Enames[1],
  ylab = object$Rname,
 main = "".type = "b",
  pch = 16,
  \frac{1}{1}col = "black",interval = TRUE,
  conf. level = 0.95,
 ci.fun = iCIfp(conf.level),
  col.ci = col,lty.ci = 1,
  ...
\mathcal{L}## S3 method for class 'TWOWAY'
fitPlot(
 object,
 which,
  change.order = FALSE,
  xlab = object$Enames[ord[1]],
  ylab = object$Rname,
  main = "",type = "b",
  pch = c(16, 21, 15, 22, 17, 24, c(3:14)),lty = c(1:6, 1:6, 1:6),
  col = "default",interval = TRUE,
  conf. level = 0.95,ci.fun = iCIfp(conf.level),
  lty.ci = 1,
  legend = "topright",
  cex.leg = 1,
 box.lty.leg = 0,
  ...
\mathcal{L}## S3 method for class 'nls'
fitPlot(
 object,
  d,
  pch = c(19, 1),
  col.pt = c("black", "red"),col.mdl = col(pt,1wd = 2,lty = 1,
  plot.pts = TRUE,
  jittered = FALSE,
```

```
ylim = NULL,
  legend = FALSE,
  legend.lbls = c("Group 1", "Group 2"),ylab = names(mdl$model)[1],
 xlab = names(mdl$model)[xpos],
 main = "",...
\mathcal{L}## S3 method for class 'glm'
fitPlot(object, ...)
## S3 method for class 'logreg'
fitPlot(
 object,
  xlab = names(object$model)[2],
 ylab = names(object$model)[1],
 main = ",
 plot.pts = TRUE,
 col.pt = "black",transparency = NULL,
 plot.p = TRUE,breaks = 25,
  p.col = "blue",
 p.pch = 3,
 p.cex = 1,
 yaxis1.ticks = seq(0, 1, 0.1),
 yaxis1.1bls = c(0, 0.5, 1),yaxis2.show = TRUE,
 colmdl = "red",1wd = 2,lty = 1,mdl.vals = 50,
 xlim = range(x),
  ...
\mathcal{L}
```
# Arguments

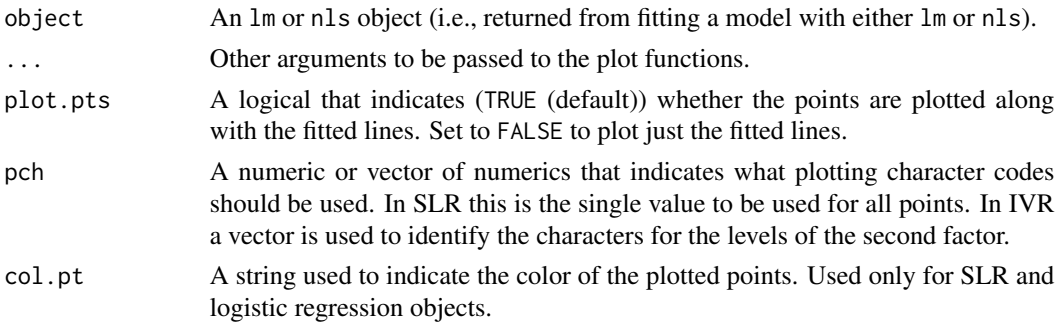

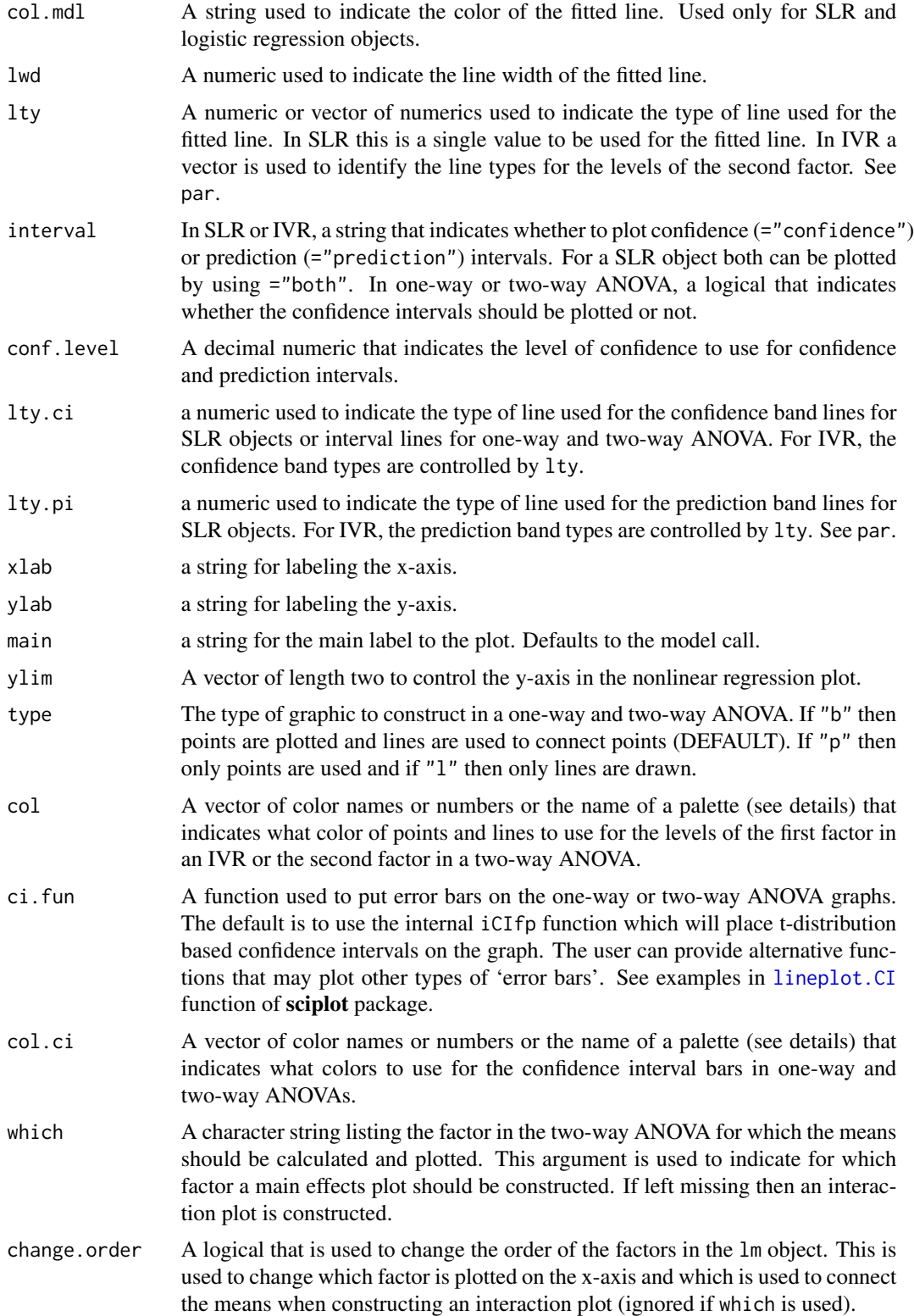

### fitPlot 89

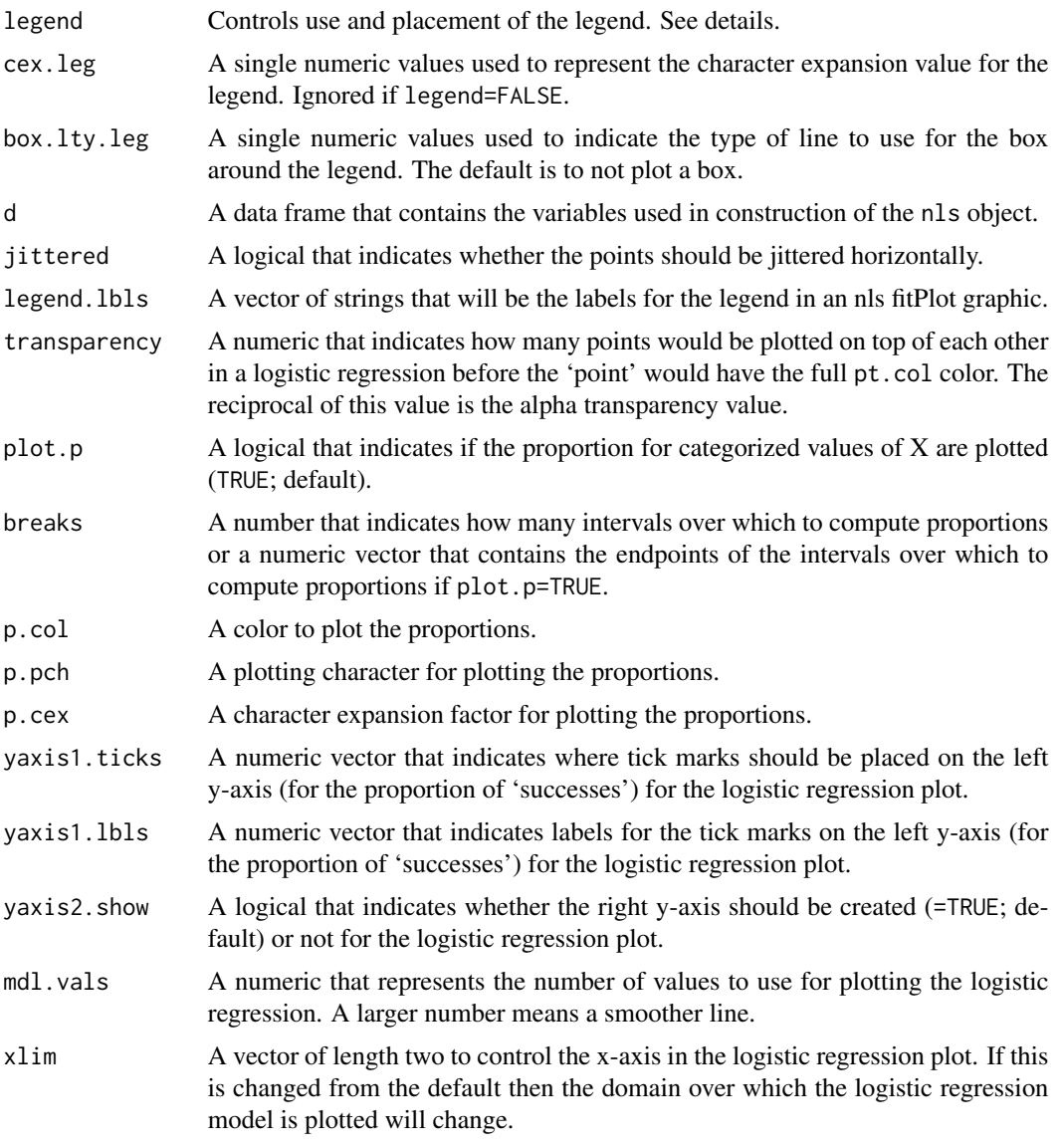

### Details

This function does not work with a multiple linear regression, indicator variable regressions with more than two factors, ANOVAs other than one-way and two-way, or models with a categorical response variable. In addition, if the linear model contains a factor then the model must be fit with the quantitative explanatory variable first, followed by the factor(s). This function only works for non-linear models with two or fewer groups.

This function is basically a wrapper to a variety of other functions. For one-way or two-way ANOVAs the primary functions called are interaction.plot and lineplot.CI. For simple linear regression the function performs similarly to abline except that the line is constrained to the domain. For indicator variable regression the function behaves as if several abline functions had been called.

A legend can be added to the plot in three different ways. First, if legend = TRUE then the R console is suspended until the user places the legend on the graphic by clicking on the graphic at the point where the upper-left corner of the legend should appear. Second, the legend= argument can be set to one of "bottomright", "bottom", "bottomleft", "left", "topleft", "top", "topright", "right" and "center". In this case, the legend will be placed inside the plot frame at the given location. Finally, the legend= argument can be set to a vector of length two which identifies the plot coordinates for the upper-left corner of where the legend should be placed. A legend will not be drawn if legend = FALSE or legend = NULL. A legend also will not be drawn if there are not multiple groups in the model.

#### Value

None. However, a fitted-line plot is produced.

#### **Note**

This function is meant to allow newbie students the ability to visualize the most common linear models found in an introductory or intermediate level undergraduate statistics course without getting "bogged-down" in the gritty details of a wide variety of functions. This generic function and it's S3 functions allow the student to visualize the means plot of a one-way anova, the main effects and interaction plots of a two-way ANOVA, the fit of a simple linear regression, the fits of many lines in an indicator variable regression, and the fit of a non-linear model with a simple and mostly common set of arguments – generally, all that is required is a fitted linear model of the type mentioned here as the first argument. This function thus allows newbie students to interact with and visualize moderately complex linear models in a fairly easy and efficient manner. THIS IS NOT A RESEARCH GRADE FUNCTION and the user should learn how to use the functions that this function is based on, build plots from "scratch", or use more sophisticated plotting packages (e.g., ggplot2 or lattice).

# Author(s)

Derek H. Ogle, <derek@derekogle.com>

#### See Also

See [abline](#page-0-0), [regLine](#page-0-0) in car, [error.bars](#page-0-0) in psych, interaction.plot, and [lineplot.CI](#page-0-0) in sciplot for similar functionality. See [residPlot](#page-184-0) for related functionality.

#### Examples

```
# create year as a factor variable
Mirex$fyear <- factor(Mirex$year)
# reduce number of years for visual simplicity
Mirex2 <- filterD(Mirex,fyear %in% c(1977,1992))
## Indicator variable regression with two factors
```

```
lm1 <- lm(mirex~weight*fyear*species,data=Mirex2)
fitPlot(lm1)
fitPlot(lm1,ylim=c(0,0.8),legend="topleft")
```
### fitPlot 91

```
## Indicator variable regression with two factors (but different orders)
lm1r <- lm(mirex~fyear*weight*species,data=Mirex2)
fitPlot(lm1r)
lm1r2 <- lm(mirex~fyear*species*weight,data=Mirex2)
fitPlot(lm1r2)
lm1r3 <- lm(mirex~species*fyear*weight,data=Mirex2)
fitPlot(lm1r3)
## Indicator variable regression with one factor (also showing confidence bands)
lm2 <- lm(mirex~weight*fyear,data=Mirex2)
fitPlot(lm2,legend="topleft")
fitPlot(lm2,legend="topleft",interval="confidence")
fitPlot(lm2,legend="topleft",col="rich",pch=18,lty=1)
## Indicator variable regression with one factor (as first variable)
lm2r <- lm(mirex~fyear*weight,data=Mirex2)
fitPlot(lm2r,legend="topleft",interval="both")
## Indicator variable regression with one factor (assuming parallel lines)
lm3 <- lm(mirex~weight+fyear,data=Mirex2)
fitPlot(lm3,legend="topleft")
fitPlot(lm3,legend="topleft",col="default")
## Simple linear regression (showing color change and confidence and prediction bands)
lm4 <- lm(mirex~weight,data=Mirex)
fitPlot(lm4,pch=8,col.pt="red")
fitPlot(lm4,col.mdl="blue")
fitPlot(lm4,interval="both")
## One-way ANOVA
lm5 <- lm(mirex~fyear,data=Mirex)
fitPlot(lm5)
fitPlot(lm5,col="red")
fitPlot(lm5,col.ci="red")
## Two-way ANOVA
lm6 <- lm(mirex~fyear*species,data=Mirex)
# interaction plots and a color change
fitPlot(lm6,legend="bottomleft")
fitPlot(lm6,change.order=TRUE)
fitPlot(lm6,col="jet")
# main effects plots
fitPlot(lm6,which="species")
fitPlot(lm6,which="fyear")
## Polynomial regression
lm7 <- lm(mirex~weight+I(weight^2),data=Mirex)
fitPlot(lm7,interval="both")
## Non-linear model example
lr.sv <- list(B1=6,B2=7.2,B3=-1.5)
nl1 <- nls(cells~B1/(1+exp(B2+B3*days)),start=lr.sv,data=Ecoli)
fitPlot(nl1,Ecoli,cex.main=0.7,lwd=2)
```

```
92 FSA
```

```
fitPlot(nl1,Ecoli,xlab="Day",ylab="Cellsx10^6/ml",plot.pts=FALSE)
```

```
## Logistic regression example
## NASA space shuttle o-ring failures -- from graphics package
fail <- factor(c(2,2,2,2,1,1,1,1,1,1,2,1,2,1,1,1,1,2,1,1,1,1,1,1),
levels = 1:2, labels = c("no", "yes"))temperature <- c(53,57,58,63,66,67,67,67,68,69,70,70,70,70,72,73,75,75,76,76,78,79,81)
d <- data.frame(fail,temperature)
glm1 <- glm(fail~temperature,data=d,family="binomial")
fitPlot(glm1)
fitPlot(glm1,breaks=seq(52,82,2))
fitPlot(glm1,yaxis1.ticks=c(0,1),yaxis1.lbls=c(0,1))
# changing the size of the y-axis labels
par(cex.axis=1.5,cex.lab=1.5)
fitPlot(glm1)
```
FSA *Fisheries stock assessment methods and data.*

# Description

Functions to support basic fisheries stock assessment methods.

#### Details

Functions from this package can be used to perform a variety of basic fisheries stock assessment methods. Detailed descriptions for most functions are available in the [Introductory Fisheries Anal](http://derekogle.com/IFAR/)[ysis with R](http://derekogle.com/IFAR/) book (Ogle 2016). Vignettes for the boxed examples in the "Analysis and Interpretation of Freshwater Fisheries Data" book can be viewed with fishR("AIFFD").

Questions, comments, or suggestions should be given on the [GitHub FSA Issues page.](https://github.com/droglenc/FSA/issues)

Packages with related functionality by the same author are

- The [FSAdata package](https://github.com/droglenc/FSAdata) contains additional data sets.
- The [FSAsim package](https://github.com/droglenc/FSAsim) simulation routines for various fisheries methods.
- The [FSAWs package](https://github.com/droglenc/FSAWs) contains functions for developing and validating standard weight equations.

#### References

Ogle, D.H. 2016. [Introductory Fisheries Analyses with R.](http://derekogle.com/IFAR) Chapman & Hall/CRC, Boca Raton, FL.

# Description

Opens up the [News.md GitHub file](https://github.com/droglenc/FSA/blob/master/NEWS.md) for the 'FSA' package in an external browser.

# Usage

fsaNews()

FSANews()

# Value

None.

## Author(s)

Derek H. Ogle, <derek@derekogle.com>

# Examples

```
## Not run:
## Opens an external webpage ... only run interactively
FSANews()
```
## End(Not run)

FSAUtils *Capitalizes the first letter of first or all words in a string.*

# Description

Capitalizes the first letter of first or all words in a string.

# Usage

 $capFirst(x, which = c("all", "first"))$ 

# Arguments

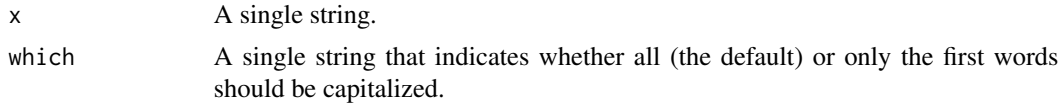

# Value

A single string with the first letter of the first or all words capitalized.

# Author(s)

Derek H. Ogle, <derek@derekogle.com>

#### Examples

```
## Capitalize first letter of all words (the default)
capFirst("Derek Ogle")
capFirst("derek ogle")
capFirst("derek")
## Capitalize first letter of only the first words
capFirst("Derek Ogle",which="first")
capFirst("derek ogle",which="first")
capFirst("derek",which="first")
## apply to all elements in a vector
vec <- c("Derek Ogle","derek ogle","Derek ogle","derek Ogle","DEREK OGLE")
capFirst(vec)
capFirst(vec,which="first")
## check class types
class(vec)
vec1 <- capFirst(vec)
class(vec1)
fvec <- factor(vec)
fvec1 <- capFirst(fvec)
class(fvec1)
```
geomean *Calculates the geometric mean or geometric standard deviation.*

# Description

Calculates the geometric mean or standard deviation of a vector of numeric values.

### Usage

geomean(x, na.rm = FALSE, zneg.rm = FALSE)

geosd(x, na.rm = FALSE, zneg.rm = FALSE)

#### geomean 55 and 55 and 55 and 55 and 55 and 55 and 55 and 55 and 55 and 55 and 55 and 55 and 55 and 55 and 55 and 55 and 55 and 55 and 55 and 55 and 55 and 55 and 55 and 55 and 55 and 55 and 55 and 55 and 55 and 55 and 55 a

#### Arguments

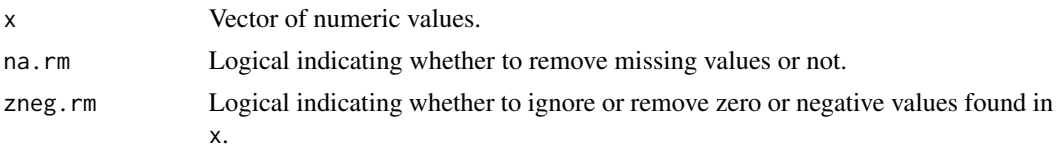

# Details

The geometric mean is computed by log transforming the raw data in x, computing the arithmetic mean of the transformed data, and back-transforming this mean to the geometric mean by exponentiating.

The geometric standard deviation is computed by log transforming the raw data in x, computing the arithmetic standard deviation of the transformed data, and back-transforming this standard deviation to the geometric standard deviation by exponentiating.

## Value

A numeric value that is the geometric mean or geometric standard deviation of the numeric values in x.

#### Note

This function is largely an implementation of the code suggested by Russell Senior on R-help in November, 1999.

#### See Also

See [geometric.mean](#page-0-0) in **psych** and [Gmean](#page-0-0) for geometric mean calculators. See Gsd (documented with [Gmean](#page-0-0)) from DescTools for geometric standard deviation calculators.

#### Examples

```
## generate random lognormal data
d <- rlnorm(500,meanlog=0,sdlog=1)
# d has a mean on log scale of 0; thus, gm should be exp(\theta) \approx 1# d has a sd on log scale of 1; thus, gsd should be exp(1) ~= 2.7
geomean(d)
geosd(d)
```

```
## Not run:
## Demonstrate handling of zeros and negative values
x \le - seq(-1, 5)
# this will given an error
geomean(x)
# this will only give a warning, but might not be what you want
geomean(x,zneg.rm=TRUE)
```
## End(Not run)

growthModels *Creates a function for a specific parameterization of the von Bertalanffy, Gompertz, Richards, and logistic growth functions.*

### Description

Creates a function for a specific parameterizations of the von Bertalanffy, Gompertz, Richards, and logistic growth functions. Use growthFunShow() to see the equations for each growth function.

#### Usage

```
vbFuns(
  param = c("Typical", "typical", "Traditional", "traditional", "BevertonHolt",
  "Original", "original", "vonBertalanffy", "GQ", "GallucciQuinn", "Mooij", "Weisberg",
  "Ogle", "Schnute", "Francis", "Laslett", "Polacheck", "Somers", "Somers2", "Pauly",
    "Fabens", "Fabens2", "Wang", "Wang2", "Wang3", "Francis2", "Francis3"),
  simple = FALSE,
 msg = FALSE)
GompertzFuns(
 param = c("Ricker1", "Ricker2", "Ricker3", "QuinnDeriso1", "QuinnDeriso2",
    "QuinnDeriso3", "QD1", "QD2", "QD3", "Original", "original", "Troynikov1",
    "Troynikov2"),
  simple = FALSE,
 msg = FALSE)
RichardsFuns(param = 1, simple = FALSE, msg = FALSE)
logisticFuns(
 param = c("CJ1", "CJ2", "Karkach", "Haddon", "CampanaJones1", "CampanaJones2"),
 simple = FALSE,
 msg = FALSE)
growthFunShow(
  type = c("vonBertalanffy", "Gompertz", "Richards", "Logistic", "Schnute",
    "SchnuteRichards"),
 param = NULL,
 case = param,
 plot = FALSE,
  ...
)
```
### growthModels 97

#### **Arguments**

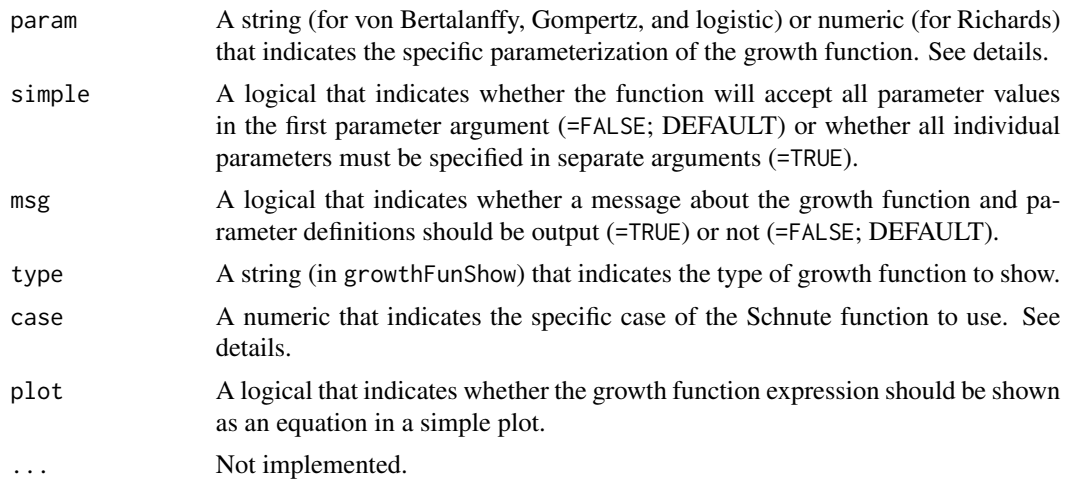

### Value

The functions ending in xxxFuns return a function that can be used to predict fish size given a vector of ages and values for the growth function parameters and, in some parameterizations, values for constants. The result should be saved to an object that is then the function name. When the resulting function is used, the parameters are ordered as shown when the definitions of the parameters are printed after the function is called (if msg=TRUE). If simple=FALSE (DEFAULT), then the values for all parameters may be included as a vector in the first parameter argument (but in the same order). Similarly, the values for all constants may be included as a vector in the first constant argument (i.e., t1). If simple=TRUE, then all parameters and constants must be declared individually. The resulting function is somewhat easier to read when simple=TRUE, but is less general for some applications.

An expression of the equation for each growth function may be created with growthFunShow. In this function type= is used to select the major function type (e.g., von Bertalanffy, Gompertz, Richards, Logistic, Schnute) and param= is used to select a specific parameterization of that growth function. If plot=TRUE, then a simple graphic will be created with the equation using [plotmath](#page-0-0) for a pretty format.

#### IFAR Chapter

12-Individual Growth.

### Note

Take note of the following for parameterizations (i.e., param) of each growth function:

- von Bertalanffy
	- The 'Original' and 'vonBertalanffy' are synonymous as are 'Typical', 'Traditional', and 'BevertonHolt'. Further note that the 'Ogle' parameterization has the 'Original'/'vonBertalanffy' and 'Typical'/'Traditional'/'BevertonHolt' parameterizations as special cases.
- Gompertz
	- The 'Ricker2' and 'QuinnDeriso1' are synonymous, as are 'Ricker3' and 'QuinnDeriso2'.
- The parameterizations and parameters for the Gompertz function are varied and confusing in the literature. I have attempted to use a uniform set of parameters in these functions, but that makes a direct comparison to the literature difficult. Common sources for Gompertz models are listed in the references below. I make some comments here to aid comparisons to the literature.
- Within FSA, L0 is the mean length at age 0, Linf is the mean asymptotic length, ti is the age at the inflection point, gi is the instantaneous growth rate at the inflection point,  $t^*$  is a dimensionless parameter related to time/age, and a is a dimensionless parameter related to growth.
- In the Quinn and Deriso (1999) functions (the 'QuinnDerisoX' functions), the a parameter here is equal to lambda/K there and the gi parameter here is equal to the K parameter there. Also note that their Y is L here.
- In the Ricker (1979)[p. 705] functions (the 'RickerX' functions), the a parameter here is equal to k there and the gi parameter here is equal to the g parameter there. Also note that their w is L here. In the Ricker (1979) functions as presented in Campana and Jones (1992), the a parameter here is equal to k parameter there and the gi parameter here is equal to the G parameter there. Also note that their X is L here.
- The function in Ricker (1975)[p. 232] is the same as 'Ricker2' where the a parameter here is qual to G there and the gi parameter here is equal to the g parameter there. Also note that their w is L here.
- The function in Quist et al. (2012)[p. 714] is the same as 'Ricker1' where the gi parameter here is equal to the G parameter there and the ti parameter here is equal to the t0 parameter there.
- The function in Katsanevakis and Maravelias (2008) is the same as 'Ricker1' where the gi parameter here is equal to k2 parameter there and the ti parameter here is equal to the t2 parameter there.
- Richards
	- Within FSA, Linf is the mean asymptotic length, ti is the age at the inflection point, k is related to growth (slope at the inflection point), b is related to the vertical position of the inflection point, and L0 is the mean length at age-0.
	- The parameterizations (1-6) correspond to functions/equations 1, 4, 5, 6, 7, and 8, respectively, in Tjorve and Tjorve (2010). Note that their A, S, k, d, and B are Linf, a, k, b, and L0, respectively, here (in FSA).
- logistic
	- Within FSA, L0 is the mean length at age 0, Linf is the mean asymptotic length, ti is the age at the inflection point, and gninf is the instantaneous growth rate at negative infinity.

### Author(s)

Derek H. Ogle, <derek@derekogle.com>, thanks to Gabor Grothendieck for a hint about using get().

#### References

Ogle, D.H. 2016. [Introductory Fisheries Analyses with R.](http://derekogle.com/IFAR) Chapman & Hall/CRC, Boca Raton, FL.

### growthModels 99

Campana, S.E. and C.M. Jones. 1992. Analysis of otolith microstructure data. Pages 73-100 In D.K. Stevenson and S.E. Campana, editors. Otolith microstructure examination and analysis. Canadian Special Publication of Fisheries and Aquatic Sciences 117. [Was (is?) from http://www.dfompo.gc.ca/Library/141734.pdf.]

Fabens, A. 1965. Properties and fitting of the von Bertalanffy growth curve. Growth 29:265-289.

Francis, R.I.C.C. 1988. Are growth parameters estimated from tagging and age-length data comparable? Canadian Journal of Fisheries and Aquatic Sciences, 45:936-942.

Gallucci, V.F. and T.J. Quinn II. 1979. Reparameterizing, fitting, and testing a simple growth model. Transactions of the American Fisheries Society, 108:14-25.

Garcia-Berthou, E., G. Carmona-Catot, R. Merciai, and D.H. Ogle. A technical note on seasonal growth models. Reviews in Fish Biology and Fisheries 22:635-640. [Was (is?) from https://www.researchgate.net/publication

Gompertz, B. 1825. On the nature of the function expressive of the law of human mortality, and on a new method of determining the value of life contingencies. Philosophical Transactions of the Royal Society of London. 115:513-583.

Haddon, M., C. Mundy, and D. Tarbath. 2008. Using an inverse-logistic model to describe growth increments of Blacklip Abalone (*Haliotis rubra*) in Tasmania. Fishery Bulletin 106:58-71. [Was (is?) from http://aquaticcommons.org/8857/1/haddon\_Fish\_Bull\_2008.pdf.]

Karkach, A. S. 2006. Trajectories and models of individual growth. Demographic Research 15:347- 400. [Was (is?) from http://www.demographic-research.org/volumes/vol15/12/15-12.pdf.]

Katsanevakis, S. and C.D. Maravelias. 2008. Modeling fish growth: multi-model inference as a better alternative to a priori using von Bertalanffy equation. Fish and Fisheries 9:178-187.

Mooij, W.M., J.M. Van Rooij, and S. Wijnhoven. 1999. Analysis and comparison of fish growth from small samples of length-at-age data: Detection of sexual dimorphism in Eurasian Perch as an example. Transactions of the American Fisheries Society 128:483-490.

Polacheck, T., J.P. Eveson, and G.M. Laslett. 2004. Increase in growth rates of southern Bluefin Tuna (*Thunnus maccoyii*) over four decades: 1960 to 2000. Canadian Journal of Fisheries and Aquatic Sciences, 61:307-322.

Quinn, T. J. and R. B. Deriso. 1999. Quantitative Fish Dynamics. Oxford University Press, New York, New York. 542 pages.

Quist, M.C., M.A. Pegg, and D.R. DeVries. 2012. Age and Growth. Chapter 15 in A.V. Zale, D.L Parrish, and T.M. Sutton, Editors Fisheries Techniques, Third Edition. American Fisheries Society, Bethesda, MD.

Richards, F. J. 1959. A flexible growth function for empirical use. Journal of Experimental Biology 10:290-300.

Ricker, W.E. 1975. Computation and interpretation of biological statistics of fish populations. Technical Report Bulletin 191, Bulletin of the Fisheries Research Board of Canada. [Was (is?) from http://www.dfo-mpo.gc.ca/Library/1485.pdf.]

Ricker, W.E. 1979. Growth rates and models. Pages 677-743 In W.S. Hoar, D.J. Randall, and J.R. Brett, editors. Fish Physiology, Vol. 8: Bioenergetics and Growth. Academic Press, NY, NY. [Was (is?) from https://books.google.com/books?id=CB1qu2VbKwQC&pg=PA705&lpg=PA705&dq=Gompertz+fish&source=bl

Schnute, J. 1981. A versatile growth model with statistically stable parameters. Canadian Journal of Fisheries and Aquatic Sciences, 38:1128-1140.

Somers, I. F. 1988. On a seasonally oscillating growth function. Fishbyte 6(1):8-11. [Was (is?) from http://www.worldfishcenter.org/Naga/na\_2914.pdf.]

Tjorve, E. and K. M. C. Tjorve. 2010. A unified approach to the Richards-model family for use in growth analyses: Why we need only two model forms. Journal of Theoretical Biology 267:417-425. [Was (is?) from https://www.researchgate.net/profile/Even\_Tjorve/publication/46218377\_A\_unified\_approach\_to\_the\_Rich model\_family\_for\_use\_in\_growth\_analyses\_why\_we\_need\_only\_two\_model\_forms/links/54ba83b80cf29e0cb04bd24e.pdf.]

Troynikov, V. S., R. W. Day, and A. M. Leorke. Estimation of seasonal growth parameters using a stochastic Gompertz model for tagging data. Journal of Shellfish Research 17:833-838. [Was (is?) from https://www.researchgate.net/profile/Robert\_Day2/publication/249340562\_Estimation\_of\_seasonal\_growth\_parameter

Vaughan, D. S. and T. E. Helser. 1990. Status of the Red Drum stock of the Atlantic coast: Stock assessment report for 1989. NOAA Technical Memorandum NMFS-SEFC-263, 117 p. [Was (is?) from http://docs.lib.noaa.gov/noaa\_documents/NMFS/SEFSC/TM\_NMFS\_SEFSC/NMFS\_SEFSC\_TM\_263.pdf.]

Wang, Y.-G. 1998. An improved Fabens method for estimation of growth parameters in the von Bertalanffy model with individual asymptotes. Canadian Journal of Fisheries and Aquatic Sciences 55:397-400.

Weisberg, S., G.R. Spangler, and L. S. Richmond. 2010. Mixed effects models for fish growth. Canadian Journal of Fisheries And Aquatic Sciences 67:269-277.

Winsor, C.P. 1932. The Gompertz curve as a growth curve. Proceedings of the National Academy of Sciences. 18:1-8. [Was (is?) from http://www.ncbi.nlm.nih.gov/pmc/articles/PMC1076153/pdf/pnas01729- 0009.pdf.]

### See Also

See [Schnute](#page-191-0) for an implementation of the Schnute (1981) model.

### Examples

```
###########################################################
## Simple Examples -- Von B
(vb1 \le vbFuns() )ages <- 0:20
plot(vb1(ages,Linf=20,K=0.3,t0=-0.2)~ages,type="b",pch=19)
( vb2 <- vbFuns("Francis") )
plot(vb2(ages,L1=10,L2=19,L3=20,t1=2,t3=18)~ages,type="b",pch=19)
( vb2c <- vbFuns("Francis",simple=TRUE) ) # compare to vb2
## Simple Examples -- Gompertz
( gomp1 <- GompertzFuns() )
plot(gomp1(ages,Linf=800,gi=0.5,ti=5)~ages,type="b",pch=19)
( gomp2 <- GompertzFuns("Ricker2") )
plot(gomp2(ages,L0=2,a=6,gi=0.5)~ages,type="b",pch=19)
( gomp2c <- GompertzFuns("Ricker2",simple=TRUE) ) # compare to gomp2
( gompT <- GompertzFuns("Troynikov1"))
## Simple Examples -- Richards
( rich1 <- RichardsFuns() )
plot(rich1(ages,Linf=800,k=0.5,a=1,b=6)~ages,type="b",pch=19)
( rich2 <- RichardsFuns(2) )
plot(rich2(ages,Linf=800,k=0.5,ti=3,b=6)~ages,type="b",pch=19)
```
### growthModels 101

```
( rich3 <- RichardsFuns(3) )
plot(rich3(ages,Linf=800,k=0.5,ti=3,b=0.15)~ages,type="b",pch=19)
( rich4 <- RichardsFuns(4) )
plot(rich4(ages,Linf=800,k=0.5,ti=3,b=0.95)~ages,type="b",pch=19)
lines(rich4(ages,Linf=800,k=0.5,ti=3,b=1.5)~ages,type="b",pch=19,col="blue")
( rich5 <- RichardsFuns(5) )
plot(rich5(ages,Linf=800,k=0.5,L0=50,b=1.5)~ages,type="b",pch=19)
( rich6 <- RichardsFuns(6) )
plot(rich6(ages, Linf=800, k=0.5, ti=3, Linif=50, b=1.5) ~ages, type="b",pch=19)
( rich2c <- RichardsFuns(2,simple=TRUE) ) # compare to rich2
## Simple Examples -- Logistic
( log1 <- logisticFuns() )
plot(log1(ages,Linf=800,gninf=0.5,ti=5)~ages,type="b",pch=19)
( log2 <- logisticFuns("CJ2") )
plot(log2(ages,Linf=800,gninf=0.5,a=10)~ages,type="b",pch=19)
( log2c <- logisticFuns("CJ2",simple=TRUE) ) # compare to log2
( log3 <- logisticFuns("Karkach") )
plot(log3(ages,L0=10,Linf=800,gninf=0.5)~ages,type="b",pch=19)
( log4 <- logisticFuns("Haddon") )
###########################################################
## Examples of fitting
## After the last example a plot is constructed with three
## or four lines on top of each other illustrating that the
## parameterizations all produce the same fitted values.
## However, observe the correlations in the summary() results.
## Von B
plot(tl~age,data=SpotVA1,pch=19)
# Fitting the typical parameterization of the von B function
fit1 <- nls(tl~vb1(age,Linf,K,t0),data=SpotVA1,
            start=vbStarts(tl~age,data=SpotVA1))
summary(fit1,correlation=TRUE)
curve(vb1(x,Linf=coef(fit1)),from=0,to=5,col="red",lwd=10,add=TRUE)
# Fitting the Francis parameterization of the von B function
fit2 <- nls(tl~vb2c(age,L1,L2,L3,t1=0,t3=5),data=SpotVA1,
            start=vbStarts(tl~age,data=SpotVA1,type="Francis",ages2use=c(0,5)))
summary(fit2,correlation=TRUE)
curve(vb2c(x,L1=coef(fit2)[1],L2=coef(fit2)[2],L3=coef(fit2)[3],t1=0,t3=5),
      from=0,to=5,col="blue",lwd=5,add=TRUE)
# Fitting the Schnute parameterization of the von B function
vb3 <- vbFuns("Schnute")
fit3 <- nls(tl~vb3(age,L1,L3,K,t1=0,t3=4),data=SpotVA1,
            start=vbStarts(tl~age,data=SpotVA1,type="Schnute",ages2use=c(0,4)))
summary(fit3,correlation=TRUE)
curve(vb3(x,L1=coef(fit3),t1=c(0,4)),from=0,to=5,col="green",lwd=2,add=TRUE)
## Gompertz
```

```
# Make some fake data using the original parameterization
gompO <- GompertzFuns("original")
# setup ages, sample sizes (general reduction in numbers with
# increasing age), and additive SD to model
t < -1:15n \leq C(10, 40, 35, 25, 12, 10, 10, 8, 6, 5, 3, 3, 3, 2, 2)sd <-15# expand ages
ages \leq rep(t, n)
# get lengths from gompertz and a random error for individuals
lens <- gompO(ages,Linf=450,a=1,gi=0.3)+rnorm(length(ages),0,sd)
# put together as a data.frame
df <- data.frame(age=ages,len=round(lens,0))
plot(len~age,data=df,pch=19,col=rgb(0,0,0,1/5))
# Fit first Ricker parameterization
fit1 <- nls(len~gomp1(age,Linf,gi,ti),data=df,start=list(Linf=500,gi=0.3,ti=3))
summary(fit1,correlation=TRUE)
curve(gomp1(x,Linf=coef(fit1)),from=0,to=15,col="red",lwd=10,add=TRUE)
# Fit third Ricker parameterization
fit2 <- nls(len~gomp2(age,L0,a,gi),data=df,start=list(L0=30,a=3,gi=0.3))
summary(fit2,correlation=TRUE)
curve(gomp2(x,L0=coef(fit2)),from=0,to=15,col="blue",lwd=5,add=TRUE)
# Fit third Quinn and Deriso parameterization (using simple=TRUE model)
gomp3 <- GompertzFuns("QD3",simple=TRUE)
fit3 <- nls(len~gomp3(age,Linf,gi,t0),data=df,start=list(Linf=500,gi=0.3,t0=0))
summary(fit3,correlation=TRUE)
curve(gomp3(x,Linf=coef(fit3)[1],gi=coef(fit3)[2],t0=coef(fit3)[3]),
     from=0,to=15,col="green",lwd=2,add=TRUE)
## Richards
## Not run:
# Fit first Richards parameterization ... DOES NOT CONVERGE
fit1 <- nls(len~rich1(age,Linf,k,a,b),data=df,
            start=list(Linf=450,k=0.3,a=0.2,b=3))
summary(fit1,correlation=TRUE)
curve(rich1(x,Linf=coef(fit1)),from=0,to=15,col="red",lwd=10,add=TRUE)
# Fit second Richards parameterization ... DOES NOT CONVERGE
fit2 <- nls(len~rich2(age,Linf,k,ti,b),data=df,
            start=list(Linf=450,k=0.25,ti=3,b=3))
summary(fit2,correlation=TRUE)
curve(rich2(x,Linf=coef(fit2)),from=0,to=15,col="blue",lwd=7,add=TRUE)
## End(Not run)
plot(len~age,data=df,pch=19,col=rgb(0,0,0,1/5))
# Fit third Richards parameterization
```
### growthModels 103

```
fit3 <- nls(len~rich3(age,Linf,k,ti,b),data=df,
            start=list(Linf=450,k=0.25,ti=3,b=-0.1))
summary(fit3,correlation=TRUE)
curve(rich3(x,Linf=coef(fit3)),from=0,to=15,col="green",lwd=4,add=TRUE)
# Fit fourth Richards parameterization
fit4 <- nls(len~rich4(age,Linf,k,ti,b),data=df,
            start=list(Linf=450,k=0.25,ti=3,b=0.7))
summary(fit4,correlation=TRUE)
curve(rich4(x,Linf=coef(fit4)),from=0,to=15,col="black",lwd=1,add=TRUE)
## Logistic
plot(len~age,data=df,pch=19,col=rgb(0,0,0,1/5))
# Fit first Campana-Jones parameterization
fit1 <- nls(len~log1(age,Linf,gninf,ti),data=df,
            start=list(Linf=450,gninf=0.45,ti=4))
summary(fit1,correlation=TRUE)
curve(log1(x,Linf=coef(fit1)),from=0,to=15,col="red",lwd=10,add=TRUE)
# Fit second Campana-Jones parameterization
fit2 <- nls(len~log2(age,Linf,gninf,a),data=df,
            start=list(Linf=450,gninf=0.45,a=7))
summary(fit2,correlation=TRUE)
curve(log2(x,Linf=coef(fit2)),from=0,to=15,col="blue",lwd=5,add=TRUE)
# Fit Karkach parameterization (using simple=TRUE model)
log3 <- logisticFuns("Karkach",simple=TRUE)
fit3 <- nls(len~log3(age,Linf,L0,gninf),data=df,
            start=list(Linf=450,L0=30,gninf=0.45))
summary(fit3,correlation=TRUE)
curve(log3(x,Linf=coef(fit3)[1],L0=coef(fit3)[2],gninf=coef(fit3)[3]),
      from=0,to=15,col="green",lwd=2,add=TRUE)
#############################################################################
## Create expressions of the models
#############################################################################
# Typical von Bertalanffy ... Show as a stand-alone plot
growthFunShow("vonBertalanffy","Typical",plot=TRUE)
# Get and save the expression
( tmp <- growthFunShow("vonBertalanffy","Typical") )
# Use expression as title on a plot
lens <- vb1(ages,Linf=20,K=0.3,t0=-0.2)
plot(lens~ages,type="b",pch=19,main=tmp)
# Put expression in the main plot
text(10,5,tmp)
# Put multiple expressions on a plot
op <- par(mar=c(0.1,0.1,0.1,0.1))
plot(0,type="n",xlab="",ylab="",xlim=c(0,1),ylim=c(0,3),xaxt="n",yaxt="n")
text(0,2.5,"Original:",pos=4)
```
text(0.5,2.5,growthFunShow("vonBertalanffy","Original"))

```
text(0,1.5,"Typical:",pos=4)
```
104 headtail

```
text(0.5,1.5,growthFunShow("vonBertalanffy","Typical"))
text(0,0.5,"Francis:",pos=4)
text(0.5,0.5,growthFunShow("vonBertalanffy","Francis"))
par(op)
```
headtail *Shows rows from the head and tail of a data frame or matrix.*

# Description

Shows rows from the head and tail of a data frame or matrix.

# Usage

headtail(x,  $n = 3L$ , which = NULL, addrownums = TRUE, ...)

# Arguments

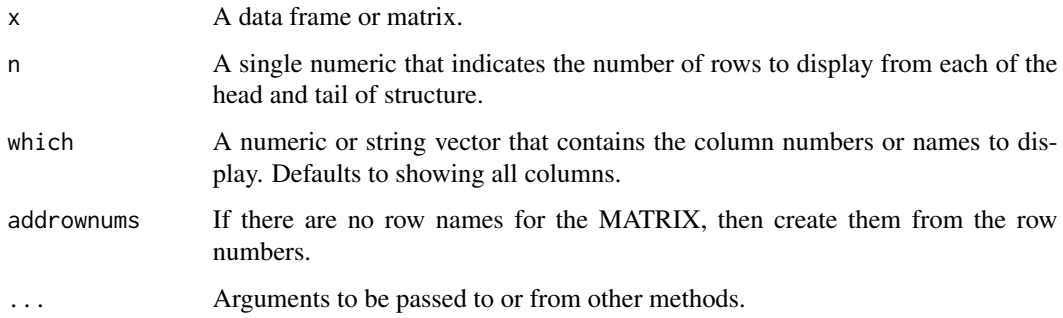

### Value

A matrix or data.frame with 2\*n rows.

# Note

If  $n$  is larger than the number of rows in  $x$  then all of  $x$  is displayed.

# Author(s)

Derek H. Ogle, <derek@derekogle.com>

### See Also

peek

#### hist.formula 105

# Examples

```
headtail(iris)
headtail(iris,10)
headtail(iris,which=c("Sepal.Length","Sepal.Width","Species"))
headtail(iris,which=grep("Sepal",names(iris)))
headtail(iris,n=200)
## Make a matrix for demonstration purposes only
miris <- as.matrix(iris[,1:4])
headtail(miris)
headtail(miris,10)
headtail(miris,addrownums=FALSE)
headtail(miris,10,which=2:4)
## Make a tbl_df type from dplyr ... note how headtail()
## is not limited by the tbl_df restriction on number of
## rows to show (but head() is).
if (require(dplyr)) {
  iris2 <- tbl_df(iris)
  class(iris2)
  headtail(iris2,n=15)
  head(iris2,n=30)
}
```
hist.formula *Creates separate histograms by levels.*

# Description

Creates separate histograms of a quantitative variable by levels of a factor variable.

#### Usage

```
## S3 method for class 'formula'
hist(
  formula,
  data = NULL,
  main = "",right = FALSE,
  pre.main = ",
  xlab = NULL,
 ylab = "Frequency",
  same.breaks = TRUE,
  breaks = "Sturges",
  w = NULL,
  same.ylim = TRUE,
  ymax = NULL,
  col = "gray90",
```

```
nrow = round(sqrt(num)),
  ncol = ceiling(sqrt(num)),
 byrow = TRUE,
 iaxs = TRUE,
  ...
\lambda
```
# Arguments

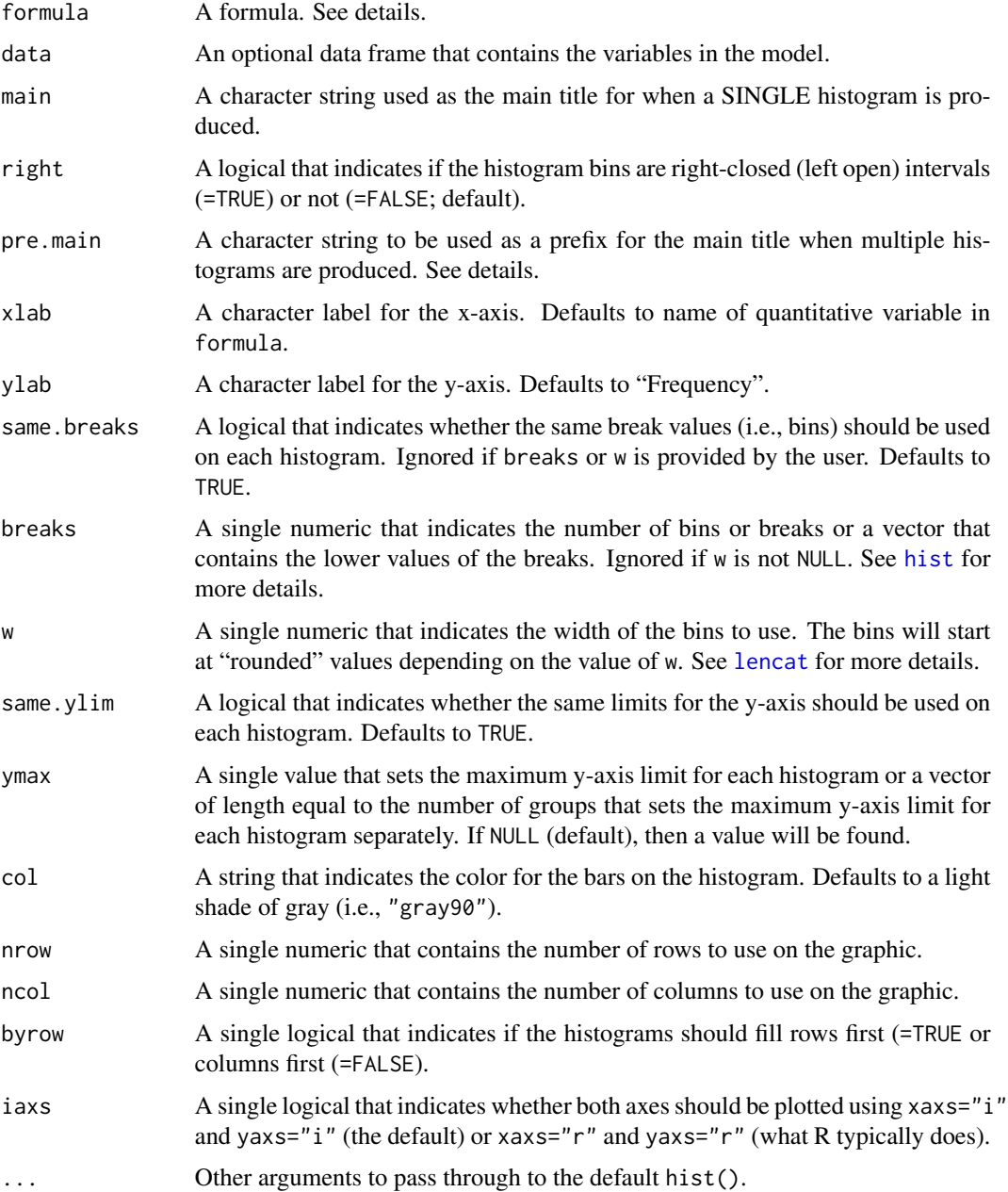

#### hist.formula 107

#### Details

The formula must be of the form  $\gamma$ quantitative, quantitative $\gamma$ 1, quantitative $\gamma$ factor, or quantitative~factor\*factor2 where quantitative is the quantitative variable to construct the histograms for and factor or factor2 are factor variables that contain the levels for which separate histograms should be constructed.

If the formula is of the form  $\sim$ quantitative or quantitative $\sim$ 1 then only a single histogram of the quantitative variable will be produced. This allows hist.formula() to be used similarly to hist() but with a data= argument.

The function produces a single (but see below) graphic that consists of a grid on which the separate histograms are printed. The rows and columns of this grid are determined to construct a plot that is as square as possible. However, the rows and columns can be set by the user with the nrow= and ncol= arguments. If the product of the number of rows and number of columns set by the user is less than the total number of histograms to be constructed then multiple pages of histograms will be produced (each requiring the user to click on the graph to go to the next graph). The x-axis of each separate histogram will be labeled identically. The default x-axis label is the name of the quantitative variable. This can be changed by the user with the xlab= argument.

The default for right= is not the same as that used in hist() from **graphics**. Thus, right-open (left-closed) bins are the default.

The iaxs= argument defaults to TRUE so that xaxs="i" and yaxs="i" are used for both axes, which eliminates the "floating" x-axis that R typically plots for histograms.

#### Value

A graphic is produced and nothing is returned unless formula results in only one histogram. In that case, an object of class "histogram" is returned, which is described in [hist](#page-0-0).

#### IFAR Chapter

3-Plotting Fundamentals.

# Note

Students often need to look at the distribution of a quantitative variable separated for different levels of a categorical variable. One method for examining these distributions is with boxplot(quantitative~factor). Other methods use functions in Lattice and ggplots2 but these packages have some learning 'overhead' for newbie students. The formula notation, however, is a common way in R to tell R to separate a quantitative variable by the levels of a factor. Thus, this function adds code for formulas to the generic hist function. This allows newbie students to use a common notation (i.e., formula) to easily create multiple histograms of a quantitative variable separated by the levels of a factor.

#### Author(s)

Derek H. Ogle, <derek@derekogle.com>, but this implementation is largely a modification of the code provided by Marc Schwartz on the R-help mailing list on 1Jun07.

### References

Ogle, D.H. 2016. [Introductory Fisheries Analyses with R.](http://derekogle.com/IFAR) Chapman & Hall/CRC, Boca Raton, FL.

### See Also

See base [hist](#page-0-0) for related functionality and [multhist](#page-0-0) in plotrix for similar functionality.

#### Examples

```
## Using the defaults
hist(Sepal.Length~Species,data=iris)
## Add x-labels and use a pre-fix on the main labels
hist(Sepal.Length~Species,data=iris,xlab="Sepal Length (cm)",
     pre.main="Species==")
## Use different breaks and different y-axis limits for each graph
hist(Sepal.Length~Species,data=iris,xlab="Sepal Length (cm)",
     same.breaks=FALSE, same.ylim=FALSE)
## Use same but user-controlled breaks for each graph
hist(Sepal.Length~Species,data=iris,xlab="Sepal Length (cm)",
     breaks=seq(4,8,1))## Use same but user-controlled maximum value for y-axis
hist(Sepal.Length~Species,data=iris,xlab="Sepal Length (cm)",ymax=30)
## Control the organization of the 'grid' of histograms
hist(Sepal.Length~Species,data=iris,xlab="Sepal Length (cm)",nrow=1,ncol=3)
## Use right=FALSE & freq=FALSE to demon sending an argument used by base hist()
hist(Sepal.Length~Species,data=iris,xlab="Sepal Length (cm)",right=FALSE,
     freq=FALSE,ymax=2)
## Add a junk variable to the iris data set to show two factors on RHS
iris$junk <- factor(sample(c("A","B"),nrow(iris),replace=TRUE))
hist(Sepal.Length~Species*junk,data=iris,xlab="Sepal Length (cm)")
## Single histogram without grouping using formula notation
hist(~Sepal.Length,data=iris,xlab="Sepal Length (cm)")
## Single histogram with "axis correction" turned off (compare to previous)
hist(~Sepal.Length,data=iris,xlab="Sepal Length (cm)",iaxs=FALSE)
## Single histogram with "axis correction", testing xlim and ylim
hist(~Sepal.Length,data=iris,xlab="Sepal Length (cm)",
     xlim=c(3.8,8.2),ylim=c(0,35))
hist(~Sepal.Length,data=iris,xlab="Sepal Length (cm)",
     xlim=c(3.8,8.2),ymax=35)
## Using the bin width argument
hist(~Sepal.Length,data=iris,xlab="Sepal Length (cm)",w=1)
hist(~Sepal.Length,data=iris,xlab="Sepal Length (cm)",w=0.25)
hist(Sepal.Length~Species,data=iris,xlab="Sepal Length (cm)",w=1)
hist(Sepal.Length~Species,data=iris,xlab="Sepal Length (cm)",w=0.25)
```
## histFromSum 109

```
## Using a vector (and not a data.frame)
vec < -1:100hist(~vec)
```
histFromSum *Create a histogram from a frequency table.*

## Description

Creates a histogram from values in a frequency table. Primarily used with already summarized length frequency data.

#### Usage

histFromSum(x, ...) ## Default S3 method: histFromSum(x, y, ...) ## S3 method for class 'table' histFromSum(x, ...)

## S3 method for class 'formula' histFromSum $(x, data = NULL, ...)$ 

## Arguments

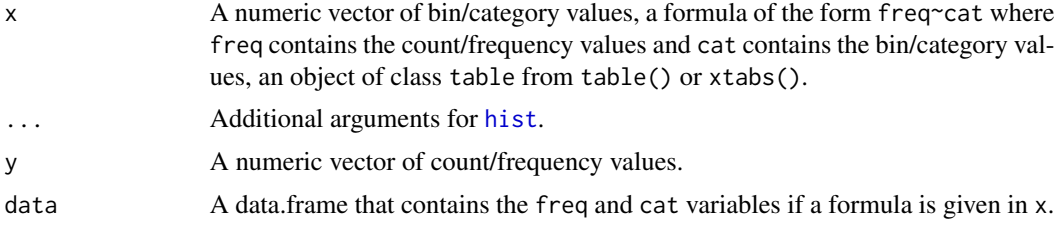

## Details

Creates a histogram fro values in a frequency table. The frequency table may be constructed from [xtabs](#page-0-0), [table](#page-0-0), or be in the form of a matrix or a data.frame (as if read in from an external data file).

#### Value

None, but a graphic is created.

## Author(s)

Derek H. Ogle, <derek@derekogle.com>

110 hoCoef

#### See Also

See [hist](#page-0-0) and [hist.formula](#page-104-0) for related functionality.

### Examples

```
## Make some dummy data with a length category variable
set.seed(634434789)
df <- data.frame(tl=round(rnorm(100,100,20)))
df$lcat10 <- lencat(df$tl,w=10)
```

```
## Summarize as tables
( tbl1 <- xtabs(~lcat10,data=df) )
( tbl2 <- table(df$lcat10) )
```

```
## Turn the tables into a data.frame for testing (convert
## the categories variables to numeric with fact2num())
df2 <- data.frame(tbl1)
df2$lcat10 <- fact2num(df2$lcat10)
```

```
## Turn the table into a matrix for testing
( mat1 <- cbind(lcat10=as.numeric(rownames(tbl1)),freq=tbl1) )
```

```
## Histogram of the raw data ... set breaks and x-axis label
brks <- seq(20,160,10)
xlbl <- "Total Length (mm)"
hist(~tl,data=df,breaks=brks,xlab=xlbl)
```

```
## Use this function with various inputs ... changed colors
## on each plot so that it was obvious that a new plot was made.
# table from xtabs()
histFromSum(tbl1,breaks=brks,xlab=xlbl,col="gray75")
# table from table()
histFromSum(tbl2,breaks=brks,xlab=xlbl,col="gray70")
# vectors from data.frame
histFromSum(df2$lcat10,df2$Freq,breaks=brks,xlab=xlbl,col="gray65")
# vectors from matrix
histFromSum(mat1[,"lcat10"],mat1[,"freq"],breaks=brks,xlab=xlbl,col="gray60")
# formula from a data.frame
histFromSum(Freq~lcat10,data=df2,breaks=brks,xlab=xlbl,col="gray55")
```
<span id="page-109-0"></span>hoCoef *Performs a hypothesis test that a linear model parameter is equal to a specific value.*

#### Description

Performs a hypothesis test that a linear model parameter is equal to a specific value. Useful for testing that a parameter is equal to a value other than 0.

#### hoCoef 111

## Usage

hoCoef(object, term = 2, bo = 0, alt =  $c("two-sided", "less", "greater"))$ 

## Arguments

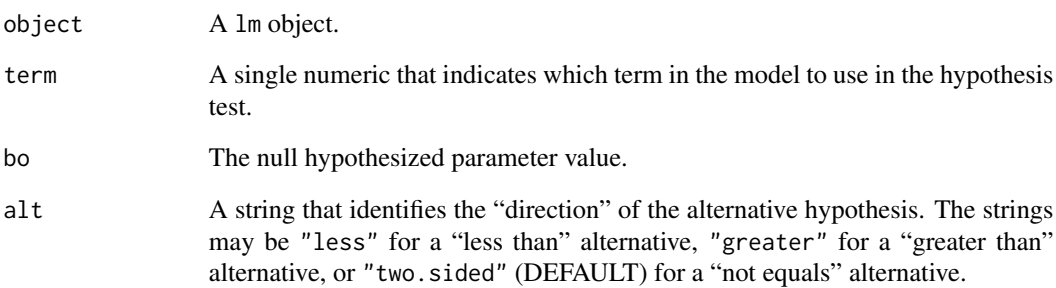

## Details

The "direction" of the alternative hypothesis is identified by a string in the alt argument.

If the lm object is from a simple linear regression with an intercept then term=1 will use the intercept and term=2 will use the slope in the hypothesis test.

## Value

A matrix that contains the term number, hypothesized value, parameter estimate, standard error of the parameter estimate, t test statistic, degrees-of-freedom, and corresponding p-value.

## Author(s)

Derek H. Ogle, <derek@derekogle.com>

## See Also

[htest.nlsBoot](#page-61-0).

```
# Simple linear regression test HA:slope!=0.1
lm1 <- lm(mirex~weight, data=Mirex)
hoCoef(lm1,2,0.1)
```
<span id="page-111-0"></span>

## Description

Computes a confidence interval for population size (N) in hypergeometric distribution.

## Usage

hyperCI(M, n, m, conf.level =  $0.95$ )

## Arguments

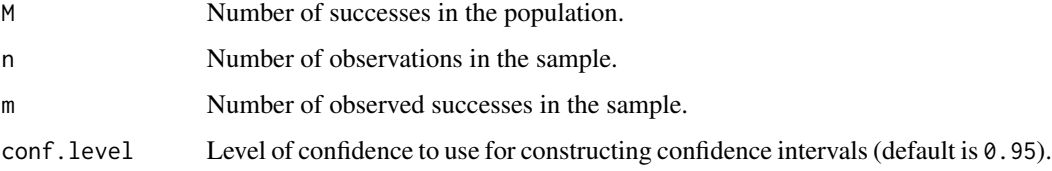

## Details

This is an inefficient brute-force algorithm. The algorithm computes the conf.level range of possible values for m, as if it was unknown, for a large range of values of N. It then finds all possible values of N for which m was in the conf.level range. The smallest and largest values of N for which m was in the conf.level range are the CI endpoints.

## Value

A 1x2 matrix that contains the lower and upper confidence interval bounds.

#### Note

This algorithm is experimental at this point.

#### Author(s)

Derek H. Ogle, <derek@derekogle.com>

## Examples

hyperCI(50,25,10)

jolly *Jolly-Seber analysis from multiple mark-recapture events from an open population.*

## <span id="page-112-0"></span>Description

This function takes the two parts of a Method B table and uses the Jolly-Seber method to estimate the population size at each possible sample period and the apparent survival rate and number of additional individuals added to the population between possible sample periods. This method assumes that the population is open.

#### Usage

```
jolly(...)mrOpen(
 mb.top,
  mb.bot = NULL,type = c("Jolly", "Manly"),
  conf. level = 0.95,phi.full = TRUE
)
## S3 method for class 'mrOpen'
summary(object, parm = c("N", "phi", "B", "M"), verbose = FALSE, \ldots)
## S3 method for class 'mrOpen'
confint(
  object,
 parm = c("N", "phi", "B"),
  level = NULL,
  conf.level = NULL,
  verbose = FALSE,
  ...
)
```
## Arguments

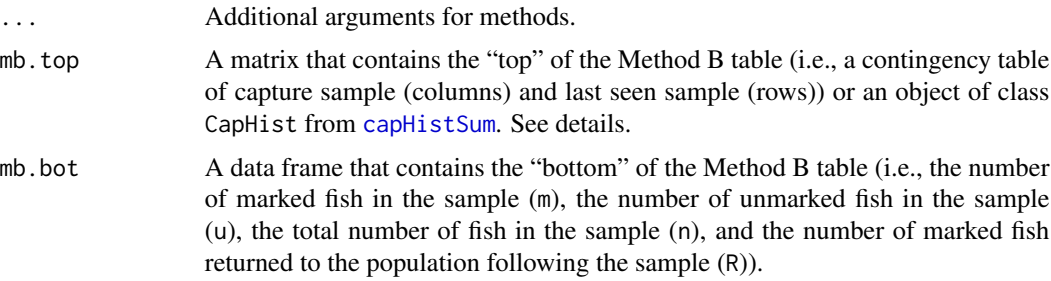

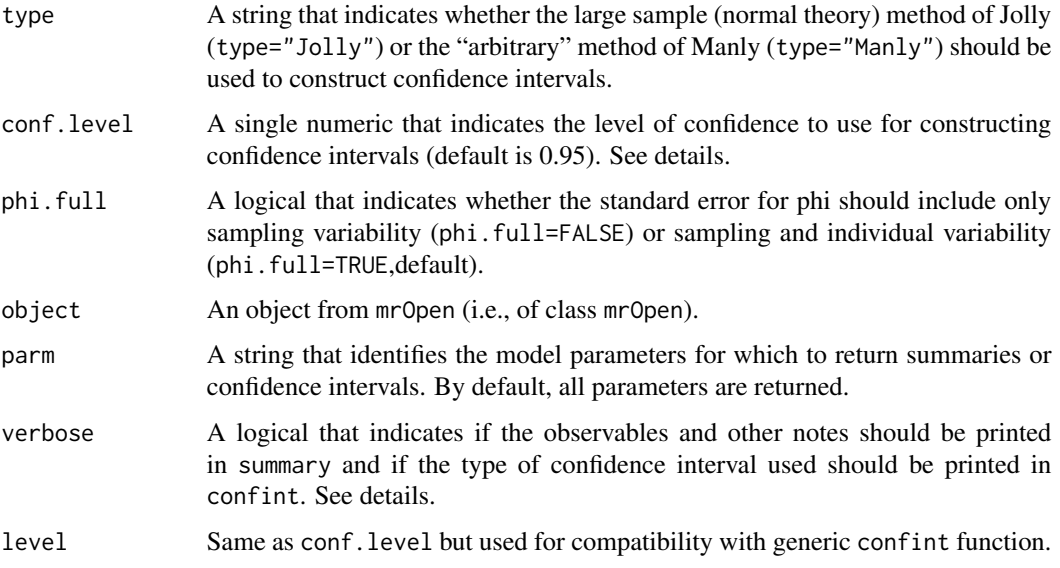

#### Details

jolly is just a convenience wrapper that produces the exact same results as mr0pen.

If mb.top contains an object from the [capHistSum](#page-42-0) function then mb.bot can be left missing. In this case, the function will extract the needed data from the methodB.top and methodB.bot portions of the CapHist class object.

If mb.top is a matrix then it must be square, must have non-negative and no NA values in the upper triangle, and all NA values on the lower triangle and diagonal. If mb.bot is a matrix then it must have four rows named m, u, n, and R (see [capHistSum](#page-42-0) for definitions), all values must be non-NA, and the first value of m must be 0. The last value of R can either be 0 or some positive number (it is ultimately ignored in all calculations).

All parameter estimates are performed using equations 4.6-4.9 from Pollock et al (1990) and from page 204 in Seber 2002. If type="Jolly" then all standard errors (square root of the variances) are from equations 4.11, 4.12, and 4.14 in Pollock et al. (1990) (these are different than those in Seber (2002) ... see Pollock et al.'s note on page 21). If type="Jolly" and phi.full=TRUE then the full variance for the phi parameter is given as in eqn 4.18 in Pollock et al. (1990), otherwise eqn 4.13 from Pollock et al. (1990) is used. When type="Jolly" the confidence interval are produced using normal theory (i.e., estimate  $+/-$  z\*SE). If type="Manly" then the confidence intervals for N and phi (none will be produced for B) are constructed using the methods of Manly (1984) and as described in 2.24-2.33 of Krebs (1989). No standard errors are returned when type="Manly".

The summary function returns estimates of M, N, phi, B, and their associated standard errors and, if verbose=TRUE the intermediate calculations of "observables" from the data  $-$  n, m, R, r, and z.

The level of confidence is not set in the confint function, in contrast to most confint functions. Rather the confidence level is set in the main mrOpen function.

#### Value

A list with the following items:

- df A data frame that contains observable summaries from the data and estimates of the number of extant marked fish (M), population size for each possible sample period (N), apparent survival rate between each possible pair of sample periods (phi), and the number of additional individuals added to the population between each possible pair of sample periods (B). In addition to the estimates, values of the standard errors and the lower and upper confidence interval bounds for each parameter are provided (however, see the details above).
- type The provided type of confidence intervals that was used.
- phi.full The provided logical that indicates the type of standard error for phi that was used.
- conf.level The provided level of confidence that was used.

#### **Testing**

The formulas have been triple-checked against formulas in Pollock et al. (1990), Manly (1984), and Seber (2002).

The results for the [CutthroatAL](#page-63-0) data file (as analyzed in the example) was compared to results from the JOLLY program available at http://www.mbr-pwrc.usgs.gov/software/jolly.html. The r and z values matched, all M and N estimates match at one decimal place, all phi are within 0.001, and all B are within 0.7. The SE match for M except for two estimates that are within 0.1, match for N except for one estimate that is within 0.1, are within 0.001 for phi, and are within 1.3 for B (except for for the first estimate which is dramatically off).

The results of mrOpen related to Table 4.4 of Pollock et al. (1990) match (to one decimal place) except for three estimates that are within 0.1% for N, match (to two decimal places) for phi except for where Pollock set phi $>1$  to phi $=1$ , match for B except for Pollock set B $<0$  to B $=0$ . The SE match (to two decimal places) for N except for N15 (which is within  $0.5, \langle 5\% \rangle$ , match (to three decimal places) for phi except for phi15 (which is within 0.001, <0.5%), match (to two decimal places) for B except for B17 and B20 which are within  $0.2$  (<0.2%)

All point estimates of M, N, phi, and B and the SE of phi match the results in Table 2.3 of Krebs (1989) (within minimal rounding error for a very small number of results). The SE of N results are not close to those of Krebs (1989) (who does not provide a formula for SE so the discrepancy cannot be explored). The SE of B results match those of Krebs (1989) for 5 of the 8 values and are within 5% for 2 of the other 3 values (the last estimate is off by 27%).

For comparing to Jolly's data as presented in Tables 5.1 and 5.2 of Seber (2002), M was within 4 (less than 1.5%), N was within 3% (except N2 which was within 9%), phi was within 0.01 (less than 1.5

## IFAR Chapter

9-Abundance from Capture-Recapture Data and 11-Mortality.

#### Author(s)

Derek H. Ogle, <derek@derekogle.com>

## References

Ogle, D.H. 2016. [Introductory Fisheries Analyses with R.](http://derekogle.com/IFAR) Chapman & Hall/CRC, Boca Raton, FL.

Jolly, G.M. 1965. Explicit estimates from capture-recapture data with both death and immigration – stochastic model. Biometrika, 52:225-247.

Krebs, C.J. 1989. Ecological Methodology. Harper & Row Publishers, New York.

Leslie, P.H. and D. Chitty. 1951. The estimation of population parameters from data obtained by means of the capture-recapture method. I. The maximum likelihood equations for estimating the death-rate. Biometrika, 38:269-292.

Manly, B.F.J. 1984. Obtaining confidence limits on parameters of the Jolly-Seber model for capturerecapture data. Biometrics, 40:749-758.

Pollock, K.H., J.D. Nichols, C. Brownie, and J.E. Hines. 1991. Statistical inference for capturerecapture experiments. Wildlife Monographs, 107:1-97.

Seber, G.A.F. 1965. A note on the multiple recapture census. Biometrika 52:249-259.

Seber, G.A.F. 2002. The Estimation of Animal Abundance. Edward Arnold, second edition (reprinted).

## See Also

[capHistSum](#page-42-0), [mrClosed](#page-137-0)

```
## First example -- capture histories summarized with capHistSum()
ch1 <- capHistSum(CutthroatAL,cols2use=-1) # ignore first column of fish ID
ex1 < - mrOpen(ch1)
summary(ex1)
summary(ex1,verbose=TRUE)
summary(ex1,parm="N")
summary(ex1,parm=c("N","phi"))
confint(ex1)
confint(ex1,parm="N")
confint(ex1,parm=c("N","phi"))
confint(ex1,verbose=TRUE)
## Second example - Jolly's data -- summarized data entered "by hand"
s1 <- rep(NA, 13)s2 <- c(10,rep(NA,12))
s3 <- c(3,34,rep(NA,11))
s4 <- c(5,18,33,rep(NA,10))
s5 \leq c(2,8,13,30, rep(NA,9))s6 \leq c(2,4,8,20,43, rep(NA,8))s7 <- c(1,6,5,10,34,56,rep(NA,7))
s8 <- c(0,4,0,3,14,19,46,rep(NA,6))
s9 <- c(0,2,4,2,11,12,28,51,rep(NA,5))
s10 \leftarrow c(0, 0, 1, 2, 3, 5, 17, 22, 34, rep(NA, 4))s11 <- c(1,2,3,1,0,4,8,12,16,30,rep(NA,3))
s12 \leftarrow c(0,1,3,1,1,2,7,4,11,16,26,NA,NA)s13 \leftarrow c(0,1,0,2,3,3,2,10,9,12,18,35,NA)jolly.top <- cbind(s1,s2,s3,s4,s5,s6,s7,s8,s9,s10,s11,s12,s13)
n <- c(54,146,169,209,220,209,250,176,172,127,123,120,142)
R <- c(54,143,164,202,214,207,243,175,169,126,120,120,0)
m <- c(0,10,37,56,53,77,112,86,110,84,77,72,95)
```
#### kCounts and the set of the set of the set of the set of the set of the set of the set of the set of the set of the set of the set of the set of the set of the set of the set of the set of the set of the set of the set of t

```
u < - n-mjolly.bot <- rbind(m,u,n,R)
ex2 <- mrOpen(jolly.top,jolly.bot)
summary(ex2,verbose=TRUE)
confint(ex2,verbose=TRUE)
ex3 <- mrOpen(jolly.top,jolly.bot,type="Manly")
summary(ex3,verbose=TRUE)
confint(ex3,verbose=TRUE)
## demonstrate use of jolly()
ex3a <- jolly(jolly.top,jolly.bot)
```
kCounts *Specific utilities for use in a knitr document.*

#### Description

Specific utilities for pretty printing various items in a knitr document.

## Usage

```
kCounts(value, capitalize = FALSE)
kPvalue(value, digits = 4, include.p = TRUE, later = TRUE)purl2(
 file,
 out.dir = NULL,
 newname = NULL,topnotes = NULL,
 moreItems = NULL,
 blanks = c("extra", "all", "none"),
 delHeader = NULL,
  timestamp = TRUE,
  ...
)
reproInfo(
 out = c("r", "markdown", "latex"),
  rqrdPkgs = NULL,
 elapsed = NULL,
 width = 0.95 \times getOption("width"),
  addTOC = TRUE,newpage = FALSE,
  links = NULL,
```

```
closeGraphics = TRUE,
  ind = 1\lambda
```
## Arguments

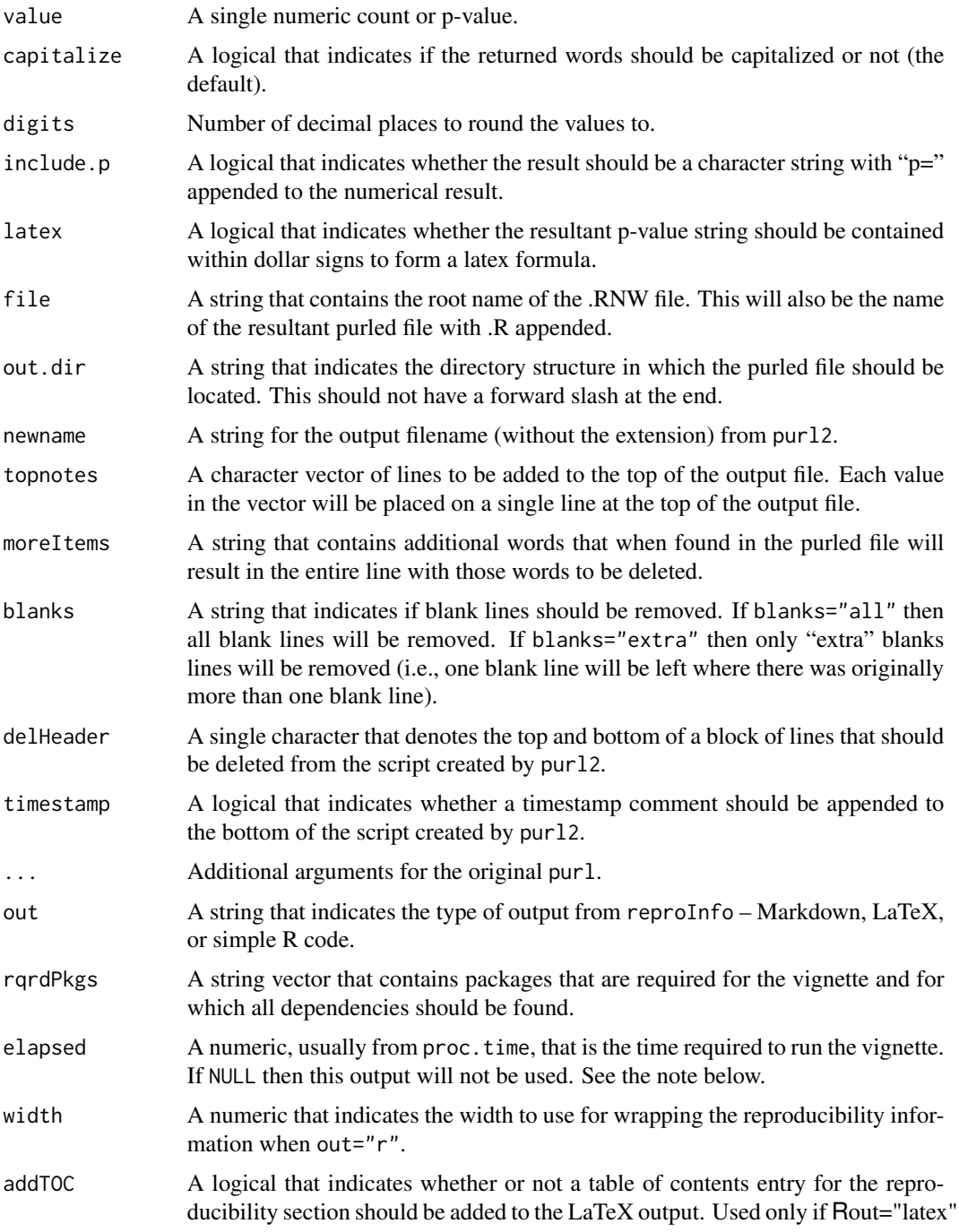

#### kCounts and the set of the set of the set of the set of the set of the set of the set of the set of the set of the set of the set of the set of the set of the set of the set of the set of the set of the set of the set of t

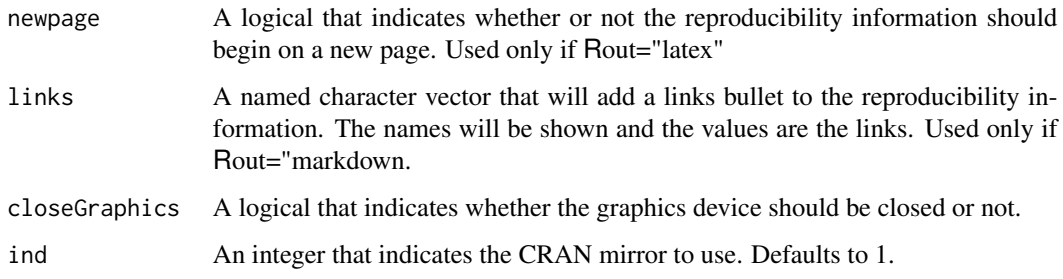

## Details

- kCounts is used to convert numeric numbers to 'word' numbers in a sentence.
- kPvalue is used to print 'pretty' p-values.
- purl2 is used to create a modified (see below) Stangled or purled script.
- reproInfo is used to print 'reproducibility information' for the document.

#### Value

- kCounts returns a numeric value if the count is less than zero or greater than ten and returns a character string of the number 'name'. See the examples.
- kPvalue returns a character string of the supplied p-value rounded to the requested number of digits or a character string that indicates what the p-value is less than the value with a '5' in the digits+1 place. See the examples.
- purl2 is a modification of purl from knitr that creates a file with the same name as file but with lines removed that contain certain words (those found in ItemsToRemove and moreItems).
- reproInfo returns Markdown, LaTeX, or R code that prints "reproducibility information" at the bottom of the knitted document.

## Note

In reproInfo, elapsed can be used to print the time it took to process the document by sending the elapsed time for processing to this argument. The simplest way to get an approximate elapsed time is to put st <-proc.time() very early (first line?) in your knitr code, put et <-proc.time()-st very late in your knitr code (i.e., just prior to reproInfo), and then used elapsed=et["user.self"]+et["sys.self"] in reproInfo.

#### Author(s)

Derek H. Ogle, <derek@derekogle.com>

#### See Also

See [formatC](#page-0-0) for functionality similar to kPvalue. See purl and [knit](#page-0-0) in knitr for functionality similar to purl2.

## Examples

```
kCounts(7)
kCounts(17)
kCounts(0)
kCounts(-6)
kCounts(3,capitalize=TRUE)
kPvalue(0.123456789)
kPvalue(0.000123456)
kPvalue(0.000012345)
kPvalue(0.000012345,include.p=FALSE)
kPvalue(0.000012345,include.p=FALSE,latex=FALSE)
```
#### ksTest *Kolmogorov-Smirnov Tests.*

#### Description

Performs a one- or two-sample Kolmogorov-Smirnov test. Includes the option to perform the twosample test using the formula notation.

## Usage

```
ksTest(x, \ldots)## Default S3 method:
ksTest(
  x,
 y,
  ...,
  alternative = c("two.sided", "less", "greater"),
  exact = NULL
\mathcal{L}## S3 method for class 'formula'
ksTest(
 x,
  data = NULL,
  ...,
  alternative = c("two.sided", "less", "greater"),exact = NULL
)
```
#### Arguments

x A numeric vector of data values or a formula (see details).

#### ksTest 121

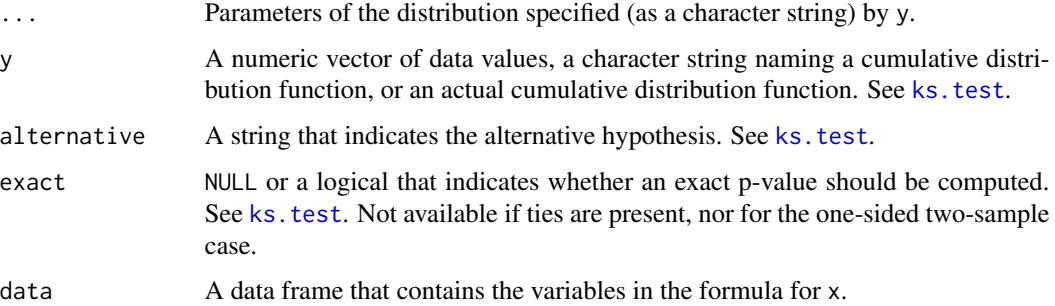

## Details

This is exactly ks. test except that a formula may be used for the two-sample situation. The default version is simply a pass through to [ks.test](#page-0-0). See ks.test for more details.

#### Value

See [ks.test](#page-0-0).

## Author(s)

Derek H. Ogle, <derek@derekogle.com>

## See Also

[ks.test](#page-0-0).

```
## see ks.test for other examples
x \leftarrow \text{rnorm}(50)y \leftarrow runif(30)df \leq data.frame(dat=c(x,y),
                  grp=factor(rep(c("x","y"),c(50,30))),
                  stringsAsFactors=FALSE)
## one-sample (from ks.test) still works
ksTest(x+2, "pgamma", 3, 2)
ks.test(x+2, "pgamma", 3, 2)
## first two-sample example in ?ks.test
ksTest(x,y)
ks.test(x,y)
## same as above but using data.frame and formula
ksTest(dat~grp,data=df)
```
## Description

Computes the ratio of lagged observations in a vector.

## Usage

```
lagratio(
  x,
  lag = 1L,recursion = 1L,
 differences = recursion,
 direction = c("backward", "forward"),
  ...
)
```
## Arguments

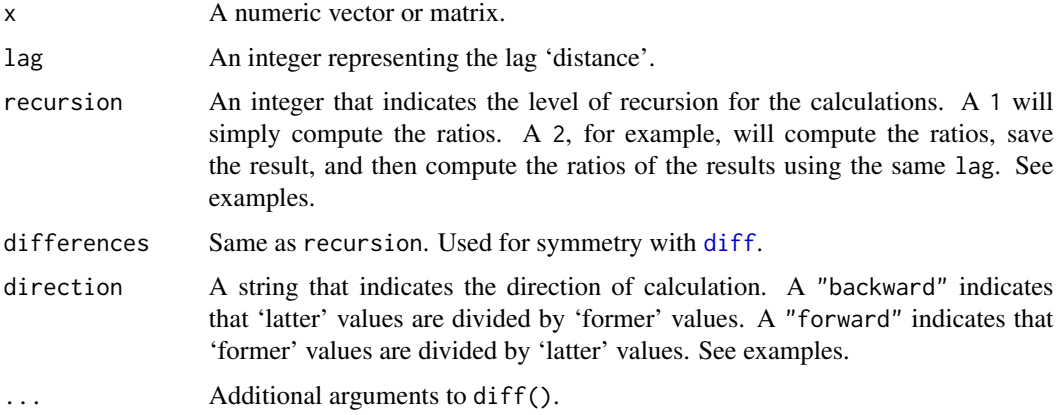

#### Details

This function behaves similarly to diff() except that it returns a vector or matrix of ratios rather than differences.

## Value

A vector or matrix of lagged ratios.

## Author(s)

Derek H. Ogle, <derek@derekogle.com>

lencat and the set of the set of the set of the set of the set of the set of the set of the set of the set of the set of the set of the set of the set of the set of the set of the set of the set of the set of the set of th

## See Also

diff

## Examples

```
## Backward lagged ratios
# no recursion
lagratio(1:10,1)
lagratio(1:10,2)
# with recursion
lagratio(1:10,1,2)
lagratio(1:10,2,2)
## Forward lagged ratios
# no recursion
lagratio(10:1,1,direction="forward")
lagratio(10:1,2,direction="forward")
# with recursion
lagratio(10:1,1,2,direction="forward")
lagratio(10:1,2,2,direction="forward")
```
lencat *Constructs length class/category variable.*

## Description

Constructs a vector that contains the length class or category to which an individual belongs. Optionally, that vector can be appended to the original data frame.

## Usage

```
lencat(x, \ldots)## Default S3 method:
lencat(
  x,
  w = 1,startcat = NULL,
 breaks = NULL,
  right = FALSE,
  use.names = FALSE,
  as.fact = use.names,
  droplevels = drop.levels,
  drop.levels = FALSE,
  ...
)
```
#### 124 lencation and the contract of the contract of the contract of the contract of the contract of the contract of the contract of the contract of the contract of the contract of the contract of the contract of the contract

```
## S3 method for class 'formula'
lencat(
  x,
  data,
 w = 1,
  startcat = NULL,
 breaks = NULL,right = FALSE,
  use.names = FALSE,
  as.fact = use.names,
  droplevels = drop.levels,
  drop.levels = FALSE,
  vname = NULL,
  ...
)
```
## Arguments

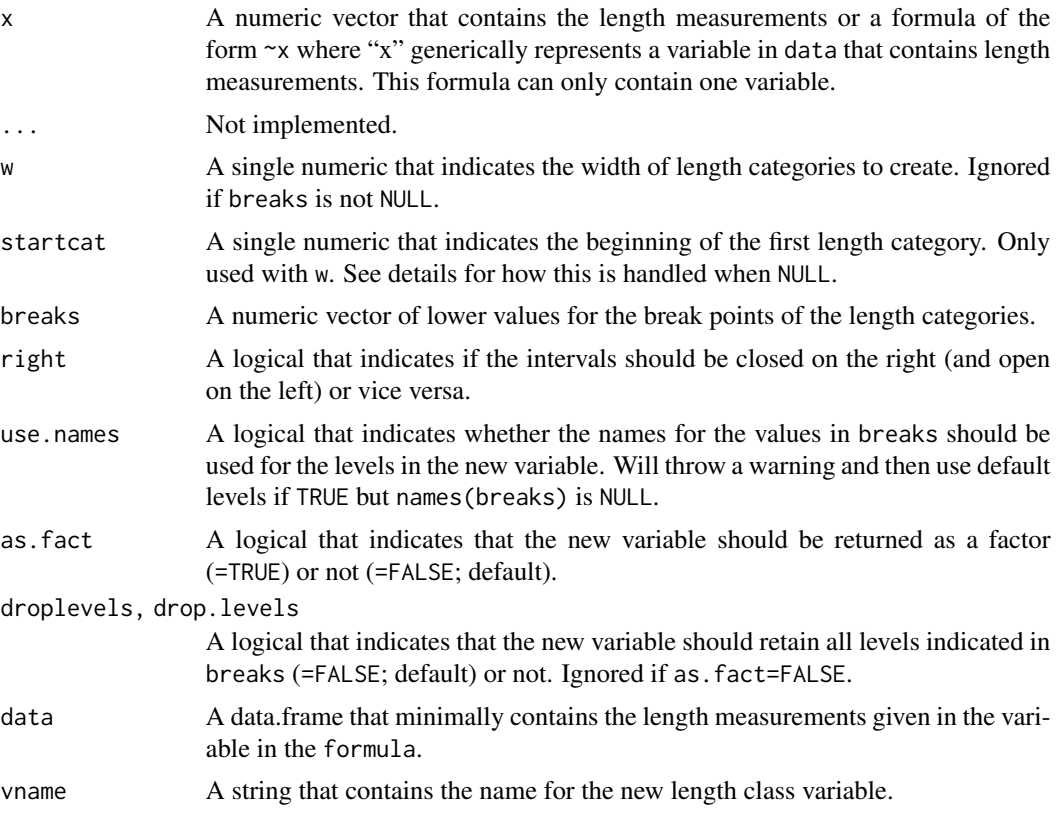

## Details

If breaks is non-NULL, then w and startcat will be ignored. The vector of values in breaks should begin with a value smaller than the minimum observed value and end with a value larger than the maximum observed value. If the lowest break value is larger than the minimum observed

lencat and the contract of the contract of the contract of the contract of the contract of the contract of the contract of the contract of the contract of the contract of the contract of the contract of the contract of the

value, then an error will occur. If the largest break value is smaller than the maximum observed value, then an additional break value larger than the maximum observed value will be added to breaks (and a warning will be sent). The values in breaks do not have to be equally spaced.

If breaks=NULL (the default), then the value in w is used to create equally spaced categories. If startcat=NULL (the default), then the length categories will begin with the first value less than the minimum observed value "rounded" by w. For example, if the minimum observed value is 67, then the first length category will be 65 if w=5, 60 if w=10, 50 if w=25, and 50 if w=50. The length categories will continue from this starting value by values of w until a value greater than the largest observed value in x. The length categories are left-inclusive and right-exclusive by default (i.e., right=FALSE).

The start of the length categories may also be set with startcat. The number in the startcat argument should be less than the smallest value in x. Additionally, the number of decimals in startcat should not be more than the number of decimals in w (e.g., startcat=0.4 and w=1 will result in an error).

One may want to convert apparent numeric values to factor values if some of the length categories are missing (e.g., if factor values are used, for example, then tables of the length category values will have values for all length categories; i.e., it will have zeros for the length categories that are missing). The numeric values can be converted to factors by including as.fact. See the "real data" example.

The observed values in x should be rounded to the appropriate number of decimals to avoid misplacement of individuals into incorrect length categories due to issues with machine-precision (see discussion in all.equal.)

#### Value

If the formula version of the function is used, then a data.frame is returned with the a new variable, named as in vname (defaults to LCat), appended to the original data.frame. If the default version of the function is used, then a single vector is returned. The returned values will be numeric unless breaks is named and use.names=TRUE or if as.fact=TRUE.

#### IFAR Chapter

2-Data Manipulation.

#### Author(s)

Derek H. Ogle, <derek@derekogle.com>

#### References

Ogle, D.H. 2016. [Introductory Fisheries Analyses with R.](http://derekogle.com/IFAR) Chapman & Hall/CRC, Boca Raton, FL.

```
# Create random lengths measured to nearest 0.1 unit
df1 <- data.frame(len=round(runif(50,0.1,9.9),1))
# Create length categories by 0.1 unit
```

```
df1$LCat1 <- lencat(df1$len,w=0.1)
```
126 lencation and the contract of the contract of the contract of the contract of the contract of the contract of the contract of the contract of the contract of the contract of the contract of the contract of the contract

```
xtabs(~LCat1,data=df1)
# length categories by 0.2 units
df1$LCat2 <- lencat(df1$len,w=0.2)
xtabs(~LCat2,data=df1)
# length categories by 0.2 units starting at 0.1
df1$LCat3 <- lencat(df1$len,w=0.2,startcat=0.1)
xtabs(~LCat3,data=df1)
# length categories as set by breaks
df1$LCat4 <- lencat(df1$len,breaks=c(0,2,4,7,10))
xtabs(~LCat4,data=df1)
## A Second example
# random lengths measured to nearest unit
df2 <- data.frame(len=round(runif(50,10,117),0))
# length categories by 5 units
df2$LCat1 <- lencat(df2$len,w=5)
xtabs(~LCat1,data=df2)
# length categories by 5 units starting at 7
df2$LCat2 <- lencat(df2$len,w=5,startcat=7)
xtabs(~LCat2,data=df2)
# length categories by 10 units
df2$LCat3 <- lencat(df2$len,w=10)
xtabs(~LCat3,data=df2)
# length categories by 10 units starting at 5
df2$LCat4 <- lencat(df2$len,w=10,startcat=5)
xtabs(~LCat4,data=df2)
# length categories as set by breaks
df2$LCat5 <- lencat(df2$len,breaks=c(5,50,75,150))
xtabs(~LCat5,data=df2)
## A Third example
# random lengths measured to nearest 0.1 unit
df3 <- data.frame(len=round(runif(50,10,117),1))
# length categories by 5 units
df3$LCat1 <- lencat(df3$len,w=5)
xtabs(~LCat1,data=df3)
## A Fourth example
# random lengths measured to nearest 0.01 unit
df4 <- data.frame(len=round(runif(50,0.1,9.9),2))
```

```
# length categories by 0.1 unit
df4$LCat1 <- lencat(df4$len,w=0.1)
xtabs(~LCat1,data=df4)
```
#### lencat and the contract of the contract of the contract of the contract of the contract of the contract of the contract of the contract of the contract of the contract of the contract of the contract of the contract of the

```
# length categories by 0.1 unit, but without missing categories
df4$LCat2 <- lencat(df4$len,w=0.1,as.fact=TRUE)
xtabs(~LCat2,data=df4)
# length categories by 2 unit
df4$LCat3 <- lencat(df4$len,w=2)
xtabs(~LCat3,data=df4)
## A Fifth example -- with real data
# remove variables with "anu" and "radcap" just for simplicity
smb1 <- smb2 <- SMBassWB[,-c(8:20)]
# 10 mm length classes - in default LCat variable
smb1$LCat10 <- lencat(smb1$lencap,w=10)
head(smb1)
xtabs(~LCat10,data=smb1)
# Same as previous but returned as factor so levels with no fish still seen
smb1$LCat10A <- lencat(smb1$lencap,w=10,as.fact=TRUE)
head(smb1)
xtabs(~LCat10A,data=smb1)
# Same as previous but returned as a factor with unused levels dropped
smb1$LCat10B <- lencat(smb1$lencap,w=10,as.fact=TRUE,droplevels=TRUE)
head(smb1)
xtabs(~LCat10B,data=smb1)
# 25 mm length classes - in custom variable name
smb1$LCat25 <- lencat(smb1$lencap,w=25)
head(smb1)
xtabs(~LCat25,data=smb1)
# using values from psdVal for Smallmouth Bass
smb1$PSDCat1 <- lencat(smb1$lencap,breaks=psdVal("Smallmouth Bass"))
head(smb1)
xtabs(~PSDCat1,data=smb1)
# add category names
smb1$PSDCat2 <- lencat(smb1$lencap,breaks=psdVal("Smallmouth Bass"),use.names=TRUE)
head(smb1)
xtabs(~PSDCat2,data=smb1)
# same as above but drop the unused levels
smb1$PSDCat2A <- lencat(smb1$lencap,breaks=psdVal("Smallmouth Bass"),
                        use.names=TRUE,droplevels=TRUE)
head(smb1)
xtabs(~PSDCat2A,data=smb1)
str(smb1)
# same as above but not returned as a factor (returned as a character)
smb1$PSDcat2B <- lencat(smb1$lencap,breaks=psdVal("Smallmouth Bass"),
                        use.names=TRUE,as.fact=FALSE)
```
#### 128 logbtcf and the contract of the contract of the contract of the contract of the contract of the contract of the contract of the contract of the contract of the contract of the contract of the contract of the contract o

#### str(smb1)

```
## A Sixth example -- similar to fifth example but using the formula notation
# 10 mm length classes - in default LCat variable
smb2 <- lencat(~lencap,data=smb2,w=10)
head(smb2)
# 25 mm length classes - in custom variable name
smb2 <- lencat(~lencap,data=smb2,w=25,vname="LenCat25")
head(smb2)
# using values from psdVal for Smallmouth Bass
smb2 <- lencat(~lencap,data=smb2,breaks=psdVal("Smallmouth Bass"),vname="LenPsd")
head(smb2)
# add category names
smb2 <- lencat(~lencap,data=smb2,breaks=psdVal("Smallmouth Bass"),vname="LenPsd2",
               use.names=TRUE,droplevels=TRUE)
head(smb2)
str(smb2)
```
logbtcf *Constructs the correction-factor used when back-transforming logtransformed values.*

#### Description

Constructs the correction-factor used when back-transforming log-transformed values according to Sprugel (1983). Sprugel's main formula –  $\exp((syx^2)/2)$  – is used when syx is estimated for natural log transformed data. A correction for any base is obtained by multiplying the syx term by  $log_e(base)$  to give  $exp(((log_e(base)*syx)^2)/2)$ . This more general formula is implemented here (if, of course, the base is exp(1) then the general formula reduces to the original specific formula).

#### Usage

 $logbtcf(obj, base = exp(1))$ 

### Arguments

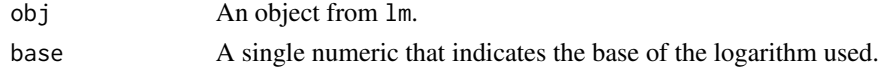

#### Value

A numeric value that is the correction factor according to Sprugel (1983).

#### Author(s)

Derek H. Ogle, <derek@derekogle.com>

## lwCompPreds 129

#### References

Sprugel, D.G. 1983. Correcting for bias in log-transformed allometric equations. Ecology 64:209- 210.

#### Examples

```
# toy data
df <- data.frame(y=rlnorm(10),x=rlnorm(10))
df$logey <- log(df$y)
df$log10y <- log10(df$y)
df$logex <- log(df$x)
df$log10x <- log10(df$x)
# model and predictions on loge scale
lme <- lm(logey~logex,data=df)
( ploge <- predict(lme,data.frame(logex=log(10))) )
( pe <- exp(ploge) )
( cfe <- logbtcf(lme) )
( cpe <- cfe*pe )
# model and predictions on log10 scale
lm10 <- lm(log10y~log10x,data=df)
plog10 <- predict(lm10,data.frame(log10x=log10(10)))
p10 \le -10^{\circ}(plog10)
( cf10 <- logbtcf(lm10,10) )
( cp10 <- cf10*p10 )
# cfe and cf10, cpe and cp10 should be equal
all.equal(cfe,cf10)
all.equal(cpe,cp10)
```
lwCompPreds *Constructs plots of predicted weights at given lengths among different groups.*

### Description

Constructs plots of predicted weights at given lengths among different groups. These plots allow the user to explore differences in predicted weights at a variety of lengths when the weight-length relationship is not the same across a variety of groups.

## Usage

```
lwCompPreds(
  object,
  lens = NULL,
  qlens = c(0.05, 0.25, 0.5, 0.75, 0.95),
  qlens.dec = 1,
```

```
base = exp(1),
 interval = c("confidence", "prediction", "both"),
 center.value = 0,
 1wd = 1,connect.preds = TRUE,
 show.preds = FALSE,
 col.connect = "gray50",
 ylim = NULL,
 main.pre = "Length==",
 cex.main = 0.8,
 xlab = "Groups",
 ylab = "Predicted Weight",
 yaxs = "r",rows = round(sqrt(num)),
 cols = ceiling(sqrt(num))
\mathcal{L}
```
## Arguments

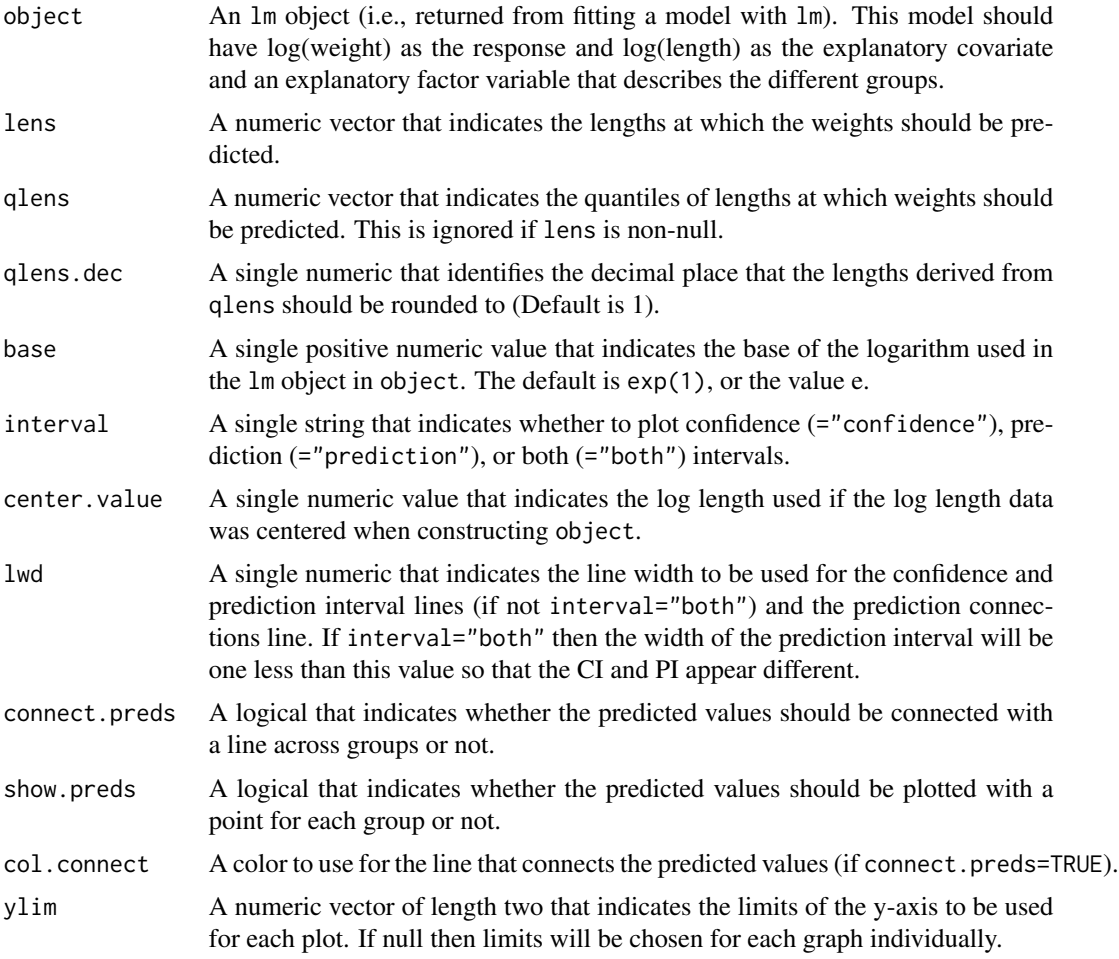

## lwCompPreds 131

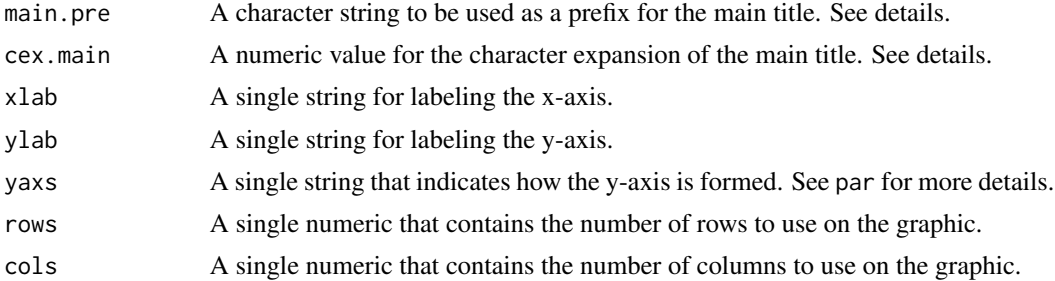

#### Value

None. However, a plot is produced.

#### IFAR Chapter

7-Weight-Length.

#### Author(s)

Derek H. Ogle, <derek@derekogle.com>

## References

Ogle, D.H. 2016. [Introductory Fisheries Analyses with R.](http://derekogle.com/IFAR) Chapman & Hall/CRC, Boca Raton, FL.

```
# add log length and weight data to ChinookArg data
ChinookArg$logtl <- log(ChinookArg$tl)
ChinookArg$logwt <- log(ChinookArg$w)
# fit model to assess equality of slopes
lm1 <- lm(logwt~logtl*loc,data=ChinookArg)
anova(lm1)
```

```
# set graphing parameters so that the plots will look decent
op <- par(mar=c(3.5,3.5,1,1),mgp=c(1.8,0.4,0),tcl=-0.2)
# show predicted weights (w/ CI) at the default quantile lengths for each year
lwCompPreds(lm1,xlab="Location")
# show predicted weights (w/ CI) at the quartile lengths for each year
lwCompPreds(lm1,xlab="Location",qlens=c(0.25,0.5,0.75))
# show predicted weights (w/ CI) at certain lengths for each year
lwCompPreds(lm1,xlab="Location",lens=c(60,90,120,150))
# show predicted weights (w/ just PI) at certain lengths for each year
lwCompPreds(lm1,xlab="Location",lens=c(60,90,120,150),interval="prediction")
# show predicted weights (w/ CI and PI) at certain lengths for each year
lwCompPreds(lm1,xlab="Location",lens=c(60,90,120,150),interval="both")
# show predicted weights (w/ CI and points at the prediction) at certain lengths for each year
lwCompPreds(lm1,xlab="Location",lens=c(60,90,120,150),show.preds=TRUE)
# show predicted weights (w/ CI but don't connect means) at certain lengths for each year
lwCompPreds(lm1,xlab="Location",lens=c(60,90,120,150),connect.preds=FALSE,show.preds=TRUE)
```

```
# fit model with centered data
mn.logtl <- mean(ChinookArg$logtl,na.rm=TRUE)
ChinookArg$clogtl <- ChinookArg$logtl-mn.logtl
lm2 <- lm(logwt~clogtl*loc,data=ChinookArg)
lwCompPreds(lm2,xlab="Location",center.value=mn.logtl)
lwCompPreds(lm2,xlab="Location",lens=c(60,90,120,150),center.value=mn.logtl)
# fit model with a different base (plot should be the same as the first example)
ChinookArg$logtl <- log10(ChinookArg$tl)
ChinookArg$logwt <- log10(ChinookArg$w)
lm1 <- lm(logwt~logtl*loc,data=ChinookArg)
lwCompPreds(lm1,base=10,xlab="Location")
if (interactive()) {
 # should give error, does not work for only a simple linear regression
 lm2 <- lm(logwt~logtl,data=ChinookArg)
 lwCompPreds(lm2)
 # or a one-way ANOVA
 lm3 <- lm(logwt~loc,data=ChinookArg)
 lwCompPreds(lm3)
}
## return graphing parameters to original state
par(op)
```
<span id="page-131-0"></span>mapvalues *Replace specified values in a vector or factor with new values.*

#### Description

Same function as in plyr. Imported by FSA and exported to minimize conflicts with other commonly used packages. See [mapvalues](#page-131-0) for documentation.

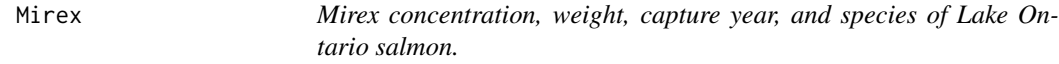

## **Description**

Mirex concentration, weight, capture year, and species of Lake Ontario Coho and Chinook salmon.

## Format

A data frame with 122 observations on the following 4 variables.

year a numeric vector of capture years weight a numeric vector of salmon weights (kg) mirex a numeric vector of mirex concentration in the salmon tissue (mg/kg) species a factor with levels chinook and coho

## Details

The year variable should be converted to a factor as shown in the example.

#### Topic(s)

- Linear models
- Other

## Source

From (actual data) Makarewicz, J.C., E.Damaske, T.W. Lewis, and M. Merner. 2003. Trend analysis reveals a recent reduction in mirex concentrations in Coho (*Oncorhynchus kisutch*) and Chinook (*O. tshawytscha*) Salmon from Lake Ontario. Environmental Science and Technology, 37:1521-1527.

#### See Also

Used in [fitPlot](#page-84-0), [residPlot](#page-184-0), [compSlopes](#page-59-0), [compIntercepts](#page-57-0), [hoCoef](#page-109-0), and [rSquared](#page-190-0) examples.

#### Examples

```
Mirex$year <- factor(Mirex$year)
lm1 <- lm(mirex~weight*year*species,data=Mirex)
anova(lm1)
```
Mmethods *Estimate natural mortality from a variety of empirical methods.*

## Description

Several methods can be used to estimated natural mortality (M) from other types of data, including parameters from the von Bertalanffy growth equation, maximum age, and temperature. These relationships have been developed from meta-analyses of a large number of populations. Several of these methods are implemented in this function.

#### Usage

```
Mmethods(what = c("all", "tmax", "K", "Hoenig", "Pauly"))
metaM(
 method = Mmethods(),
  justM = TRUE,
  tmax = NULL,
 K = NULL,
 Linf = NULL,
  t0 = NULL,b = NULL,
```

```
L = NULL,Temp = NULL,
  t50 = NULL,
  Winf = NULL
)
## S3 method for class 'metaM'
print(x, digits = 4, ...)
```
## Arguments

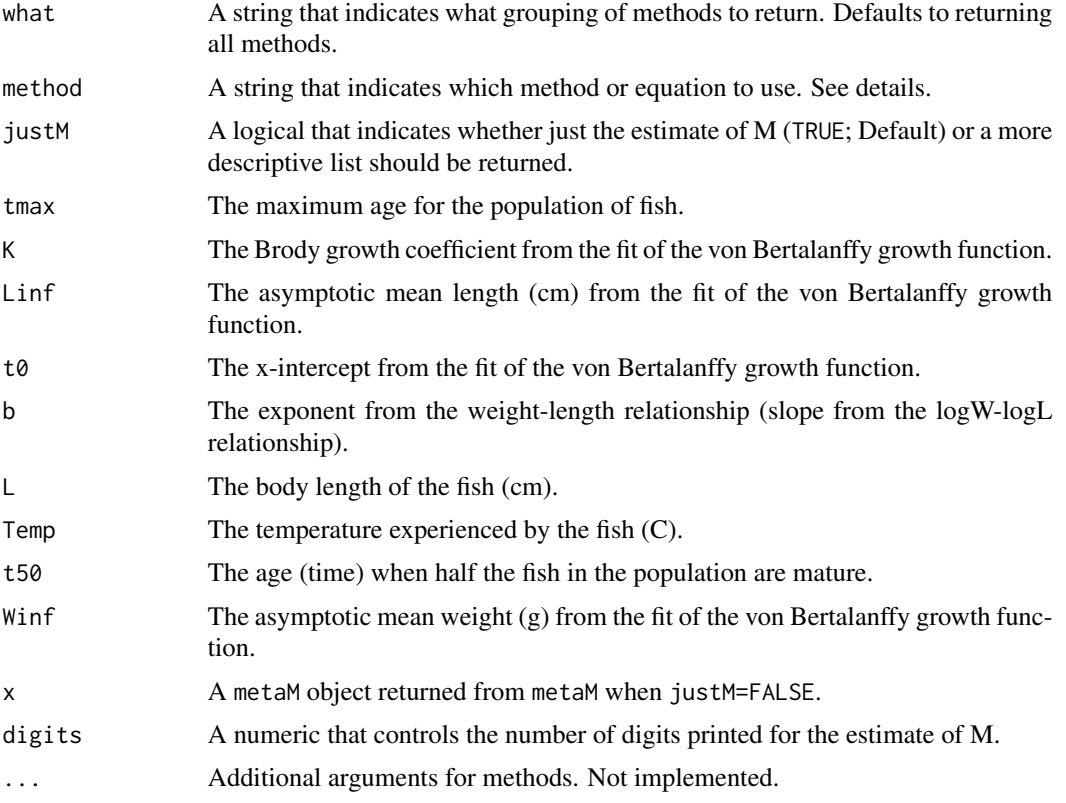

## Details

One of several methods is chosen with method. The available methods can be seen with Mmethods() and are listed below with a brief description of where the equation came from. The sources (listed below) should be consulted for more specific information.

- method="HoenigNLS": The "modified Hoenig equation derived with a non-linear model" as described in Then et al. (2015) on the third line of Table 3. This method was the preferred method suggested by Then et al. (2015). Requires only tmax.
- method="PaulyLNoT": The "modified Pauly length equation" as described on the sixth line of Table 3 in Then et al. (2015). Then et al. (2015) suggested that this is the preferred model if maximum age (tmax) information was not available. Requires K and Linf.

- method="PaulyL": The "Pauly (1980) equation using fish lengths" from his equation 11. This is the most commonly used method in the literature. Note that Pauly used common logarithms as used here but the model is often presented in other sources with natural logarithms. Requires K, Linf, and T.
- method="PaulyW": The "Pauly (1980) equation for weights" from his equation 10. Requires K, Winf, and T.
- method="HoeingO", method="HoeingOF", method="HoeingOM", method="HoeingOC": The original "Hoenig (1983) composite", "fish", "mollusc", and "cetacean" (fit with OLS) equations from the second column on page 899 of Hoenig (1983). Requires only tmax.
- method="HoeingO2", method="HoeingO2F", method="HoeingO2M", method="HoeingO2C": The original "Hoenig (1983) composite", "fish", "mollusc", and "cetacean" (fit with Geometric Mean Regression) equations from the second column on page 537 of Kenchington (2014). Requires only tmax.
- method="HoenigLM": The "modified Hoenig equation derived with a linear model" as described in Then et al. (2015) on the second line of Table 3. Requires only tmax.
- method="HewittHoenig": The "Hewitt and Hoenig (2005) equation" from their equation 8. Requires only tmax.
- method="tmax1": The "one-parameter tmax equation" from the first line of Table 3 in Then et al. (2015). Requires only tmax.
- method="K1": The "one-parameter K equation" from the fourth line of Table 3 in Then et al. (2015). Requires only K.
- method="K2": The "two-parameter K equation" from the fifth line of Table 3 in Then et al. (2015). Requires only K.
- method="JensenK1": The "Jensen (1996) one-parameter K equation". Requires only K.
- method="JensenK2": The "Jensen (2001) two-parameter K equation" from their equation 8. Requires only K.
- method="Gislason": The "Gislason et al. (2010) equation" from their equation 2. Requires K, Linf, and L.
- method="AlversonCarney": The "Alverson and Carney (1975) equation" as given in equation 10 of Zhang and Megrey (2006). Requires tmax and K.
- method="Charnov": The "Charnov et al. (2013) equation" as given in the second column of page 545 of Kenchington (2014). Requires K, Linf, and L.
- method="ZhangMegreyD", method="ZhangMegreyP": The "Zhang and Megrey (2006) equation" as given in their equation 8 but modified for demersal or pelagic fish. Thus, the user must choose the fish type with group. Requires tmax, K, t0, t50, and b.
- method="RikhterEfanov1": The "Rikhter and Efanov (1976) equation  $(\#2)$ " as given in the second column of page 541 of Kenchington (2014) and in Table 6.4 of Miranda and Bettoli (2007). Requires only t50.
- method="RikhterEfanov2": The "Rikhter and Efanov (1976) equation (#1)" as given in the first column of page 541 of Kenchington (2014). Requires t50, K, t0, and b.

#### Value

Mmethods returns a character vector with a list of methods. If only one method is chosen then metaM returns a single numeric if justM=TRUE or, otherwise, a metaM object that is a list with the following items:

- method: The name for the method within the function (as given in method).
- name: A more descriptive name for the method.
- givens: A vector of values required by the method to estimate M.
- M: The estimated natural mortality rate.

If multiple methods are chosen then a data.frame is returned with the method name abbreviation in the method variable and the associated estimated M in the M variable.

#### Testing

Kenchington (2014) provided life history parameters for several stocks and used many models to estimate M. I checked the calculations for the PaulyL, PaulyW, HoenigO for Hgroup="all" and Hgroup="fish", HoenigO2 for Hgroup="all" and Hgroup="fish", "JensenK1", "Gislason", "AlversonCarney", "Charnov", "ZhangMegrey", "RikhterEfanov1", and "RikhterEfanov2" methods for three stocks. All results perfectly matched Kenchington's results for Chesapeake Bay Anchovy and Rio Formosa Seahorse. For the Norwegian Fjord Lanternfish, all results perfectly matched Kenchington's results except for when Hgroup="fish" for both HoenigO and HoenigO2.

Results for the Rio Formosa Seahorse data were also tested against results from [M.empirical](#page-0-0) from fishmethods for the PaulyL, PaulyW, HoenigO for Hgroup="all" and Hgroup="fish", "Gislason", and "AlversonCarney" methods (the only methods in common between the two packages). All results matched perfectly.

#### IFAR Chapter

11-Mortality.

#### Author(s)

Derek H. Ogle, <derek@derekogle.com>

## References

Ogle, D.H. 2016. [Introductory Fisheries Analyses with R.](http://derekogle.com/IFAR) Chapman & Hall/CRC, Boca Raton, FL.

Alverson, D.L. and M.J. Carney. 1975. A graphic review of the growth and decay of population cohorts. Journal du Conseil International pour l'Exploration de la Mer. 36:133-143.

Charnov, E.L., H. Gislason, and J.G. Pope. 2013. Evolutionary assembly rules for fish life histories. Fish and Fisheries. 14:213-224.

Gislason, H., N. Daan, J.C. Rice, and J.G. Pope. 2010. Size, growth, temperature and the natural mortality of marine fish. Fish and Fisheries 11:149-158.

Hewitt, D.A. and J.M. Hoenig. 2005. Comparison of two approaches for estimating natural mortality based on longevity. Fishery Bulletin. 103:433-437. [Was (is?) from http://fishbull.noaa.gov/1032/hewitt.pdf.]

Hoenig, J.M. 1983. Empirical use of longevity data to estimate mortality rates. Fishery Bulletin. 82:898-903. [Was (is?) from http://www.afsc.noaa.gov/REFM/age/Docs/Hoenig\_EmpiricalUseOfLongevityData.pdf.]

```
Jensen, A.L. 1996. Beverton and Holt life history invariants result from optimal trade-off of repro-
duction and survival. Canadian Journal of Fisheries and Aquatic Sciences. 53:820-822. [Was (is?)
from .]
```
Jensen, A.L. 2001. Comparison of theoretical derivations, simple linear regressions, multiple linear regression and principal components for analysis of fish mortality, growth and environmental temperature data. Environometrics. 12:591-598. [Was (is?) from http://deepblue.lib.umich.edu/bitstream/handle/2027.42/35236/

Kenchington, T.J. 2014. Natural mortality estimators for information-limited fisheries. Fish and Fisheries. 14:533-562.

Pauly, D. 1980. On the interrelationships between natural mortality, growth parameters, and mean environmental temperature in 175 fish stocks. Journal du Conseil International pour l'Exploration de la Mer. 39:175-192. [Was (is?) from http://innri.unuftp.is/pauly/On%20the%20interrelationships%20betwe.pdf.]

Rikhter, V.A., and V.N. Efanov. 1976. On one of the approaches for estimating natural mortality in fish populations (in Russian). ICNAF Research Document 76/IV/8, 12pp.

Then, A.Y., J.M. Hoenig, N.G. Hall, and D.A. Hewitt. 2015. Evaluating the predictive performance of empirical estimators of natural mortality rate using information on over 200 fish species. ICES Journal of Marine Science. 72:82-92.

Zhang, C-I and B.A. Megrey. 2006. A revised Alverson and Carney model for estimating the instantaneous rate of natural mortality. Transactions of the American Fisheries Society. 135-620- 633. [Was (is?) from http://www.pmel.noaa.gov/foci/publications/2006/zhan0531.pdf.]

#### See Also

See M. empirical in fishmethods for similar functionality.

```
## List names for available methods
Mmethods()
Mmethods("tmax")
## Simple Examples
metaM("tmax",tmax=20)
metaM("tmax",tmax=20,justM=FALSE)
metaM("HoenigNLS",tmax=20)
metaM("HoenigNLS",tmax=20,justM=FALSE)
## Example Patagonian Sprat ... from Table 2 in Cerna et al. (2014)
## http://www.scielo.cl/pdf/lajar/v42n3/art15.pdf
Temp <-11Linf < -17.71K < -0.78t0 < -0.46tmax <- t\theta+3/Kt50 <- t0-(1/K)*log(1-13.5/Linf)
metaM("RikhterEfanov1",t50=t50)
metaM("PaulyL",K=K,Linf=Linf,Temp=Temp)
```

```
metaM("PaulyL",K=K,Linf=Linf,Temp=Temp,justM=FALSE)
metaM("HoenigNLS",tmax=tmax)
metaM("HoenigO",tmax=tmax)
metaM("HewittHoenig",tmax=tmax)
metaM("AlversonCarney",K=K,tmax=tmax)
## Example of multiple calculations
metaM(c("RikhterEfanov1","PaulyL","HoenigO","HewittHoenig","AlversonCarney"),
     K=K,Linf=Linf,Temp=Temp,tmax=tmax,t50=t50)
## Example of multiple methods using Mmethods
# select some methods
metaM(Mmethods()[-c(15,20,22:24,26)],K=K,Linf=Linf,Temp=Temp,tmax=tmax,t50=t50)
# select just the Hoenig methods
metaM(Mmethods("Hoenig"),K=K,Linf=Linf,Temp=Temp,tmax=tmax,t50=t50)
```
<span id="page-137-0"></span>mrClosed *Estimate initial population size for single or multiple census markrecapture data.*

#### Description

Estimates of the initial population size, along with associated confidence intervals, are constructed from single or multiple census mark-recapture data using a variety of methods. For single census data, the initial population size (N) is estimated from the number of marked animals from a first sample (M), number of captured animals in a second sample (n), and the number of recaptured marked animals in the second sample (m) using either the 'naive' Petersen method or Chapman, Ricker, or Bailey modifications of the Petersen method. Single census data can also be separated by group (e.g., size class) to estimate the initial population size by class and for the overall population size. For multiple census data, the initial population size is estimated from the number of captured animals (n), number of recaptured marked animals (m), the number of marked animals that are marked and returned to the population (R), or the number of extant marked animals prior to the sample (M) on each of several samples using either the Schnabel (1938) or Schumacher-Eschmeyer (1943) method.

#### Usage

```
mrClosed(
 M = NULL,n = NULL,m = NULL,
 R = NULL,
 method = c("Petersen", "Chapman", "Ricker", "Bailey", "Schnabel",
    "SchumacherEschmeyer"),
  labels = NULL,
  chapman.mod = TRUE
)
```

```
## S3 method for class 'mrClosed1'
summary(
 object,
 digits = 0,
 incl.SE = FALSE,
 incl.al1 = TRUE,verbose = FALSE,
  ...
)
## S3 method for class 'mrClosed1'
confint(
 object,
 parm = NULL,
  level = conf.level,
  conf. level = 0.95,digits = 0,
  type = c("suggested", "binomial", "hypergeometric", "normal", "Poisson"),
  bin.type = c("wilson", "exact", "asymptotic"),
  poi.type = c("exact", "daly", "byar", "asymptotic"),
  incl.al1 = TRUE,verbose = FALSE,
  ...
)
## S3 method for class 'mrClosed2'
summary(object, digits = 0, verbose = FALSE, ...)
## S3 method for class 'mrClosed2'
confint(
 object,
 parm = NULL,
  level = conf.level,
  conf. level = 0.95,
 digits = 0,
  type = c("suggested", "normal", "Poisson"),
 poi.type = c("exact", "daly", "byar", "asymptotic"),
  verbose = FALSE,
  ...
\mathcal{L}## S3 method for class 'mrClosed2'
plot(
 x,
  pch = 19,
  col.pt = "black",xlab = "Marked in Population",
```

```
ylab = "Prop. Recaptures in Sample",
  loess = FALSE,
 lty.loess = 2,1wd.loess = 1,
 col.loess = "gray20",
 trans.loess = 10,
 span = 0.9,...
\mathcal{L}
```
# Arguments

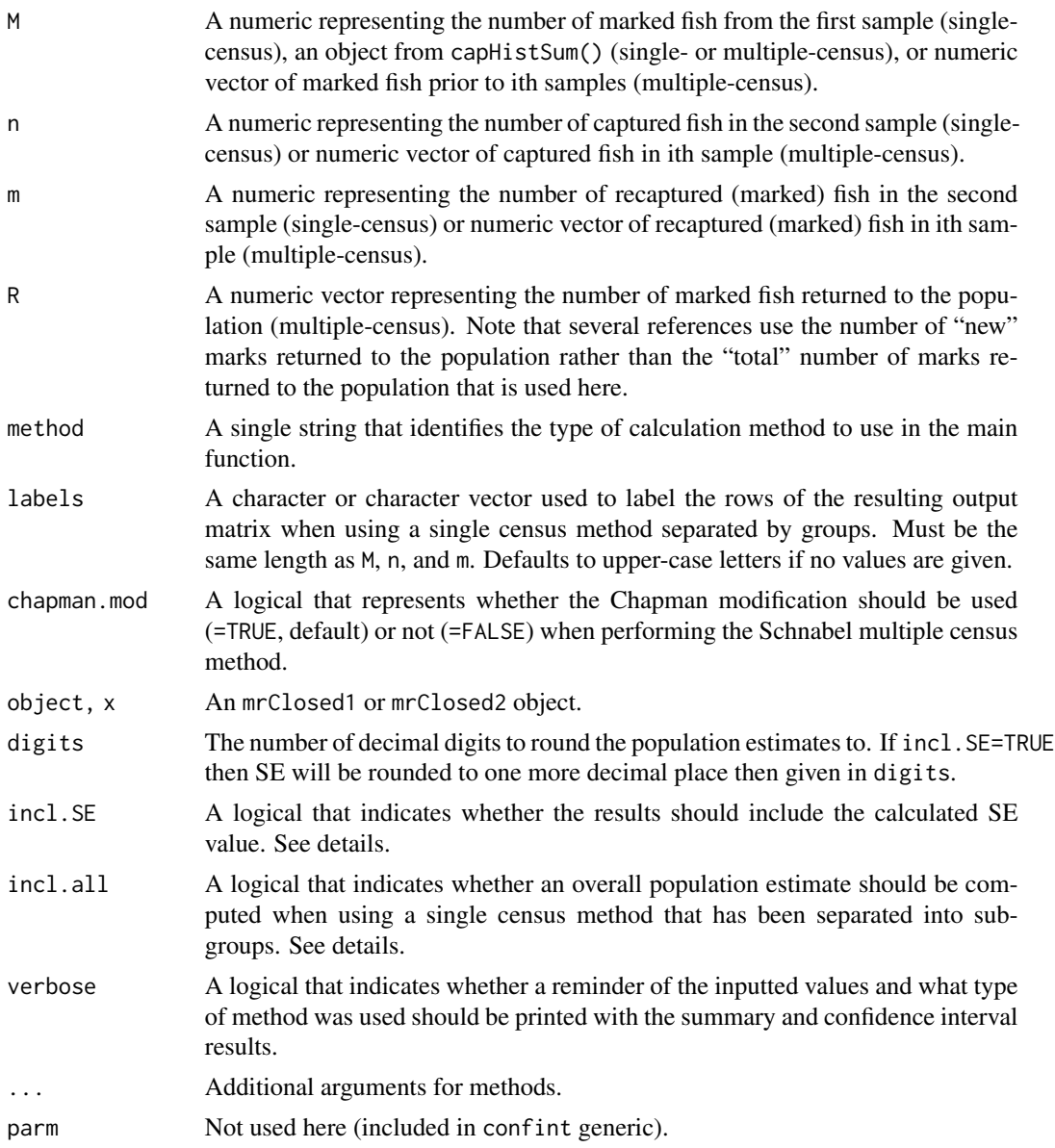

#### mrClosed 141

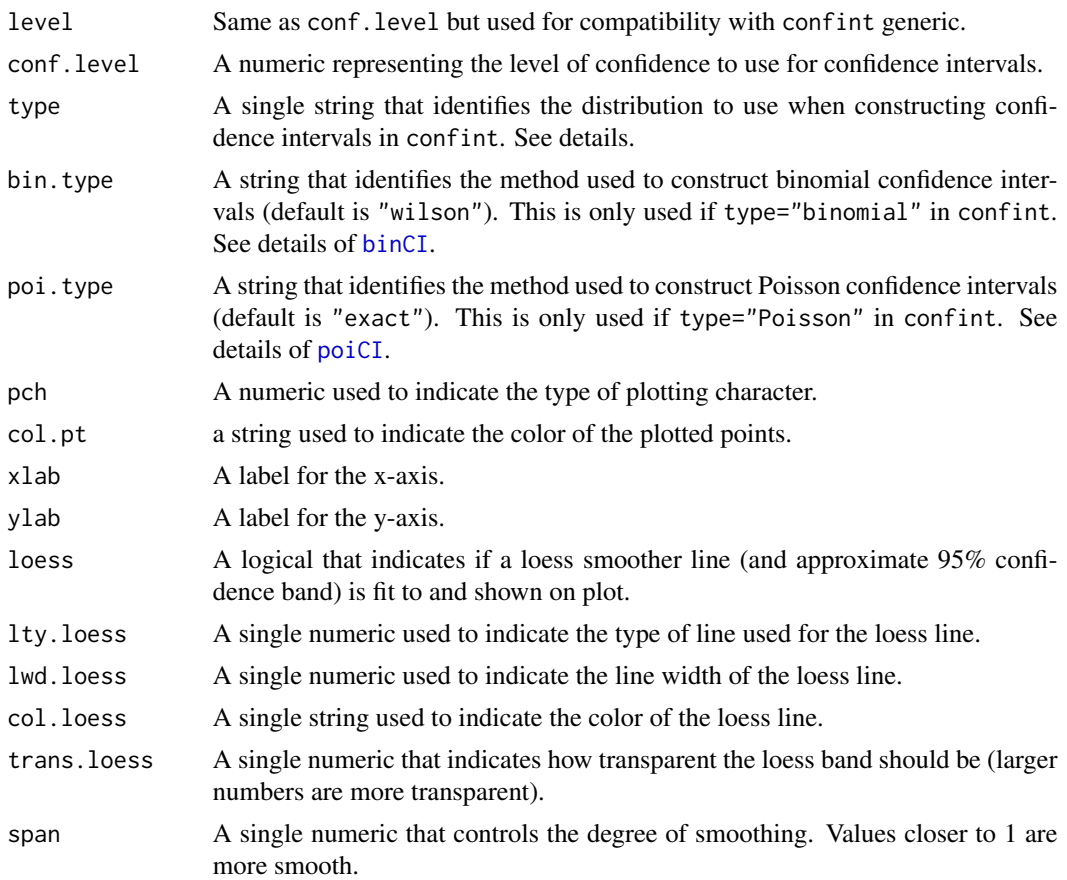

#### Details

For single census data, the following methods can be used:

- method="Petersen". The 'naive' Petersen as computed using equation 2.1 from Krebs (1989).
- method="Chapman". The Chapman (1951) modification of the Petersen method as computed using equation 2.2 from Krebs (1989).
- method="Ricker". The Ricker (1975) modification of the Petersen as computed using equation 3.7 from Ricker (1975). This is basically the same method="Chapman" except that Ricker (1975) did NOT subtract a 1 from the answer in the final step. Thus, the estimate from method="Chapman" will always be one less than the estimate from method="Ricker".
- method="Bailey". The Bailey (1951, 1952) modification of the Petersen as computed using equation 2.3 from Krebs (1989).

If M contains an object from [capHistSum](#page-42-0) and one of Petersen, Chapman, Ricker, or Bailey methods has been selected with method= then n= and m= can be left missing or will be ignored and the needed data will be extracted from the sum portion of the CapHist class object. If the data were not summarized with [capHistSum](#page-42-0) then all of M=, n=, and m= must be supplied by the user.

The population estimate (as computed with the formulas noted in the table above) is extracted with summary. In addition, the standard error of the population estimate (SE) can be extracted by including incl. SE=TRUE. The SE is from equation 3.6 (p. 78) in Ricker (1975) for the Petersen method, from p. 60 (near bottom) of Seber (2002) for the Chapman method, from p. 61 (middle) of Seber (2002) (and as noted on p. 79 of Ricker (1975)) for the Bailey method, and from equation 3.8 (p. 78) in Ricker (1975) for the Ricker method.

Confidence intervals for the initial population size from the single census methods can be constructed using four different distributions as chosen with type= in confint. If type="suggested" then the type of confidence interval suggested by the rules on p. 18 in Krebs (1989) are used. The general methods for constructing confidence intervals for N are described below

- type="hypergeometric". Uses [hyperCI](#page-111-0). This is experimental at this point.
- type="binomial". Use [binCI](#page-28-0) to construct a confidence interval for m/n (Petersen method) or  $(m+1)/(n+1)$  (Chapman, Bailey, Ricker methods), divides M or  $(M+1)$  by the CI endpoints, and subtract 1 (for the Chapman method).
- type="Poisson". Use [poiCI](#page-158-0) to construct a confidence interval for m (Petersen method) or (m+1) (Chapman, Bailey, Ricker methods), substitute the CI endpoints into the appropriate equation for estimating N, and subtract 1 (for the Chapman method).
- type="normal". Used equation 2.4 (p.20) from Krebs (2002) for the Petersen method. For the other methods, used  $N+/Z(0.975)*SE$ , where the SE was computed as noted above.

If incl.all=TRUE in summary and population estimates have been constructed for multiple subgroups then an overall population estimate is included by summing the population estimates for the multiple sub-groups. If incl. SE=TRUE, then an overall SE is computed by taking the square root of the summed VARIANCES for the multiple sub-groups.

For multiple census data, the following methods can be declared for use with the method= argument:

- method="Schnabel". The Schnabel (1938) method as computed with equation 3.15 from Ricker (1975).
- method="SchumacherEschmeyer". The Schumacher and Eschmeyer (1943) method as computed with equation 3.12 from Ricker (1975) eqn 3.12.

If M contains an object from [capHistSum](#page-42-0) and the Schnabel or Schumacher-Eschmeyer methods has been chosen then n, m and R can be left missing or will be ignored. In this case, the needed data is extracted from the sum portion of the CapHist class object. Otherwise, the user must supply vectors of results in n, m, and R or M.

The population estimate for each method is extracted with summary. Standard errors for the population estimate can NOT be computed for the Schnabel or Schumacher-Eschmeyer methods (a warning will be produced if incl. SE=TRUE is used).

Confidence intervals for the initial population size using multiple census methods can be constructed using the normal or Poisson distributions for the Schnabel method or the normal distribution for the Schumacher-Eschmeyer method as chosen with type=. If type="suggested" then the type of confidence interval suggested by the rule on p. 32 of Krebs (1989) is used (for the Schnabel method). If type="Poisson" for the Schnabel method then a confidence interval for the sum of m is computed with [poiCI](#page-158-0) and the end points are substituted into the Schnabel equation to produce a CI for the population size. If type="normal" for the Schnabel method then the standard error for the *inverse* of the population estimate is computed as the square root of equation 2.11 from Krebs (1989) or equation 3.16 from Ricker (1975). The standard error for the Schumacher-Eschmeyer method is for the *inverse* of the population estimate and is computed with equation 2.14 from Krebs

#### mrClosed 143

(1989) [Note that the divisor in Krebs (1989) is different than the divisor in equation 3.12 in Ricker (1975), but is consistent with equation 4.17 in Seber (2002).] The confidence interval for the *inverse* population estimate is constructed from the inverse population estimate plus/minus a t critical value times the standard error for the inverse population estimate. The t critical value uses the number of samples minus 1 for the Schnabel method and the number of samples minus 2 when for the Schumacher-Eschmeyer method according to p. 32 of Krebs (1989) (note that this is different than what Ricker (1975) does). Finally, the confidence interval for the population estimate is obtained by inverting the confidence interval for the inverse population estimate. Note that confidence intervals for the population size when type="normal" may contain negative values (for the upper value) when the population estimate is relatively large and the number of samples is small (say, three) because the intervals are originally constructed on the inverted population estimate and they use the t-distribution.

The plot can be used to identify assumption violations in the Schnabel and Schumacher-Eschmeyer methods (an error will be returned if used with any of the other methods). If the assumptions ARE met then the plot of the proportion of marked fish in a sample versus the cumulative number of marked fish should look linear. A loess line (with approximate 95% confidence bands) can be added to aid interpretation with loess=TRUE. Note, however, that adding the loess line may return a number of warning or produce a non-informative if the number of samples is small (<8).

#### Value

A list with the following items

- M The number of marked fish from the first sample that was provided.
- n The number of captured fish in the second sample that was provided.
- m The number of recaptured (marked) fish in the second sample that was provided.
- M1 The adjusted (depending on type) number of marked fish from the first sample.
- n1 The adjusted (depending on type) number of captured fish in the second sample.
- m1 The adjusted (depending on type) number of recaptured (marked) fish in the second sample.
- cf A correction factor for the population estimate that depends on type.
- method The type of method used (provided by the user).
- methodLbl A label for the type of method used.
- N The estimated initial population size.
- labels Labels for the rows of summary matrix.

#### Testing

The results from the single census methods have had the following checks. The population estimates for all methods match reputable sources. The SE for the Chapman and Bailey methods match the results from mrN. single in fishmethods, The CI for the Petersen, Chapman, and Bailey methods partially match (are within 1

The results for the multiple census methods have had the following checks. The population estimates for both methods match reputable sources. The intermediate calculations for both methods match those in Krebs (1989). The confidence interval for the Schnabel method using the Poisson distribution does NOT match Krebs (1989). This appears to be a difference in the use [poiCI](#page-158-0) here versus distributional tables in Krebs (i.e., the difference appears to be completely in the critical values from the Poisson distribution). The confidence interval for the Schnabel method using the normal or the Poisson distribution do NOT match Ricker (1975), but there is not enough information in Ricker to determine why (it is likely due to numerical differences on the inverse scale). The confidence interval for the Schumacher-Eschmeyer method do match Krebs (1989) but not Ricker (1975). The Ricker result may be due to different df as noted above.

### IFAR Chapter

9-Abundance from Capture-Recapture Data.

#### Author(s)

Derek H. Ogle, <derek@derekogle.com>

#### References

Ogle, D.H. 2016. [Introductory Fisheries Analyses with R.](http://derekogle.com/IFAR) Chapman & Hall/CRC, Boca Raton, FL.

Krebs, C.J. 1989. Ecological Methodology. Addison-Welsey Educational Publishing.

Ricker, W.E. 1975. Computation and interpretation of biological statistics of fish populations. Technical Report Bulletin 191, Bulletin of the Fisheries Research Board of Canada. [Was (is?) from http://www.dfo-mpo.gc.ca/Library/1485.pdf.]

Seber, G.A.F. 2002. The Estimation of Animal Abundance and Related Parameters. Edward Arnold, second edition.

Schnabel, Z.E. 1938. The estimation of the total fish population of a lake. American Mathematician Monthly, 45:348-352.

Schumacher, F.X. and R.W. Eschmeyer. 1943. The estimation of fish populations in lakes and ponds. Journal of the Tennessee Academy of Sciences, 18:228-249.

#### See Also

See [capHistSum](#page-42-0) for generating input data from capture histories. See [poiCI](#page-158-0), [binCI](#page-28-0), and [hyperCI](#page-111-0) for specifics on functions used in confidence interval construction. See mr0pen for handling mark-recapture data in an open population. See [SunfishIN](#page-0-0) in FSAdata for an example to test matching of results with Ricker (1975)' See mrN. single and [schnabel](#page-0-0) in fishmethods for similar functionality.

```
### Single census with no sub-groups
## Petersen estimate -- the default
mr1 <- mrClosed(346,184,49)
summary(mr1)
summary(mr1,verbose=TRUE)
summary(mr1,incl.SE=TRUE)
summary(mr1,incl.SE=TRUE,digits=1)
confint(mr1)
confint(mr1,verbose=TRUE)
confint(mr1,type="hypergeometric")
```
### mrClosed 145

```
## Chapman modification of the Petersen estimate
mr2 <- mrClosed(346,184,49,method="Chapman")
summary(mr2,incl.SE=TRUE)
summary(mr2,incl.SE=TRUE,verbose=TRUE)
### Single census, using capHistSum() results
## data in capture history format
str(BluegillJL)
ch1 <- capHistSum(BluegillJL)
mr3 <- mrClosed(ch1)
summary(mr3,verbose=TRUE)
confint(mr3,verbose=TRUE)
### Single census with sub-groups
marked <- c(93,35,72,16,46,20)
captured <- c(103,30,73,17,39,18)
recaps <- c(20,23,52,15,35,16)
lbls <- c("YOY","Juvenile","Stock","Quality","Preferred","Memorable")
mr4 <- mrClosed(marked,captured,recaps,method="Ricker",labels=lbls)
summary(mr4)
summary(mr4,incl.SE=TRUE)
summary(mr4,incl.SE=TRUE,verbose=TRUE)
summary(mr4,incl.SE=TRUE,incl.all=FALSE,verbose=TRUE)
confint(mr4)
confint(mr4,verbose=TRUE)
confint(mr4,incl.all=FALSE,verbose=TRUE)
### Multiple Census
## Data in summarized form ... Schnabel method
mr5 <- with(PikeNY,mrClosed(n=n,m=m,R=R,method="Schnabel"))
plot(mr5)
plot(mr5,loess=TRUE)
summary(mr5)
summary(mr5,verbose=TRUE)
confint(mr5)
confint(mr5,verbose=TRUE)
## Schumacher-Eschmeyer method
mr6 <- with(PikeNY,mrClosed(n=n,m=m,R=R,method="Schumacher"))
summary(mr6)
confint(mr6)
### Capture history data summarized by capHistSum()
# ignore first column of ID numbers
ch2 <- capHistSum(PikeNYPartial1,cols2ignore="id")
## Schnabel method
mr7 <- mrClosed(ch2,method="Schnabel")
plot(mr7)
summary(mr7)
confint(mr7)
```
# Description

Adds model fits from iterations of the [nls](#page-0-0) algorithm as returned when trace=TRUE. Useful for diagnosing model fitting problems or issues associated with starting values.

# Usage

```
nlsTracePlot(
  object,
  fun,
  from = NULL,
  to = NULL,
  n = 199,
  1wd = 2,pal = paletteChoices(),
  rev.col = FALSE,
  legend = "topright",
  cex.leg = 0.9,
 box.lty.leg = 0,
  add = TRUE)
```
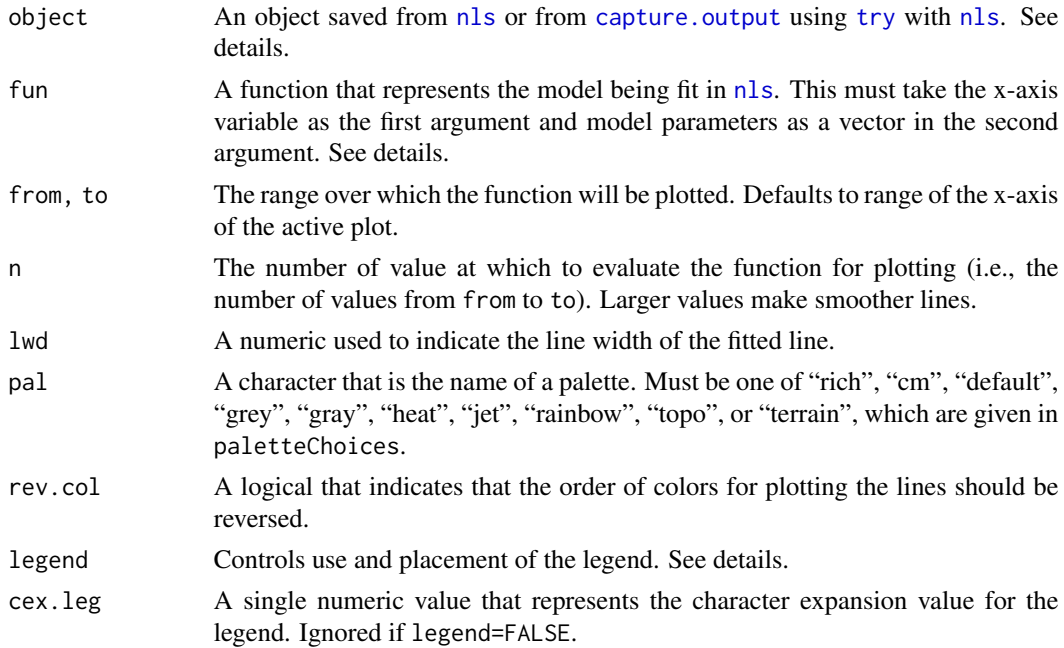

#### nlsTracePlot 147

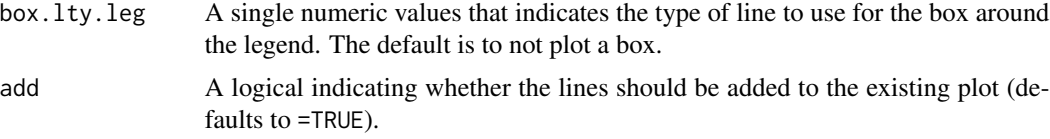

### Details

Nonlinear models fit with the [nls](#page-0-0) function start with starting values for model parameters and iteratively search for other model parameters that continuously reduce the residual sum-of-squares (RSS) until some pre-determined criterion suggest that the RSS cannot be (substantially) further reduced. With good starting values and well-behaved data, the minimum RSS may be found in a few (<10) iterations. However, poor starting values or poorly behaved data may lead to a prolonged and possibly failed search. An understanding of the iterations in a prolonged or failed search may help identify the failure and lead to choices that may result in a successful search. The trace=TRUE argument of [nls](#page-0-0) allows one to see the values at each iterative step. The function documented here plots the "trace" results at each iteration on a previously existing plot of the data. This creates a visual of the iterative process.

The object argument may be an object saved from a successful run of [nls](#page-0-0). See the examples with SpotVA1 and CodNorwegion.

However, if [nls](#page-0-0) fails to converge to a solution then no useful object is returned. In this case, trace=TRUE must be added to the failed [nls](#page-0-0) call. The call is then wrapped in [try](#page-0-0) to work-around the failed convergence error. This is also wrapped in capture. output to capture the "trace" results. This is then saved to an object that which can then be the object of the function documented here. This process is illustrated with the example using BSkateGB.

The function in fun is used to make predictions given the model parameter values at each step of the iteration. This function must accept the explanatory/independent variable as its first argument and values for all model parameters in a vector as its second argument. These types of functions are returned by [vbFuns](#page-95-0), [GompertzFuns](#page-95-0), [logisticFuns](#page-95-0), and [RichardsFuns](#page-95-0) for common growth models and [srFuns](#page-201-0) for common stock-recruitment models. See the examples.

#### Value

A matrix with the residual sum-of-squares in the first column and parameter estimates in the remaining columns for each iteration (rows) of [nls](#page-0-0) as provided when trace=TRUE.

#### Note

The position of the "legend" can be controlled in three ways. First, if legend=TRUE, then the R console is suspended until the user places the legend on the plot by clicking on the point where the upper-left corner of the legend should appear. Second, legend= can be set to one of "bottomright", "bottom", "bottomleft", "left", "topleft", "top", "topright", "right" and "center". In this case, the legend will be placed inside the plot frame at the given location. Finally, legend= can be set to a vector of length two which identifies the plot coordinates for the upper-left corner of where the legend should be placed. A legend will not be drawn if legend=FALSE or legend=NULL.

# Author(s)

Derek H. Ogle, <derek@derekogle.com>

### Examples

```
## Examples following a successful fit
v b1 \leftarrow v bFuns()fit1 <- nls(tl~vb1(age,Linf,K,t0),data=SpotVA1,start=list(Linf=12,K=0.3,t0=0))
plot(tl~age,data=SpotVA1,pch=21,bg="gray40")
nlsTracePlot(fit1,vb1,legend="bottomright")
r1 <- srFuns("Ricker")
fitSR1 <- nls(log(recruits)~log(r1(stock,a,b)),data=CodNorwegian,start=list(a=3,b=0.03))
plot(recruits~stock,data=CodNorwegian,pch=21,bg="gray40",xlim=c(0,200))
nlsTracePlot(fitSR1,r1)
# no plot, but returns trace results as a matrix
( tmp <- nlsTracePlot(fitSR1,r1,add=FALSE) )
## Not run:
if (require(FSAdata)) {
  data(BSkateGB,package="FSAdata")
  wtr <- filterD(BSkateGB,season=="winter")
  bh1 \le- srFuns()trc <- capture.output(try(
  fitSR1 <- nls(recruits~bh1(spawners,a,b),wtr,
                start=srStarts(recruits~spawners,data=wtr),trace=TRUE)
  ))
  plot(recruits~spawners,data=wtr,pch=21,bg="gray40")
  nlsTracePlot(trc,bh1)
  # zoom in on y-axis
  plot(recruits~spawners,data=wtr,pch=21,bg="gray40",ylim=c(0.02,0.05))
  nlsTracePlot(trc,bh1,legend="top")
  # return just the trace results
  ( tmp <- nlsTracePlot(trc,bh1,add=FALSE) )
}
## End(Not run)
```
oddeven *Determine if a number is odd or even.*

### Description

Determine if a number is odd or even.

#### Usage

is.odd(x)

is.even(x)

peek 149

# Arguments

x A numeric vector.

# Value

A logical vector of the same length as x.

# Author(s)

Derek H. Ogle, <derek@derekogle.com>

# Examples

```
## Individual values
is.odd(1)
is.odd(2)
is.even(3)
is.even(4)
## Vector of values
d \le -1:8data.frame(d,odd=is.odd(d),even=is.even(d))
```
peek *Peek into (show a subset of) a data frame or matrix.*

# Description

Shows the first, last, and approximately evenly spaced rows from a data frame or matrix.

# Usage

 $peek(x, n = 20L, which = NULL, addrownums = TRUE)$ 

# Arguments

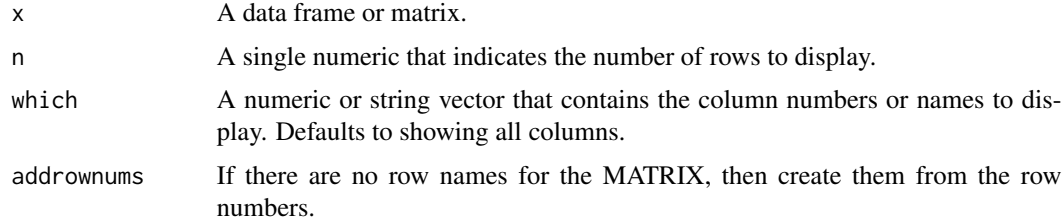

# Value

A matrix or data.frame with n rows.

# Note

If n is larger than the number of rows in x then all of x is displayed.

### Author(s)

Derek H. Ogle, <derek@derekogle.com>

A. Powell Wheeler, <powell.wheeler@gmail.com>

# See Also

headtail

# Examples

```
peek(iris)
peek(iris,n=6)
peek(iris,n=6,which=c("Sepal.Length","Sepal.Width","Species"))
peek(iris,n=6,which=grep("Sepal",names(iris)))
peek(iris,n=200)
## Make a matrix for demonstration purposes only
miris <- as.matrix(iris[,1:4])
peek(miris)
peek(miris,n=6)
peek(miris,n=6,addrownums=FALSE)
peek(miris,n=6,which=2:4)
## Make a tbl_df type from dplyr ... note how peek() is not limited by
## the tbl_df restriction on number of rows to show (but head() is).
if (require(dplyr)) {
  iris2 <- tbl_df(iris)
  class(iris2)
  peek(iris2,n=6)
  head(iris2,n=15)
}
```
perc *Computes the percentage of values in a vector less than or greater than (and equal to) some value.*

### Description

Computes the percentage of values in a vector less than or greater than (and equal to) a user-supplied value.

perc and the set of the set of the set of the set of the set of the set of the set of the set of the set of the set of the set of the set of the set of the set of the set of the set of the set of the set of the set of the

# Usage

```
perc(
  x,
  val,
 dir = c("geq", "gt", "leq", "lt"),
 na.rm = TRUE,digits = getOption("digits")
\lambda
```
# Arguments

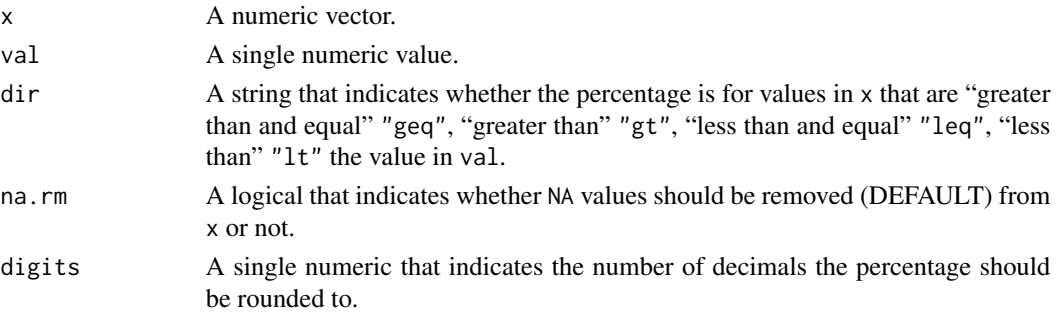

### Details

This function is most useful when used with an apply-type of function.

### Value

A single numeric that is the percentage of values in x that meet the criterion in dir relative to val.

# Author(s)

Derek H. Ogle, <derek@derekogle.com>

```
## vector of values
(mp \leq c(1:8,NA,NA))
```

```
## percentages excluding NA values
perc(tmp,5)
perc(tmp,5,"gt")
perc(tmp,5,"leq")
perc(tmp,5,"lt")
```

```
## percentages including NA values
perc(tmp,5,na.rm=FALSE)
perc(tmp,5,"gt",na.rm=FALSE)
perc(tmp,5,"leq",na.rm=FALSE)
perc(tmp,5,"lt",na.rm=FALSE)
```
<span id="page-151-0"></span>PikeNY *Summarized multiple mark-recapture data for all Northern Pike from Buckhorn Marsh, NY.*

# Description

Summary results of capture histories (number captured, number of recaptured fish, and number of unmarked fish that were marked) for all Buckhorn Marsh Northern Pike (*Esox lucius*).

### Format

A data frame with 21 observations on the following 4 variables:

date Capture date

- n Total fish captured in each sample
- m Marked fish captured in each sample
- R Marked fish returned to the population

### Topic(s)

- Population Size
- Abundance
- Mark-Recapture
- Capture-Recapture
- Schnabel
- Schumacher-Eschmeyer

#### Source

New York Power Authority. 2004. Use of Buckhorn Marsh and Grand Island tributaries by Northern Pike for spawning and as a nursery. Technical report, New York Power Authority, January 2004. Niagara Power Project (FERC No. 2216).

#### See Also

Used in [mrClosed](#page-137-0) examples. Also see [PikeNYPartial1](#page-152-0).

### Examples

str(PikeNY) head(PikeNY)

<span id="page-152-0"></span>PikeNYPartial1 *Capture histories (4 samples), in capture history format, of a subset of Northern Pike from Buckhorn Marsh, NY.*

# Description

Each line consists of the capture history over four samples of Northern Pike (*Esox lucius*) in Buckhorn Marsh. This file contains the capture histories for only those pike captured from April 1-4.

#### Format

A data frame with 57 observations on the following 4 variables.

id A unique identification numbers first Indicator variable for the first sample (1=captured) second Indicator variable for the second sample (1=captured) third Indicator variable for the third sample (1=captured) fourth Indicator variable for the fourth sample (1=captured)

# Topic(s)

- Population Size
- Abundance
- Mark-Recapture
- Capture-Recapture
- Schnabel
- Schumacher-Eschmeyer
- Capture History

#### Source

Summary values taken from Table C-1 of New York Power Authority. 2004. Use of Buckhorn Marsh and Grand Island tributaries by Northern Pike for spawning and as a nursery. Technical report, New York Power Authority, January 2004. Niagara Power Project (FERC No. 2216).

# See Also

Used in [capHistSum](#page-42-0) and [mrClosed](#page-137-0) examples. Also see [PikeNY](#page-151-0).

```
str(PikeNYPartial1)
head(PikeNYPartial1)
```
#### Description

Constructs a traditional (e.g., like that described in Campana *et al.* (1995)) age-bias plot to visualize potential differences in paired age estimates. Ages may be from, for example, two readers of the same structure, one reader at two times, two structures (e.g., scales, spines, otoliths), or one structure and known ages.

#### Usage

```
plotAB(
  x,
  what = c("bias", "Campana", "numbers"),
  xlab = x$ref.lab,
 ylab = x$nref.lab,
  xlim = NULL,ylim = NULL,
 yaxt = graphics::par("yaxt"),
  xaxt = graphics::par("xaxt"),
  col.agree = "gray60",lwd \nvert.agree = lwd,
  lty.agree = 2,
  1wd = 1,
  sfrac = 0,
  pch.mean = 19,
 pch.mean.sig = 21,
  cex.mean = 1wd,
  col.CI = "black"col.CIsig = "red",
  lwd.CI = lwd,sfrac.CI = sfrac,show.n = FALSE,nYpos = 1.03,
  cex.n = 0.75,
  cex.numbers = 0.75,
  col.numbers = "black",
  ...
\mathcal{L}
```
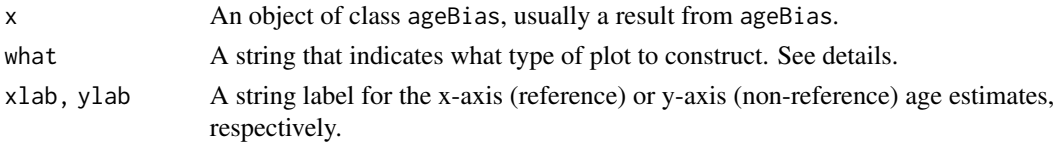

#### plotAB 155

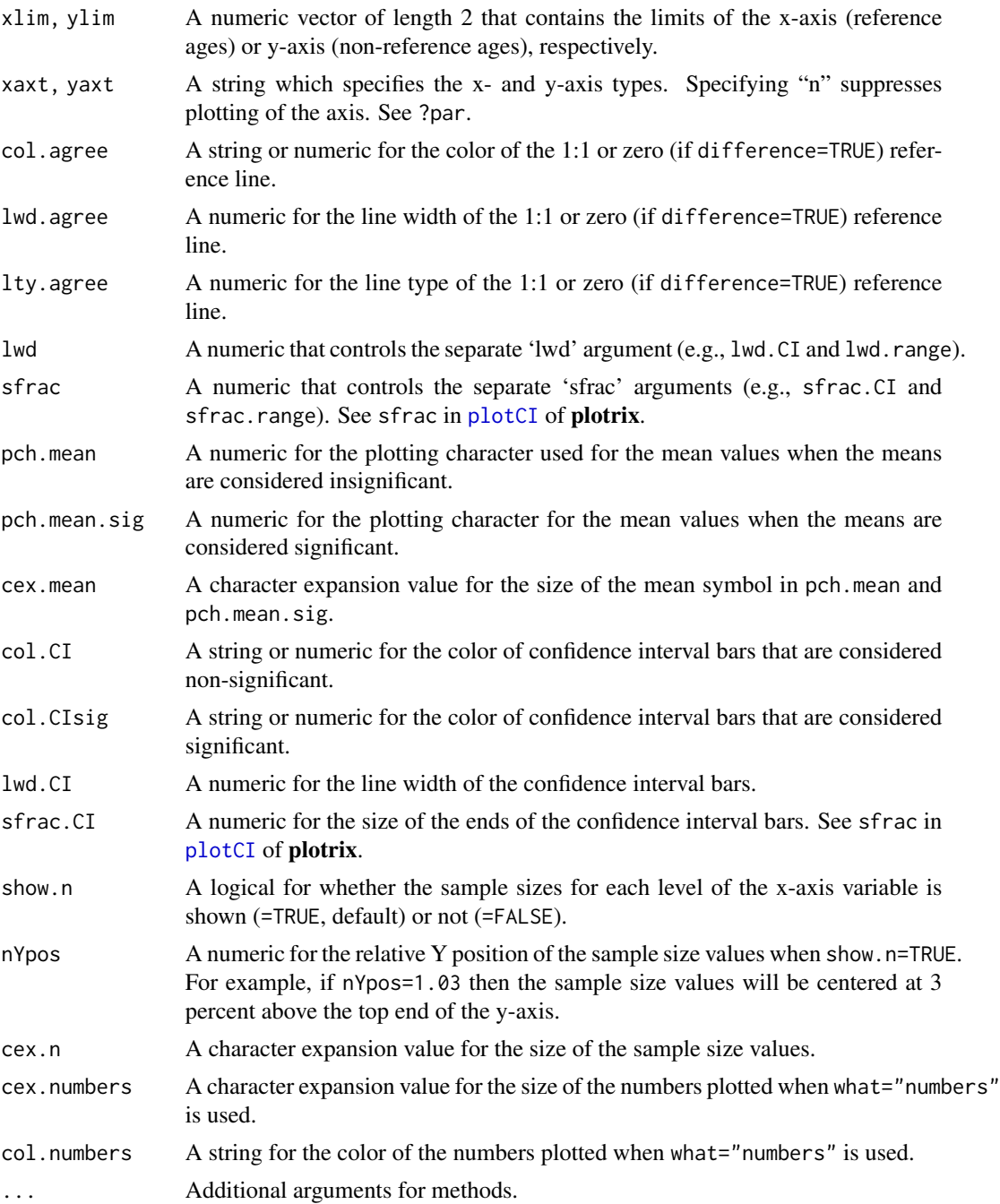

# Details

Two types of plots for visualizing differences between sets of two age estimates may be created. The reference ages are plotted on the x-axis and the nonreference ages are on the y-axis. The 1:1 (45 degree) agreement line is shown for comparative purposes. The default plot (using what="bias") was inspired by the age bias plot introduced by Campana *et al.* (1995). The default settings for this age bias plot show the mean and confidence interval for the nonreference ages at each of the reference ages. The level of confidence is controlled by sig. level= given in the original [ageBias](#page-6-0) call (i.e., confidence level is  $100*(1-sig.level)$ ). Confidence intervals are only shown if the sample size is greater than the value in  $min.n.CI =$  (also from the original call to [ageBias](#page-6-0)). Confidence intervals plotted in red with an open dot (by default; these can be changed with col.CIsig and pch.mean.sig, respectively) do not contain the reference age (see discussion of t-tests in [ageBias](#page-6-0)). Sample sizes at each reference age are shown if show.n=TRUE. The position of the sample sizes is controlled with nYpos=, whereas their size is controlled with cex.n. Arguments may be used to nearly replicate the age bias plot as introduced by Campana *et al.* (1995) as shown in the examples.

The frequency of observations at each unique  $(x,y)$  coordinate are shown by using what="numbers" in plotAB. The size of the numbers is controlled with cex.numbers.

#### Value

Nothing, but see details for a description of the plot that is produced.

### IFAR Chapter

4-Age Comparisons. This is most of the original functionality that was in plot in the book. See examples.

### Author(s)

Derek H. Ogle, <derek@derekogle.com>

#### References

Campana, S.E., M.C. Annand, and J.I. McMillan. 1995. Graphical and statistical methods for determining the consistency of age determinations. Transactions of the American Fisheries Society 124:131-138. [Was (is?) available from http://www.bio.gc.ca/otoliths/documents/Campana%20et%20al%201995%20TAFS.

#### See Also

See [ageBias](#page-6-0) and its plot method for what I consider a better age-bias plot; [agePrecision](#page-14-0) for measures of precision between pairs of age estimates; and [compare2](#page-0-0) in **fishmethods** for similar functionality.

```
# Must create ageBias object first
ab1 <- ageBias(scaleC~otolithC,data=WhitefishLC,
               ref.lab="Otolith Age",nref.lab="Scale Age")
# Default plot
plotAB(ab1)
# Very close to Campana et al. (2001)
plotAB(ab1,pch.mean.sig=19,col.CIsig="black",sfrac=0.01,
      ylim=c(-1,23),xlim=c(-1,23))
# Show sample sizes (different position and size than default)
```
# plotBinResp 157

plotAB(ab1,show.n=TRUE,nYpos=0.02,cex.n=0.5)

```
# Traditional numbers plot
plotAB(ab1,what="numbers")
```
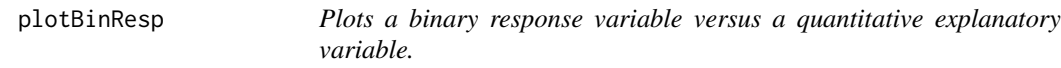

### Description

A function to plot a binary response variable versus a quantitative explanatory variable.

# Usage

```
plotBinResp(x, ...)
## Default S3 method:
plotBinResp(
 x,
 y,
 xlab = paste(deparse(substitute(x))),
 ylab = paste(deparse(substitute(y))),
 plot.pts = TRUE,
 col.pt = "black",
  transparency = NULL,
 plot.p = TRUE,breaks = 25,
 p.col = "blue",
 p.pch = 3,
 p. cex = 1.25,yaxis1.ticks = seq(0, 1, 0.1),yaxis1.1bls = c(0, 0.5, 1),yaxis2.show = TRUE,
  ...
)
## S3 method for class 'formula'
plotBinResp(x, data = NULL, xlab = names(mf)[2], ylab = names(mf)[1], ...)
```
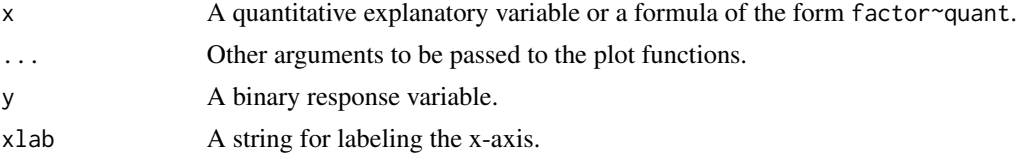

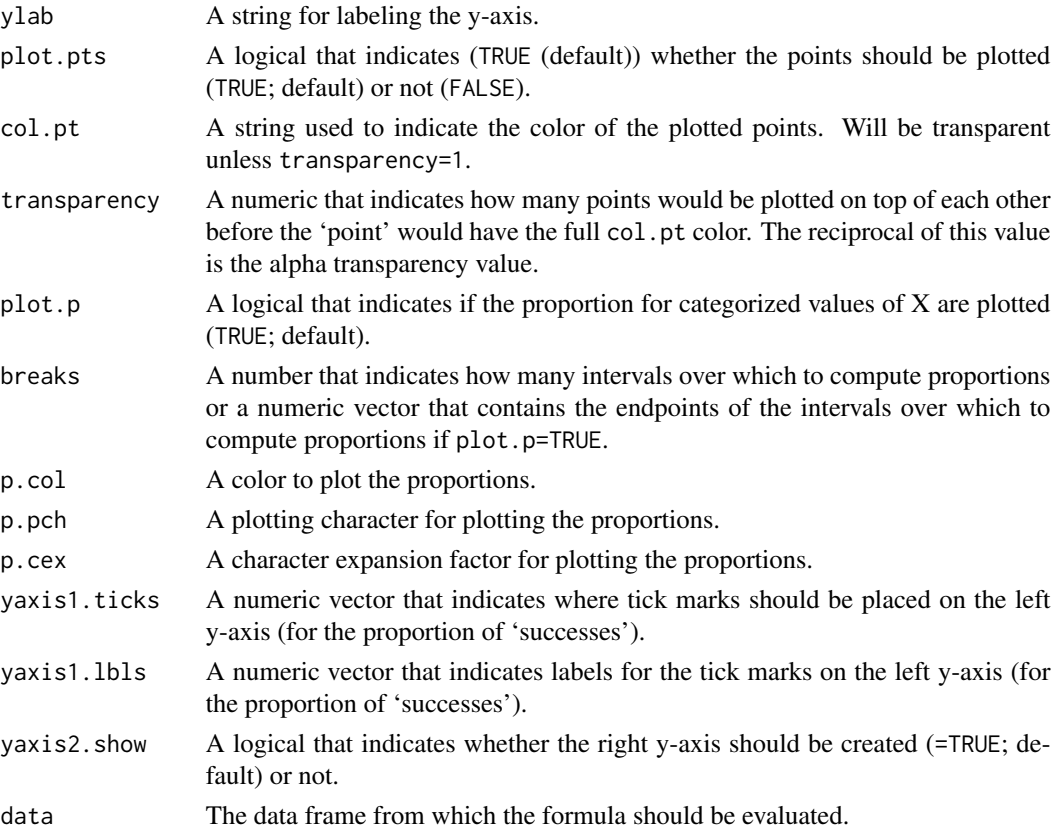

# Details

This function produces a plot that can be used to visualize the density of points for a binary response variable as a function of a quantitative explanatory variable. In addition, the proportion of "1"s for the response variable at various "levels" of the explanatory variable are shown.

### Value

None. However, a plot is produced.

# Note

This function is meant to allow newbie students the ability to visualize the data corresponding to a binary logistic regression without getting "bogged-down" in the gritty details of how to produce this plot.

# Author(s)

Derek H. Ogle, <derek@derekogle.com>

# See Also

[fitPlot](#page-84-0) and [cdplot](#page-0-0).

#### poiCI and the set of the set of the set of the set of the set of the set of the set of the set of the set of the set of the set of the set of the set of the set of the set of the set of the set of the set of the set of the

### Examples

```
## NASA space shuttle o-ring failures -- from graphics package
fail <- factor(c(2,2,2,2,1,1,1,1,1,1,2,1,2,1,1,1,1,2,1,1,1,1,1,1,1),
levels = 1:2, labels = c("no", "yes"))temperature <- c(53,57,58,63,66,67,67,67,68,69,70,70,70,70,72,73,75,75,76,76,78,79,81)
d <- data.frame(temperature,fail,fail2=factor(fail,levels=c("yes","no")))
## Default plot (using formula notation)
plotBinResp(fail~temperature,data=d)
plotBinResp(fail2~temperature,data=d)
## Controlling where proportions are computed with a sequence in breaks
plotBinResp(fail~temperature,data=d,breaks=seq(50,85,5))
## Controlling where proportions are computed with an integer in breaks
plotBinResp(fail~temperature,data=d,breaks=10)
## Controlling where proportions are computed at each value of x
plotBinResp(fail~temperature,data=d,breaks=NULL)
## Don't plot points, just plot proportions
plotBinResp(fail~temperature,data=d,plot.pts=FALSE)
## Don't plot proportions, just plot points
plotBinResp(fail~temperature,data=d,plot.p=FALSE)
## Change points colors, and eliminate transparency
plotBinResp(fail~temperature,data=d,col.pt="red",transparency=1)
## Remove the right y-axis
plotBinResp(fail~temperature,data=d,yaxis2.show=FALSE)
## Change left y-axis ticks
plotBinResp(fail~temperature,data=d,yaxis1.ticks=c(0,1),yaxis1.lbls=c(0,1))
```
poiCI *Confidence interval for Poisson counts.*

# **Description**

Computes a confidence interval for the Poisson counts.

#### Usage

```
poiCI(
  x,
  conf<math>. level = 0.95,
  type = c("exact", "daly", "byar", "asymptotic"),
```

```
verbose = FALSE
\lambda
```
### Arguments

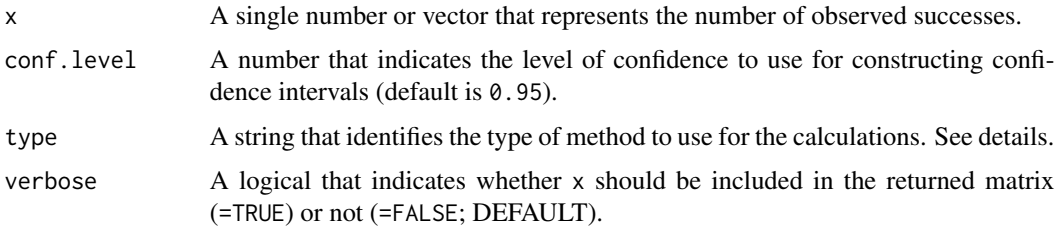

### Details

Computes a CI for the Poisson counts using the exact, gamma distribution (daly'), Byar's (byar), or normal approximation (asymptotic) methods.

The pois.daly function gives essentially identical answers to the pois.exact function except when x=0. When x=0, for the upper confidence limit pois.exact returns 3.689 and pois.daly returns 2.996.

### Value

A #x2 matrix that contains the lower and upper confidence interval bounds as columns and, if verbose=TRUE x.

### Author(s)

Derek H. Ogle, <derek@derekogle.com>, though this is largely based on pois.exact, pois.daly, pois.byar, and pois.approx from the old epitools package.

```
## Demonstrates using all types at once
poiCI(12)
```

```
## Selecting types
poiCI(12,type="daly")
poiCI(12,type="byar")
poiCI(12,type="asymptotic")
poiCI(12,type="asymptotic",verbose=TRUE)
poiCI(12,type=c("exact","daly"))
poiCI(12,type=c("exact","daly"),verbose=TRUE)
```

```
## Demonstrates use with multiple inputs
poiCI(c(7,10),type="exact")
poiCI(c(7,10),type="exact",verbose=TRUE)
```
<span id="page-160-0"></span>

# Description

Creates a vector of the Gabelhouse lengths specific to a species for all individuals in an entire data frame.

# Usage

```
psdAdd(len, ...)
## Default S3 method:
psdAdd(
 len,
  species,
  units = c("mm", "cm", "in"),use.names = TRUE,
  addSpec = NULL,
  addLens = NULL,
  verbose = TRUE,
  ...
)
## S3 method for class 'formula'
psdAdd(
  len,
  data = NULL,units = c("mm", "cm", "in"),use.names = TRUE,
  addSpec = NULL,
  addLens = NULL,
  verbose = TRUE,
  ...
\mathcal{L}
```
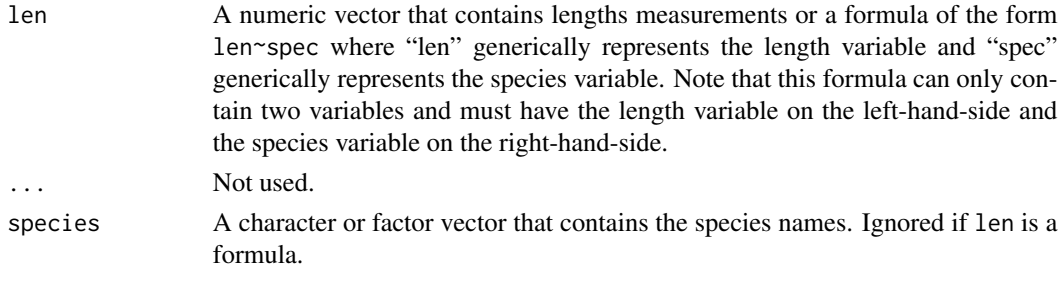

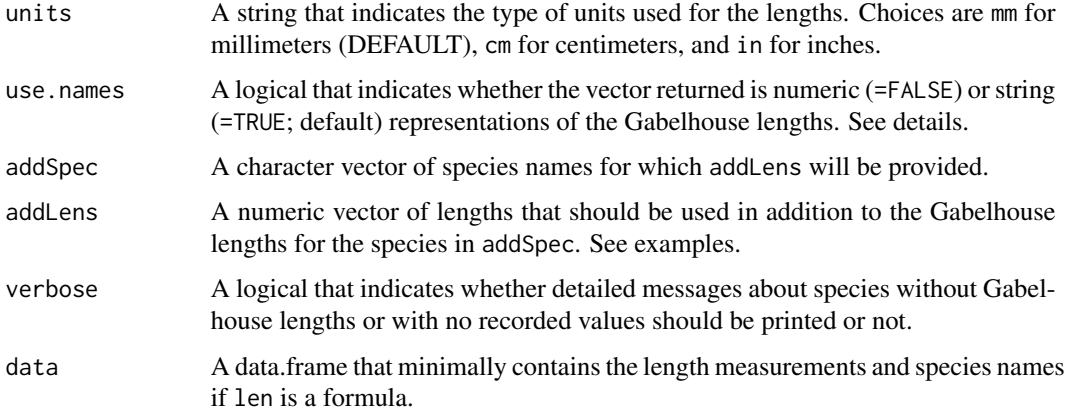

#### Details

This computes a vector that contains the Gabelhouse lengths specific to each species for all individuals in an entire data frame. The vector can be appended to an existing data.frame to create a variable that contains the Gabelhouse lengths for each individual. The Gabelhouse length value will be NA for each individual for which a Gabelhouse length definitions do not exist in PSD1it. Species names in the data.frame must be the same as those used in [PSDlit](#page-168-0). See the examples for one method for changing species names to something that this function will recognize.

Individuals shorter than "stock" length will be listed as substock if use.names=TRUE or 0 if use.names=FALSE.

Additional lengths to be used for a species may be included by giving a vector of species names in addSpec and a corresponding vector of additional lengths in addLens. Note, however, that use.names will be reset to FALSE if addSpec and addLens are specified, as there is no way to order the names for all species when additional lengths are used.

#### Value

A numeric or factor vector that contains the Gabelhouse length categories.

#### IFAR Chapter

6-Size Structure.

#### Author(s)

Derek H. Ogle, <derek@derekogle.com>

# References

Ogle, D.H. 2016. [Introductory Fisheries Analyses with R.](http://derekogle.com/IFAR) Chapman & Hall/CRC, Boca Raton, FL.

Guy, C.S., R.M. Neumann, and D.W. Willis. 2006. New terminology for proportional stock density (PSD) and relative stock density (RSD): proportional size structure (PSS). Fisheries 31:86-87. [Was (is?) from http://pubstorage.sdstate.edu/wfs/415-F.pdf.]

Guy, C.S., R.M. Neumann, D.W. Willis, and R.O. Anderson. 2006. Proportional size distribution (PSD): A further refinement of population size structure index terminology. Fisheries 32:348. [Was (is?) from http://pubstorage.sdstate.edu/wfs/450-F.pdf.]

Willis, D.W., B.R. Murphy, and C.S. Guy. 1993. Stock density indices: development, use, and limitations. Reviews in Fisheries Science 1:203-222. [Was (is?) from http://web1.cnre.vt.edu/murphybr/web/Readings/Willis%20

#### See Also

[psdVal](#page-173-0), [psdCalc](#page-163-0), [psdPlot](#page-170-0), [PSDlit](#page-168-0), and [wrAdd](#page-219-0) for related functions. See [mapvalues](#page-131-0) for help in changing species names to match those in [PSDlit](#page-168-0).

```
## Create random data for three species
# only for repeatability
set.seed(345234534)
dbg <- data.frame(species=factor(rep(c("Bluegill"),30)),tl=round(rnorm(30,130,50),0))
dbg$wt <- round(4.23e-06*dbg$tl^3.316+rnorm(30,0,10),1)
dlb <- data.frame(species=factor(rep(c("Largemouth Bass"),30)),tl=round(rnorm(30,350,60),0))
dlb$wt <- round(2.96e-06*dlb$tl^3.273+rnorm(30,0,60),1)
dbt <- data.frame(species=factor(rep(c("Bluefin Tuna"),30)),tl=round(rnorm(30,1900,300),0))
dbt$wt <- round(4.5e-05*dbt$tl^2.8+rnorm(30,0,6000),1)
df <- rbind(dbg,dlb,dbt)
str(df)
## Examples (non-dplyr)
# Add variable using category names -- formula notation
df$PSD <- psdAdd(tl~species,data=df)
head(df)
# Add variable using category names -- non-formula notation
df$PSD1 <- psdAdd(df$tl,df$species)
head(df)
# Add variable using length values as names
df$PSD2 <- psdAdd(tl~species,data=df,use.names=FALSE)
head(df)
# Add additional length and name for Bluegill
df$PSD3 <- psdAdd(tl~species,data=df,addSpec="Bluegill",addLens=175)
head(df)
# Add additional lengths and names for Bluegill and Largemouth Bass from a data.frame
addls <- data.frame(species=c("Bluegill","Largemouth Bass","Largemouth Bass"),
                    lens=c(175,254,356))
df$psd4 <- psdAdd(tl~species,data=df,addSpec=addls$species,addLens=addls$lens)
head(df)
## All of the above but using dplyr
if (require(dplyr)) {
 df <- df %>%
    mutate(PSD1A=psdAdd(tl,species)) %>%
   mutate(PSD2A=psdAdd(tl,species,use.names=FALSE)) %>%
   mutate(psd3a=psdAdd(tl,species,addSpec="Bluegill",addLens=175)) %>%
   mutate(psd4a=psdAdd(tl,species,addSpec=addls$species,addLens=addls$lens))
}
```
<span id="page-163-0"></span>psdCalc *Convenience function for calculating PSD-X and PSD X-Y values.*

# Description

Convenience function for calculating (traditional) PSD-X and (incremental) PSD X-Y values for all Gabelhouse lengths and increments thereof.

### Usage

```
psdCalc(
  formula,
  data,
  species,
  units = c("mm", "cm", "in"),method = c("multinomial", "binomial"),
  conf. level = 0.95,
  addLens = NULL,
  addNames = NULL,
  justAdds = FALSE,
 what = c("all", "traditional", "incremental", "none"),
  drop0Est = TRUE,
  showIntermediate = FALSE,
  digits = \theta)
```
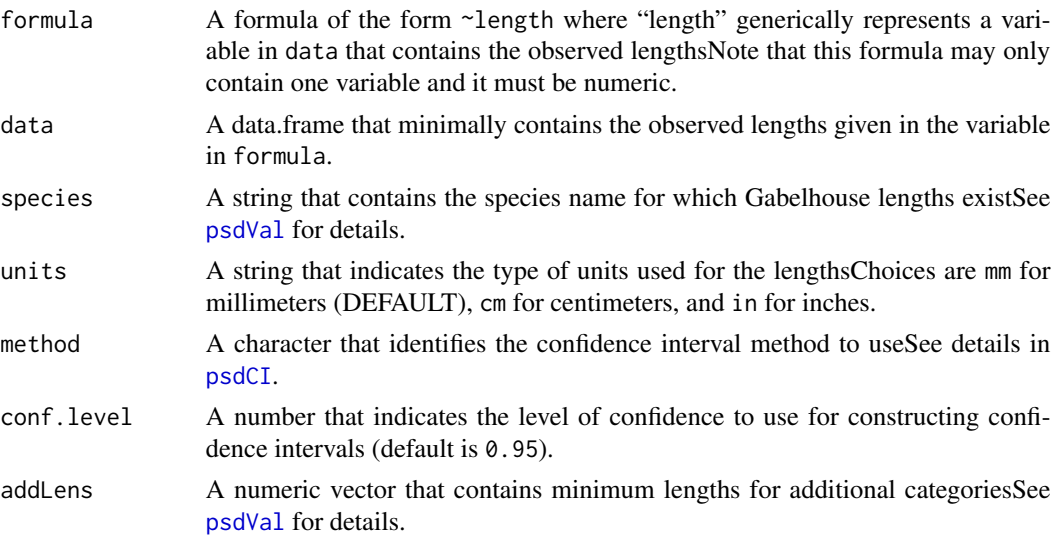

#### psdCalc 165

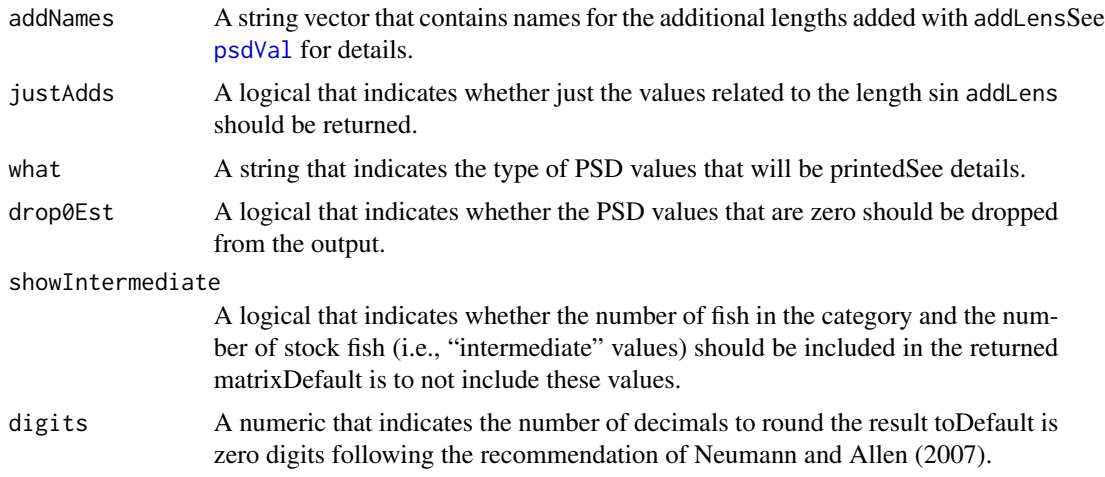

### Details

Computes the (traditional) PSD-X and (incremental) PSD X-Y values, with associated confidence intervals, for each Gabelhouse lengthAll PSD-X and PSD X-Y values are printed if what="all" (DEFAULT), only PSD-X values are printed if what="traditional", only PSD X-Y values are printed if what="incremental", and nothing is printed (but the matrix is still returned) if what="none".

Confidence intervals can be computed with either the multinomial (Default) or binomial distribution as set in methodSee details in [psdCI](#page-166-0) for more information.

# Value

A matrix with columns that contain the computed PSD-X or PSD X-Y values and associated confidence intervalsIf showIntermediate=TRUE then the number of fish in the category and the number of stock fish will also be shown.

### Testing

Point estimate calculations match those constructed "by hand."

#### IFAR Chapter

6-Size Structure.

# Author(s)

Derek H. Ogle, <derek@derekogle.com>

# References

Ogle, D.H201[6Introductory Fisheries Analyses with RC](http://derekogle.com/IFAR)hapman & Hall/CRC, Boca Raton, FL.

Guy, C.S., R.M. Neumann, and D.W. Willis2006New terminology for proportional stock density (PSD) and relative stock density (RSD): proportional size structure (PSS)Fisheries 31:86-87 [Was (is?) from http://pubstorage.sdstate.edu/wfs/415-F.pdf.]

Guy, C.S., R.M. Neumann, D.W. Willis, and R.O. Anderson2006Proportional size distribution (PSD): A further refinement of population size structure index terminologyFisheries 32:348[Was (is?) from http://pubstorage.sdstate.edu/wfs/450-F.pdf.]

Neumann, R. M. and Allen, M. S2007Size structure. In Guy, C. S. and Brown, M. L., editors, Analysis and Interpretation of Freshwater Fisheries Data, Chapter 9, pages 375-421. American Fisheries Society, Bethesda, MD.

Willis, D.W., B.R. Murphy, and C.S. Guy1993Stock density indices: development, use, and limitationsReviews in Fisheries Science 1:203-222[Was (is?) from http://web1.cnre.vt.edu/murphybr/web/Readings/Willis%20et%

### See Also

See [psdVal](#page-173-0), [psdPlot](#page-170-0), [psdAdd](#page-160-0), [PSDlit](#page-168-0), [tictactoe](#page-210-0), [lencat](#page-122-0), and [rcumsum](#page-175-0) for related functionality.

```
## Random length data
# suppose this is yellow perch to the nearest mm
yepdf <- data.frame(yepmm=round(c(rnorm(100,mean=125,sd=15),
                      rnorm(50,mean=200,sd=25),
                      rnorm(20,mean=300,sd=40)),0),
                    species=rep("Yellow Perch",170))
psdCalc(~yepmm,data=yepdf,species="Yellow perch",digits=1)
psdCalc(~yepmm,data=yepdf,species="Yellow perch",digits=1,drop0Est=TRUE)
## add a length
psdCalc(~yepmm,data=yepdf,species="Yellow perch",addLens=150)
## add lengths with names
psdCalc(~yepmm,data=yepdf,species="Yellow perch",addLens=150,addNames="minLen")
psdCalc(~yepmm,data=yepdf,species="Yellow perch",addLens=c("minLen"=150))
psdCalc(~yepmm,data=yepdf,species="Yellow perch",addLens=c(150,275),addNames=c("minSlot","maxSlot"))
psdCalc(~yepmm,data=yepdf,species="Yellow perch",addLens=c("minLen"=150,"maxslot"=275))
## add lengths with names, return just those values that use those lengths
psdCalc(~yepmm,data=yepdf,species="Yellow perch",addLens=c("minLen"=150),justAdds=TRUE)
psdCalc(~yepmm,data=yepdf,species="Yellow perch",addLens=c("minLen"=150),justAdds=TRUE,
        what="traditional")
psdCalc(~yepmm,data=yepdf,species="Yellow perch",addLens=c(150,275),
        addNames=c("minSlot","maxSlot"),justAdds=TRUE)
psdCalc(~yepmm,data=yepdf,species="Yellow perch",addLens=c(150,275),
        addNames=c("minSlot","maxSlot"),justAdds=TRUE,what="traditional")
## different output types
psdCalc(~yepmm,data=yepdf,species="Yellow perch",addLens=150,what="traditional")
psdCalc(~yepmm,data=yepdf,species="Yellow perch",addLens=150,what="incremental")
psdCalc(~yepmm,data=yepdf,species="Yellow perch",addLens=150,what="none")
## Show intermediate values
psdCalc(~yepmm,data=yepdf,species="Yellow perch",showInterm=TRUE)
psdCalc(~yepmm,data=yepdf,species="Yellow perch",what="traditional",showInterm=TRUE)
psdCalc(~yepmm,data=yepdf,species="Yellow perch",what="incremental",showInterm=TRUE)
```
psdCI and the state of the state of the state of the state of the state of the state of the state of the state of the state of the state of the state of the state of the state of the state of the state of the state of the

```
## Control the digits
psdCalc(~yepmm,data=yepdf,species="Yellow perch",digits=1)
```
<span id="page-166-0"></span>psdCI *Compute confidence intervals for PSD-X and PSD X-Y values.*

# Description

Compute confidence intervals for (traditional) PSD-X and (incremental) PSD X-Y values as requested by the user.

### Usage

```
psdCI(
  indvec,
 ptbl,
 n,
 method = c("binomial", "multinomial"),
 bin.type = c("wilson", "exact", "asymptotic"),
 conf. level = 0.95,label = NULL,digits = 1
)
```
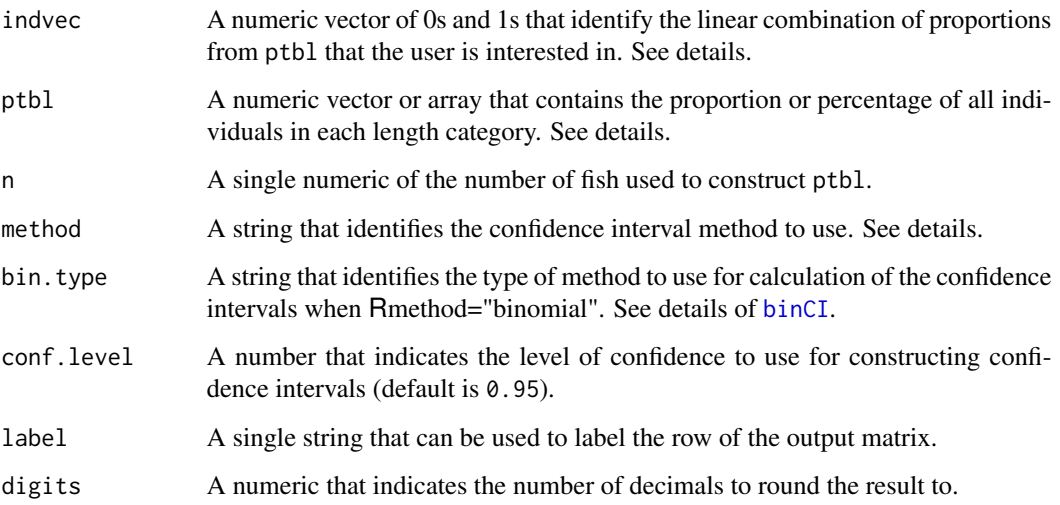

Computes confidence intervals for (traditional) PSD-X and (incremental) PSD X-Y values. Two methods can be used as chosen with method=. If method="binomial" then the binomial distribution (via binCI()) is used. If method="multinomial" then the multinomial method described by Brenden et al. (2008) is used. This function is defined to compute one confidence interval so method="binomial" is the default. See examples and [psdCalc](#page-163-0) for computing several simultaneous confidence intervals.

A table of proportions within each length category is given in ptbl. If ptbl has any values greater than 1 then it is assumed that a table of percentages was supplied and the entire table will be divided by 100 to continue. The proportions must sum to 1 (with some allowance for rounding).

A vector of length equal to the length of ptbl is given in indvec which contains zeros and ones to identify the linear combination of values in ptbl to use to construct the confidence intervals. For example, if ptbl has four proportions then indvec=c(1,0,0,0) would be used to construct a confidence interval for the population proportion in the first category. Alternatively, indvec=c( $\theta$ , $\theta$ , 1, 1) would be used to construct a confidence interval for the population proportion in the last two categories. This vector must not contain all zeros or all ones.

#### Value

A matrix with columns that contain the computed PSD-X or PSD X-Y value and the associated confidence interval. The confidence interval values were set to zero or 100 if the computed value was negative or greater than 100, respectively.

#### **Testing**

The multinomial results match the results given in Brendent et al. (2008).

### IFAR Chapter

6-Size Structure.

### Author(s)

Derek H. Ogle, <derek@derekogle.com>

#### References

Ogle, D.H. 2016. [Introductory Fisheries Analyses with R.](http://derekogle.com/IFAR) Chapman & Hall/CRC, Boca Raton, FL.

Brenden, T.O., T. Wagner, and B.R. Murphy. 2008. Novel tools for analyzing proportional size distribution index data. North American Journal of Fisheries Management 28:1233-1242. [Was (is?) from http://qfc.fw.msu.edu/Publications/Publication%20List/2008/Novel%20Tools%20for%20Analyzing%20Proportional%

#### See Also

See [psdVal](#page-173-0), [psdPlot](#page-170-0), [psdAdd](#page-160-0), [PSDlit](#page-168-0), [tictactoe](#page-210-0), [lencat](#page-122-0), and [rcumsum](#page-175-0) for related functionality.

### PSDlit 2008 and 2009 and 2009 and 2009 and 2009 and 2009 and 2009 and 2009 and 2009 and 2009 and 2009 and 2009

### Examples

```
## similar to Brenden et al. (2008)
n <- 997
ipsd <- c(130,491,253,123)/n
## single binomial
psdCI(c(0,0,1,1),ipsd,n=n)
psdCI(c(1,0,0,0),ipsd,n=n,label="PSD S-Q")
## single multinomial
psdCI(c(0,0,1,1),ipsd,n=n,method="multinomial")
psdCI(c(1,0,0,0),ipsd,n=n,method="multinomial",label="PSD S-Q")
## multiple multinomials (but see psdCalc())
lbls <- c("PSD S-Q","PSD Q-P","PSD P-M","PSD M-T","PSD","PSD-P")
imat \leq matrix(c(1, 0, 0, 0, 0)0,1,0,0,
                 0,0,1,0,
                 0,0,0,1,
                 0,1,1,1,
                 0,0,1,1),nrow=6,byrow=TRUE)
rownames(imat) <- lbls
imat
mcis <- t(apply(imat,MARGIN=1,FUN=psdCI,ptbl=ipsd,n=n,method="multinomial"))
colnames(mcis) <- c("Estimate","95% LCI","95% UCI")
mcis
## Multiple "Bonferroni-corrected" (for six comparisons) binomial method
bcis <- t(apply(imat,MARGIN=1,FUN=psdCI,ptbl=ipsd,n=n,conf.level=1-0.05/6))
colnames(bcis) <- c("Estimate","95% LCI","95% UCI")
bcis
```
<span id="page-168-0"></span>

PSDlit *Gabelhouse five-cell length categories for various species.*

### Description

Cutoffs for the Gabelhouse five-cell length categories for a variety of species.

#### Format

A data frame of 58 observations on the following 11 variables:

species Species name.

stock.in Stock length in inches.

quality.in Quality length in inches.

preferred.in Preferred length in inches.

#### 170 PSDlit and the set of the set of the set of the set of the set of the set of the set of the set of the set of the set of the set of the set of the set of the set of the set of the set of the set of the set of the set o

memorable.in Memorable length in inches. trophy.in Trophy length in inches. stock.cm Stock length in cm. quality.cm Quality length in cm. preferred.cm Preferred length in cm. memorable.cm Memorable length in cm. trophy.cm Trophy length in cm.

# Topic(s)

- Size structure
- Proportional size structure
- Relative stock density
- Proportional stock density

# IFAR Chapter

6-Size Structure.

# Source

Original summary table from Dr. Michael Hansen, University of Wisconsin-Stevens Point. Additional species have been added by the package author from the literature.

# References

Ogle, D.H. 2016. [Introductory Fisheries Analyses with R.](http://derekogle.com/IFAR) Chapman & Hall/CRC, Boca Raton, FL.

# See Also

See [psdVal](#page-173-0), [psdCalc](#page-163-0), [psdPlot](#page-170-0), [psdAdd](#page-160-0), and [tictactoe](#page-210-0) for related functionality.

### Examples

str(PSDlit) head(PSDlit)

<span id="page-170-0"></span>

# Description

Constructs a length-frequency histogram with Gabelhouse lengths highlighted.

# Usage

```
psdPlot(
 formula,
 data,
 species = "List",
 units = c("mm", "cm", "in"),startcat = 0,
 w = 1,justPSDQ = FALSE,
 main = "",xlab = "Length",
 ylab = "Number",
 xlim = NULL,ylim = c(0, max(h$counts)),substock.col = "white",
  stock.col = "gray90",
 psd.col = "black",
 psd.1ty = 2,
 psd.lwd = 1,
  show.abbrevs = TRUE,
 psd.add = TRUE,
 psd.pos = "topleft",
 psd.cex = 0.75,
  ...
)
```
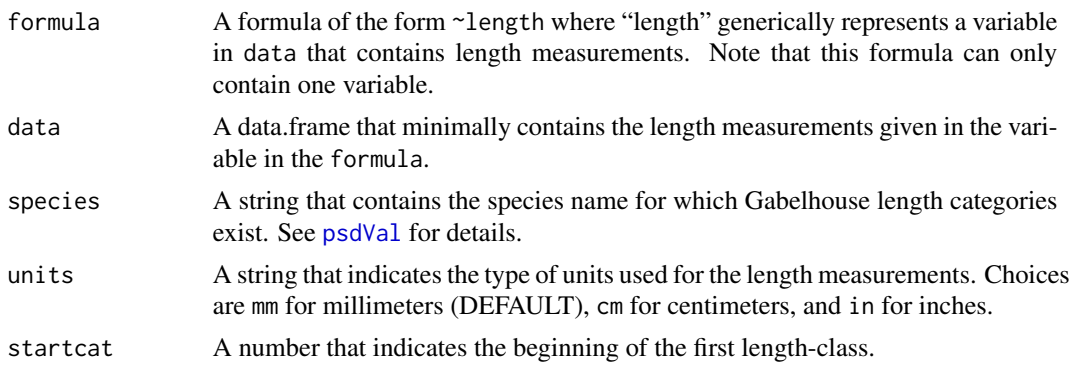

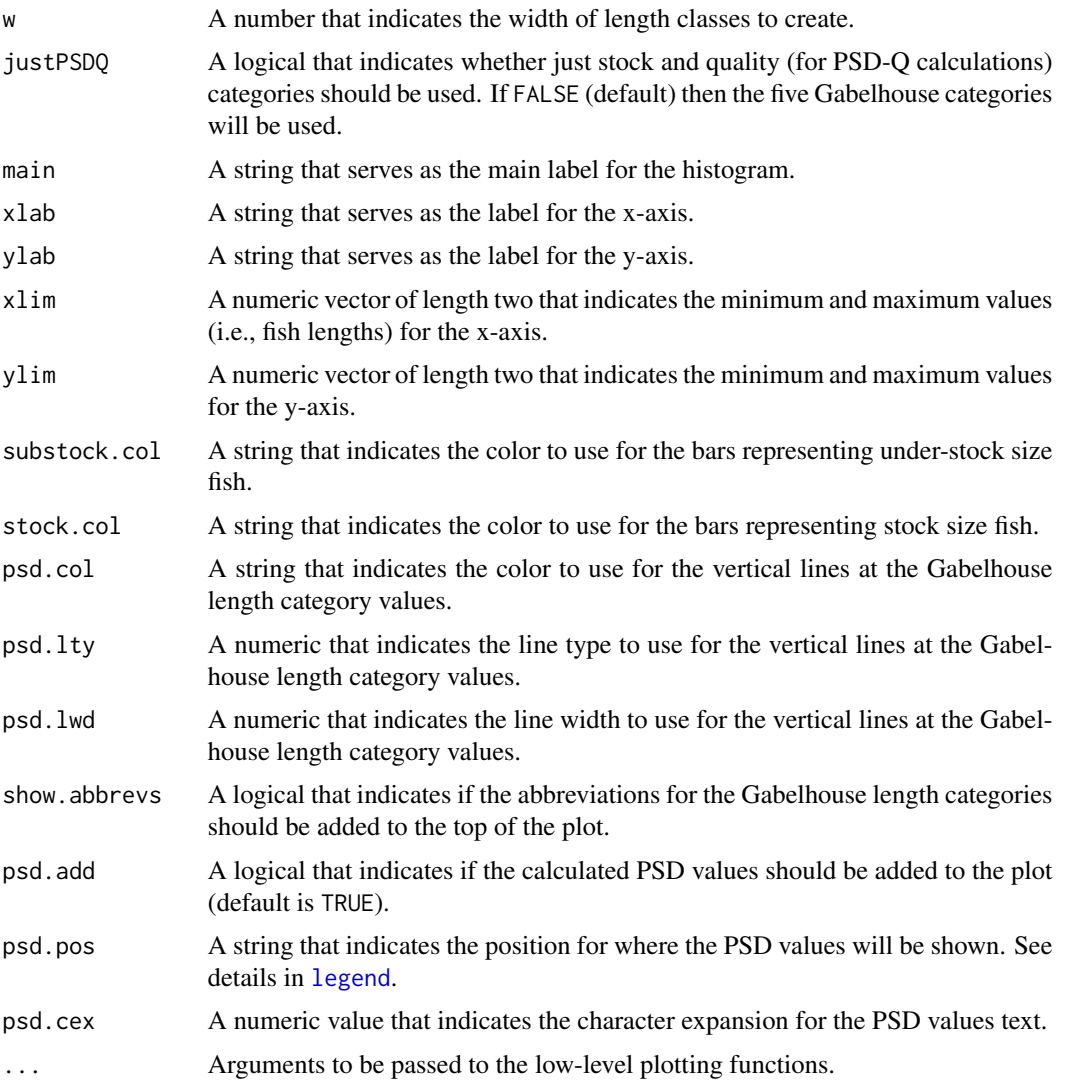

# Details

Constructs a length-frequency histogram with the stock-sized fish highlighted, the Gabelhouse lengths marked by vertical lines, and the (traditional) PSD-X values superimposed.

The length of fish plotted on the x-axis can be controlled with xlim, however, the minimum value in xlim must be less than the stock length for that species.

# Value

None. However, a graphic is produced.

# IFAR Chapter

6-Size Structure.

#### psdPlot that the contract of the contract of the contract of the contract of the contract of the contract of the contract of the contract of the contract of the contract of the contract of the contract of the contract of t

#### Author(s)

Derek H. Ogle, <derek@derekogle.com>

### References

Ogle, D.H. 2016. [Introductory Fisheries Analyses with R.](http://derekogle.com/IFAR) Chapman & Hall/CRC, Boca Raton, FL.

Guy, C.S., R.M. Neumann, and D.W. Willis. 2006. New terminology for proportional stock density (PSD) and relative stock density (RSD): proportional size structure (PSS). Fisheries 31:86-87. [Was (is?) from http://pubstorage.sdstate.edu/wfs/415-F.pdf.]

Guy, C.S., R.M. Neumann, D.W. Willis, and R.O. Anderson. 2006. Proportional size distribution (PSD): A further refinement of population size structure index terminology. Fisheries 32:348. [Was (is?) from http://pubstorage.sdstate.edu/wfs/450-F.pdf.]

Willis, D.W., B.R. Murphy, and C.S. Guy. 1993. Stock density indices: development, use, and limitations. Reviews in Fisheries Science 1:203-222. [Was (is?) from http://web1.cnre.vt.edu/murphybr/web/Readings/Willis%20

# See Also

See [psdVal](#page-173-0), [psdCalc](#page-163-0), [psdAdd](#page-160-0), [PSDlit](#page-168-0), [lencat](#page-122-0), [tictactoe](#page-210-0), [lencat](#page-122-0), and [rcumsum](#page-175-0) for related functionality.

```
## Random length data
# suppose this is yellow perch to the nearest mm
mm <- c(rnorm(100,mean=125,sd=15),rnorm(50,mean=200,sd=25),
       rnorm(20,mean=300,sd=40))
# same data to the nearest 0.1 cm
cm < - mm/10# same data to the nearest 0.1 in
inch < -mm/25.4# put together as data.frame
df <- data.frame(mm,cm,inch)
## Example graphics
op <- par(mar=c(3,3,2,1),mgp=c(1.7,0.5,0))
# mm data using 10-mm increments
psdPlot(~mm,data=df,species="Yellow perch",w=10)
# cm data using 1-cm increments
psdPlot(~cm,data=df,species="Yellow perch",units="cm",w=1)
# inch data using 1-in increments
psdPlot(~inch,data=df,species="Yellow perch",units="in",w=1)
# same as first with some color changes
psdPlot(~mm,data=df,species="Yellow perch",w=10,substock.col="gray90",
       stock.col="gray30")
# ... but without the PSD values
psdPlot(~mm,data=df,species="Yellow perch",w=10,psd.add=FALSE)
# ... demonstrate use of xlim
psdPlot(~mm,data=df,species="Yellow perch",w=10,xlim=c(100,300))
```

```
## different subsets of fish
```

```
# ... without any sub-stock fish
brks <- psdVal("Yellow Perch")
tmp <- filterD(df,mm>brks["stock"])
psdPlot(~mm,data=tmp,species="Yellow perch",w=10)
# ... without any sub-stock or stock fish
tmp <- filterD(df,mm>brks["quality"])
psdPlot(~mm,data=tmp,species="Yellow perch",w=10)
# ... with only sub-stock, stock, and quality fish ... only PSD-Q
tmp <- filterD(df,mm<br/>shrks["preferred"])
psdPlot(~mm,data=tmp,species="Yellow perch",w=10)
# ... with only sub-stock fish (don't run ... setup to give an error)
tmp <- filterD(df,mm<br/>ks["stock"])
## Not run: psdPlot(~mm,data=tmp,species="Yellow perch",w=10)
par(op)
```
<span id="page-173-0"></span>psdVal *Finds Gabelhouse lengths (for PSD calculations) for a species.*

### Description

Returns a vector with the five Gabelhouse lengths for a chosen species.

#### Usage

```
psdVal(
  species = "List",
  units = c("mm", "cm", "in"),incl.zero = TRUE,
  addLens = NULL,
  addNames = NULL
)
```
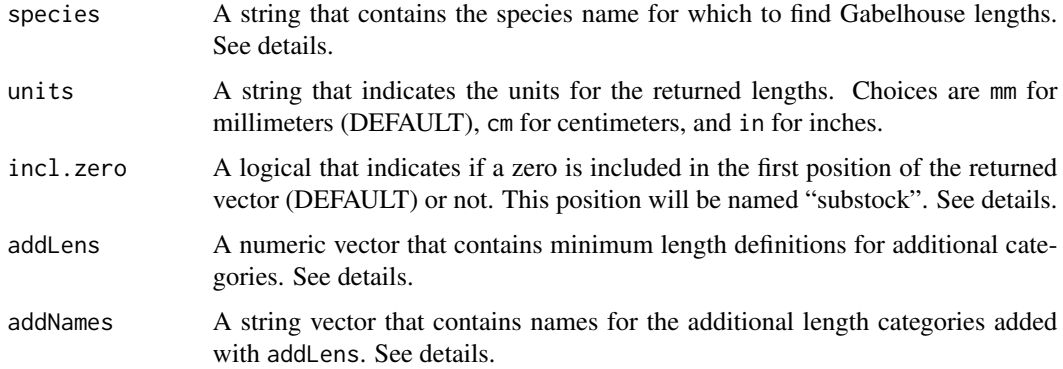

### psdVal 175

#### Details

Finds the Gabelhouse lengths from data(PSDlit) for the species given in species. The species name must be spelled exactly (within capitalization differences) as it appears in data(PSDlit). Type psdVal() to see the list of species and how they are spelled.

A zero is included in the first position of the returned vector if incl.zero=TRUE. This is useful when computing PSD values with a data.frame that contains fish smaller than the stock length.

Additional lengths may be added to the returned vector with addLens. Names for these lengths can be included in addNames. If addNames is non-NULL, then it must be of the same length as addLens. If addLens is non-NULL but addNames is NULL, then the default names will be the same as the lengths in addLens. The addLens argument is useful for calculating PSD values that are different from the Gabelhouse lengths.

### Value

A vector of minimum values for length categories for the chosen species.

### IFAR Chapter

6-Size Structure.

#### Author(s)

Derek H. Ogle, <derek@derekogle.com>

#### References

Ogle, D.H. 2016. [Introductory Fisheries Analyses with R.](http://derekogle.com/IFAR) Chapman & Hall/CRC, Boca Raton, FL.

Guy, C.S., R.M. Neumann, and D.W. Willis. 2006. New terminology for proportional stock density (PSD) and relative stock density (RSD): proportional size structure (PSS). Fisheries 31:86-87. [Was (is?) from http://pubstorage.sdstate.edu/wfs/415-F.pdf.]

Guy, C.S., R.M. Neumann, D.W. Willis, and R.O. Anderson. 2006. Proportional size distribution (PSD): A further refinement of population size structure index terminology. Fisheries 32:348. [Was (is?) from http://pubstorage.sdstate.edu/wfs/450-F.pdf.]

Willis, D.W., B.R. Murphy, and C.S. Guy. 1993. Stock density indices: development, use, and limitations. Reviews in Fisheries Science 1:203-222. [Was (is?) from http://web1.cnre.vt.edu/murphybr/web/Readings/Willis%20

### See Also

See [psdCalc](#page-163-0), [psdPlot](#page-170-0), [psdAdd](#page-160-0), [PSDlit](#page-168-0), [tictactoe](#page-210-0), [lencat](#page-122-0), and [rcumsum](#page-175-0) for related functionality.

```
# List all of the species
psdVal()
# Demonstrate typical usages
psdVal("Yellow perch")
psdVal("Walleye",units="cm")
```

```
psdVal("Bluegill",units="in")
psdVal("Bluegill",units="in",incl.zero=FALSE)
psdVal("Bluegill")
# Demonstrate that it will work with mis-capitalization
psdVal("bluegill")
psdVal("Yellow Perch")
# Demonstrate adding in user-defined categories
psdVal("Bluegill",units="in",addLens=7)
psdVal("Bluegill",units="in",addLens=7,addNames="MinLen")
psdVal("Bluegill",units="in",addLens=c(7,9),addNames=c("MinSlot","MaxSlot"))
psdVal("Bluegill",units="in",addLens=c("MinLen"=7))
psdVal("Bluegill",units="in",addLens=c("MinSlot"=7,"MaxSlot"=9))
```
rcumsum *Computes the prior to or reverse cumulative sum of a vector.*

# **Description**

Computes the prior-to (i.e., the cumulative sum prior to but not including the current value) or the reverse (i.e., the number that large or larger) cumulative sum of a vector. Also works for 1 dimensional tables, matrices, and data.frames, though it is best used with vectors.

#### Usage

rcumsum(x) pcumsum(x)

#### Arguments

x a numeric object.

# Value

A numeric vector that contains the prior-to or reverse cumulative sums.

# Note

An NA in the vector causes all returned values at and after the first NA for pcumsum and at and before the last NA for rcumsum to be NA. See the examples.

### Author(s)

Derek H. Ogle, <derek@derekogle.com>

### See Also

[cumsum](#page-0-0).

#### removal 177

### Examples

```
## Simple example
cbind(vals=1:10,
      cum=cumsum(1:10),
      pcum=pcumsum(1:10),
      rcum=rcumsum(1:10))
## Example with NA
vals < -c(1, 2, NA, 3)cbind(vals,
      cum=cumsum(vals),
      pcum=pcumsum(vals),
      rcum=rcumsum(vals))
## Example with NA
vals < -c(1, 2, NA, 3, NA, 4)cbind(vals,
      cum=cumsum(vals),
      pcum=pcumsum(vals),
      rcum=rcumsum(vals))
## Example with a matrix
mat < -matrix(c(1, 2, 3, 4, 5), nrow=1)cumsum(mat)
pcumsum(mat)
rcumsum(mat)
## Example with a table (must be 1-d)
df <- sample(1:10,100,replace=TRUE)
tbl \leftarrow table(df)cumsum(tbl)
pcumsum(tbl)
rcumsum(tbl)
## Example with a data.frame (must be 1-d)
df <- sample(1:10,100,replace=TRUE)
tbl \leq as.data.frame(table(df))[,-1]
cumsum(tbl)
pcumsum(tbl)
rcumsum(tbl)
```
removal *Population estimates for k-, 3-, or 2-pass removal data.*

# Description

Computes estimates, with confidence intervals, of the population size and probability of capture from the number of fish removed in k-, 3-, or 2-passes in a closed population.

# Usage

```
removal(
 catch,
 method = c("CarleStrub", "Zippin", "Seber3", "Seber2", "RobsonRegier2", "Moran",
    "Schnute", "Burnham"),
 alpha = 1,
 beta = 1,
 CS.se = c("Zippin", "alternative"),
  conf. level = 0.95,just.ests = FALSE,
 Tmult = 3,
 CIMicroFish = FALSE
\lambda## S3 method for class 'removal'
summary(
 object,
 parm = c("No", "p", "p1"),
 digits = getOption("digits"),
 verbose = FALSE,
  ...
\mathcal{L}## S3 method for class 'removal'
confint(
 object,
 \text{parm} = c("No", "p"),
 level = conf.level,
 conf.level = NULL,
 digits = getOption("digits"),
 verbose = FALSE,
  ...
\mathcal{L}
```
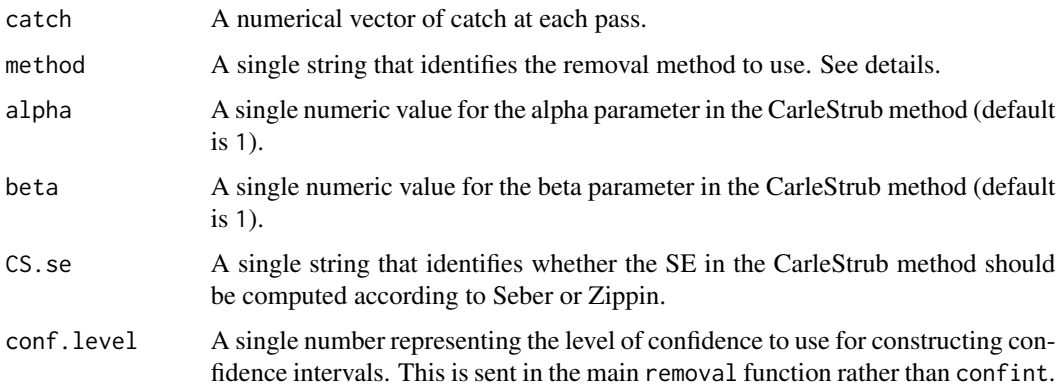

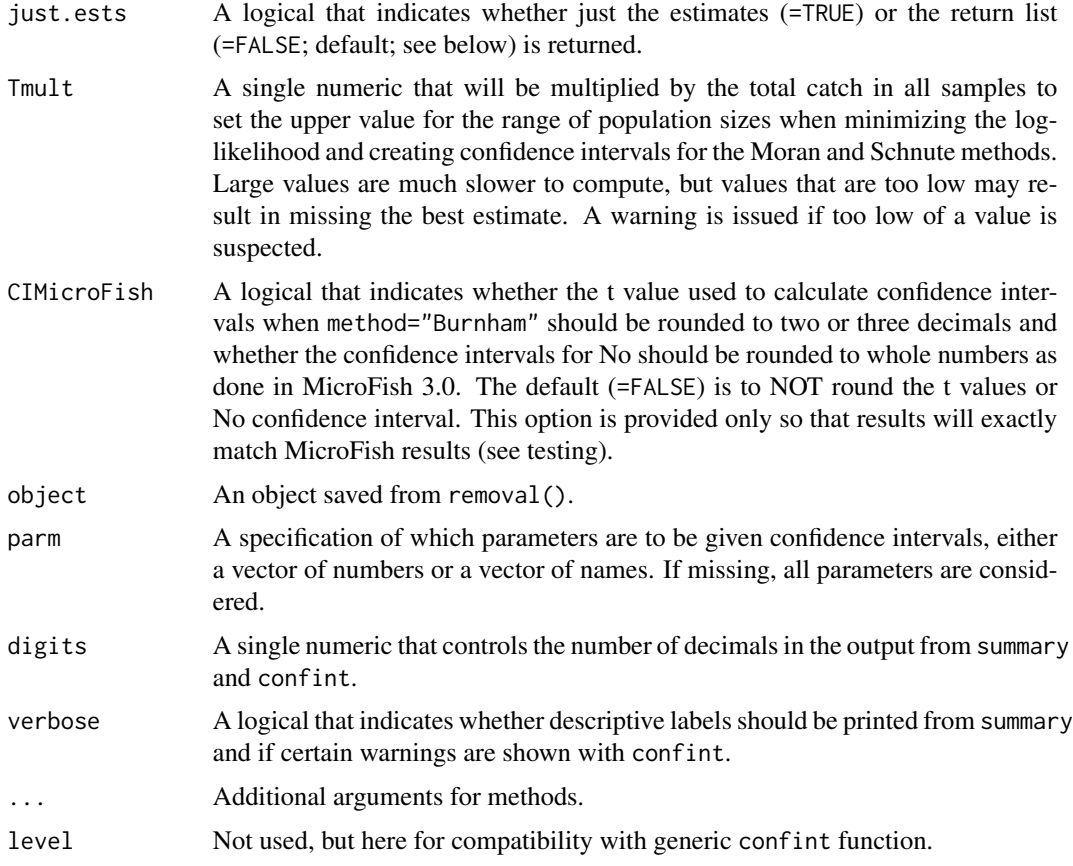

### Details

The main function computes the estimates and associated standard errors, if possible, for the initial population size, No, and probability of capture, p, for eight methods chosen with method=. The possible methods are:

- method="CarleStrub": The general weighted k-pass estimator proposed by Carle and Strub (1978). This function iteratively solves for No in equation 7 of Carle and Strub (1978).
- method="Zippin": The general k-pass estimator generally attributed to Zippin. This function iteratively solves for No in bias corrected version of equation 3 (page 622) of Carle and Strub (1978). These results are not yet trustworthy (see Testing section below).
- method="Seber3": The special case for k=3 estimator shown in equation 7.24 of Seber(2002).
- method="Seber2": The special case for k=2 estimator shown on page 312 of Seber(2002).
- method="RobsonRegier2": The special case for k=2 estimator shown by Robson and Regier (1968).
- method="Moran": The likelihood method of Moran (1951) as implemented by Schnute (1983).
- method="Schnute": The likelihood method of Schnute (1983) for the model that has a different probability of capture for the first sample but a constant probability of capture for all ensuing samples.

• method="Burnham": The general k-pass estimator likelihood method created by Ken Burnham and presented by Van Deventer and Platts (1983). This method is used in the Microfish software (Van Deventer 1989).

Confidence intervals for the first five methods are computed using standard large-sample normal distribution theory. Note that the confidence intervals for the 2- and 3-pass special cases are only approximately correct if the estimated population size is greater than 200. If the estimated population size is between 50 and 200 then a 95% CI behaves more like a 90% CI.

Confidence intervals for the next two methods use likelihood ratio theory as described in Schnute (1983) and are only produced for the No parameter. Standard errors are not produced with the Moran or Schnute methods.

Confidence intervals for the last method are computed as per Ken Burnham's instructions for the Burnham Method (Jack Van Deventer, personal communication). Specifically, they are calculated with the t-statistic and No-1 degrees of freedom. Please note that the MicroFish software rounds the t-statistic before it calculates the confidence intervals about No and p. If you need the confidence interals produced by FSA::removal to duplicate MicroFish, please use CIMicroFish=TRUE.

#### Value

A vector that contains the estimates and standard errors for No and p if just.ests=TRUE or (default) a list with at least the following items:

- catch The original vector of observed catches.
- method The method used (provided by the user).
- Ibl A descriptive label for the method used.
- est A matrix that contains the estimates and standard errors for No and p.

In addition, if the Moran or Schnute methods are used the list will also contain

- min.nlogLH The minimum value of the negative log-likelihood function.
- Tmult The Tmult value sent by the user.

#### testing

The Carle-Strub method matches the examples in Carle and Strub (1978) for No, p, and the variance of No. The Carle-Strub estimates of No and p match the examples in Cowx (1983) but the SE of No does not. The Carle-Strub estimates of No match the results (for estimates that they did not reject) from Jones and Stockwell (1995) to within 1 individual in most instances and within 1% for all other instances (e.g., off by 3 individuals when the estimate was 930 individuals).

The Seber3 results for No match the results in Cowx (1983).

The Seber2 results for No, p, and the SE of No match the results in example 7.4 of Seber (2002) and in Cowx (1983).

The RobsonRegier2 results for No and the SE of NO match the results in Cowx (1983)

The Zippin method results do not match the examples in Seber (2002) or Cowx (1983) because removal uses the bias-corrected version from Carle and Strub (1978) and does not use the tables in Zippin (1958). The Zippin method is not yet trustworthy.
#### removal 181

The Moran and Schnute methods match the examples in Schnute (1983) perfectly for all point estimates and within 0.1 units for all confidence intervals.

The Burnham method was tested against the free (gratis) Demo Version of MicroFish 3.0. Powell Wheeler used R to simulate 100, three-pass removal samples with capture probabilities between 0 and 1 and population sizes <= 1000. The Burnham method implemented here exactly matched MicroFish in all 100 trials for No and p. In addition, the CIs for No exactly matched all 100 trials when CIMicroFish=TRUE. Powell was not able to check the CIs for p because the MicroFish 'Quick Population Estimate' does not report them.

## IFAR Chapter

10-Abundance from Depletion Data.

#### Author(s)

Derek H. Ogle, <derek@derekogle.com>

A. Powell Wheeler, <powell.wheeler@gmail.com>

#### References

Ogle, D.H. 2016. [Introductory Fisheries Analyses with R.](http://derekogle.com/IFAR) Chapman & Hall/CRC, Boca Raton, FL.

Carle, F.L. and M.R. Strub. 1978. A new method for estimating population size from removal data. Biometrics, 34:621-630.

Cowx, I.G. 1983. Review of the methods for estimating fish population size from survey removal data. Fisheries Management, 14:67-82.

Moran, P.A.P. 1951. A mathematical theory of animal trapping. Biometrika 38:307-311.

Robson, D.S., and H.A. Regier. 1968. Estimation of population number and mortality rates. pp. 124-158 in Ricker, W.E. (editor) Methods for Assessment of Fish Production in Fresh Waters. IBP Handbook NO. 3 Blackwell Scientific Publications, Oxford.

Schnute, J. 1983. A new approach to estimating populations by the removal method. Canadian Journal of Fisheries and Aquatic Sciences, 40:2153-2169.

Seber, G.A.F. 2002. The Estimation of Animal Abundance. Edward Arnold, second edition (Reprint).

van Dishoeck, P. 2009. Effects of catchability variation on performance of depletion estimators: Application to an adaptive management experiment. Masters Thesis, Simon Fraser University. [Was (is?) from http://rem-main.rem.sfu.ca/theses/vanDishoeckPier\_2009\_MRM483.pdf.]

Van Deventer, J.S. 1989. Microcomputer Software System for Generating Population Statistics from Electrofishing Data–User's Guide for MicroFish 3.0. USDA Forest Service, General Technical Report INT-254. 29 p. [Was (is?) from https://relicensing.pcwa.net/documents/Library/PCWA-L

Van Deventer, J.S., and W.S. Platts. 1983. Sampling and estimating fish populations from streams. Transactions of the 48th North American Wildlife and Natural Resource Conference. pp. 349-354.

## See Also

See [depletion](#page-65-0) for related functionality.

182 removal

```
## First example -- 3 passes
ct3 <- c(77,50,37)
# Carle Strub (default) method
p1 <- removal(ct3)
summary(p1)
summary(p1,verbose=TRUE)
summary(p1,parm="No")
summary(p1,parm="p")
confint(p1)
confint(p1,parm="No")
confint(p1,parm="p")
# Moran method
p2 <- removal(ct3,method="Moran")
summary(p2,verbose=TRUE)
confint(p2,verbose=TRUE)
#'
# Schnute method
p3 <- removal(ct3,method="Schnute")
summary(p3,verbose=TRUE)
confint(p3,verbose=TRUE)
# Burnham method
p4 <- removal(ct3,method="Burnham")
summary(p4)
summary(p4,verbose=TRUE)
summary(p4,parm="No")
summary(p4,parm="p")
confint(p4)
confint(p4,parm="No")
confint(p4,parm="p")
## Second example -- 2 passes
ct2 < -c(77, 37)# Seber method
p4 <- removal(ct2,method="Seber2")
summary(p4,verbose=TRUE)
confint(p4)
### Test if catchability differs between first sample and the other samples
# chi-square test statistic from negative log-likelihoods
# from Moran and Schnute fits (from above)
chi2.val <- 2*(p2$min.nlogLH-p3$min.nlogLH)
# p-value ... no significant difference
pchisq(chi2.val,df=1,lower.tail=FALSE)
# Another LRT example ... sample 1 from Schnute (1983)
ct4 < -c(45, 11, 18, 8)p2a <- removal(ct4,method="Moran")
```

```
p3a <- removal(ct4,method="Schnute")
chi2.val <- 2*(p2a$min.nlogLH-p3a$min.nlogLH) # 4.74 in Schnute(1983)
pchisq(chi2.val,df=1,lower.tail=FALSE) # significant difference (catchability differs)
summary(p3a)
### Using lapply() to use removal() on many different groups
### with the removals in a single variable ("long format")
## create a dummy data frame
lake <- factor(rep(c("Ash Tree","Bark","Clay"),each=5))
year <- factor(rep(c("2010","2011","2010","2011","2010","2011"),times=c(2,3,3,2,2,3)))
pass <- factor(c(1,2,1,2,3,1,2,3,1,2,1,2,1,2,3))
catch <- c(57,34,65,34,12,54,26,9,54,27,67,34,68,35,12)
d <- data.frame(lake,year,pass,catch)
## create a variable that indicates each different group
d$group <- with(d,interaction(lake,year))
d
## split the catch by the different groups (creates a list of catch vectors)
ds <- split(d$catch,d$group)
## apply removal() to each catch vector (i.e., different group)
res <- lapply(ds,removal,just.ests=TRUE)
res <- data.frame(t(data.frame(res,check.names=FALSE)))
## get rownames from above and split into separate columns
nms <- t(data.frame(strsplit(rownames(res),"\\.")))
attr(nms,"dimnames") <- NULL
fnl <- data.frame(nms,res)
## put names together with values
rownames(fnl) <- NULL
colnames(fnl)[1:2] <- c("Lake","Year")
fnl
### Using apply() to use removal() on many different groups
### with the removals in several variables ("wide format")
## create a dummy data frame (just reshaped from above as
## an example; -5 to ignore the group variable from above)
d1 <- reshape(d[,-5],timevar="pass",idvar=c("lake","year"),direction="wide")
## apply restore() to each row of only the catch data
res1 <- apply(d1[,3:5],MARGIN=1,FUN=removal,method="CarleStrub",just.ests=TRUE)
res1 <- data.frame(t(data.frame(res1,check.names=FALSE)))
## add the grouping information to the results
fnl1 \leftarrow data.frame(d1[,1:2],res1)## put names together with values
rownames(fnl1) <- NULL
fnl1
```
repeatedRows2Keep *Find non-repeated consecutive rows in a data.frame.*

Finds the rows in a data.frame that are not repeats of the row immediately above or below it.

#### Usage

```
repeatedRows2Keep(
  df,
  cols2use = NULL,
  cols2ignore = NULL,
 keep = c("first", "last"))
```
## Arguments

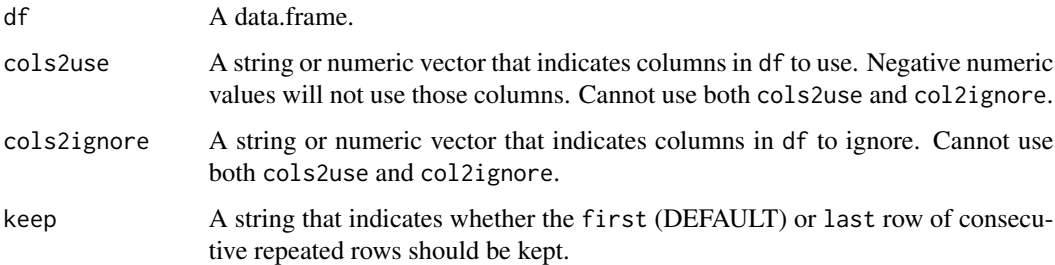

## Value

A single logical that indicates which rows of df to keep such that no consecutive rows (for the columns used) will be repeated.

## Author(s)

Derek H. Ogle, <derek@derekogle.com>

```
test1 <- data.frame(ID=1:10,
                   KEEP=c("First","Last","Both","Both","Both",
                           "Both","First","Neither","Last","Both"),
                    V1=c("a","a","a","B","b","B","A","A","A","a"),
                    V2=c("a","a","A","B","B","b","A","A","A","a"))
keepFirst <- repeatedRows2Keep(test1,cols2ignore=1:2)
keepLast <- repeatedRows2Keep(test1,cols2use=3:4,keep="last")
data.frame(test1,keepFirst,keepLast)
filterD(test1,keepFirst) # should be all "First" or "Both" (7 items)
filterD(test1,keepLast) # should be all "Last" or "Both" (7 items)
```
Constructs a residual plot for lm or nls objects. Different symbols for different groups can be added to the plot if an indicator variable regression is used.

## Usage

```
residPlot(object, ...)
## S3 method for class 'lm'
residPlot(object, ...)
## S3 method for class 'SLR'
residPlot(
 object,
 xlab = "Fitted Values",
 ylab = "Residuals",
 main = "",pch = 16,
  col = "black",
  lty.ref = 3,
  1wd.ref = 1,
 col.ref = "black",
  resid.type = c("raw", "standardized", "studentized"),
 outlier.test = TRUE,
  alpha = 0.05,
  loess = FALSE,
 lty.loess = 2,
  lwd.loess = 1,
 col.loess = "black",
  trans. loess = 8,
  inclHist = TRUE,
  ...
\mathcal{L}## S3 method for class 'POLY'
residPlot(object, ...)
## S3 method for class 'IVR'
residPlot(object, legend = "topright", cex.leg = 1, box.lty.leg = 0, ...)
## S3 method for class 'ONEWAY'
residPlot(
 object,
```

```
xlab = "Fitted Values",
  ylab = "Residuals",
 main = "".pch = 16,
  col = "black",lty.ref = 3,1wd.ref = 1,
  col.ref = "black",
  resid.type = c("raw", "standardized", "studentized"),
 bp = TRUE,outlier.test = TRUE,
  alpha = 0.05,
 loess = FALSE,
  lty.loess = 2,
  lwd.loess = 1,
  col.loess = "black",
  trans. loess = 8,
  inclHist = TRUE,
  ...
\lambda## S3 method for class 'TWOWAY'
residPlot(
  object,
 xlab = "Fitted Values",
 ylab = "Residuals",
 main = "",pch = 16,
  col = "black",lty.ref = 3,
  1wd.ref = 1,
  col.ref = "black",
  resid.type = c("raw", "standardized", "studentized"),
  bp = TRUE,outlier.test = TRUE,
  alpha = 0.05,
  loess = FALSE,
  lty.loess = 2,
  lwd.loess = 1,
  col.loess = "black",
  trans. loess = 8,
  inclHist = TRUE,
  ...
\lambda## S3 method for class 'nls'
residPlot(
 object,
```

```
xlab = "Fitted Values",
 ylab = "Residuals",
 main = "",pch = 16,
  col = "black",
  lty.ref = 3,
  1wd.ref = 1,
  col.ref = "black",
 resid.type = c("raw", "standardized", "studentized"),
  loess = FALSE,
  lty.loess = 2,
  lwd.loess = 1,
 col.loess = "black",
  trans. loess = 8,
 inclHist = TRUE,
  ...
\mathcal{L}## S3 method for class 'nlme'
residPlot(
 object,
 xlab = "Fitted Values",
 ylab = "Residuals",
 main = "",pch = 16,
  col = "black",
 lty.ref = 3,
 1wd.ref = 1,
  col.ref = "black",
  resid.type = c("raw", "standardized", "studentized"),
  loess = FALSE,
 lty.loess = 2,
  lwd.loess = 1,
  col.loess = "black",
  trans. loess = 8,
 inclHist = TRUE,
 ...
\mathcal{L}
```
## Arguments

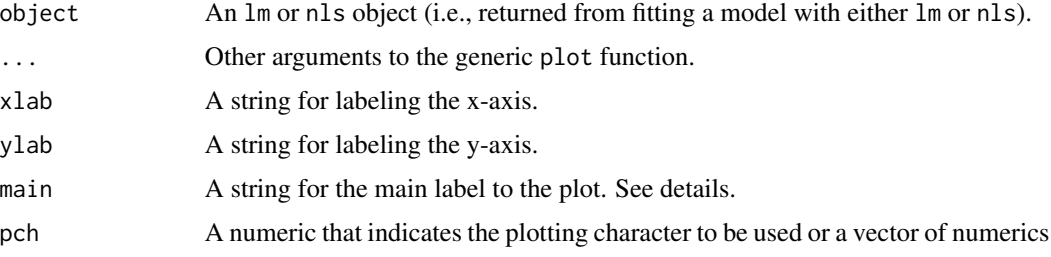

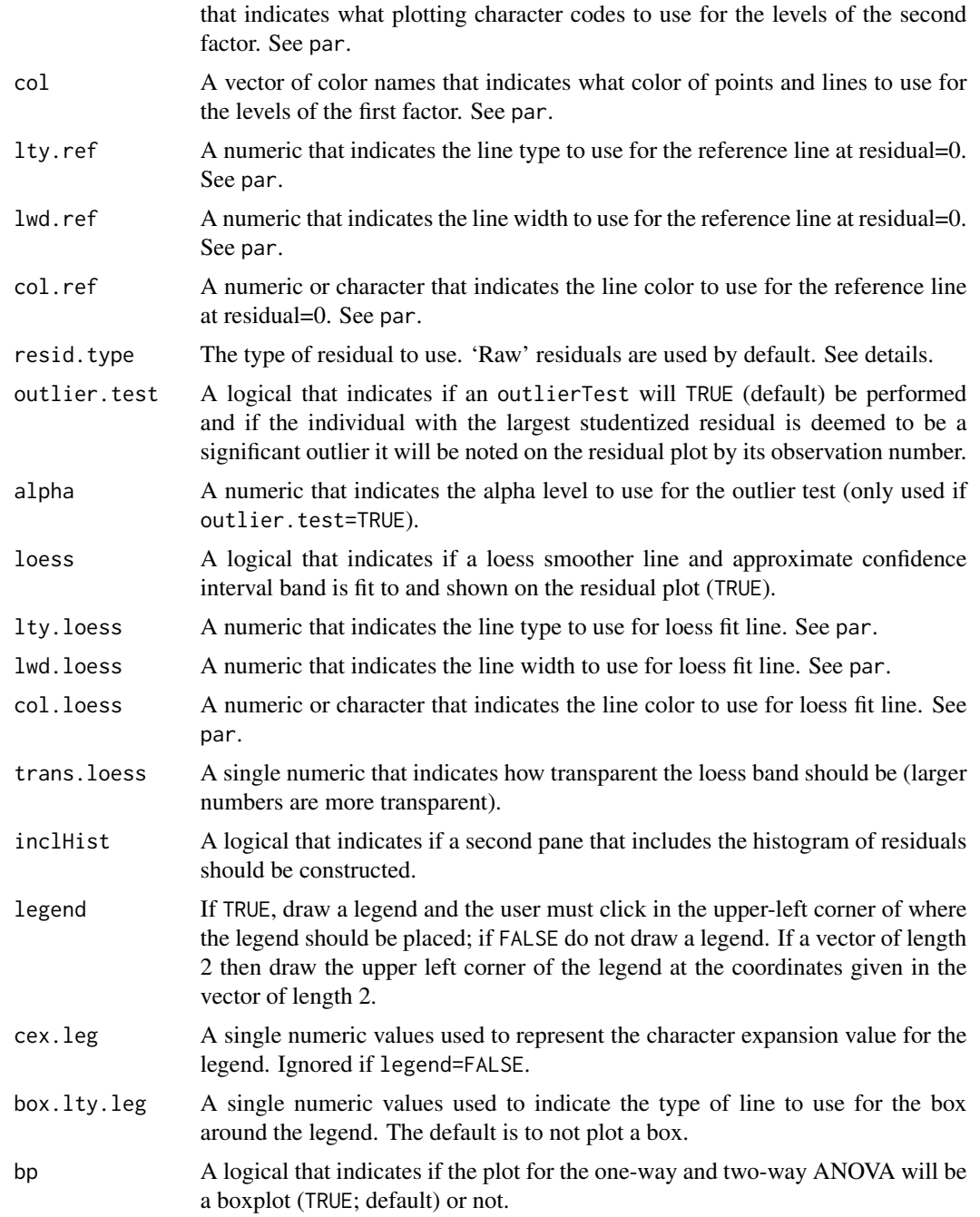

# Details

Three types of residuals are allowed for most model types. Raw residuals are simply the difference between the observed response variable and the predicted/fitted value. Standardized residuals are internally studentized residuals returned by [rstandard](#page-0-0) for linear models and are the raw residual divided by the standard deviation of the residuals for nonlinear models (as is done by [nlsResiduals](#page-0-0)

#### residPlot 189

from nlstools). Studentized residuals are the externally studentized residuals returned by [rstudent](#page-0-0) for linear models and are not available for nonlinear models.

Externally Studentized residuals are not supported for nls or nlme objects.

If outlier. test=TRUE then significant outliers are detected with [outlierTest](#page-0-0) from the car package. See the help for this function for more details.

The user can include the model call as a title to the residual plot by using main="MODEL". This only works for models created with lm().

If the user chooses to add a legend without identifying coordinates for the upper-left corner of the legend (i.e., legend=TRUE) then the R console is suspended until the user places the legend by clicking on the produced graphic at the point where the upper-left corner of the legend should appear. A legend will only be placed if the mdl is an indicator variable regression, even if legend=TRUE.

## Value

None. However, a residual plot is produced.

## Note

This function is meant to allow newbie students the ability to easily construct residual plots for oneway ANOVA, two-way ANOVA, simple linear regression, and indicator variable regressions. The plots can be constructed by submitting a saved linear model to this function which allows students to interact with and visualize moderately complex linear models in a fairly easy and efficient manner.

#### Author(s)

Derek H. Ogle, <derek@derekogle.com>

#### See Also

See [residualPlots](#page-0-0) in car and [nlsResiduals](#page-0-0) in nlstools) for similar functionality and [fitPlot](#page-84-0) and [outlierTest](#page-0-0) in car for related methods.

# Examples

# create year factor variable & reduce number of years for visual simplicity Mirex\$fyear <- factor(Mirex\$year) Mirex2 <- filterD(Mirex,fyear %in% c(1977,1992))

```
## Indicator variable regression with two factors
lm1 <- lm(mirex~weight*fyear*species,data=Mirex2)
# defaults
residPlot(lm1)
# remove the histogram
residPlot(lm1,inclHist=FALSE)
# add the loess line
residPlot(lm1,loess=TRUE,inclHist=FALSE)
# modify colors used
residPlot(lm1,col="rainbow",inclHist=FALSE)
# use only one point type -- notice that all points are of same type
residPlot(lm1,pch=16,inclHist=FALSE)
```

```
# use only one point and one color (might as well not use legend also)
residPlot(lm1,pch=16,col="black",legend=FALSE,inclHist=FALSE)
# can accomplish same thing just by removing the legend
residPlot(lm1,legend=FALSE,inclHist=FALSE)
# modify the reference line
residPlot(lm1,col.ref="blue",lwd.ref=5,inclHist=FALSE)
# include model in the title
residPlot(lm1,main="MODEL")
# use Studentized residuals
residPlot(lm1,resid.type="studentized",inclHist=FALSE)
# use Standardized residuals
residPlot(lm1,resid.type="standardized",inclHist=FALSE)
## Indicator variable regression with same two factors but in different order
## (notice use of colors and symbols)
lm1a <- lm(mirex~weight*species*fyear,data=Mirex2)
residPlot(lm1a)
## Indicator variable regression with only one factor
lm2 <- lm(mirex~weight*fyear,data=Mirex)
residPlot(lm2)
residPlot(lm2,inclHist=FALSE)
residPlot(lm2,inclHist=FALSE,pch=19)
residPlot(lm2,inclHist=FALSE,pch=19,col="black")
residPlot(lm2,inclHist=FALSE,legend=FALSE)
residPlot(lm2,inclHist=FALSE,pch=2,col="red",legend=FALSE)
## Indicator variable regression (assuming same slope)
lm3 <- lm(mirex~weight+fyear,data=Mirex)
residPlot(lm3)
## Simple linear regression
lm4 <- lm(mirex~weight,data=Mirex)
residPlot(lm4)
## One-way ANOVA
lm5 <- lm(mirex~fyear,data=Mirex)
# default (uses boxplots)
residPlot(lm5)
# use points rather than boxplot
residPlot(lm5,bp=FALSE)
## Two-Way ANOVA
lm6 <- lm(mirex~species*fyear,data=Mirex)
# default (uses boxplots)
residPlot(lm6)
# No boxplots
residPlot(lm6,bp=FALSE)
## Examples showing outlier detection
x \leftarrow c(runif(100))y <- c(7,runif(99))
lma < - lm(y~x)
```
#### rSquared 2012 2013 2014 2022 2023 2024 2022 2023 2024 2022 2023 2024 2022 2023 2024 2022 2023 2024 2022 2023 20

```
residPlot(lma)
# with studentized residuals
residPlot(lma,resid.type="studentized")
# multiple outliers
y <- c(7,runif(98),-5)
lmb \leftarrow lm(y \sim x)residPlot(lmb)
# check that NAs are handled properly ... label should be 100
y <- c(NA,NA,runif(97),7)
lmc < -lm(y \sim x)residPlot(lmc)
## Nonlinear regression
# from first example in nls()
DNase1 <- subset(DNase,Run==1)
fm1DNase1 <- nls(density~SSlogis(log(conc),Asym,xmid,scal),DNase1)
residPlot(fm1DNase1)
residPlot(fm1DNase1,resid.type="standardized")
```
rSquared *Extract the coefficient of determination from a linear model object.*

## Description

Extracts the coefficient of determination (i.e., "r-squared") from a linear model (i.e., lm) object.

#### Usage

```
rSquared(object, ...)
## Default S3 method:
```

```
rSquared(object, ...)
```
## S3 method for class 'lm' rSquared(object, digits = getOption("digits"), percent = FALSE, ...)

## Arguments

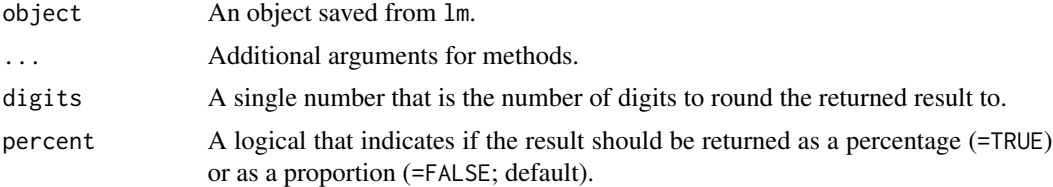

# Details

This is a convenience function to extract the  $r$ . squared part from summary( $lm$ ).

# Value

A numeric, as either a proportion or percentage, that is the coefficient of determination for a linear model.

## Examples

```
lm1 <- lm(mirex~weight, data=Mirex)
rSquared(lm1)
rSquared(lm1,digits=3)
rSquared(lm1,digits=1,percent=TRUE)
## rSquared only works with lm objects
## Not run:
nls1 <- nls(mirex~a*weight^b,data=Mirex,start=list(a=1,b=1))
rSquared(nls1)
## End(Not run)
```
<span id="page-191-0"></span>

Schnute *The four-parameter growth function from Schnute (1981).*

## Description

The four-parameter growth function from Schnute (1981).

# Usage

```
Schnute(
 t,
 case = 1,
 t1 = NULL,t3 = NULL,L1 = NULL,L3 = NULL,a = NULL,b = NULL)
```
# Arguments

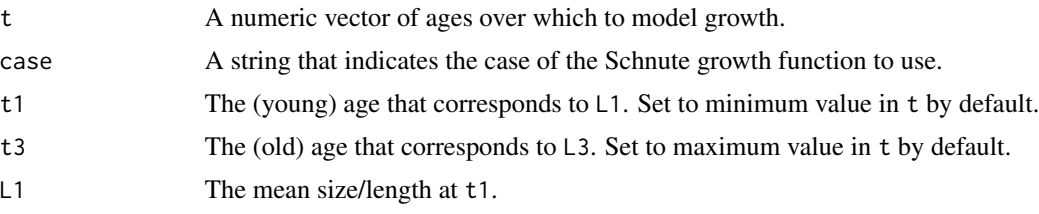

#### Schnute 193

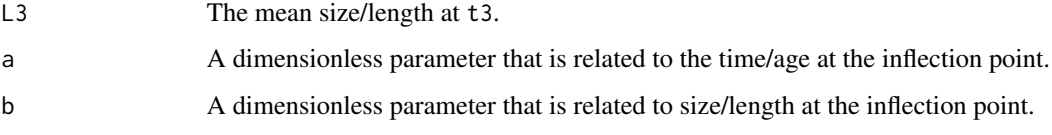

# Value

Schnute returns a predicted size given the case of the function and the provided parameter values.

# IFAR Chapter

None specifically, but 12-Individual Growth is related.

### Author(s)

Derek H. Ogle, <derek@derekogle.com>

## References

Schnute, J. 1981. A versatile growth model with statistical stable parameters. Canadian Journal of Fisheries and Aquatic Sciences 38:1128-1140.

# See Also

See [vbFuns](#page-95-0), [GompertzFuns](#page-95-0), [RichardsFuns](#page-95-0), [logisticFuns](#page-95-0), and [SchnuteRichards](#page-193-0) for similar functionality for other models.

```
## See the formulae
growthFunShow("Schnute",1,plot=TRUE)
growthFunShow("Schnute",2,plot=TRUE)
growthFunShow("Schnute",3,plot=TRUE)
growthFunShow("Schnute",4,plot=TRUE)
## Simple examples
ages \leq 1:15s1 <- Schnute(ages,case=1,t1=1,t3=15,L1=30,L3=400,a=0.3,b=1)
s2 <- Schnute(ages,case=2,t1=1,t3=15,L1=30,L3=400,a=0.3,b=1)
s3 <- Schnute(ages,case=3,t1=1,t3=15,L1=30,L3=400,a=0.3,b=1)
s4 <- Schnute(ages,case=4,t1=1,t3=15,L1=30,L3=400,a=0.3,b=1)
plot(s1~ages,type="l",lwd=2)
lines(s2~ages,lwd=2,col="red")
lines(s3~ages,lwd=2,col="blue")
lines(s4~ages,lwd=2,col="green")
```
<span id="page-193-0"></span>

The five-parameter growth function from Schnute and Richards (1990). Note that this function is slightly modified (a '+' was changed to a '-' so that the 'a' parameter will be positive) from the original in Schnute and Richards (1990)

## Usage

```
SchnuteRichards(t, Linf = NULL, k = NULL, a = NULL, b = NULL, c = NULL)
```
## Arguments

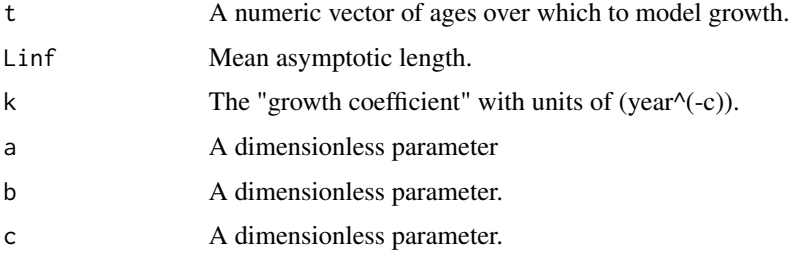

## Value

SchnuteRichards returns a predicted size given the provided parameter values.

## IFAR Chapter

None specifically, but 12-Individual Growth is related.

## Author(s)

Derek H. Ogle, <derek@derekogle.com>

## References

Schnute, J.T. and L.J. Richards. 1990. A unified approach to the analysis of fish growth, maturity, and survivorship data. Canadian Journal of Fisheries and Aquatic Sciences. 47:24-40.

#### See Also

See [vbFuns](#page-95-0), [GompertzFuns](#page-95-0), [RichardsFuns](#page-95-0), [logisticFuns](#page-95-0), and [Schnute](#page-191-0) for similar functionality for other models.

# Examples

```
## See the formulae
growthFunShow("SchnuteRichards",plot=TRUE)
## Simple examples
ages <- 1:15
s1 <- SchnuteRichards(ages,Linf=100,k=0.03,a=0.01,b=0.005,c=2)
plot(s1~ages,type="l",lwd=2)
```
<span id="page-194-0"></span>se *Computes standard error of the mean.*

## Description

Computes the standard error of the mean (i.e., standard deviation divided by the square root of the sample size).

# Usage

 $se(x, na.rm = TRUE)$ 

#### Arguments

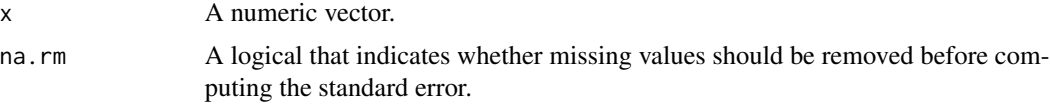

# Value

A single numeric that is the standard error of the mean of x.

# Author(s)

Derek H. Ogle, <derek@derekogle.com>

# See Also

See [se](#page-194-0) in sciplot for similar functionality.

```
x < -1:20sd(x)/sqrt(length(x))
se(x)
# all return NA if missing values are not removed
x2 \leftarrow c(x, NA)
```

```
sd(x2)/sqrt(length(x2))
# Better if missing values are removed
se(x2,na.rm=FALSE)
sd(x2,na.rm=TRUE)/sqrt(length(x2[complete.cases(x2)]))
se(x2)
```
SMBassLS *Catch-effort data for Little Silver Lake (Ont) Smallmouth Bass.*

# Description

Catch-effort data for Smallmouth Bass (*Micropterus dolomieu*) in Little Silver Lake, Ont.

# Format

A data frame with 10 observations on the following 3 variables:

day Day of the catch

catch Number of smallmouth bass caught

effort Number of traps set per day

## Topic(s)

- Population size
- Abundance
- Depletion methods
- Leslie method
- DeLury method
- Catchability

#### Source

From Omand, D.N. 1951. A study of populations of fish based on catch-effort statistics. Journal of Wildlife Management, 15:88-98.

# See Also

Used in [depletion](#page-65-0) examples.

```
str(SMBassLS)
head(SMBassLS)
```
Growth data from Smallmouth Bass (*Micropterus dolomieu*) captured in West Bearskin Lake, MN. Five samples were collected over three years (1988-1990) with two gears (fall – trapnets, spring – electrofishing).

#### Format

A data frame of 445 observations on the following 20 variables:

species Species of the fish (SMB for each fish in this file)

lake Lake fish was captured in (WB for each fish in this file)

gear Gear used to capture the fish (T=Trapnet and E=Electrofishing)

yearcap Year fish was captured (1988, 1989, or 1990)

fish A unique identifier for each fish

agecap Assigned age-at-capture for the fish (from scales)

lencap Total length-at-capture for the fish (mm)

anu1 Magnified scale radius (mm) to the 1st annulus

anu2 Magnified scale radius (mm) to the 2nd annulus

anu3 Magnified scale radius (mm) to the 3rd annulus

anu4 Magnified scale radius (mm) to the 4th annulus

anu5 Magnified scale radius (mm) to the 5th annulus

anu6 Magnified scale radius (mm) to the 6th annulus

anu7 Magnified scale radius (mm) to the 7th annulus

anu8 Magnified scale radius (mm) to the 8th annulus

anu9 Magnified scale radius (mm) to the 9th annulus

anu10 Magnified scale radius (mm) to the 10th annulus

anu11 Magnified scale radius (mm) to the 11th annulus

anu12 Magnified scale radius (mm) to the 12th annulus

radcap Total scale radius at time of capture

## Topic(s)

- Growth increment analysis
- Weisberg linear growth model
- Back-Calculation

## Note

Data are in one-fish-per-line format.

#### Source

Data from the linear growth modeling software distributed in support of Weisberg, S. 1993. Using hard-part increment data to estimate age and environmental effects. Canadian Journal of Fisheries and Aquatic Sciences 50:1229-1237.

# See Also

Used in [capHistSum](#page-42-0) and [mrClosed](#page-137-0) examples. Also see wblake from alr4 for the same dataset with only the agecap, lencap, and radcap variables.

#### Examples

str(SMBassWB) head(SMBassWB)

SpotVA1 *Age and length of spot.*

#### Description

Ages (from otoliths) and lengths of Virginia Spot (*Leiostomus xanthurus*).

#### Format

A data frame of 403 observations on the following 2 variables:

tl Measured total lengths (in inches)

age Ages assigned from examination of otoliths

## Details

Final length measurements were simulated by adding a uniform error to the value at the beginning of the length category.

# Topic(s)

- Growth
- von Bertalanffy

#### Source

Extracted from Table 1 in Chapter 8 (Spot) of the VMRC Final Report on Finfish Ageing, 2002 by the Center for Quantitative Fisheries Ecology at Old Dominion University.

#### srStarts 199

# See Also

Used in [vbFuns](#page-95-0), [vbStarts](#page-213-0), and [nlsTracePlot](#page-145-0) examples. Also see [SpotVA2](#page-0-0) in FSAdata for related data.

# Examples

```
str(SpotVA1)
head(SpotVA1)
plot(tl~age,data=SpotVA1)
```
<span id="page-198-0"></span>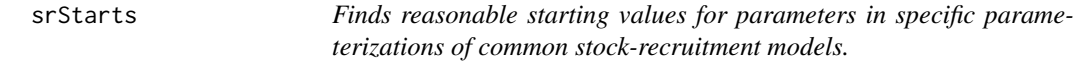

# Description

Finds reasonable starting values for parameters in specific parameterizations of the "Beverton-Holt", "Ricker", "Shepherd", or "Saila-Lorda" stock-recruitment models. Use srFunShow() to see the equations of each model.

#### Usage

```
srStarts(
  formula,
  data = NULL,
  type = c("BevertonHolt", "Ricker", "Shepherd", "SailaLorda", "independence"),
  param = 1,fixed = NULL,
 plot = FALSE,
  col.mdl = "gray70",lwd.mdl = 3,
 lty.mdl = 1,
  cex.mainloop = 0.9,
  col.main = "red",
  dynamicPlot = FALSE,
  ...
\mathcal{L}
```
## Arguments

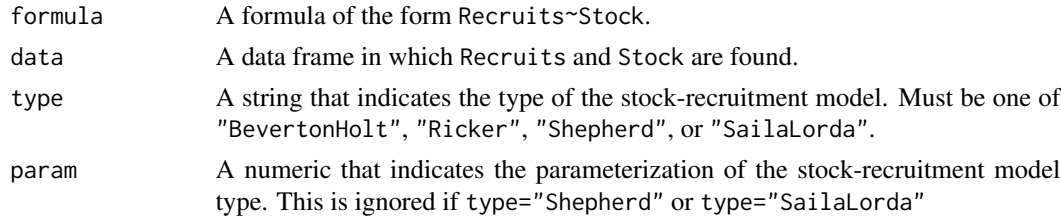

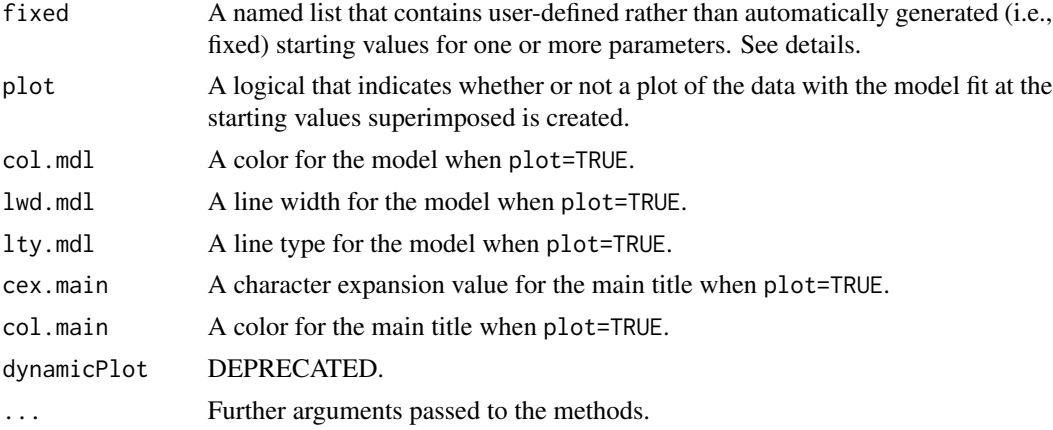

## Details

This function attempts to find reasonable starting values for a variety of parameterizations of the "Beverton-Holt", "Ricker", "Shepherd", or "Saila-Lorda" stock-recruitment models. There is no guarantee that these starting values are the 'best' starting values. One should use them with caution and should perform sensitivity analyses to determine the impact of different starting values on the final model results.

Starting values for the first parameterization of the Beverton-Holt model were derived by linearizing the function (inverting both sides and simplifying), fitting a linear model to the observed data, and extracting parameter values from the corresponding linear model parameters. Starting values for the other parameterizations of the Beverton-Holt model were derived from known relationships between the parameters of each parameterization and the first parameterization. If the computed starting value for the Rp parameter was larger than the largest observed recruitment value, then the starting value for Rp was set to the largest observed recruitment value.

Starting values for the Shepherd function were the same as those for the first parameterization of the Beverton-Holt function with the addition that c=1.

Starting values for the Ricker parameterizations followed the same general procedure as described for the Beverton-Holt parameterizations. If the computed starting value for atilde was less than zero then the starting value was set to 0.00001.

Starting values for the Saila-Lorda function were the same as those for the first parameterization of the Ricker function with the addition that c=1.

# Value

A list that contains reasonable starting values. Note that the parameters will be listed in the same order and with the same names as listed in [srFuns](#page-201-0).

## IFAR Chapter

13-Recruitment.

## Author(s)

Derek H. Ogle, <derek@derekogle.com>

#### srStarts 201

### References

Ogle, D.H. 2016. [Introductory Fisheries Analyses with R.](http://derekogle.com/IFAR) Chapman & Hall/CRC, Boca Raton, FL.

Beverton, R.J.H. and S.J. Holt. 1957. On the dynamics of exploited fish populations, Fisheries Investigations (Series 2), volume 19. United Kingdom Ministry of Agriculture and Fisheries, 533 pp.

Iles, T.C. 1994. A review of stock-recruitment relationships with reference to flatfish populations. Netherlands Journal of Sea Research 32:399-420.

Quinn II, T.J. and R.B. Deriso. 1999. Quantitative Fish Dynamics. Oxford University Press.

Ricker, W.E. 1954. Stock and recruitment. Journal of the Fisheries Research Board of Canada 11:559-623.

Ricker, W.E. 1975. Computation and interpretation of biological statistics of fish populations. Technical Report Bulletin 191, Bulletin of the Fisheries Research Board of Canada. [Was (is?) from http://www.dfo-mpo.gc.ca/Library/1485.pdf.]

Shepherd, J. 1982. A versatile new stock-recruitment relationship for fisheries and construction of sustainable yield curves. Journal du Conseil International pour l'Exploration de la Mar 40:67-75.

# See Also

See [srFunShow](#page-201-0) and [srFuns](#page-201-0) for related functionality. See [nlsTracePlot](#page-145-0) for help troubleshooting nonlinear models that don't converge.

## Examples

```
## Simple Examples
srStarts(recruits~stock,data=CodNorwegian)
srStarts(recruits~stock,data=CodNorwegian,param=2)
srStarts(recruits~stock,data=CodNorwegian,param=3)
srStarts(recruits~stock,data=CodNorwegian,param=4)
srStarts(recruits~stock,data=CodNorwegian,type="Ricker")
srStarts(recruits~stock,data=CodNorwegian,type="Ricker",param=2)
srStarts(recruits~stock,data=CodNorwegian,type="Ricker",param=3)
srStarts(recruits~stock,data=CodNorwegian,type="Shepherd")
srStarts(recruits~stock,data=CodNorwegian,type="SailaLorda")
srStarts(recruits~stock,data=CodNorwegian,type="independence")
## Simple Examples with a Plot
srStarts(recruits~stock,data=CodNorwegian,type="Ricker",plot=TRUE)
srStarts(recruits~stock,data=CodNorwegian,type="BevertonHolt",plot=TRUE)
srStarts(recruits~stock,data=CodNorwegian,type="Shepherd",plot=TRUE)
srStarts(recruits~stock,data=CodNorwegian,type="SailaLorda",plot=TRUE)
srStarts(recruits~stock,data=CodNorwegian,type="independence",plot=TRUE)
```
## See examples in srFuns() for use of srStarts() when fitting stock-recruit models

<span id="page-201-0"></span>Creates a function for a specific parameterization of a "Beverton-Holt", "Ricker", "Shepherd", or "Saila-Lorda" stock-recruitment function. Use srFunShow() to see the equations of each function.

#### Usage

```
srFuns(
  type = c("BevertonHolt", "Ricker", "Shepherd", "SailaLorda", "independence"),
 param = 1,simple = FALSE,
 msg = FALSE
)
srFunShow(
  type = c("BevertonHolt", "Ricker", "Shepherd", "SailaLorda"),
  param = 1,plot = FALSE,
  ...
)
```
# Arguments

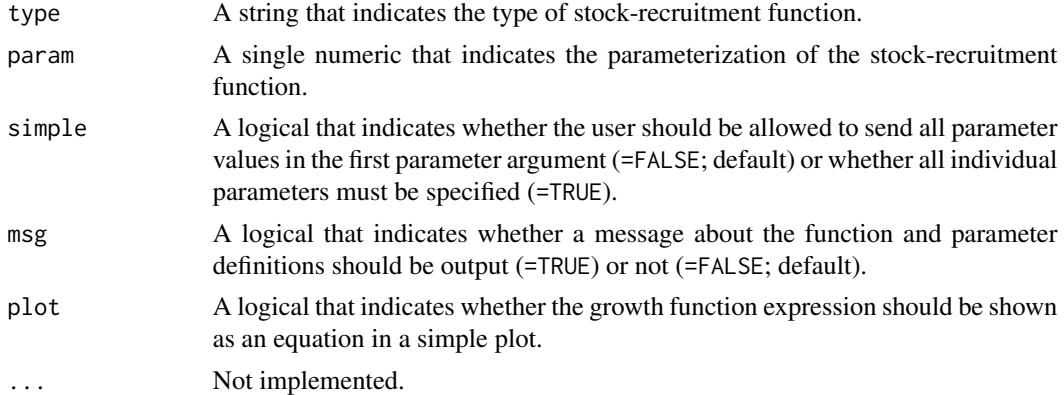

## Value

srFuns returns a function that can be used to predict recruitment given a vector of stock sizes and values for the function parameters. The result should be saved to an object that can then be used as a function name. When the resulting function is used, the parameters are ordered as shown when the definitions of the parameters are printed after the function is called (assuming that msg=TRUE). The values for both/all parameters can be included as a vector of length two/three in the first parameter

# stockRecruitment 203

argument. If simple=FALSE then the values for all parameters can be included as a vector in the first parameter argument. If simple=TRUE then all parameters must be declared individually in each function. The resulting function is somewhat easier to read when simple=TRUE.

srFunShow returns an expression that can be use with [plotmath](#page-0-0) to show the function equation in a pretty format. See examples.

#### IFAR Chapter

13-Recruitment.

## Author(s)

Derek H. Ogle, <derek@derekogle.com>, thanks to Gabor Grothendieck for a hint about using get().

## References

Ogle, D.H. 2016. [Introductory Fisheries Analyses with R.](http://derekogle.com/IFAR) Chapman & Hall/CRC, Boca Raton, FL.

Beverton, R.J.H. and S.J. Holt. 1957. On the dynamics of exploited fish populations, Fisheries Investigations (Series 2), volume 19. United Kingdom Ministry of Agriculture and Fisheries, 533 pp.

Iles, T.C. 1994. A review of stock-recruitment relationships with reference to flatfish populations. Netherlands Journal of Sea Research 32:399-420.

Quinn II, T.J. and R.B. Deriso. 1999. Quantitative Fish Dynamics. Oxford University Press.

Ricker, W.E. 1954. Stock and recruitment. Journal of the Fisheries Research Board of Canada 11:559-623.

Ricker, W.E. 1975. Computation and interpretation of biological statistics of fish populations. Technical Report Bulletin 191, Bulletin of the Fisheries Research Board of Canada. [Was (is?) from http://www.dfo-mpo.gc.ca/Library/1485.pdf.]

Shepherd, J. 1982. A versatile new stock-recruitment relationship for fisheries and construction of sustainable yield curves. Journal du Conseil International pour l'Exploration de la Mar 40:67-75.

#### See Also

See [srStarts](#page-198-0) for related functionality.

```
## See the formulae
## Simple Examples
# show what a message looks like with the function definition
srFuns("Ricker",msg=TRUE)
# create some dummy stock data
stock <- seq(0.01,1000,length.out=199)
# Beverton-Holt #1 parameterization
(bh1 \leftarrow srFuns() )
```

```
plot(bh1(stock,a=0.5,b=0.01)~stock,type="l",lwd=2,ylab="Recruits",xlab="Spawners",ylim=c(0,50))
# Ricker #1 parameterization
( r1 <- srFuns("Ricker") )
lines(r1(stock,a=0.5,b=0.005)~stock,lwd=2,col="red")
# Shephered parameterization
( s1 <- srFuns("Shepherd") )
lines(s1(stock,a=0.5,b=0.005,c=2.5)~stock,lwd=2,col="blue")
# Saila-Lorda parameterization
( sl1 <- srFuns("SailaLorda") )
lines(sl1(stock,a=0.5,b=0.005,c=1.05)~stock,lwd=2,col="salmon")
## Examples of fitting stock-recruitment functions
# Fitting the Beverton-Holt #1 parameterization with multiplicative errors
bh1s <- srStarts(recruits~stock,data=CodNorwegian)
fit1 <- nls(log(recruits)~log(bh1(stock,a,b)),data=CodNorwegian,start=bh1s)
summary(fit1,correlation=TRUE)
plot(recruits~stock,data=CodNorwegian,pch=19,xlim=c(0,200))
curve(bh1(x,a=coef(fit1)[1],b=coef(fit1)[2]),from=0,to=200,col="red",lwd=3,add=TRUE)
# Fitting the Ricker #3 parameterization with multiplicative errors
r3 <- srFuns("Ricker",param=3)
r3s <- srStarts(recruits~stock,data=CodNorwegian,type="Ricker",param=3)
fit2 <- nls(log(recruits)~log(r3(stock,a,Rp)),data=CodNorwegian,start=r3s)
summary(fit2,correlation=TRUE)
curve(r3(x,a=coef(fit2)[1],Rp=coef(fit2)[2]),from=0,to=200,col="blue",lwd=3,add=TRUE)
#############################################################################
## Create expressions of the functions
#############################################################################
# Simple example
srFunShow()
srFunShow(plot=TRUE)
srFunShow("BevertonHolt",1,plot=TRUE)
# Get and save the expression
( tmp <- srFunShow("BevertonHolt",1) )
# Use expression as title on a plot
plot(bh1(stock,a=0.5,b=0.01)~stock,type="l",ylim=c(0,50),
     ylab="Recruits",xlab="Spawners",main=tmp)
# Put expression in the main plot
text(800,10,tmp)
# Put multiple expressions on a plot
op <- par(mar=c(0.1,0.1,0.1,0.1))
plot(0, type="n", xlab=", ylab=", xlim=c(0,1), ylim=c(0,3), xaxt="n", yaxt="n")text(0,2.5,"Beverton-Holt #1:",pos=4)
text(0.5,2.5,srFunShow("BevertonHolt",1))
text(0,1.5,"Ricker #2:",pos=4)
text(0.5,1.5,srFunShow("Ricker",2))
text(0,0.5,"Shepherd:",pos=4)
text(0.5,0.5,srFunShow("Shepherd"))
```
#### Subset 205

par(op)

## Description

Subsets/filters a data frame and drops the unused levels.

# Usage

```
Subset(x, subset, select, drop = FALSE, resetRownames = TRUE, \dots)
```
 $filterD(x, ..., except = NULL)$ 

#### Arguments

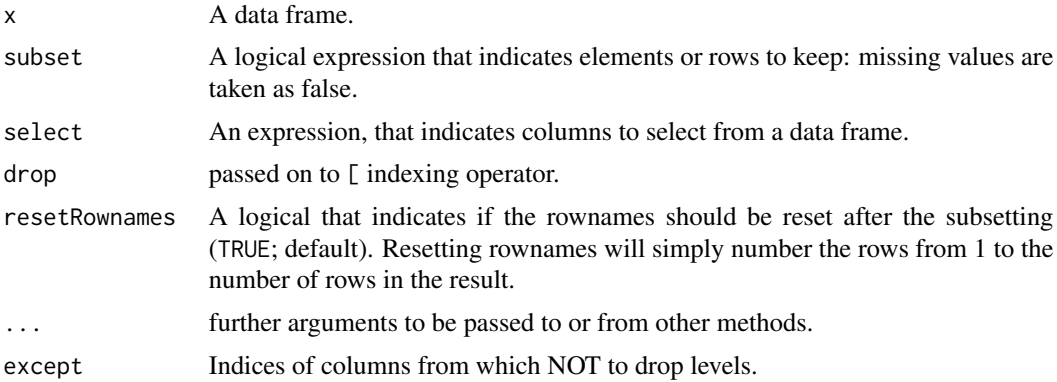

## Details

Newbie students using R expect that when a factor variable is subsetted with [subset](#page-0-0) or filtered with [filter](#page-0-0) that any original levels that are no longer used after the subsetting or filtering will be ignored. This, however, is not the case and often results in tables with empty cells and figures with empty bars. One remedy is to use drop. levels from **gdata** immediately following the [subset](#page-0-0) or [filter](#page-0-0) call. This generally becomes a repetitive sequence for most newbie students; thus, Subset and filterD incorporate these two functions into one function.

Subset is a wrapper to [subset](#page-0-0) with a catch for non-data.frames and a specific call to drop. levels just before the data.frame is returned. I also added an argument to allow resetting the row names. filterD is a wrapper for [filter](#page-0-0) from dplyr followed by drop.levels just before the data.frame is returned. Otherwise, there is no new code here.

These functions are used only for data frames.

## Value

A data frame with the subsetted rows and selected variables.

206 Summarize

#### IFAR Chapter

Basic Data Manipulations.

## Author(s)

Derek H. Ogle, <derek@derekogle.com>

# See Also

See subset and [filter](#page-0-0) from dplyr for similar functionality. See drop. levels in gdata and droplevels for related functionality.

## Examples

```
## The problem -- note use of unused level in the final table.
levels(iris$Species)
iris.set1 <- subset(iris,Species=="setosa" | Species=="versicolor")
levels(iris.set1$Species)
xtabs(~Species,data=iris)
## A simpler fix using Subset
```

```
iris.set2 <- Subset(iris,Species=="setosa" | Species=="versicolor")
levels(iris.set2$Species)
xtabs(~Species,data=iris.set2)
```

```
## A simpler fix using filterD
iris.set3 <- filterD(iris,Species=="setosa" | Species=="versicolor")
levels(iris.set3$Species)
xtabs(~Species,data=iris.set3)
```
<span id="page-205-0"></span>Summarize *Summary statistics for a numeric variable.*

## Description

Summary statistics for a single numeric variable, possibly separated by the levels of a factor variable or variables. This function is very similar to [summary](#page-0-0) for a numeric variable.

#### Usage

```
Summarize(object, ...)
## Default S3 method:
Summarize(
 object,
 digits = getOption("digits"),
 na.rm = TRUE,
```
## Summarize 207

```
exclude = NULL,
 nvalid = c("different", "always", "never"),
 percZero = c("different", "always", "never"),
  ...
\mathcal{L}## S3 method for class 'formula'
Summarize(
 object,
 data = NULL,
 digits = getOption("digits"),
 na.rm = TRUE,exclude = NULL,
 nvalid = c("different", "always", "never"),
 percZero = c("different", "always", "never"),
  ...
\mathcal{L}
```
# Arguments

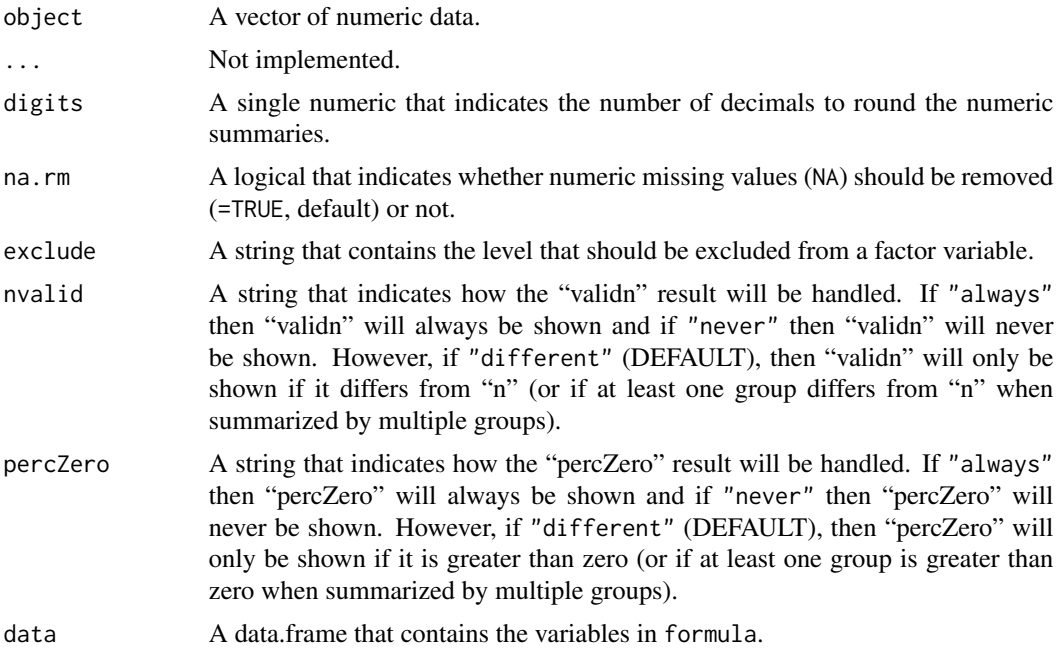

# Details

This function is primarily used with formulas of the following types (where quant and factor generically represent quantitative/numeric and factor variables, respectively):

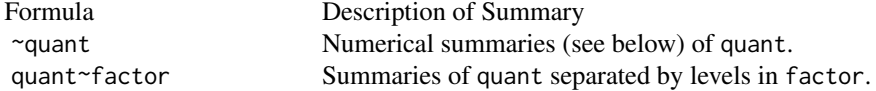

quant~factor1\*factor2 Summaries of quant separated by the combined levels in factor1 and factor2.

Numerical summaries include all results from [summary](#page-0-0) (min, Q1, mean, median, Q3, and max) and the sample size, valid sample size (sample size minus number of NAs), and standard deviation (i.e., sd). NA values are removed from the calculations with na.rm=TRUE (the DEFAULT). The number of digits in the returned results are controlled with digits=.

# Value

A named vector or data frame (when a quantitative variable is separated by one or two factor variables) of summary statistics for numeric data.

## Note

Students often need to examine basic statistics of a quantitative variable separated for different levels of a categorical variable. These results may be obtained with [tapply](#page-0-0), [by](#page-0-0), or [aggregate](#page-0-0) (or with functions in other packages), but the use of these functions is not obvious to newbie students or return results in a format that is not obvious to newbie students. Thus, the formula method to Summarize allows newbie students to use a common notation (i.e., formula) to easily compute summary statistics for a quantitative variable separated by the levels of a factor.

## Author(s)

Derek H. Ogle, <derek@derekogle.com>

#### See Also

See [summary](#page-0-0) for related one dimensional functionality. See [tapply](#page-0-0), summaryBy in doBy, [describe](#page-0-0) in psych, describe in prettyR, and basicStats in fBasics for similar "by" functionality.

```
## Create a data.frame of "data"
n < -102d \leq - data.frame(y=c(0,0,NA,NA,NA,runif(n-5)),
                w=sample(7:9,n,replace=TRUE),
                v=sample(0:2,n,replace=TRUE),
                g1=factor(sample(c("A","B","C",NA),n,replace=TRUE)),
                g2=factor(sample(c("male","female","UNKNOWN"),n,replace=TRUE)),
                g3=sample(c("a","b","c","d"),n,replace=TRUE),
                stringsAsFactors=FALSE)
# typical output of summary() for a numeric variable
summary(d$y)
# this function
Summarize(d$y,digits=3)
Summarize(~y,data=d,digits=3)
Summarize(y~1,data=d,digits=3)
```
#### sumTable 209

```
# note that nvalid is not shown if there are no NAs and
# percZero is not shown if there are no zeros
Summarize(~w,data=d,digits=3)
Summarize(~v,data=d,digits=3)
# note that the nvalid and percZero results can be forced to be shown
Summarize(~w,data=d,digits=3,nvalid="always",percZero="always")
## Numeric vector by levels of a factor variable
Summarize(y~g1,data=d,digits=3)
Summarize(y~g2,data=d,digits=3)
Summarize(y~g2,data=d,digits=3,exclude="UNKNOWN")
## Numeric vector by levels of two factor variables
Summarize(y~g1+g2,data=d,digits=3)
Summarize(y~g1+g2,data=d,digits=3,exclude="UNKNOWN")
## What happens if RHS of formula is not a factor
Summarize(y~w,data=d,digits=3)
## Summarizing multiple variables in a data.frame (must reduce to numerics)
lapply(as.list(d[,1:3]),Summarize,digits=4)
```

```
sumTable Creates a one- or two-way table of summary statistics.
```
#### Description

Creates a one- or two-way table of summary statistics for a quantitative variable.

#### Usage

```
sumTable(formula, ...)
## S3 method for class 'formula'
sumTable(formula, data = NULL, FUN = mean, digits = getOption("digits"), ...)
```
#### Arguments

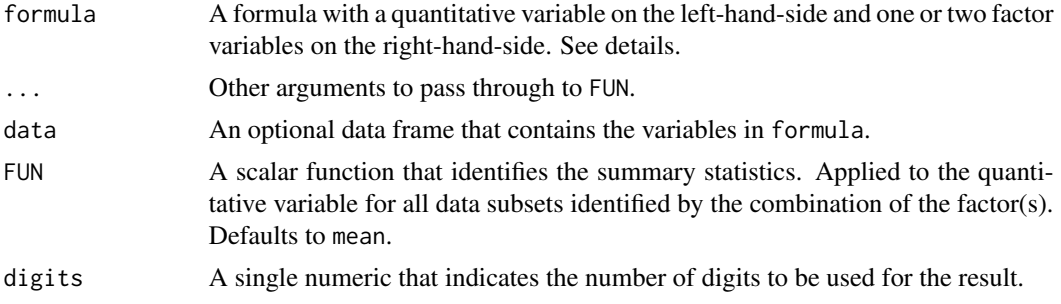

# Details

The formula must be of the form quantitative~factor or quantitative~factor\*factor2 where quantitative is the quantitative variable to construct the summaries for and factor and factor2 are factor variables that contain the levels for which separate summaries should be constructed. If the variables on the right-hand-side are not factors, then they will be coerced to be factors and a warning will be issued.

This function is largely a wrapper to tapply(), but only works for one quantitative variable on the left-hand-side and one or two factor variables on the right-hand-side. Consider using [tapply](#page-0-0) for situations with more factors on the right-hand-side.

## Value

A one-way array of values if only one factor variable is supplied on the right-hand-side of formula. A two-way matrix of values if two factor variables are supplied on the right-hand-side of formula. These are the same classes of objects returned by [tapply](#page-0-0).

## Author(s)

Derek H. Ogle, <derek@derekogle.com>

# See Also

See [tapply](#page-0-0) for a more general implementation. See [Summarize](#page-205-0) for a similar computation when only one factor variable is given.

```
## The same examples as in the old aggregate.table in gdata package
## but data in data.frame to illustrate formula notation
d <- data.frame(g1=sample(letters[1:5], 1000, replace=TRUE),
               g2=sample(LETTERS[1:3], 1000, replace=TRUE),
               dat=rnorm(1000))
sumTable(dat~g1*g2,data=d,FUN=length) # get sample size
sumTable(dat~g1*g2,data=d,FUN=validn) # get sample size (better way)
sumTable(dat~g1*g2,data=d,FUN=mean) # get mean
sumTable(dat~g1*g2,data=d,FUN=sd) # get sd
sumTable(dat~g1*g2,data=d,FUN=sd,digits=1) # show digits= argument
## Also demonstrate use in the 1-way example -- but see Summarize()
sumTable(dat~g1,data=d,FUN=validn)
sumTable(dat~g1,data=d,FUN=mean)
## Example with a missing value (compare to above)
d$dat[1] <- NA
sumTable(dat~g1,data=d,FUN=validn) # note use of validn
sumTable(dat~g1,data=d,FUN=mean,na.rm=TRUE)
```
Construct a base tic-tac-toe plot for presenting predator-prey PSD values. Predator-prey PSD values are added with [plotCI](#page-0-0) from plotrix.

# Usage

```
tictactoe(
 predobj = c(30, 70),
 preyobj = c(30, 70),
 predlab = "Predator PSD",
 preylab = "Prey PSD",
 obj.col = "black",
 obj.transpose = 0.2,bnd,col = "black",bnd.lwd = 1,
 bnd.1ty = 2)
```
## Arguments

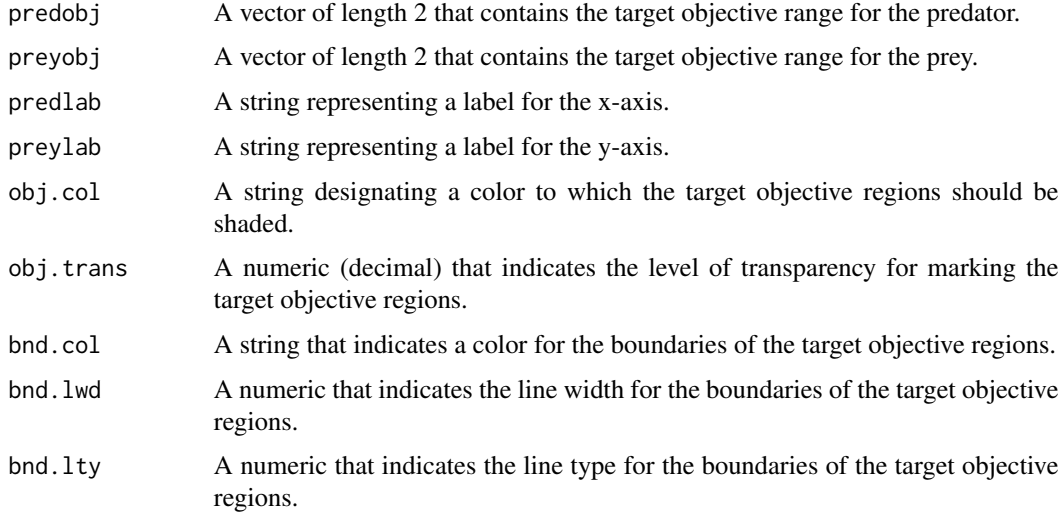

# Details

This function simply creates a base tic-tac-toe plot. Observed values, with confidence intervals, are added to this plot with [plotCI](#page-0-0) from plotrix; see examples.

212 tictactoe en de la provincia de la provincia de la provincia de la provincia de la provincia de la provincia de la provincia de la provincia de la provincia de la provincia de la provincia de la provincia de la provinc

## Value

None. However, a graphic is produced.

## IFAR Chapter

6-Size Structure.

# Author(s)

Derek H. Ogle, <derek@derekogle.com>

## References

Ogle, D.H. 2016. [Introductory Fisheries Analyses with R.](http://derekogle.com/IFAR) Chapman & Hall/CRC, Boca Raton, FL.

# See Also

See [psdVal](#page-173-0) and [psdCalc](#page-163-0) for related functionality.

```
## Create hypothetical data for plotting one point .. similar to what might come from psdCalc()
prey <- c(45.4,30.2,56.8)
pred <- c(24.5,10.2,36.7)
names(prey) <- names(pred) <- c("Estimate","95% LCI","95% UCI")
prey
pred
tictactoe()
if (require(plotrix)) {
  plotCI(prey[1],pred[1],li=prey[2],ui=prey[3],err="x",pch=16,add=TRUE)
  plotCI(prey[1],pred[1],li=pred[2],ui=pred[3],err="y",pch=16,add=TRUE)
}
## Create hypothetical data for plotting three points ... similar to what might come from psdCalc()
prey <- rbind(c(45.4,30.2,56.8),
              c(68.2,56.7,79.4),
              c(17.1, 9.5,26.3))
pred <- rbind(c(24.5,10.2,36.7),
              c(14.2, 7.1, 21.3),
              c(16.3, 8.2, 24.4)colnames(prey) <- colnames(pred) <- c("Estimate","95% LCI","95% UCI")
prey
pred
tictactoe()
if (require(plotrix)) {
  plotCI(prey[,1],pred[,1],li=prey[,2],ui=prey[,3],err="x",pch=16,add=TRUE)
  plotCI(prey[,1],pred[,1],li=pred[,2],ui=pred[,3],err="y",pch=16,add=TRUE)
}
lines(prey[,1],pred[,1])
text(prey[,1],pred[,1],labels=c(2010,2011,2012),adj=c(-0.5,-0.5))
```
Finds the number of valid (non-NA) values in a vector.

## Usage

```
validn(object)
```
# Arguments

object A vector.

# Value

A single numeric value that is the number of non-NA values in a vector.

## IFAR Chapter

2-Basic Data Manipulations.

# Author(s)

Derek H. Ogle, <derek@derekogle.com>

# See Also

See [valid.n](#page-0-0) in plotrix and nobs in gdata for similar functionality. See is na for finding the missing values.

## Examples

```
junk1 < -c(1,7,2,4,3,10,NA)junk2 <- c("Derek","Hugh","Ogle","Santa","Claus","Nick",NA,NA)
junk3 <- factor(junk2)
junk4 <- c(TRUE,TRUE,FALSE,FALSE,FALSE,TRUE,NA,NA)
junk5 <- data.frame(junk1)
junk6 <- data.frame(junk3)
validn(junk1)
validn(junk2)
validn(junk3)
```
validn(junk4) validn(junk5)

validn(junk6)

<span id="page-213-0"></span>

Finds reasonable starting values for the parameters in a specific parameterization of the von Bertalanffy growth function.

#### Usage

```
vbStarts(
  formula,
 data = NULL,
 param = c("Typical", "typical", "Traditional", "traditional", "BevertonHolt",
   "Original", "original", "vonBertalanffy", "GQ", "GallucciQuinn", "Mooij", "Weisberg",
    "Ogle", "Schnute", "Francis", "Somers", "Somers2", "Pauly"),
  type = param,
  fixed = NULL,
 \text{meth0} = c("yngAge", "poly"),
 methLinf = c("Walford", "oldAge", "longFish"),
 num4Linf = 1,
  ages2use = NULL,
 methEV = c("means", "poly"),
 valOgle = NULL,
 plot = FALSE,
  col.mdl = "gray70",lwd.mdl = 3,
 lty.mdl = 1,
  cex.main = 0.9,
 col.main = "red",
 dynamicPlot = FALSE,
  ...
\mathcal{L}
```
## Arguments

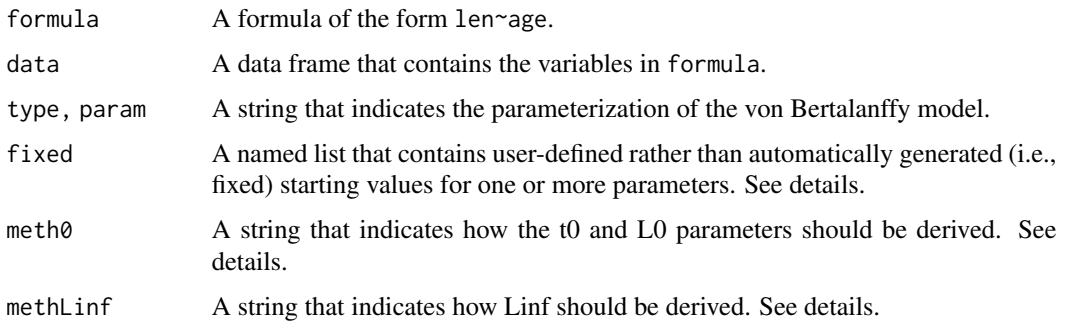

#### vbStarts 215

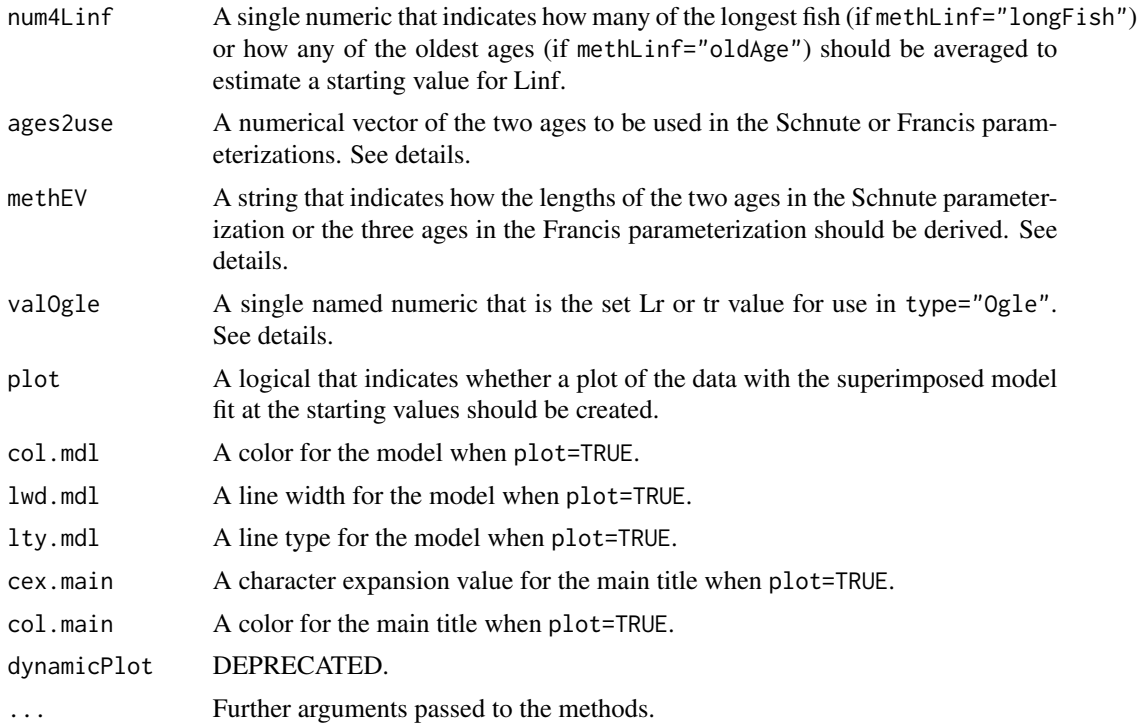

## Details

This function attempts to find reasonable starting values for a variety of parameterizations of the von Bertalanffy growth function. There is no guarantee that these starting values are the 'best' starting values. One should use them with caution and should perform sensitivity analyses to determine the impact of different starting values on the final model results.

If methLinf="Walford", then the Linf and K parameters are estimated via the concept of the Ford-Walford plot. If methLinf="oldAge" then Linf is estimated as the mean length of the num4Linf longest observed lengths.

The product of the starting values for Linf and K is used as a starting value for omega in the GallucciQuinn and Mooij parameterizations. The result of  $log(2)$  divided by the starting value for K is used as the starting value for t50 in the Weisberg parameterization.

If meth0="yngAge", then a starting value for t0 or L0 is found by algebraically solving the typical or original parameterization, respectively, for t0 or L0 using the mean length of the first age with more than one data point as a "known" quantity. If meth0="poly" then a second-degree polynomial model is fit to the mean length-at-age data. The t0 starting value is set equal to the root of the polynomial that is closest to zero. The L0 starting value is set equal to the mean length at age-0 predicted from the polynomial function.

Starting values for the L1 and L3 parameters in the Schnute parameterization and the L1, L2, and L3 parameters in the Francis parameterization may be found in two ways. If methEV=" $poly$ ", then the starting values are the predicted length-at-age from a second-degree polynomial fit to the mean lengths-at-age data. If methEV="means" then the observed sample means at the corresponding ages are used. In the case where one of the supplied ages is fractional, then the value returned will be linearly interpolated between the mean lengths of the two closest ages. The ages to be used for L1 and L3 in the Schnute and Francis parameterizations are supplied as a numeric vector of length 2 in ages2use=. If ages2use=NULL then the minimum and maximum observed ages will be used. In the Francis method, L2 will correspond to the age half-way between the two ages in ages2use=. A warning will be given if L2<L1 for the Schnute method or if L2<L1 or L3<L2 for the Francis method.

Starting values for the Somers and Pauly parameterizations are the same as the traditional parameterization for Linf, K, and t0. However, for the Pauly parameterization the starting value for Kpr is the starting value for K divided by 1 minus the starting value of NGT. The starting values of C, ts, WP, and NGT are set at constants that are unlikely to work for all species. Thus, the user should use the fixed argument to fix starting values for these parameters that are more likely to result in a reliable fit.

#### Value

A list that contains reasonable starting values. Note that the parameters will be listed in the same order and with the same names as listed in [vbFuns](#page-95-0).

## IFAR Chapter

12-Individual Growth.

#### Note

The 'original' and 'vonBertalanffy' and the 'typical' and 'BevertonHolt' parameterizations are synonymous.

## Author(s)

Derek H. Ogle, <derek@derekogle.com>

# References

Ogle, D.H. 2016. [Introductory Fisheries Analyses with R.](http://derekogle.com/IFAR) Chapman & Hall/CRC, Boca Raton, FL. See references in **[vbFuns](#page-95-0)**.

# See Also

See [growthFunShow](#page-95-0) to display the equations for the parameterizations used in FSA and [vbFuns](#page-95-0) for functions that represent the von Bertalanffy parameterizations. See [nlsTracePlot](#page-145-0) for help troubleshooting nonlinear models that don't converge.

```
## Simple examples of each parameterization
vbStarts(tl~age,data=SpotVA1)
vbStarts(tl~age,data=SpotVA1,type="Original")
vbStarts(tl~age,data=SpotVA1,type="GQ")
vbStarts(tl~age,data=SpotVA1,type="Mooij")
vbStarts(tl~age,data=SpotVA1,type="Weisberg")
vbStarts(tl~age,data=SpotVA1,type="Francis",ages2use=c(0,5))
```
#### vbStarts 217

```
vbStarts(tl~age,data=SpotVA1,type="Schnute",ages2use=c(0,5))
vbStarts(tl~age,data=SpotVA1,type="Somers")
vbStarts(tl~age,data=SpotVA1,type="Somers2")
vbStarts(tl~age,data=SpotVA1,type="Pauly")
vbStarts(tl~age,data=SpotVA1,type="Ogle",valOgle=c(tr=0))
vbStarts(tl~age,data=SpotVA1,type="Ogle",valOgle=c(Lr=8))
## Using a different method to find Linf
vbStarts(tl~age,data=SpotVA1,methLinf="oldAge")
vbStarts(tl~age,data=SpotVA1,methLinf="oldAge",num4Linf=2)
vbStarts(tl~age,data=SpotVA1,methLinf="longFish")
vbStarts(tl~age,data=SpotVA1,methLinf="longFish",num4Linf=10)
vbStarts(tl~age,data=SpotVA1,type="Original",methLinf="oldAge")
vbStarts(tl~age,data=SpotVA1,type="Original",methLinf="oldAge",num4Linf=2)
vbStarts(tl~age,data=SpotVA1,type="Original",methLinf="longFish")
vbStarts(tl~age,data=SpotVA1,type="Original",methLinf="longFish",num4Linf=10)
vbStarts(tl~age,data=SpotVA1,type="Ogle",valOgle=c(tr=0),methLinf="oldAge",num4Linf=2)
vbStarts(tl~age,data=SpotVA1,type="Ogle",valOgle=c(Lr=8),methLinf="longFish",num4Linf=10)
## Using a different method to find t0 and L0
vbStarts(tl~age,data=SpotVA1,meth0="yngAge")
vbStarts(tl~age,data=SpotVA1,type="original",meth0="yngAge")
## Using a different method to find the L1, L2, and L3
vbStarts(tl~age,data=SpotVA1,type="Francis",ages2use=c(0,5),methEV="means")
vbStarts(tl~age,data=SpotVA1,type="Schnute",ages2use=c(0,5),methEV="means")
## Examples with a Plot
vbStarts(tl~age,data=SpotVA1,plot=TRUE)
vbStarts(tl~age,data=SpotVA1,type="original",plot=TRUE)
vbStarts(tl~age,data=SpotVA1,type="GQ",plot=TRUE)
vbStarts(tl~age,data=SpotVA1,type="Mooij",plot=TRUE)
vbStarts(tl~age,data=SpotVA1,type="Weisberg",plot=TRUE)
vbStarts(tl~age,data=SpotVA1,type="Francis",ages2use=c(0,5),plot=TRUE)
vbStarts(tl~age,data=SpotVA1,type="Schnute",ages2use=c(0,5),plot=TRUE)
vbStarts(tl~age,data=SpotVA1,type="Somers",plot=TRUE)
vbStarts(tl~age,data=SpotVA1,type="Somers2",plot=TRUE)
vbStarts(tl~age,data=SpotVA1,type="Pauly",plot=TRUE)
vbStarts(tl~age,data=SpotVA1,type="Ogle",valOgle=c(tr=0),plot=TRUE)
vbStarts(tl~age,data=SpotVA1,type="Ogle",valOgle=c(Lr=8),plot=TRUE)
## Examples where some parameters are fixed by the user
vbStarts(tl~age,data=SpotVA1,fixed=list(Linf=15))
vbStarts(tl~age,data=SpotVA1,fixed=list(Linf=15,K=0.3))
vbStarts(tl~age,data=SpotVA1,fixed=list(Linf=15,K=0.3,t0=-1))
vbStarts(tl~age,data=SpotVA1,fixed=list(Linf=15,K=0.3,t0=-1),plot=TRUE)
vbStarts(tl~age,data=SpotVA1,type="Pauly",fixed=list(t0=-1.5),plot=TRUE)
vbStarts(tl~age,data=SpotVA1,type="Ogle",valOgle=c(tr=2),fixed=list(Lr=10),plot=TRUE)
## See examples in vbFuns() for use of vbStarts() when fitting Von B models
```
<span id="page-217-0"></span>WhitefishLC *Assigned ages from two readers on three structures for Lake Whitefish from Lake Champlain.*

### Description

Assigned ages from two readers on three structures for Lake Whitefish (*Coregonus clupeaformis*) from Lake Champlain in 2009.

# Format

A data frame with 151 observations on the following 11 variables:

fishID A unique fish identification number

tl Total length (in mm)

scale1 Assessed age from scales by first reader

scale2 Assessed age from scales by second reader

scaleC Consensus age from scales by both reader

finray1 Assessed age from fin rays by first reader

finray2 Assessed age from fin rays by second reader

finrayC Consensus age from fin rays by both reader

otolith1 Assessed age from otoliths by first reader

otolith2 Assessed age from otoliths by second reader

otolithC Consensus age from otoliths by both reader

#### Topic(s)

#### • Age

- Ageing Error
- Precision
- Bias
- Age Comparisons

#### Source

Data from Herbst, S.J. and J.E. Marsden. 2011. Comparison of precision and bias of scale, fin ray, and otolith age estimates for lake whitefish (*Coregonus clupeaformis*) in Lake Champlain. Journal of Great Lakes Research. 37:386-389. Contributed by Seth Herbst. Do not use for other than educational purposes without permission from the author. [Was (is?) from http://www.uvm.edu/rsenr/emarsden/documents/Herbst%20and%20Marsden%20whitefish%20age%20structure%20compar

#### See Also

Used in [ageBias](#page-6-0) and [agePrecision](#page-14-0) examples.

#### <span id="page-218-0"></span> $WR79$  219

### Examples

```
str(WhitefishLC)
head(WhitefishLC)
```
WR79 *Ages and lengths for a hypothetical sample from Westerheim and Ricker (1979).*

# Description

Ages and lengths for a hypothetical sample in Westerheim and Ricker (1979).

#### Format

A data frame of 2369 observations on the following 3 variables:

- ID Unique fish identifiers
- len Length of an individual fish
- age Age of an individual fish

# Details

Age-length data in 5-cm increments taken exactly from Table 2A of the source which was a sample from a hypothetical population in which year-class strength varied in the ratio 2:1 and the rate of increase in length decreased with age. Actual lengths in each 5-cm interval were simulated with a uniform distribution. The aged fish in this file were randomly selected and an assessed age was assigned according to the information in Table 2A.

## Topic(s)

• Age-Length Key

#### Source

Simulated from Table 2A in Westerheim, S.J. and W.E. Ricker. 1979. Bias in using age-length key to estimate age-frequency distributions. Journal of the Fisheries Research Board of Canada. 35:184-189.

# Examples

```
str(WR79)
head(WR79)
```

```
## Extract the aged sample
WR79.aged <- subset(WR79,!is.na(age))
str(WR79.aged)
```

```
## Extract the length sample
WR79.length <- subset(WR79,is.na(age))
str(WR79.length)
```
<span id="page-219-0"></span>wrAdd *Computes a vector of relative weights specific to a species in an entire data frame.*

# Description

This computes a vector that contains the relative weight specific to each species for all individuals in an entire data frame.

# Usage

```
wrAdd(wt, ...)
## Default S3 method:
wrAdd(wt, len, spec, units = c("metric", "English"), ...)
## S3 method for class 'formula'
wrAdd(wt, data, units = c("metric", "English"), ...)
```
# Arguments

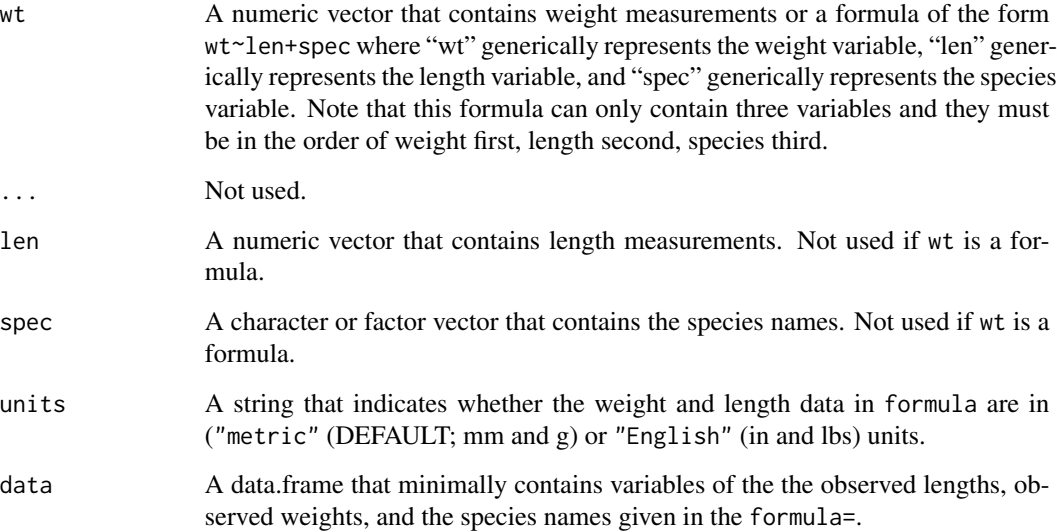

#### <span id="page-220-0"></span>wrAdd 221

# Details

This computes a vector that contains the relative weight specific to each species for all individuals in an entire data frame. The vector can be appended to an existing data.frame to create a variable that contains the relative weights for each individual. The relative weight value will be NA for each individual for which a standard weight equation does not exist in [WSlit](#page-221-0), a standard weight equation for the units given in units= does not exist in [WSlit](#page-221-0), a standard weight equation for the 75th percentile does not exist in [WSlit](#page-221-0), or if the individual is shorter or longer than the lengths for which the standard weight equation should be applied. Either the linear or quadratic equation has been listed as preferred for each species, so only that equation will be used. The use of the 75th percentile is by far the most common and, because this function is designed for use on entire data frames, it will be the only percentile allowed. Thus, to use equations for other percentiles, one will have to use "manual" methods. See [WSlit](#page-221-0) and [wsVal](#page-222-0) for more details about types of equations, percentiles, finding which species have published standard weight equations, etc. See the examples for one method for changing species names to something that this function will recognize.

#### Value

Returns A numeric vector that contains the computed relative weights, in the same order as in data=.

# IFAR Chapter

8-Condition.

#### Author(s)

Derek H. Ogle, <derek@derekogle.com>

# References

Ogle, D.H. 2016. [Introductory Fisheries Analyses with R.](http://derekogle.com/IFAR) Chapman & Hall/CRC, Boca Raton, FL.

# See Also

See [wsVal](#page-222-0), [WSlit](#page-221-0), and [psdAdd](#page-160-0) for related functionality. See [mapvalues](#page-131-0) for help in changing species names to match those in [WSlit](#page-221-0).

#### Examples

```
## Create random data for three species
# just to control the randomization
set.seed(345234534)
dbt <- data.frame(species=factor(rep(c("Bluefin Tuna"),30)),tl=round(rnorm(30,1900,300),0))
dbt$wt <- round(4.5e-05*dbt$tl^2.8+rnorm(30,0,6000),1)
dbg <- data.frame(species=factor(rep(c("Bluegill"),30)),tl=round(rnorm(30,130,50),0))
dbg$wt <- round(4.23e-06*dbg$tl^3.316+rnorm(30,0,10),1)
dlb <- data.frame(species=factor(rep(c("Largemouth Bass"),30)),tl=round(rnorm(30,350,60),0))
dlb$wt <- round(2.96e-06*dlb$tl^3.273+rnorm(30,0,60),1)
df <- rbind(dbt,dbg,dlb)
str(df)
```

```
df$Wr1 <- wrAdd(wt~tl+species,data=df)
## same but with non-formula interface
df$Wr2 <- wrAdd(df$wt,df$tl,df$species)
## Same as above but using dplyr
if (require(dplyr)) {
 df <- mutate(df,Wr3a=wrAdd(wt,tl,species))
}
df
## Example with only one species in the data.frame
bg <- filterD(df,species=="Bluegill")
bg$Wr4 <- wrAdd(wt~tl+species,data=bg)
```
#### <span id="page-221-0"></span>WSlit *All known standard weight equations.*

#### Description

Parameters for all known standard weight equations.

## Format

A data frame with observations on the following 13 variables:

species Species name.

units Units of measurements. Metric uses lengths in mm and weight in grams. English uses lengths in inches and weight in pounds.

type Type of equation (linear or quadratic).

ref Reference quartile (75, 50, or 25).

measure The type of length measurement used – total length (TL) or fork length (FL).

method The type of method used to derive the equation (RLP,EmP, or Other).

- min.len Minimum total length (mm or in, depending on units) for which the equation should be applied.
- max.len Maximum total length (mm or in, depending on units) for which the equation should be applied.

int The intercept for the model.

slope The slope for the linear models or the linear coefficient for the quadratic equation.

quad The quadratic coefficient in the quadratic equations.

source Source of the equation. These match the sources given in Neumann et al. 2012.

comment Comments about use of equation.

#### <span id="page-222-1"></span>ws Val 223

# Details

The minimum TL for the English units were derived by rounding the converted minimum TL for the metric units to what seemed like common units (inches, half inches, or quarter inches).

#### Topic(s)

- Relative weight
- Standard weight
- Condition

## IFAR Chapter

8-Condition.

#### Source

Most of these equations can be found in Neumann, R.M., C.S. Guy, and D.W. Willis. 2012. Length, Weight, and Associated Indices. Chapter 14 in Zale, A.V., D.L. Parrish, and T.M. Sutton, editors. Fisheries Techniques. American Fisheries Society, Bethesda, MD.

Some species were not in Neumann et al (2012) and are noted as such in the comments variable.

# References

Ogle, D.H. 2016. [Introductory Fisheries Analyses with R.](http://derekogle.com/IFAR) Chapman & Hall/CRC, Boca Raton, FL.

# See Also

See [wsVal](#page-222-0) and [wrAdd](#page-219-0) for related functionality.

#### Examples

str(WSlit) head(WSlit)

<span id="page-222-0"></span>wsVal *Finds standard weight equation coefficients for a particular species.*

# Description

Returns a vector that contains all known or a subset of information about the standard weight equation for a given species, type of measurement units, and reference percentile.

#### Usage

```
wsVal(
  species = "List",
  units = c("metric", "English"),
 ref = 75,
  simplify = FALSE
\lambda
```
#### Arguments

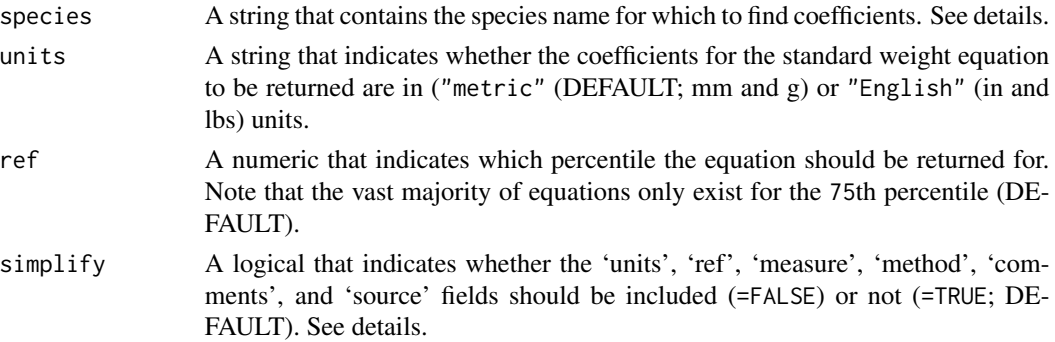

# Details

This function extract all known information from WS11t about the following standard weight equation,

$$
log_{10}(Ws) = log_{10}(a) + blog_{10}(L) + blog_{10}(L)^{2}
$$

See WS1it for more information about the meaning of each value returned.

Note from above that the coefficients are returned for the TRANSFORMED model. Thus, to obtain the standard weight (Ws), the returned coefficients are used to compute the common log of Ws which must then bed raised to the power of 10 to compute the Ws.

#### Value

A one row data frame from [WSlit](#page-221-0) that contains all known information about the standard weight equation for a given species, type of measurement units, and reference percentile if simplify=FALSE. If simplify=TRUE then only the species; minimum and maximum length for which the standard equation should be applied; and intercept, slope, and quadratic coefficients for the standard weight equation. Note that the maximum length and the quadratic coefficient will not be returned if they do not exist in [WSlit](#page-221-0).

If no arguments are given to this function, a species name is mis-spelled, or if a standard weight equation does not exist (in [WSlit](#page-221-0)) for a particular species, then a warning will be issued and a list of species names will be printed.

#### IFAR Chapter

8-Condition.

<span id="page-223-0"></span>

#### <span id="page-224-0"></span>ws Val 225

# Author(s)

Derek H. Ogle, <derek@derekogle.com>

# References

Ogle, D.H. 2016. [Introductory Fisheries Analyses with R.](http://derekogle.com/IFAR) Chapman & Hall/CRC, Boca Raton, FL.

# See Also

See [wrAdd](#page-219-0) and [WSlit](#page-221-0) for related functionality.

# Examples

```
wsVal()
wsVal("Bluegill")
wsVal("Bluegill",units="metric")
wsVal("Bluegill",units="English")
wsVal("Bluegill",units="English",simplify=TRUE)
wsVal("Ruffe",units="metric",simplify=TRUE)
wsVal("Ruffe",units="metric",ref=50,simplify=TRUE)
```
# Index

∗Topic datasets BluegillJL, [31](#page-30-0) BrookTroutTH, [35](#page-34-0) ChinookArg, [54](#page-53-0) CodNorwegian, [56](#page-55-0) CutthroatAL, [64](#page-63-0) Ecoli, [74](#page-73-0) Mirex, [132](#page-131-1) PikeNY, [152](#page-151-0) PikeNYPartial1, [153](#page-152-0) PSDlit, [169](#page-168-0) SMBassLS, [196](#page-195-0) SMBassWB, [197](#page-196-0) SpotVA1, [198](#page-197-0) WhitefishLC, [218](#page-217-0) WR79, [219](#page-218-0) WSlit, [222](#page-221-1) ∗Topic hplot catchCurve, [46](#page-45-0) depletion, [66](#page-65-0) fitPlot, [85](#page-84-0) growthModels, [96](#page-95-0) hist.formula, [105](#page-104-0) histFromSum, [109](#page-108-0) plotBinResp, [157](#page-156-0) psdCalc, [164](#page-163-0) psdCI, [167](#page-166-0) psdPlot, [171](#page-170-0) residPlot, [185](#page-184-0) sumTable, [209](#page-208-0) tictactoe, [211](#page-210-0) ∗Topic htest ageBias, [7](#page-6-1) agePrecision, [15](#page-14-1) binCI, [29](#page-28-0) bootstrap, [32](#page-31-0) catchCurve, [46](#page-45-0) chapmanRobson, [50](#page-49-0) compIntercepts, [58](#page-57-0)

compSlopes, [60](#page-59-0) confint.nlsBoot, [62](#page-61-0) extraTests, [80](#page-79-0) hoCoef, [110](#page-109-0) hyperCI, [112](#page-111-0) ksTest, [120](#page-119-0) plotAB, [154](#page-153-0) poiCI, [159](#page-158-0) ∗Topic manip addZeroCatch, [4](#page-3-0) ageBias, [7](#page-6-1) agePrecision, [15](#page-14-1) alkAgeDist, [19](#page-18-0) alkIndivAge, [21](#page-20-0) alkMeanVar, [24](#page-23-0) capHistConvert, [36](#page-35-0) capHistSum, [43](#page-42-0) catchCurve, [46](#page-45-0) chapmanRobson, [50](#page-49-0) chooseColors, [55](#page-54-0) col2rgbt, [57](#page-56-0) depletion, [66](#page-65-0) diags, [70](#page-69-0) expandCounts, [75](#page-74-0) expandLenFreq, [78](#page-77-0) fact2num, [83](#page-82-0) fsaNews, [93](#page-92-0) FSAUtils, [93](#page-92-0) growthModels, [96](#page-95-0) headtail, [104](#page-103-0) jolly, [113](#page-112-0) kCounts, [117](#page-116-0) lagratio, [122](#page-121-0) lencat, [123](#page-122-0) logbtcf, [128](#page-127-0) lwCompPreds, [129](#page-128-0) Mmethods, [133](#page-132-0) mrClosed, [138](#page-137-0) oddeven, [148](#page-147-0)

peek, [149](#page-148-0) plotAB, [154](#page-153-0) psdAdd, [161](#page-160-1) psdVal, [174](#page-173-0) removal, [177](#page-176-0) repeatedRows2Keep, [183](#page-182-0) Schnute, [192](#page-191-0) SchnuteRichards, [194](#page-193-0) se, [195](#page-194-0) srStarts, [199](#page-198-0) stockRecruitment, [202](#page-201-0) validn, [213](#page-212-0) vbStarts, [214](#page-213-0) wrAdd, [220](#page-219-1) wsVal, [223](#page-222-1) ∗Topic misc fishR, [84](#page-83-0) geomean, [94](#page-93-0) perc, [150](#page-149-0) rcumsum, [176](#page-175-0) rSquared, [191](#page-190-0) Subset, [205](#page-204-0) Summarize, [206](#page-205-0) ∗Topic models fitPlot, [85](#page-84-0) plotBinResp, [157](#page-156-0) residPlot, [185](#page-184-0) ∗Topic plot alkPlot, [26](#page-25-0) nlsTracePlot, [146](#page-145-0) abline, *[90](#page-89-0)* addZeroCatch, [4](#page-3-0) ageBias, [7,](#page-6-1) *[11](#page-10-0)*, *[16](#page-15-0)*, *[18](#page-17-0)*, *[156](#page-155-0)*, *[218](#page-217-0)* agePrecision, *[13](#page-12-0)*, [15,](#page-14-1) *[156](#page-155-0)*, *[218](#page-217-0)* agesurv, *[49](#page-48-0)*, *[53](#page-52-0)* agesurvcl, *[49](#page-48-0)*, *[53](#page-52-0)* aggregate, *[208](#page-207-0)* AlewifeLH, *[12](#page-11-0)*, *[17](#page-16-0)* alkAgeDist, [19,](#page-18-0) *[22,](#page-21-0) [23](#page-22-0)*, *[26](#page-25-0)* alkIndivAge, *[21](#page-20-0)*, [21,](#page-20-0) *[25,](#page-24-0) [26](#page-25-0)*, *[28](#page-27-0)* alkMeanVar, *[22,](#page-21-0) [23](#page-22-0)*, [24](#page-23-0) alkPlot, *[23](#page-22-0)*, [26](#page-25-0) alkprop, *[20,](#page-19-0) [21](#page-20-0)* anova, *[81](#page-80-0)* anova.catchCurve *(*catchCurve*)*, [46](#page-45-0) anova.depletion *(*depletion*)*, [66](#page-65-0)

binCI, [29,](#page-28-0) *[141,](#page-140-0) [142](#page-141-0)*, *[144](#page-143-0)*, *[167](#page-166-0)*

binom.test, *[30](#page-29-0)* BlueCrab, *[68](#page-67-0)* BluegillJL, [31](#page-30-0) Boot, *[32](#page-31-0)*, *[34](#page-33-0)*, *[64](#page-63-0)* bootCase, *[75](#page-74-0)* bootCase *(*bootstrap*)*, [32](#page-31-0) bootstrap, [32](#page-31-0) BrookTroutTH, [35](#page-34-0) by, *[208](#page-207-0)* capFirst *(*FSAUtils*)*, [93](#page-92-0) capHistConvert, [36,](#page-35-0) *[43](#page-42-0)[–45](#page-44-0)*, *[65](#page-64-0)* capHistSum, *[36,](#page-35-0) [37](#page-36-0)*, *[40](#page-39-0)*, [43,](#page-42-0) *[113,](#page-112-0) [114](#page-113-0)*, *[116](#page-115-0)*, *[141,](#page-140-0) [142](#page-141-0)*, *[144](#page-143-0)*, *[153](#page-152-0)*, *[198](#page-197-0)* capture.output, *[146,](#page-145-0) [147](#page-146-0)* catchCurve, *[36](#page-35-0)*, [46,](#page-45-0) *[53](#page-52-0)* cdplot, *[158](#page-157-0)* chapmanRobson, *[36](#page-35-0)*, *[49](#page-48-0)*, [50](#page-49-0) ChinookArg, [54](#page-53-0) chooseColors, *[27](#page-26-0)*, [55](#page-54-0) cm.colors, *[56](#page-55-0)* CodNorwegian, [56](#page-55-0) coef.catchCurve *(*catchCurve*)*, [46](#page-45-0) coef.chapmanRobson *(*chapmanRobson*)*, [50](#page-49-0) coef.depletion *(*depletion*)*, [66](#page-65-0) col2rgb, *[57](#page-56-0)* col2rgbt, [57](#page-56-0) colorRampPalette, *[56](#page-55-0)* colors, *[56,](#page-55-0) [57](#page-56-0)* compare2, *[12,](#page-11-0) [13](#page-12-0)*, *[156](#page-155-0)* compIntercepts, [58,](#page-57-0) *[61](#page-60-0)*, *[133](#page-132-0)* compSlopes, [60,](#page-59-0) *[133](#page-132-0)* confint.bootCase *(*bootstrap*)*, [32](#page-31-0) confint.catchCurve *(*catchCurve*)*, [46](#page-45-0) confint.chapmanRobson *(*chapmanRobson*)*, [50](#page-49-0) confint.depletion *(*depletion*)*, [66](#page-65-0) confint.mrClosed1 *(*mrClosed*)*, [138](#page-137-0) confint.mrClosed2 *(*mrClosed*)*, [138](#page-137-0) confint.mrOpen *(*jolly*)*, [113](#page-112-0) confint.nlsBoot, [62](#page-61-0) confint.nlsboot *(*confint.nlsBoot*)*, [62](#page-61-0) confint.removal *(*removal*)*, [177](#page-176-0) cumsum, *[176](#page-175-0)* CutthroatAL, [64,](#page-63-0) *[115](#page-114-0)* CutthroatALf, *[65](#page-64-0)*

darter, *[68](#page-67-0)* deplet, *[68,](#page-67-0) [69](#page-68-0)*

depletion, [66,](#page-65-0) *[181](#page-180-0)*, *[196](#page-195-0)* describe, *[208](#page-207-0)* descriptive, *[45](#page-44-0)* diags, [70](#page-69-0) diff, *[122](#page-121-0)* droplevels, *[5](#page-4-0)* dunn.test, *[71](#page-70-0)[–73](#page-72-0)* dunnTest, [71](#page-70-0) Ecoli, [74](#page-73-0)

error.bars, *[90](#page-89-0)* expandCounts, [75,](#page-74-0) *[80](#page-79-0)* expandLenFreq, *[77](#page-76-0)*, [78](#page-77-0) extraSS *(*extraTests*)*, [80](#page-79-0) extraTests, [80](#page-79-0)

fact2num, [83](#page-82-0) filter, *[205,](#page-204-0) [206](#page-205-0)* filterD, *[5](#page-4-0)* filterD *(*Subset*)*, [205](#page-204-0) fishR, [84](#page-83-0) fitPlot, *[75](#page-74-0)*, [85,](#page-84-0) *[133](#page-132-0)*, *[158](#page-157-0)*, *[189](#page-188-0)* formatC, *[119](#page-118-0)* FSA, [92](#page-91-0) FSANews *(*fsaNews*)*, [93](#page-92-0) fsaNews, [93](#page-92-0) FSAUtils, [93](#page-92-0)

geomean, [94](#page-93-0) geometric.mean, *[95](#page-94-0)* geosd *(*geomean*)*, [94](#page-93-0) Gmean, *[95](#page-94-0)* GompertzFuns, *[147](#page-146-0)*, *[193,](#page-192-0) [194](#page-193-0)* GompertzFuns *(*growthModels*)*, [96](#page-95-0) growthFunShow, *[216](#page-215-0)* growthFunShow *(*growthModels*)*, [96](#page-95-0) growthModels, [96](#page-95-0)

headtail, [104](#page-103-0) heat.colors, *[56](#page-55-0)* hist, *[106](#page-105-0)[–110](#page-109-0)* hist.bootCase *(*bootstrap*)*, [32](#page-31-0) hist.formula, [105,](#page-104-0) *[110](#page-109-0)* histFromSum, [109](#page-108-0) hoCoef, [110,](#page-109-0) *[133](#page-132-0)* htest *(*confint.nlsBoot*)*, [62](#page-61-0) htest.bootCase *(*bootstrap*)*, [32](#page-31-0) htest.nlsBoot, *[111](#page-110-0)* hyperCI, [112,](#page-111-0) *[142](#page-141-0)*, *[144](#page-143-0)*

is.CapHist *(*capHistSum*)*, [43](#page-42-0) is.even *(*oddeven*)*, [148](#page-147-0) is.na, *[213](#page-212-0)* is.odd *(*oddeven*)*, [148](#page-147-0) jolly, [113](#page-112-0) kCounts, [117](#page-116-0) knit, *[119](#page-118-0)* kPvalue *(*kCounts*)*, [117](#page-116-0) ks.test, *[121](#page-120-0)* ksTest, [120](#page-119-0) lagratio, [122](#page-121-0) legend, *[172](#page-171-0)* lencat, *[79,](#page-78-0) [80](#page-79-0)*, *[106](#page-105-0)*, [123,](#page-122-0) *[166](#page-165-0)*, *[168](#page-167-0)*, *[173](#page-172-0)*, *[175](#page-174-0)* lineplot.CI, *[88](#page-87-0)*, *[90](#page-89-0)* LobsterPEI, *[68](#page-67-0)* logbtcf, [128](#page-127-0) logisticFuns, *[147](#page-146-0)*, *[193,](#page-192-0) [194](#page-193-0)* logisticFuns *(*growthModels*)*, [96](#page-95-0) lrt *(*extraTests*)*, [80](#page-79-0) lrtest, *[81](#page-80-0)* lwCompPreds, *[55](#page-54-0)*, [129](#page-128-0) M.empirical, *[136,](#page-135-0) [137](#page-136-0)* mapvalues, *[132](#page-131-1)*, [132,](#page-131-1) *[163](#page-162-0)*, *[221](#page-220-0)* metaM, *[49](#page-48-0)*, *[53](#page-52-0)* metaM *(*Mmethods*)*, [133](#page-132-0) Mirex, [132](#page-131-1) Mmethods, [133](#page-132-0) mrClosed, *[31](#page-30-0)*, *[40](#page-39-0)*, *[43](#page-42-0)[–45](#page-44-0)*, *[116](#page-115-0)*, [138,](#page-137-0) *[152,](#page-151-0) [153](#page-152-0)*, *[198](#page-197-0)* mrN.single, *[143,](#page-142-0) [144](#page-143-0)* mrOpen, *[40](#page-39-0)*, *[43](#page-42-0)[–45](#page-44-0)*, *[65](#page-64-0)*, *[144](#page-143-0)* mrOpen *(*jolly*)*, [113](#page-112-0) multhist, *[108](#page-107-0)*

nls, *[146,](#page-145-0) [147](#page-146-0)* nlsBoot, *[62](#page-61-0)*, *[64](#page-63-0)* nlsResiduals, *[188,](#page-187-0) [189](#page-188-0)* nlsTracePlot, *[57](#page-56-0)*, [146,](#page-145-0) *[199](#page-198-0)*, *[201](#page-200-0)*, *[216](#page-215-0)*

oddeven, [148](#page-147-0) outlierTest, *[189](#page-188-0)*

p.adjust, *[60,](#page-59-0) [61](#page-60-0)* palette, *[57](#page-56-0)* paletteChoices *(*chooseColors*)*, [55](#page-54-0) pcumsum *(*rcumsum*)*, [176](#page-175-0)

peek, [149](#page-148-0) perc, [150](#page-149-0) PikeNY, [152,](#page-151-0) *[153](#page-152-0)* PikeNYPartial1, *[152](#page-151-0)*, [153](#page-152-0) plot.ageBias *(*ageBias*)*, [7](#page-6-1) plot.agePrec *(*agePrecision*)*, [15](#page-14-1) plot.bootCase *(*bootstrap*)*, [32](#page-31-0) plot.CapHist *(*capHistSum*)*, [43](#page-42-0) plot.catchCurve *(*catchCurve*)*, [46](#page-45-0) plot.chapmanRobson *(*chapmanRobson*)*, [50](#page-49-0) plot.depletion *(*depletion*)*, [66](#page-65-0) plot.mrClosed2 *(*mrClosed*)*, [138](#page-137-0) plotAB, *[11](#page-10-0)[–13](#page-12-0)*, [154](#page-153-0) plotBinResp, [157](#page-156-0) plotCI, *[9,](#page-8-0) [10](#page-9-0)*, *[155](#page-154-0)*, *[211](#page-210-0)* plotmath, *[97](#page-96-0)*, *[203](#page-202-0)* poiCI, *[141](#page-140-0)[–144](#page-143-0)*, [159](#page-158-0) predict.bootCase *(*bootstrap*)*, [32](#page-31-0) predict.nlsbooot *(*confint.nlsBoot*)*, [62](#page-61-0) predict.nlsBoot *(*confint.nlsBoot*)*, [62](#page-61-0) print.compIntercepts *(*compIntercepts*)*, [58](#page-57-0) print.compSlopes *(*compSlopes*)*, [60](#page-59-0) print.dunnTest *(*dunnTest*)*, [71](#page-70-0) print.extraTest *(*extraTests*)*, [80](#page-79-0) print.metaM *(*Mmethods*)*, [133](#page-132-0) psdAdd, [161,](#page-160-1) *[166](#page-165-0)*, *[168](#page-167-0)*, *[170](#page-169-0)*, *[173](#page-172-0)*, *[175](#page-174-0)*, *[221](#page-220-0)* psdCalc, *[163](#page-162-0)*, [164,](#page-163-0) *[168](#page-167-0)*, *[170](#page-169-0)*, *[173](#page-172-0)*, *[175](#page-174-0)*, *[212](#page-211-0)* psdCI, *[164,](#page-163-0) [165](#page-164-0)*, [167](#page-166-0) PSDlit, *[162,](#page-161-0) [163](#page-162-0)*, *[166](#page-165-0)*, *[168](#page-167-0)*, [169,](#page-168-0) *[173](#page-172-0)*, *[175](#page-174-0)* psdPlot, *[163](#page-162-0)*, *[166](#page-165-0)*, *[168](#page-167-0)*, *[170](#page-169-0)*, [171,](#page-170-0) *[175](#page-174-0)* psdVal, *[163](#page-162-0)[–166](#page-165-0)*, *[168](#page-167-0)*, *[170,](#page-169-0) [171](#page-170-0)*, *[173](#page-172-0)*, [174,](#page-173-0) *[212](#page-211-0)* purl2 *(*kCounts*)*, [117](#page-116-0)

rainbow, *[56](#page-55-0)* rcumsum, *[166](#page-165-0)*, *[168](#page-167-0)*, *[173](#page-172-0)*, *[175](#page-174-0)*, [176](#page-175-0) regLine, *[90](#page-89-0)* removal, *[69](#page-68-0)*, [177](#page-176-0) repeatedRows2Keep, [183](#page-182-0) reproInfo *(*kCounts*)*, [117](#page-116-0) residPlot, *[90](#page-89-0)*, *[133](#page-132-0)*, [185](#page-184-0) residualPlots, *[189](#page-188-0)* rgb, *[57](#page-56-0)* RichardsFuns, *[147](#page-146-0)*, *[193,](#page-192-0) [194](#page-193-0)* RichardsFuns *(*growthModels*)*, [96](#page-95-0) rSquared, *[133](#page-132-0)*, [191](#page-190-0) rSquared.catchCurve *(*catchCurve*)*, [46](#page-45-0) rSquared.depletion *(*depletion*)*, [66](#page-65-0) rstandard, *[188](#page-187-0)*

rstudent, *[189](#page-188-0)*

schnabel, *[144](#page-143-0)* Schnute, *[100](#page-99-0)*, [192,](#page-191-0) *[194](#page-193-0)* SchnuteRichards, *[193](#page-192-0)*, [194](#page-193-0) se, *[195](#page-194-0)*, [195](#page-194-0) SMBassLS, *[68](#page-67-0)*, [196](#page-195-0) SMBassWB, [197](#page-196-0) SnapperHG2, *[20](#page-19-0)* SpotVA1, [198](#page-197-0) SpotVA2, *[199](#page-198-0)* srFuns, *[57](#page-56-0)*, *[147](#page-146-0)*, *[200,](#page-199-0) [201](#page-200-0)* srFuns *(*stockRecruitment*)*, [202](#page-201-0) srFunShow, *[201](#page-200-0)* srFunShow *(*stockRecruitment*)*, [202](#page-201-0) srStarts, *[57](#page-56-0)*, [199,](#page-198-0) *[203](#page-202-0)* stockRecruitment, [202](#page-201-0) Subset, [205](#page-204-0) subset, *[205](#page-204-0)* Summarize, [206,](#page-205-0) *[210](#page-209-0)* summary, *[206](#page-205-0)*, *[208](#page-207-0)* summary.ageBias *(*ageBias*)*, [7](#page-6-1) summary.agePrec *(*agePrecision*)*, [15](#page-14-1) summary.catchCurve *(*catchCurve*)*, [46](#page-45-0) summary.chapmanRobson *(*chapmanRobson*)*, [50](#page-49-0) summary.depletion *(*depletion*)*, [66](#page-65-0) summary.mrClosed1 *(*mrClosed*)*, [138](#page-137-0) summary.mrClosed2 *(*mrClosed*)*, [138](#page-137-0) summary.mrOpen *(*jolly*)*, [113](#page-112-0) summary.removal *(*removal*)*, [177](#page-176-0) sumTable, [209](#page-208-0) SunfishIN, *[144](#page-143-0)*

table, *[109](#page-108-0)* tapply, *[208](#page-207-0)*, *[210](#page-209-0)* terrain.colors, *[56](#page-55-0)* tictactoe, *[166](#page-165-0)*, *[168](#page-167-0)*, *[170](#page-169-0)*, *[173](#page-172-0)*, *[175](#page-174-0)*, [211](#page-210-0) topo.colors, *[56](#page-55-0)* try, *[146,](#page-145-0) [147](#page-146-0)* TukeyHSD, *[59](#page-58-0)*

valid.n, *[213](#page-212-0)* validn, [213](#page-212-0) vbFuns, *[147](#page-146-0)*, *[193,](#page-192-0) [194](#page-193-0)*, *[199](#page-198-0)*, *[216](#page-215-0)* vbFuns *(*growthModels*)*, [96](#page-95-0) vbStarts, *[199](#page-198-0)*, [214](#page-213-0)

WhitefishLC, *[17](#page-16-0)*, [218](#page-217-0)

WR79 , [219](#page-218-0) wrAdd , *[163](#page-162-0)* , [220](#page-219-1) , *[223](#page-222-1)* , *[225](#page-224-0)* WSlit , *[221](#page-220-0)* , [222](#page-221-1) , *[224](#page-223-0) , [225](#page-224-0)* wsVal , *[221](#page-220-0)* , *[223](#page-222-1)* , [223](#page-222-1)

xtabs , *[109](#page-108-0)*